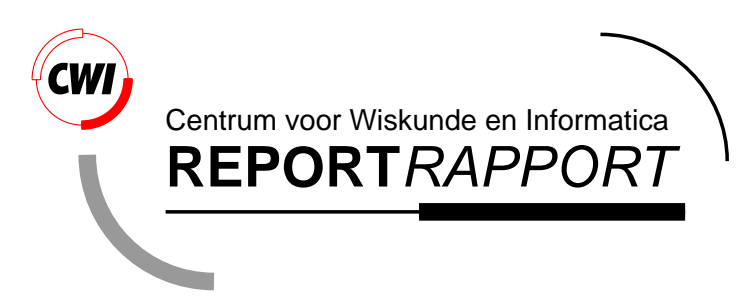

Python library reference

G. van Rossum

Computer Science/Department of Algorithmics and Architecture

**CS-R9524 1995**

Report CS-R9524 ISSN 0169-118X

CWI P.O. Box 94079 1090 GB Amsterdam The Netherlands

CWI is the National Research Institute for Mathematics and Computer Science. CWI is part of the Stichting Mathematisch Centrum (SMC), the Dutch foundation for promotion of mathematics and computer science and their applications.

SMC is sponsored by the Netherlands Organization for Scientific Research (NWO). CWI is a member of ERCIM, the European Research Consortium for Informatics and Mathematics.

Copyright © Stichting Mathematisch Centrum P.O. Box 94079, 1090 GB Amsterdam (NL) Kruislaan 413, 1098 SJ Amsterdam (NL) Telephone +31 20 592 9333 Telefax +31 20 592 4199

### - - !

### Guido van Rossum

 $C10$ P.O. Box 94079, 1090 GB Amsterdam. The Netherlands guido@cwi.nl

lmongr tuhvGw xyzvv xyzvv xyzvv xyzvv xyzvv xyzvv xyzvv xyzvv xyzvv xyzvv xyzvv xyzvv xyzvv xyzvv xyzvv xyzvv x

### Abstract

(Ktur p2umsomoupsr [~ mr ujmnV}onqmjmtzVmt2nVr moujm}nqt%nq2r uo~ 2u; m2w¢¡ £ps 2}2}[tKnqjp¤r 2mnq2umt¥  $K$ i r r r tupsK¥ngtje $\Gamma$ n=t $\Gamma$ r un $\Gamma$ o $\Gamma$ an=r  $\Gamma$ 

ª2r <sup>~</sup> mm¬!;®=¯-°G±²³´o³Kµ§³±M¶³£·¸G±º¹-¸G»;2mpzonVr 2mpmmBo¼puj¨2upm2uzr p7t¥0m£~ 2u% KGmo-r [tmp ut2onq~ r name postal postal postal postal provincial postal provincial postal postal postal postal postal pos p22r p22r piezr piezr uKp¥2 ir vai ir jauni uAM0}ongt para mp7yang ir juma uAM0}ong juma uAM0}ong tuKka r ang opdie aan aan aan aan die kamonyaar parameter in met die komplex na maande van die komplex na met die kampania  $\overline{a}$ onqr Åsmæpt $\overline{a}$ n and  $\overline{a}$  natural mohop i ver tu $\overline{a}$ n um $\overline{a}$  $t_{\rm{max}}$  . The  $2$  mpm  $2$  r or  $2$  mu22umm  $2$  and  $2$  r  $\sim$   $2$  r  $\sim$   $2$  r  $\sim$   $2$ 

 $\overline{\phantom{a}}$ matha $\overline{\phantom{a}}$ to 2hmoup $\overline{\phantom{a}}$ tu2 $\overline{\phantom{a}}$ n $\overline{\phantom{a}}$  $\overline{\phantom{a}}$ r ot $\overline{\phantom{a}}$ n ou $\overline{\phantom{a}}$  and  $\overline{\phantom{a}}$  vecturem 2u2mnV  $\overline{\phantom{a}}$  . The contract turn  $\overline{\phantom{a}}$ tuaG $\mathcal{M}$  . TuoKtr mp $\mathcal{M}$  is a pure matrix matrix matrix matrix matrix matrix matrix matrix matrix matrix matrix matrix matrix matrix matrix matrix matrix matrix matrix matrix matrix matrix matrix matrix matrix mat 2 2r <sup>~</sup> Vr u¥ 2ur tupM2umsmo}Kr tGup§[2u¼t¥º¤2r ohonqmut[Mt2nºr ut}[~ mjmo~ M2tGo 2hmouKjmr u mÊ(mB¥]monqmum ËKu[ 2~Ìw

 $2r$  parameters  $\hat{L}$  and  $\hat{L}$  and  $\hat{L}$  and  $\hat{L}$  is turned respectively. In turns to turn turns to turn turns to turn turns to turn turns to turns to turns turns to turns turns to turns turns turns turns turns pmm7Km ¬!;®=¯-°G±Ï(¹-®j°GµÐj¸G»Ñ[m (tuhÊ(mB¥]monqmum¼Ë2u2 2~2nqm2r up-m!2r %mp4K Kt2nVr Vtu¼pzoujr 02upzmoh2u r Ò mpzr tuKpw£Îr u2~ <sup>~</sup> -zmD2u2 KK~mouzr ~ mÆÓÔ;®j³±MÕGÐV±(Ö¸G±@ÕÓ!×ÆØ³Õ;ÕGÐ]±(Ö®=¯-³Æ¬¼%®q¯-°G±Ù±M®j³µÚMµ§³2®³µ!2mpn]r [mp tata dum $\mathbf{m}$  and tuple tuples tuples tuples tuples tuples tuples tuples tuples tuples tuples tuples tuples tuples tuples tuples tuples tuples tuples tuples tuples tuples tuples tuples tuples tuples tuples tuples tuple Û²¢Ü-¹ºØÝo³¶2® Û»=¸GÞÞÐß ¶¸;®VÐj°G±Oàá;â;â;áãGäåw æ;w xG-åw æ;w æ@åw vGw 4ç4w v2½ç(w 4À0w x;w è;w

 $\boldsymbol{v}$ s õõrvaltele 2u maailmese maailmese maailmese mustamase mustamase mustamase mustamase mustamase mustamase mustamase mustamase mustamase mustamase mustamase mustamase mustamase mustamase mustamase mustamase mustamas

íî(ï-ð-ñsòVó(ô-õ¢ö÷ùøú4úMøKûKøGú(ú(üþýðÁÿ-õsòöôºõBòMó-(õô 4õsò <sup>ö</sup><sup>ô</sup> í-õñ
 õ[ñ£ô[õô2ñ

### ¨ò]ó(ô-õ 2ñ

.<br>2ñò an t-òirean an mòra an t-òirean an t-òirean an t-òirean an t-òirean an t-òirean an t-òirean an t-òirean an #,0\*òVõôMîMõ&1Æò ô2ñ ýð ó4ñºõ
20ïMñî) 4ò,Éõô,(õ£õô,<sup>ý</sup> î) # <sup>ö</sup>î4ïºð-ñBò]ó(ô-õMî(õBòö3(ïMï'4ñò4\$5 <sup>ö</sup>î(ï-ò" -# õô,(õ <sup>ý</sup> î(õôÁõô(õ <sup>ö</sup>î4ï-ðºñBò]ó4ôºõ½î(õsòöÁõô-ò" Dï'2ñò" sòVî#6Mî(õBòö7(ïMï'(ñò"4 ½ïMï7î4ñõBòMó8Mî <sup>ö</sup> -õ4õsòVî#2'# õô,(õÆõô3 Æî)&¨ÿ-õBòöô-õsò"Mó9-4õô 4õsò" <sup>ö</sup><sup>ô</sup> í-õñ
î4ñþí:<;Mî(õ ý  ¦ò=#, #2ñõsò BòMó¦î(ñÆïýqòöòVõsð ï'2ñõ
;ò@òMóÁõî3-ò" õñBòý½õsò]î î)& õô-î\$&õ+\*(ñ-\*òVõôMîMõ ïöò5>ö ?\*£ñsò]õõ¦ïMñsòVî(ñDï'2ñ
ò Bò]î2

%;;;«Million (State of Contract of Contract of Contract of Contract of Contract of Contract of Contract of Con OP@;ÿ ÿ,O(Q?:4-ER;DíJ?GH;BC-JSJL;-! J2;EDHP:4--;Eÿ=O-QT-4EF£í@(AR(UF;J2;+V  $\alpha$  its extra  $\alpha$  is a set of  $\alpha$  is a first  $\alpha$  is a first of  $\alpha$  is a first set of  $\alpha$  is a first of  $\alpha$ QSO-6-V <sup>ÿ</sup> !Eí;+(J^;H;Eí=O( íO-ÿED\_-GEDA;+(JH--BEÿO-=(`VaH--BEÿ:b@AD<sup>û</sup> ÿO-ERZ-EDbEÿGJ%;BTQRO--cJ?Oÿ½ÿdO-QeGÿEHDRbO- !O-QS;+DÿWf:b@ER@EFM;<(<Dí;O- OF CONTRACT, NEGLIGENCE OR OTHER TORTIOUS ACTION, ARISING OUT OF OR IN íO-Eí;O-T:M;+@X@EaGÿELO- ! EDQ?O---DíELO-Q=@;ÿÁÿO-Q?:4-E

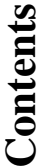

**Introduction 1**

 $\sim$   $-$ 

**6789**

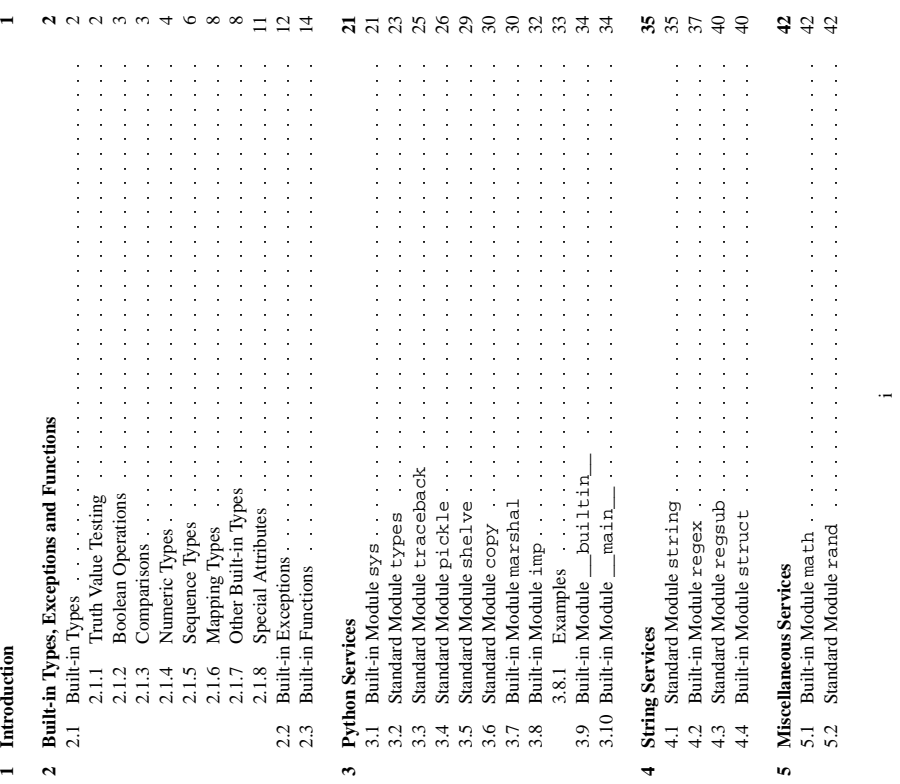

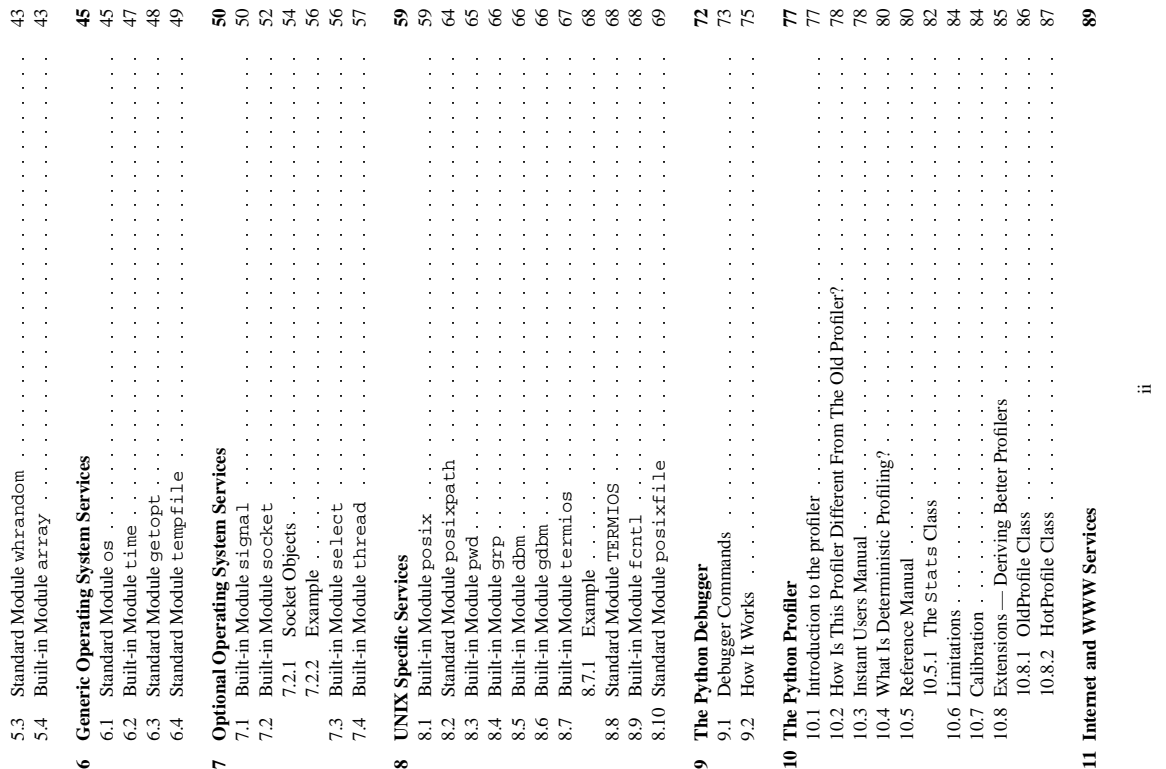

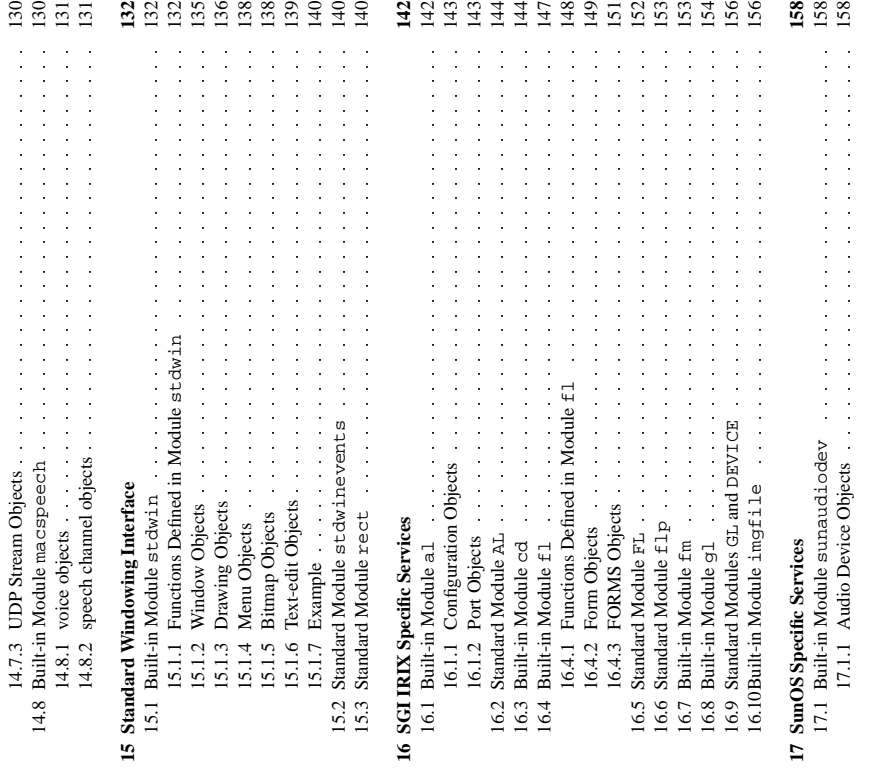

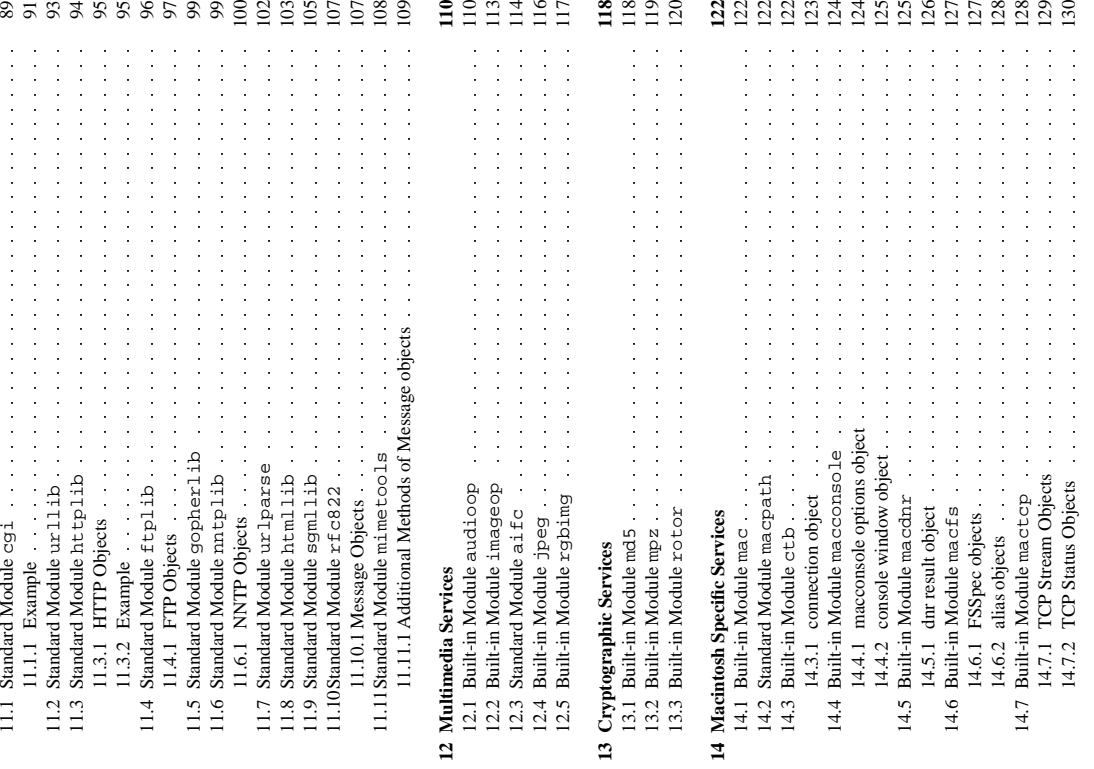

 $\mathbb{H}^+$ 

 $\mathbb{R}^+$ 

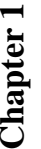

## **Introduction**

## The "Python library" contains several different kinds of components. The "Python library" contains several different kinds of components.

It contains data types that would normally be considered part of the "core" of a language, such as numbers and lists. For these types, the Python language core defines the form of literals and places some constraints on their semantics, but does not fully define the semantics. (On the other hand, the some constraints on their semantics, but does not fully define the semantics. (On the other hand, the It contains data types that would normally be considered part of the "core" of a language, such as numbers and lists. For these types, the Python language core defines the form of literals and places language core does define syntactic properties like the spelling and priorities of operators.) language core does define syntactic properties like the spelling and priorities of operators.) The library also contains built-in functions and exceptions - objects that can be used by all Python The library also contains built-in functions and exceptions — objects that can be used by all Python code without the need of an import statement. Some of these are defined by the core language, but code without the need of an import statement. Some of these are defined by the core language, but many are not essential for the core semantics and are only described here. many are not essential for the core semantics and are only described here.

The bulk of the library, however, consists of a collection of modules. There are many ways to dissect this collection. Some modules are written in C and built in to the Python interpreter; others are written in Python and imported in source form. Some modules provide interfaces that are highly specific to Python, like printing a stack trace; some provide interfaces that are specific to particular operating like the World-Wide Web. Some modules are avaiable in all versions and ports of Python; others The bulk of the library, however, consists of a collection of modules. There are many ways to dissect this collection. Some modules are written in C and built in to the Python interpreter; others are written Python, like printing a stack trace; some provide interfaces that are specific to particular operating are only available when the underlying system supports or requires them; yet others are available are only available when the underlying system supports or requires them; yet others are available only when a particular configuration option was chosen at the time when Python was compiled and only when a particular configuration option was chosen at the time when Python was compiled and in Python and imported in source form. Some modules provide interfaces that are highly specific to systems, like socket I/O; others provide interfaces that are specific to a particular application domain, systems, like socket I/O; others provide interfaces that are specific to a particular application domain, like the World-Wide Web. Some modules are avaiable in all versions and ports of Python; others installed.

This manual is organized "from the inside out": it first describes the built-in data types, then the built-in functions and exceptions, and finally the modules, grouped in chapters of related modules.<br>The ordering of the chapters as well as the ordering of the modules within each chapter is roughly This manual is organized "from the inside out": it first describes the built-in data types, then the The ordering of the chapters as well as the ordering of the modules within each chapter is roughly built-in functions and exceptions, and finally the modules, grouped in chapters of related modules. from most relevant to least important. from most relevant to least important.

This means that if you start reading this manual from the start, and skip to the next chapter when you supported by the Python library. Of course, you don't *have* to read it like a novel  $-$  you can also browse the table of contents (in front of the manual), or look for a specific function, module or term This means that if you start reading this manual from the start, and skip to the next chapter when you get bored, you will get a reasonable overview of the available modules and application areas that are get bored, you will get a reasonable overview of the available modules and application areas that are browse the table of contents (in front of the manual), or look for a specific function, module or term in the index (in the back). And finally, if you enjoy learning about random subjects, you choose a in the index (in the back). And finally, if you enjoy learning about random subjects, you choose a supported by the Python library. Of course, you don't *have* to read it like a novel — you can also<br>house the tolle of contents (in front of the monual) or look for a specific function, module or term random page number (see module rand) and read a section or two. random page number (see module rand) and read a section or two.

Let the show begin! Let the show begin!

## **Chapter 2**

# Built-in Types, Exceptions and Functions **Built-in Types, Exceptions and Functions**

searched last when the interpreter looks up the meaning of a name, so local and global user-defined Names for built-in exceptions and functions are found in a separate symbol table. This table is Names for built-in exceptions and functions are found in a separate symbol table. This table is searched last when the interpreter looks up the meaning of a name, so local and global user-defined names can override built-in names. Built-in types are described together here for easy reference.<sup>1</sup> names can override built-in names. Built-in types are described together here for easy reference.1

priority (within a table) and grouping operators that have the same priority in the same box. Binary The tables in this chapter document the priorities of operators by listing them in order of ascending but there you have no real choice.) See Chapter 5 of the Python Reference Manual for the complete The tables in this chapter document the priorities of operators by listing them in order of ascending priority (within a table) and grouping operators that have the same priority in the same box. Binary operators of the same priority group from left to right. (Unary operators group from right to left, operators of the same priority group from left to right. (Unary operators group from right to left, but there you have no real choice.) See Chapter 5 of the Python Reference Manual for the complete picture on operator priorities. picture on operator priorities.

## 2.1 Built-in Types **2.1 Built-in Types**

numeric types, sequence types, and several others, including types themselves. There is no explicit The following sections describe the standard types that are built into the interpreter. These are the The following sections describe the standard types that are built into the interpreter. These are the numeric types, sequence types, and several others, including types themselves. There is no explicit Boolean type; use integers instead. Boolean type; use integers instead. Some operations are supported by several object types; in particular, all objects can be compared, tested for truth value, and converted to a string (with the '... ' notation). The latter conversion is Some operations are supported by several object types; in particular, all objects can be compared, tested for truth value, and converted to a string (with the ' k key notation). The latter conversion is implicitly used when an object is written by the print statement. implicitly used when an object is written by the print statement.

## 2.1.1 Truth Value Testing **2.1.1 Truth Value Testing**

Any object can be tested for truth value, for use in an if or while condition or as operand of the Any object can be tested for truth value, for use in an if or while condition or as operand of the Boolean operations below. The following values are considered false: Boolean operations below. The following values are considered false:

lNone

 $\bullet\,$  zero of any numeric type, e.g., 0, 0L, 0  $\cdot$  0. lzero of any numeric type, e.g., 0, 0L, 0.0.

• any empty sequence, e.g.,  $'$ ,  $( )$ ,  $[ ]$ . any empty sequence, e.g., '', (), []. Most descriptions sorely lack explanations of the exceptions that may be raised — this will be fixed in a future version 1Most descriptions sorely lack explanations of the exceptions that may be raised — this will be fixed in a future version of this manual. of this manual.

 $\bullet$  any empty mapping, e.g., { }. any empty mapping, e.g.,  $\{\}$ . • instances of user-defined classes, if the class defines a \_\_nonzero\_() or \_\_1en\_() instances of user-defined classes, if the class defines a  $\frac{1}{2}$  nonzero  $($  or  $\frac{1}{2}$  en  $($ method, when that method returns zero. method, when that method returns zero.

All other values are considered true - so objects of many types are always true. All other values are considered true — so objects of many types are always true.

Operations and built-in functions that have a Boolean result always return 0 for false and 1 for true, unless otherwise stated. (Important exception: the Boolean operations 'oz' and 'and' always return unless otherwise stated. (Important exception: the Boolean operations 'or' and 'and' always return Operations and built-in functions that have a Boolean result always return 0 for false and 1 for true, one of their operands.) one of their operands.)

## 2.1.2 Boolean Operations **2.1.2 Boolean Operations**

These are the Boolean operations, ordered by ascending priority: These are the Boolean operations, ordered by ascending priority:

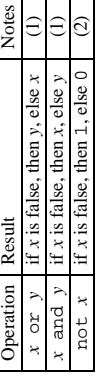

Notes:

(1) These only evaluate their second argument if needed for their outcome. **(1)** These only evaluate their second argument if needed for their outcome. (2) 'not' has a lower priority than non-Boolean operators, so e.g. not  $a = b$  is interpreted as **(2)** 'not' has a lower priority than non-Boolean operators, so e.g. not a == b is interpreted as  $not(a == b)$ , and  $a == not b$  is a syntax error. not(a ==  $b$ ), and a == not  $b$  is a syntax error.

## 2.1.3 Comparisons **2.1.3 Comparisons**

than that of the Boolean operations). Comparisons can be chained arbitrarily, e.g.  $x \leq y \leq z$  is equivalent to  $x \lt y$  and  $y \lt = z$ , except that y is evaluated only once (but in both cases z is not Comparison operations are supported by all objects. They all have the same priority (which is higher Comparison operations are supported by all objects. They all have the same priority (which is higher equivalent to  $x \leq y$  and  $y \leq z$ , except that y is evaluated only once (but in both cases z is not than that of the Boolean operations). Comparisons can be chained arbitrarily, e.g.  $x \leq y \leq z$  is evaluated at all when  $x \lt y$  is found to be false). evaluated at all when  $x \lt y$  is found to be false).

This table summarizes the comparison operations: This table summarizes the comparison operations:

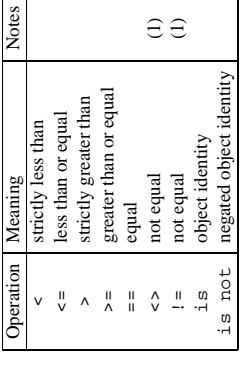

 $\tilde{3}$ 

Notes:

 $(1)$  <> and 1 = are alternate spellings for the same operator. (I couldn't choose between ABC and C! (1)  $\leq$  and  $\neq$  are alternate spellings for the same operator. (I couldn't choose between ABC and C!  $\widehat{\mathbb{R}}$ 

ordered consistently but arbitrarily (so that sorting a heterogeneous array yields a consistent result).<br>Furthermore, some types (e.g., windows) support only a degenerate notion of comparison where any Objects of different types, except different numeric types, never compare equal; such objects are Objects of different types, except different numeric types, never compare equal; such objects are ordered consistently but arbitrarily (so that sorting a heterogeneous array yields a consistent result). Furthermore, some types (e.g., windows) support only a degenerate notion of comparison where any two objects of that type are unequal. Again, such objects are ordered arbitrarily but consistently. two objects of that type are unequal. Again, such objects are ordered arbitrarily but consistently.

(Implementation note: objects of different types except numbers are ordered by their type names; (Implementation note: objects of different types except numbers are ordered by their type names; objects of the same types that don't support proper comparison are ordered by their address.) objects of the same types that don't support proper comparison are ordered by their address.) Two more operations with the same syntactic priority, in and not in, are supported only by Two more operations with the same syntactic priority, in and not in, are supported only by sequence types (below). sequence types (below).

## 2.1.4 Numeric Types **2.1.4 Numeric Types**

There are three numeric types: plain integers, long integers, and floating point numbers. Plain integers (also just called integers) are implemented using long in C, which gives them at least 32 bits of (also just called *integers*) are implemented using long in C, which gives them at least 32 bits of precision. Long integers have unlimited precision. Floating point numbers are implemented using double in C. All bets on their precision are off unless you happen to know the machine you are There are three numeric types: *plain integers*, *long integers*, and *floating point numbers*. Plain integers precision. Long integers have unlimited precision. Floating point numbers are implemented using double in C. All bets on their precision are off unless you happen to know the machine you are working with. Numbers are created by numeric literals or as the result of built-in functions and operators. Unadorned integer literals (including hex and octal numbers) yield plain integers. Integer literals with an 'L' or '1' suffix yield long integers ('L' is preferred because 11 looks too much like eleven!). Numeric Numbers are created by numeric literals or asthe result of built-in functions and operators. Unadorned integer literals (including hex and octal numbers) yield plain integers. Integer literals with an 'L' or 'l' suffix yield long integers ('L' is preferred because 1l looks too much like eleven!). Numeric literals containing a decimal point or an exponent sign yield floating point numbers. literals containing a decimal point or an exponent sign yield floating point numbers.

 $\sum_{i=1}^{n}$  and  $\sum_{i=1}^{n}$  and  $\sum_{i=1}^{n}$  and  $\sum_{i=1}^{n}$  and  $\sum_{i=1}^{n}$  and  $\sum_{i=1}^{n}$  for  $\sum_{i=1}^{n}$  for  $\sum_{i=1}^{n}$  and  $\sum_{i=1}^{n}$  and  $\sum_{i=1}^{n}$  for  $\sum_{i=1}^{n}$  for  $\sum_{i=1}^{n}$  for  $\sum_{i=1}^{n}$  for Python fully supports mixed arithmetic: when a binary arithmetic operator has operands of different Python fully supports mixed arithmetic: when a binary arithmetic operator has operands of different numeric types, the operand with the "smaller" type is converted to that of the other, where plain integer is smaller than long integer is smaller than floating point. Comparisons between numbers of mixed type use the same rule.<sup>2</sup> The functions int (), long () and float () can be used to coerce numeric types, the operand with the "smaller" type is converted to that of the other, where plain mixed type use the same rule.<sup>2</sup> The functions  $\text{int}( \ )$ , long() and float() can be used to coerce numbers to a specific type. numbers to a specific type.

All numeric types support the following operations, sorted by ascending priority (operations in the same box have the same priority; all numeric operations have a higher priority than comparison All numeric types support the following operations, sorted by ascending priority (operations in the same box have the same priority; all numeric operations have a higher priority than comparison operations):

<sup>2</sup>As a consequence, the list  $\begin{bmatrix} 1 \\ 2 \\ 2 \\ \end{bmatrix}$  is considered equal to  $\begin{bmatrix} 1 \\ 0 \\ 2 \\ \end{bmatrix}$ , 2.0], and similar for tuples.  ${}^{2}$ As a consequence, the list [1, 2] is considered equal to [1.0, 2.0], and similar for tuples

4

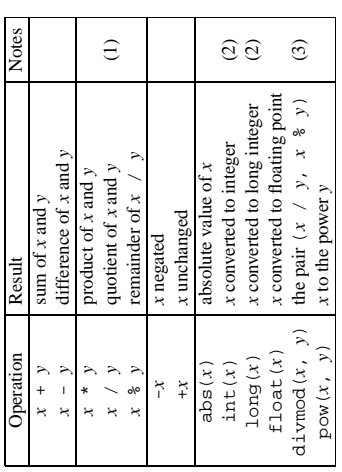

Notes:

(1) For (plain or long) integer division, the result is an integer; it always truncates towards zero. **(1)** For (plain or long) integer division, the result is an integer; it always truncates towards zero.

- (2) Conversion from floating point to (long or plain) integer may round or truncate as in C; see **(2)** Conversion from floating point to (long or plain) integer may round or truncate as in C; see functions floor() and ceil() in module math for well-defined conversions. functions floor() and ceil() in module math for well-defined conversions.
- **(3)** See the section on built-in functions for an exact definition. (3) See the section on built-in functions for an exact definition.

## Bit-string Operations on Integer Types **Bit-string Operations on Integer Types**

Plain and long integer types support additional operations that make sense only for bit-strings. Negative numbers are treated as their 2's complement value (for long integers, this assumes a sufficiently large make sense only for bit-strings. Negative numbers are treated as their 2's complement value (for long integers, this assumes a sufficiently large number of bits that no overflow occurs during the operation). occurs during the operation). Plain and long integertypessupport additional operationsthat number of bits that no overflo

than the comparisons; the unary operation ' ' has the same priority as the other unary numeric The priorities of the binary bit-wise operations are all lower than the numeric operations and higher The priorities of the binary bit-wise operations are all lower than the numeric operations and higher than the comparisons; the unary operation ' ' has the same priority as the other unary numeric operations  $(*")$  and  $(-")$ . operations ('+' and '-').

This table lists the bit-string operations sorted in ascending priority (operations in the same box have This table lists the bit-string operations sorted in ascending priority (operations in the same box have the same priority): the same priority):

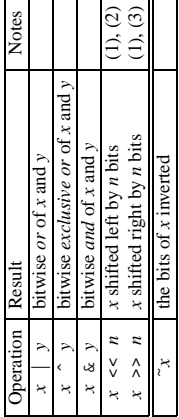

Notes:

(1) Negative shift counts are illegal. **(1)** Negative shift counts are illegal.

**(2)** A left shift by *n* bits is equivalent to multiplication by pow(2, *n*) without overflo w check.

right shift by *n* bits is equivalent to division by pow(2, *n*) without overflo

w check.

2.1.5 Sequence Types

**(3)** A

**2.1.5 Sequence**

There are three sequence types: strings, lists and tuples. There are three sequence types: strings, lists and tuples.

Python Reference Manual for more about string literals. Lists are constructed with square brackets, Strings literals are written in single or double quotes: ' $xyz_2y'$ , " $\pm$ robozz". See Chapter 2 of the separating items with commas: [a, b, c]. Tuples are constructed by the comma operator (not within square brackets), with or without enclosing parentheses, but an empty tuple must have the enclosing parentheses, e.g., a, b, c or (). A single item tuple must have a trailing comma, e.g., Strings literals are written in single or double quotes: 'xyzzy', "frobozz". See Chapter 2 of the Python Reference Manual for more about string literals. Lists are constructed with square brackets, separating items with commas:  $[a, b, c]$ . Tuples are constructed by the comma operator (not within square brackets), with or without enclosing parentheses, but an empty tuple must have the enclosing parentheses, e.g.,  $a, b, c$  or (). A single item tuple must have a trailing comma, e.g., (d,). Sequence types support the following operations. The 'in' and 'not in' operations have the same priorities as the comparison operations. The '+' and '\*' operations have the same priority as the corresponding numeric operations. ∞.

This table lists the sequence operations sorted in ascending priority (operations in the same box have This table lists the sequence operations sorted in ascending priority (operations in the same box have the same priority). In the table, s and t are sequences of the same type; n, i and j are integers: the same priority). In the table, *s* and *t* are sequences of the same type; *n*, *i* and *j* are integers:

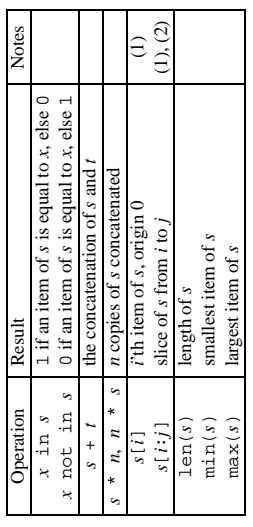

Notes:

(1) If  $i$  or j is negative, the index is relative to the end of the string, i.e.,  $l$  en  $(s)$  +  $i$  or  $l$  en $(s)$  +  $j$ **(1)** If *i* or *j* is negative, the index is relative to the end of the string, i.e.,  $1 \text{ en } (s) + i \text{ or } 1 \text{ en } (s) + j$ is substituted. But note that -0 is still 0. is substituted. But note that -0 is still 0. (2) The slice of s from *i* to *j* is defined as the sequence of items with index k such that  $i \le k \le j$ . If  $i$  or  $j$  is greater than  $l$  en $(s)$ , use  $l$  en $(s)$ . If  $i$  is omitted, use 0. If  $j$  is omitted, use  $l$  en $(s)$ . **(2)** The slice of *s* from *i* to *j* is defined as the sequence of items with index *k* such that *i* <= *k* < *j*. If *i* or *j* is greater than len(*s*), use len(*s*). If *i* is omitted, use 0. If *j* is omitted, use len(*s*). If i is greater than or equal to j, the slice is empty. If *i* is greater than or equal to *j*, the slice is empty.

## More String Operations **More String Operations**

String objects have one unique built-in operation: the \$ operator (modulo) with a string left argument interprets this string as a C sprintf format string to be applied to the right argument, and returns the String objects have one unique built-in operation: the % operator (modulo) with a string left argument interprets this string as a C sprintf format string to be applied to the right argument, and returns the string resulting from this formatting operation. string resulting from this formatting operation.

<sup>&</sup>lt;sup>3</sup>They must have since the parser can't tell the type of the operands 3They must have since the parser can't tell the type of the operands.

The following format characters are understood: %, c, s, i, d, u, o, x, X, e, E, f, g, G. Width and precision may be a \* to specify that an integer argument specifies the actual width or precision. The flag characters -, +, blank, # and 0 are understood. The size specifiers h, 1 or L may be present but are formatting it. The ANSI features  $*_p$  and  $*_n$  are not supported. Since Python strings have an explicit The right argument should be a tuple with one item for each argument required by the format string; precision may be a \* to specify that an integer argument specifies the actual width or precision. The flag characters -, +, blank, # and 0 are understood. The size specifiers h, l or L may be present but are ignored. The % s conversion takes any Python object and converts it to a string using str () before ignored. The  $\frac{2}{5}$  conversion takes any Python object and converts it to a string using  $\text{str}( \cdot)$  before formatting it. The ANSI features %p and %n are not supported. Since Python strings have an explicit The right argument should be a tuple with one item for each argument required by the format string; 4 if the string requires a single argument, the right argument may also be a single non-tuple object. The following format characters are understood: %, c, s, i, d, u, o, x, X, e, E, f, g, G. length,  $\frac{1}{2}$  s conversions don't assume that  $\wedge$  0' is the end of the string. length,  $\frac{1}{2}$  conversions don't assume that ' \0' is the end of the string.

For safety reasons, floating point precisions are clipped to 50; \$f conversions for numbers whose For safety reasons, floating point precisions are clipped to 50; %f conversions for numbers whose absolute value is over 1e25 are replaced by \$9 conversions.<sup>5</sup> All other errors raise exceptions. All other errors raise exceptions. absolute value is over 1e25 are replaced by %g conversions. If the right argument is a dictionary (or any kind of mapping), then the formats in the string must have a parenthesized key into that dictionary inserted immediately after the  $*$  character, and each format parenthesized key into that dictionary inserted immediately after the % character, and each format If the right argument is a dictionary (or any kind of mapping), then the formats in the string must have formats the corresponding entry from the mapping. E.g. formats the corresponding entry from the mapping. E.g.

```
>>> print '%(language)s has %(count)03d quote types.' % vars()
                                                                    >>> print '%(language)s has %(count)03d quote types.' % vars()
                                                                                                Python has 002 quote types.
                                                                                                       Python has 002 quote types.
                            >>> language = 'Python'
                                    >>> language = 'Python'
>> count = 2
   >>> count = 2\hat{z}
```
Additional string operations are defined in standard module string and in built-in module regex. Additional string operations are defined in standard module string and in built-in module regex. In this case no \* specifiers may occur in a format (since they a require sequential parameter list). In this case no \* specifiers may occur in a format (since they a require sequential parameter list).

## Mutable Sequence Types **Mutable Sequence Types**

List objects support additional operations that allow in-place modification of the object. These in-place modification of the object. These operations would be supported by other mutable sequence types (when added to the language) as well operations would be supported by other mutable sequence types(when added to the language) as well. Strings and tuples are immutable sequence types and such objects cannot be modified once created. Strings and tuples are immutable sequence types and such objects cannot be modified once created. The following operations are defined on mutable sequence types (where x is an arbitrary object): The following operations are defined on mutable sequence types (where *x* is an arbitrary object): List objects support additional operations that allo

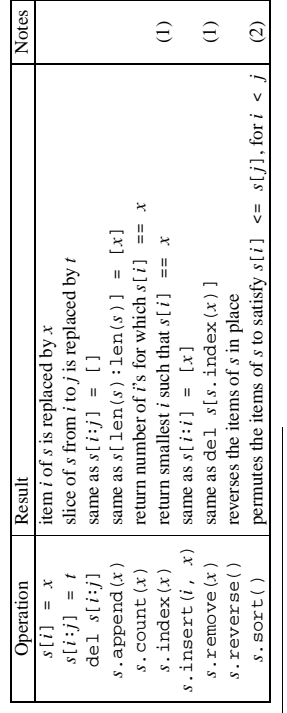

 $^{4}$ A tuple object in this case should be a singleton.

<sup>4</sup>A uple object in this case should be a singleton.<br><sup>5</sup>These numbers are fairly arbitrary. They are intended to avoid printing endless strings of meaningless digits without<br>hampering correct use and without having to kno 5These numbers are fairly arbitrary. They are intended to avoid printing endless strings of meaningless digits without hampering correct use and without having to know the exact precision of floating point values on a particular machine.

Notes:

(1) Raises an exception when x is not found in s. **(1)** Raises an exception when *x* is not found in *s*.

is considered smaller than, equal to, or larger than the second argument. Note that this slows the sorting process down considerably; e.g. to sort a list in reverse order it is much faster to (2) The sort () method takes an optional argument specifying a comparison function of two arguments (list items) which should return -1, 0 or 1 depending on whether the first argument use calls to sort () and reverse () than to use sort () with a comparison function that use calls to  $\text{sort}(\cdot)$  and  $\text{reverse}(\cdot)$  than to use  $\text{sort}(\cdot)$  with a comparison function that **(2)** The so $z \in ( )$  method takes an optional argument specifying a comparison function of two arguments (list items) which should return  $-1$ , 0 or 1 depending on whether the first argument is considered smaller than, equal to, or larger than the second argument. Note that this slows the sorting process down considerably; e.g. to sort a list in reverse order it is much faster to reverses the ordering of the elements. reverses the ordering of the elements.

## **2.1.6 Mapping** 2.1.6 Mapping Types

A *mapping* object maps values of one type (the key type) to arbitrary objects. Mappings are mutable objects. There is currently only one standard mapping type, the dictionary. A dictionary's keys are almost arbitrary values. The only types of values not acceptable as keys are values containing lists or dictionaries or other mutable types that are compared by value rather than by object identity. Numeric types used for keys obey the normal rules for numeric comparison: if two numbers compare equal *mapping* object maps values of one type (the key type) to arbitrary objects. Mappings are mutable objects. There is currently only one standard mapping type, the *dictionary*. A dictionary's keys are almost arbitrary values. The only types of values not acceptable as keys are values containing lists or dictionaries or other mutable types that are compared by value rather than by object identity. Numeric types used for keys obey the normal rules for numeric comparison: if two numbers compare equal (e.g. 1 and 1.0) then they can be used interchangeably to index the same dictionary entry. (e.g. 1 and 1.0) then they can be used interchangeably to index the same dictionary entry.

Dictionaries are created by placing a comma-separated list of key: varvalue pairs within braces, for Dictionaries are created by placing a comma-separated list of *key*: varvalue pairs within braces, for example: {'jack': 4098, 'sjoerd': 4127} or {4098: 'jack', 4127: 'sjoerd'}. example: {'jack':4098, 'sjoerd':4127} or {4098: 'jack', 4127: 'sjoerd'}.

The following operations are defined on mappings (where  $a$  is a mapping,  $k$  is a key and  $x$  is an The following operations are defined on mappings (where *a* is a mapping, *k* is a key and *x* is an arbitrary object): arbitrary object):

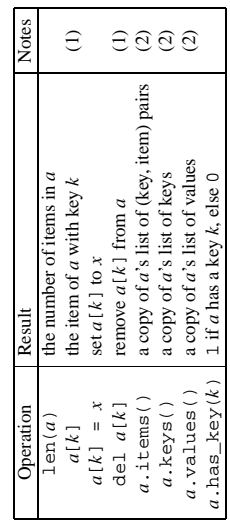

Notes:

(1) Raises an exception if  $k$  is not in the map. **(1)** Raises an exception if *k* is not in the map. (2) Keys and values are listed in random order. Keys and values are listed in random order.

## **2.1.7 Other Built-in** 2.1.7 Other Built-in Types

The interpreter supports several other kinds of objects. Most of these support only one or two The interpreter supports several other kinds of objects. Most of these support only one or two operations.

### **Modules**

accesses a name defined in m's symbol table. Module attributes can be assigned to. (Note that the require a module object named foo to exist, rather it requires an (external) definition for a module The only special operation on a module is attribute access: m. name, where m is a module and name accesses a name defined in *m*'s symbol table. Module attributes can be assigned to. (Note that the import statement is not, strictly spoken, an operation on a module object; import foo does not import statement is not, strictly spoken, an operation on a module object; import *foo* does not require a module object named *foo* to exist, rather it requires an (external) *definition* for a module The only special operation on a module is attribute access: *m*.*name*, where *m* is a module and *name* named foo somewhere.) named *foo* somewhere.)

symbol table. Modifying this dictionary will actually change the module's symbol table, but direct This is the dictionary containing the module's symbol table. Modifying this dictionary will actually change the module's symbol table, but direct A special member of every module is  $\frac{d_1}{d_1}$ . This is the dictionary containing the module's assignment to the  $\_\text{dict}\_\text{attribute}$  is not possible (i.e., you can write m .  $\_\text{dict}\_\text{t}'$  a ' ] = 1, assignment to the  $\_\text{dict}\_\text{autil}$  bute is not possible (i.e., you can write *m*.  $\_\text{dict}\_\text{l}$ 'a'  $\_\text{l}$  = 1,  $\frac{1}{\pi}$ which defines *m*. a to be 1, but you can't write  $m \cdot \underline{\hspace{2cm}}$  dict  $\underline{\hspace{2cm}}$  = { }. which defines  $m$ . a to be 1, but you can't write  $m \cdot \underline{\hspace{1cm}}$  dict\_ A special member of every module is  $\_\text{dict}$ .

Modules are written like this: <module 'sys'>. Modules are written like this: <module 'sys'>.

## Classes and Class Instances **Classes and Class Instances**

(See Chapters 3 and 7 of the Python Reference Manual for these.) (See Chapters 3 and 7 of the Python Reference Manual for these.)

### **Functions**

Function objects are created by function definitions. The only operation on a function object is to call Function objects are created by function definitions. The only operation on a function object is to call it: func (argument-list). it: *func*(*argument-list*). There are really two flavors of function objects: built-in functions and user-defined functions. Both There are really two flavors of function objects: built-in functions and user-defined functions. Both support the same operation (to call the function), but the implementation is different, hence the support the same operation (to call the function), but the implementation is different, hence the different object types. different object types.

The implementation adds two special read-only attributes: f. f unc\_code is a function's code object (see below) and f. func\_gl\_obals is the dictionary used as the function's global name space (this The implementation adds two special read-only attributes: *f*.func\_code is a function's *code object* (see below) and *f*.func\_globals is the dictionary used as the function's global name space (this is the same as  $m \cdot$   $\frac{d \text{det} - \text{where } m \text{ is the module in which the function } f \text{ was defined}}{2}$ . is the same as *m*.\_\_dict\_\_ where *m* is the module in which the function *f* was defined).

### **Methods**

There are two flavors: built-in Methods are functions that are called using the attribute notation. There are two flavors: built-in methods (such as append () on lists) and class instance methods. Built-in methods are described methods (such as append() on lists) and class instance methods. Built-in methods are described Methods are functions that are called using the attribute notation. with the types that support them. with the types that support them. The implementation adds two special read-only attributes to class instance methods:  $m \cdot \lambda m$  = self-<br>is the object whose method this is, and  $m \cdot \lambda m$  function is the function implementing Calling  $m(axg-1, arg-2, ..., arg-n)$  is completely equivalent to calling is the object whose method this is, and *m*.im\_func is the function implementing the method. Calling *m*(*arg-1*, *arg-2*, kkk, *arg-n*) is completely equivalent to calling The implementation adds two special read-only attributes to class instance methods: *m*.im\_self  $m\text{ .im\_func}\left(m\text{ .im\_self}\text{, }\arg\text{-}2\text{, }\dots\text{, }\arg\text{-}n\right).$ *m*.im\_func(*m*.im\_self, *arg-1*, *arg-2*, kkk, *arg-n*). method.  $\frac{1}{2}$ 

(See the Python Reference Manual for more info.) (See the Python Reference Manual for more info.)  $\circ$ 

## **Code Objects**

Code objects are used by the implementation to represent "pseudo-compiled" executable Python code<br>such as a function body. They differ from function objects because they don't contain a reference to their global execution environment. Code objects are returned by the built-in compile () function Code objects are used by the implementation to represent "pseudo-compiled" executable Python code such as a function body. They differ from function objects because they don't contain a reference to their global execution environment. Code objects are returned by the built-in compile() function and can be extracted from function objects through their f unc\_code attribute. and can be extracted from function objects through their func\_code attribute.

A code object can be executed or evaluated by passing it (instead of a source string) to the exec code object can be executed or evaluated by passing it (instead of a source string) to the exec statement or the built-in eval () function. statement or the built-in eval() function.

(See the Python Reference Manual for more info.) (See the Python Reference Manual for more info.)

## **Type Objects**

Type objects represent the various object types. An object's type is accessed by the built-in function type (). There are no special operations on types. The standard module types defines names for Type objects represent the various object types. An object's type is accessed by the built-in function type(). There are no special operations on types. The standard module types defines names for all standard built-in types. all standard built-in types.

Types are written like this: <type 'int'>. Types are written like this: <type 'int'>.

### The Null Object **The Null Object**

This object is returned by functions that don't explicitly return a value. It supports no special This object is returned by functions that don't explicitly return a value. It supports no special operations. There is exactly one null object, named None (a built-in name). operations. There is exactly one null object, named None (a built-in name).

It is written as None. It is written as None.

## **File Objects**

File objects are implemented using C's stdio package and can be created with the built-in function open () described under Built-in Functions below. They are also returned by some other built-in functions and methods, e.g. posix.popen() and posix.fdopen() and the makefile() File objects are implemented using C's stdio package and can be created with the built-in function open() described under Built-in Functions below. They are also returned by some other built-in functions and methods, e.g.  $posix.popen( )$  and  $posix.fdogpen( )$  and the makefile() method of socket objects. method of socket objects. When a file operation fails for an I/O-related reason, the exception IOError is raised. This includes situations where the operation is not defined for some reason, like seek () on a tty device or writing When a file operation fails for an I/O-related reason, the exception IOError is raised. This includes situations where the operation is not defined for some reason, like seek() on a tty device or writing a file opened for reading. a file opened for reading.

Files have the following methods: Files have the following methods:

close ()<br>Close the file. A closed file cannot be read or written anymore. Close the file. A closed file cannot be read or written anymore.

flush ()<br>Flush the internal buffer, like stdio's fflush( ). Flush the internal buffer, like stdio's fflush().

isatty ()<br>Return 1 if the file is connected to a tty(-like) device, else 0. Return 1 if the file is connected to a tty(-like) device, else 0.

 $\text{read}(size)$ <br>Read at most *size* bytes from the file (less if the read hits EOF or no more data is immediately Read at most *size* bytes from the file (less if the read hits EOF or no more data is immediately

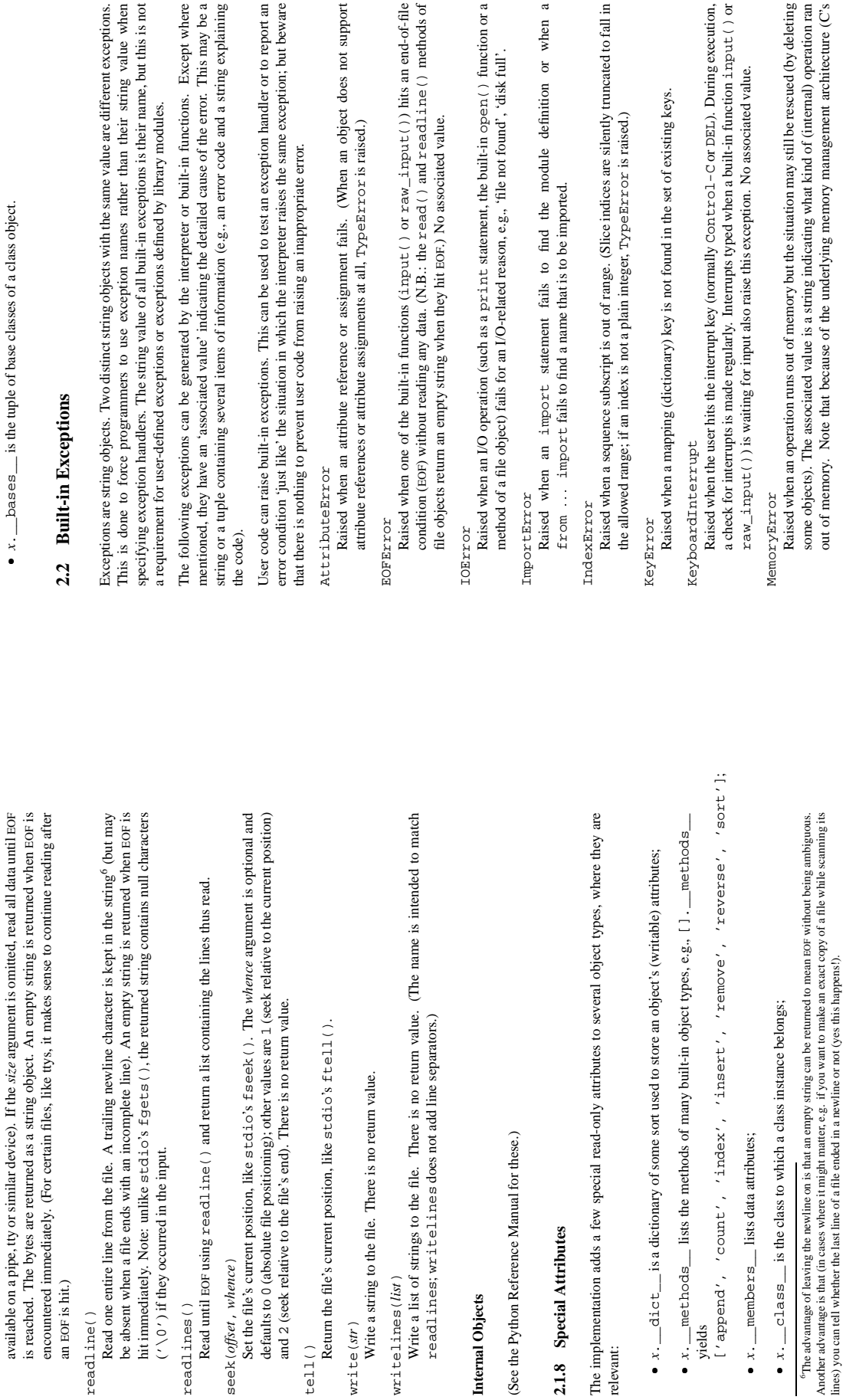

available on a pipe, tty or similar device). If the *size* argument is omitted, read all data until EOF

l*x*.\_\_bases\_\_ is the tuple of base classes of a class object.

 $\bullet$  x.  $\_\$ bases is the tuple of base classes of a class object.

an EOF is hit.)

seek(*offset*, *whence*)

write  $(str)$ <br>Write a string to the file. There i

writelines(*list*)

 $w$ ritelines( $list$ )

**Internal Objects**

Internal Objects

**2.1.8 Special Attributes**

vields

2.1.8 Special Attributes

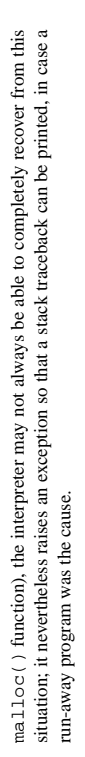

NameError<br>Raised when a local or global name is not found. This applies only to unqualified names. The Raised when a local or global name is not found. This applies only to unqualified names. The associated value is the name that could not be found. associated value is the name that could not be found.

### OverflowError OverflowErron

Raised when the result of an arithmetic operation is too large to be represented. This cannot occur for long integers (which would rather raise MemoryError than give up). Because of the occur for long integers(which would rather raise MemoryError than give up). Because of the lack of standardization of floating point exception handling in C, most floating point operations lack of standardization of floating point exception handling in C, most floating point operations also aren't checked. For plain integers, all operations that can overflow are checked except left also aren't checked. For plain integers, all operations that can overflow are checked except left Raised when the result of an arithmetic operation is too large to be represented. This cannot shift, where typical applications prefer to drop bits than raise an exception. shift, where typical applications prefer to drop bits than raise an exception.

### RuntimeError RuntimeError

Raised when an error is detected that doesn't fall in any of the other categories. The associated Raised when an error is detected that doesn't fall in any of the other categories. The associated version of the interpreter; it is not used any more except by some extension modules that haven't value is a string indicating what precisely went wrong. (This exception is a relic from a previous value is a string indicating what precisely went wrong. (This exception is a relic from a previous version of the interpreter; it is not used any more except by some extension modulesthat haven't been converted to define their own exceptions yet.) been converted to define their own exceptions yet.)

### SyntaxError SyntaxError

Raised when the parser encounters a syntax error. This may occur in an import statement, in an exec statement, in a call to the built-in function eval () or input (), or when reading an exec statement, in a call to the built-in function eval() or input(), or when reading Raised when the parser encounters a syntax error. This may occur in an import statement, in the initial script or standard input (also interactively). the initial script or standard input (also interactively).

### SystemError SystemError

Raised when the interpreter finds an internal error, but the situation does not look so serious to cause it to abandon all hope. The associated value is a string indicating what went wrong (in cause it to abandon all hope. The associated value is a string indicating what went wrong (in Raised when the interpreter finds an internal error, but the situation does not look so serious to low-level terms). low-level terms).

the version string of the Python interpreter (sys. version; it is also printed at the start of an interactive Python session), the exact error message (the exception's associated value) and if You should report this to the author or maintainer of your Python interpreter. Be sure to report You should report this to the author or maintainer of your Python interpreter. Be sure to report the version string of the Python interpreter (sys.version; it is also printed at the start of an interactive Python session), the exact error message (the exception's associated value) and if possible the source of the program that triggered the error. possible the source of the program that triggered the error.

interpreter exits; no stack traceback is printed. If the associated value is a plain integer, it specifies the system exit status (passed to C's exit () function); if it is None, the exit status SystemExit<br>This exception is raised by the sys . exit ( ) function. When it is not handled, the Python<br>This exception is raised by the sys . exit ( ) function. When it is not handled, the Python This exception is raised by the sys.exit() function. When it is not handled, the Python interpreter exits; no stack traceback is printed. If the associated value is a plain integer, it is zero; if it has another type (such as a string), the object's value is printed and the exit status specifies the system exit status (passed to C's exit () function); if it is None, the exit status  $\frac{1}{2}$ is zero; if it has another type (such as a string), the object's value is printed and the exit status is one.

the risk of losing control. The posix. exit () function can be used if it is absolutely A call to sys. exit is translated into an exception so that clean-up handlers (finally clauses of txy statements) can be executed, and so that a debugger can execute a script without running of try statements) can be executed, and so that a debugger can execute a script without running the risk of losing control. The posix.\_exit() function can be used if it is absolutely A call to sys.exit is translated into an exception so that clean-up handlers (finally clauses positively necessary to exit immediately (e.g., after a fork () in the child process). positively necessary to exit immediately (e.g., after a fork() in the child process).

TypeError<br>Raised when a built-in operation or function is applied to an object of inappropriate type. The Raised when a built-in operation or function is applied to an object of inappropriate type. The associated value is a string giving details about the type mismatch. associated value is a string giving details about the type mismatch.

## ValueError

Raised when a built-in operation or function receives an argument that has the right type but Raised when a built-in operation or function receives an argument that has the right type but an inappropriate value, and the situation is not described by a more precise exception such as an inappropriate value, and the situation is not described by a more precise exception such as IndexError. IndexError.

## ZeroDivisionError ZeroDivisionError

Raised when the second argument of a division or modulo operation is zero. The associated Raised when the second argument of a division or modulo operation is zero. The associated value is a string indicating the type of the operands and the operation. value is a string indicating the type of the operands and the operation.

### **Built-in Functions 2.3 Built-in Functions**  $2.3$

The Python interpreter has a number of functions built into it that are always available. They are listed The Python interpreter has a number of functions built into it that are always available. They are listed here in alphabetical order. here in alphabetical order.

abs (*x* )<br>Retum the absolute value of a number. The argument may be a plain or long integer or a floating Return the absolute value of a number. The argument may be a plain or long integer or a floating point number. point number.

## apply (function, args) apply(*function*, *args*)

or a class object) and the *args* argument must be a tuple. The *function* is called with *args* as argument list; the number of arguments is the the length of the tuple. (This is different from The function argument must be a callable object (a user-defined or built-in function or method, The *function* argument must be a callable object (a user-defined or built-in function or method, or a class object) and the *args* argument must be a tuple. The *function* is called with *args* as argument list; the number of arguments is the the length of the tuple. (This is different from just calling  $func (args)$ , since in that case there is always exactly one argument.) just calling *func*(*args*), since in that case there is always exactly one argument.)

 $\text{char}(i)$ <br>Return a string of one character whose ASCII code is the integer  $i$ , e.g.,  $\text{char}(97)$  returns the string  $\prime$  a  $\prime$  . This is the inverse of  $\text{ord}(\cdot)$ . The argument must be in the range [0..255], inclusive. Return a string of one character whose ASCII code is the integer *i*, e.g., chr(97) returns the string ' a '. This is the inverse of  $\text{ord}($ ). The argument must be in the range [0..255], inclusive.

 $\text{comp}(x, y)$ <br>Compare the two objects *x* and *y* and return an integer according to the outcome. The return Compare the two objects *x* and *y* and return an integer according to the outcome. The return value is negative if  $x < y$ , zero if  $x == y$  and strictly positive if  $x > y$ . value is negative if  $x < y$ , zero if  $x == y$  and strictly positive if  $x > y$ .

### coerce $(x, y)$ coerce(*x*, *y*)

Return a tuple consisting of the two numeric arguments converted to a common type, using the Return a tuple consisting of the two numeric arguments converted to a common type, using the same rules as used by arithmetic operations. same rules as used by arithmetic operations.

## compile(string, filename, kind) compile(*string*, *filename*, *kind*)

evaluated by a call to eval (). The *filename* argument should give the file from which the code Compile the string into a code object. Code objects can be executed by an exec statement or was read; pass e.g. ' <string>' if it wasn't read from a file. The kind argument specifies what kind of code must be compiled; it can be 'exec' if string consists of a sequence of what kind of code must be compiled; it can be 'exec' if *string* consists of a sequence of Compile the *string* into a code object. Code objects can be executed by an exec statement or evaluated by a call to eval(). The *filename* argument should give the file from which the code was read; pass e.g. '<string>' if it wasn't read from a file. The *kind* argument specifies statements, or 'eval' if it consists of a single expression statements, or 'eval' if it consists of a single expression.

## delattr(object, name) delattr(*object*, *name*)

This is a relative of setattr. The arguments are an object and a string. The string must be the name of one of the object's attributes. The function deletes the named attribute, provided This is a relative of setattr. The arguments are an object and a string. The string must be the name of one of the object's attributes. The function deletes the named attribute, provided the object allows it. For example, delattr  $(x, 'footar')$  is equivalent to del  $x, footar$ . the object allows it. For example, delattr(*x*, '*foobar*') is equivalent to del *x*.*foobar*.

 $dist()$ <br>Without arguments, return the list of names in the current local symbol table. With a module, class or class instance object as argument (or anything else that has a  $\_$ dict $\_$  attribute), Without arguments, return the list of names in the current local symbol table. With a module, class or class instance object as argument (or anything else that has a \_\_dict\_\_ attribute), returns the list of names in that object's attribute dictionary. The resulting list is sorted. For returns the list of names in that object's attribute dictionary. The resulting list is sorted. For

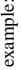

['argv', 'exit', 'modules', 'gath', 'stderr', 'stdin', 'stdout'] ['argv', 'exit', 'modules', 'path', 'stderr', 'stdin', 'stdout'] sys import sys >>> import sys ['sys'] >>> dir(sys) >>> dir() >>>

For plain and long integers, the result is the same as  $(a \ / b, a \$  b). For floating point numbers the result is the same as (match. floor  $(a \ / b)$ ,  $a \$   $b$ ). Take two numbers as arguments and return a pair of integers consisting of their integer quotient For plain and long integers, the result is the same as (*a* / *b*, *a* % *b*). For floating point divmod(*a* , *b*)<br>Take two numbers as arguments and return a pair of integers consisting of their integer quotient and remainder. With mixed operand types, the rules for binary arithmetic operators apply. and remainder. With mixed operand types, the rules for binary arithmetic operators apply. numbers the result is the same as (math.floor(*a* / *b*), *a*  $\frac{1}{6}$  *b*).

 $\texttt{eval}(\textit{expression} \left[ \, , \, \textit{globals} \left[ \, , \, \textit{locals} \, \right] \, \right] \, )$ eval(*expression* [, *globals* [, *locals*] ] )

The arguments are a string and two optional dictionaries. The expression argument is parsed and The arguments are a string and two optional dictionaries. The *expression* argument is parsed and evaluated as a Python expression (technically speaking, a condition list) using the *globals* and locals dictionaries as global and local name space. If the locals dictionary is omitted it defaults *locals* dictionaries as global and local name space. If the *locals* dictionary is omitted it defaults to the globals dictionary. If both dictionaries are omitted, the expression is executed in the to the *globals* dictionary. If both dictionaries are omitted, the expression is executed in the evaluated as a Python expression (technically speaking, a condition list) using the globals and environment where eval is called. The return value is the result of the evaluated expression. environment where eval is called. The return value is the result of the evaluated expression. Syntax errors are reported as exceptions. Example: Syntax errors are reported as exceptions. Example:

```
>>> x = 1<br>>>> y = 1<br>>>> y = 1>>> print eval('x+1')
                                 \alpha\hat{\wedge}
```
In this case pass a code object instead of a string. The code object must have been compiled In this case pass a code object instead of a string. The code object must have been compiled This function can also be used to execute arbitrary code objects (e.g. created by  $compi1e( )$ ). This function can also be used to execute arbitrary code objects (e.g. created by compile()). passing 'eval' to the *kind* argument. passing 'eval' to the kind argument.

statements from a file is supported by the exectile () function. The vars () function Hints: dynamic execution of statements is supported by the exec statement. Execution of Hints: dynamic execution of statements is supported by the exec statement. Execution of statements from a file is supported by the execfile() function. The vars() function returns the current local dictionary, which may be useful to pass around for use by eval () or returns the current local dictionary, which may be useful to pass around for use by eval() or  $exectile()$ . execfile().

 $\texttt{execfile}(\textit{file} \left[ \textit{, globals} \left[ \textit{, locals} \right] \right] )$ execfile(*file* [, *globals* [, *locals*] ] )

from the import statement in that it does not use the module administration - it reads the file This function is similar to the exec statement, but parses a file instead of a string. It is different This function is similar to the exec statement, but parses a file instead of a string. It is different from the import statement in that it does not use the module administration w module. 7 unconditionally and does not create a ne

as global and local name space. If the locals dictionary is omitted it defaults to the globals The arguments are a file name and two optional dictionaries. The file is parsed and evaluated as a The arguments are a file name and two optional dictionaries. The file is parsed and evaluated as a sequence of Python statements (similarly to a module) using the *globals* and *locals* dictionaries as global and local name space. If the *locals* dictionary is omitted it defaults to the *globals* dictionary. If both dictionaries are omitted, the expression is executed in the environment where sequence of Python statements (similarly to a module) using the *globals* and *locals* dictionaries dictionary. If both dictionaries are omitted, the expression is executed in the environment where execfile() is called. The return value is None. execfile() is called. The return value is None.

filter(function, list) filter(*function*, *list*)

Construct a list from those elements of list for which function returns true. If list is a string or a tuple, the result also has that type; otherwise it is always a list. If function is None, the identity Construct a list from those elements of *list* for which *function* returns true. If *list* is a string or a tuple, the result also has that type; otherwise it is always a list. If *function* is None, the identity function is assumed, i.e. all elements of list that are false (zero or empty) are removed. function is assumed, i.e. all elements of *list* that are false (zero or empty) are removed.

float  $(x)$ <br>Convert a number to floating point. The argument may be a plain or long integer or a floating Convert a number to floating point. The argument may be a plain or long integer or a floating point number. point number.

getattr(object, name) getattr(*object*, *name*)

The arguments are an object and a string. The string must be the name of one of the object's attributes. The result is the value of that attribute. For example,  $\eta = \frac{1}{x}$ ,  $\eta = \eta$  ,  $\eta = \eta$ The arguments are an object and a string. The string must be the name of one of the object's attributes. The result is the value of that attribute. For example, getattr(*x*, '*foobar*') is equivalent to x. foobar. equivalent to *x*.*foobar*.

hasattr(object, name) hasattr(*object*, *name*)

The arguments are an object and a string. The result is 1 if the string is the name of one of The arguments are an object and a string. The result is 1 if the string is the name of one of the object's attributes, 0 if not. (This is implemented by calling getattr (object, name) the object's attributes, 0 if not. (This is implemented by calling getattr(object, name) and seeing whether it raises an exception or not.) and seeing whether it raises an exception or not.)

hash (*object* )<br>Return the hash value of the object (if it has one). Hash values are 32-bit integers. They are used to quickly compare dictionary keys during a dictionary lookup. Numeric values that compare Return the hash value of the object (if it has one). Hash values are 32-bit integers. They are used to quickly compare dictionary keys during a dictionary lookup. Numeric values that compare equal have the same hash value (even if they are of different types, e.g. 1 and 1.0). equal have the same hash value (even if they are of different types, e.g. 1 and 1.0).

hex(*x*)<br>Convert an integer number (of any size) to a hexadecimal string. The result is a valid Python Convert an integer number (of any size) to a hexadecimal string. The result is a valid Python expression.

id(*object*)<br>Return the 'identity' of an object. This is an integer which is guaranteed to be unique and constant for this object during its lifetime. (Two objects whose lifetimes are disjunct may have Return the 'identity' of an object. This is an integer which is guaranteed to be unique and constant for this object during its lifetime. (Two objects whose lifetimes are disjunct may have the same id() value.) (Implementation note: this is the address of the object.) the same id() value.) (Implementation note: this is the address of the object.)

 $input([prompt])$ input( [*prompt*] )

Almost equivalent to eval (raw\_input (prompt)). Like raw\_input (), the prompt argument is optional. The difference is that a long input expression may be broken over multiple Almost equivalent to eval (raw\_input (*prompt*)). Like raw\_input (), the *prompt* argument is optional. The difference is that a long input expression may be broken over multiple lines using the backslash convention. lines using the backslash convention.

 $\text{int}(x)$ <br>Convert a number to a plain integer. The argument may be a plain or long integer or a floating Convert a number to a plain integer. The argument may be a plain or long integer or a floating point number. Conversion of floating point numbers to integers is defined by the C semantics; point number. Conversion of floating point numbers to integers is defined by the C semantics; ∞. normally the conversion truncates towards zero.

 $l$ en( $s$ )<br>Return the length (the number of items) of an object. The argument may be a sequence (string Return the length (the number of items) of an object. The argument may be a sequence (string, tuple or list) or a mapping (dictionary). tuple or list) or a mapping (dictionary).

1 ong (*x*)<br>Convert a number to a long integer. The argument may be a plain or long integer or a floating Convert a number to a long integer. The argument may be a plain or long integer or a floating point number. point number.

 ${}^8$ This is ugly — the language definition should require truncation towards zero — the language definition should require truncation towards zero.

 $^7\rm{It}$  is used relatively rarely so does not warrant being made into a statement. 7It is used relatively rarely so does not warrant being made into a statement.

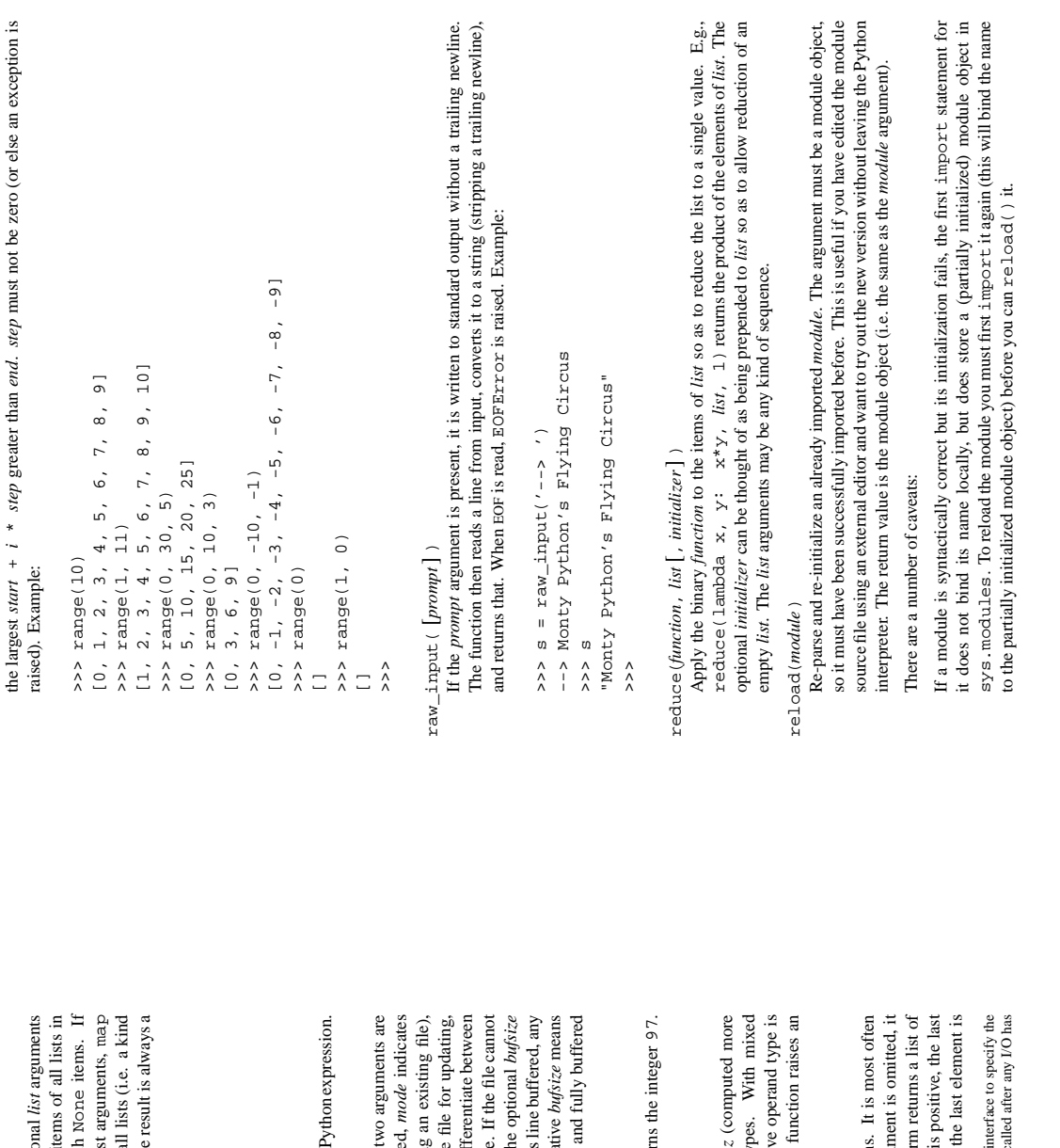

map (function, list, ...) map(*function*, *list*, *...*)

parallel; if a list is shorter than another it is assumed to be extended with None items. If returns a list consisting of tuples containing the corresponding items from all lists (i.e. a kind of transpose operation). The *list* arguments may be any kind of sequence; the result is always a Apply *function* to every item of *list* and return a list of the results. If additional *list* arguments are passed, *function* must take that many arguments and is applied to the items of all lists in *function* is None, the identity function is assumed; if there are multiple list arguments, map Apply function to every item of list and return a list of the results. If additional are passed, function must take that many arguments and is applied to the i parallel; if a list is shorter than another it is assumed to be extended with function is None, the identity function is assumed; if there are multiple list of transpose operation). The list arguments may be any kind of sequence; the returns a list consisting of tuples containing the corresponding items from a list.

max(s)<br>Return the largest item of a non-empty sequence (string, tuple or list). Return the largest item of a non-empty sequence (string, tuple or list).

min(s)<br>Return the smallest item of a non-empty sequence (string, tuple or list). Return the smallest item of a non-empty sequence (string, tuple or list).

Convert an integer number (of any size) to an octal string. The result is a valid Python expression.  $\cot(x)$ <br>Convert an integer number (of any size) to an octal string. The result is a valid  $open$  (filename  $[$  , mode  $[$  ,  $bufferize]$   $]$   $)$ 

 file object (described earlier under Built-in Types). The first two arguments are the same as for stdio's fopen(): *filename* is the file name to be opened, *mode* indicates provided the underlying stdio library understands this. On systemsthat differentiate between binary and text files, 'b' appended to the mode opens the file in binary mode. If the file cannot to use the system default, which is usually line buffered for for tty devices and fully buffered w the file is to be opened: 'r' for reading, 'w' for writing (truncating an existing file), and 'a' opens it for appending. Modes ' $x+$ ', 'w+' and 'a+' open the file for updating, be opened, IOError is raised. If *mode* is omitted, it defaults to 'r'. The optional *bufsize* argument specifies the file's desired buffer size: 0 means unbuffered, 1 meansline buffered, any negative *bufsize* means binary and text files, ' b' appended to the mode opens the file in binary mod be opened, IOExxox is raised. If mode is omitted, it defaults to 'x'. Tl argument specifies the file's desired buffer size: 0 means unbuffered, 1 means other positive value means use a buffer of (approximately) that size. A nega to use the system default, which is usually line buffered for for tty devices other positive value means use a buffer of (approximately) that size. open(*filename* [, *mode* [, *bufsize* ] ] ) ິ. for other files. Return a ne who w

Return the ASCII value of a string of one character. E.g., ord('a') returns the integer 97.  $\text{ord}(c)$ <br>Return the ASCII value of a string of one character. E.g.,  $\text{ord}(t^2)$  return This is the inverse of chr (). This is the inverse of chr().

 $\texttt{pow}(x\,,\,y\,[\,,\,z\,]$  ) pow(*x*, *y* [, *z*] )

Return *x* to the power *y*; if *z* is present, return *x* to the power *y*, modulo *z* (computed more also the type of the result; if the result is not expressible in this type, the function raises an operand types, the rules for binary arithmetic operators apply. The effective operand type is efficiently than pow(*x*, *y*) %*z*). The arguments must have numeric types. efficiently than  $pow(x, y)$   $\frac{2}{3}$ . The arguments must have numeric ty operand types, the rules for binary arithmetic operators apply. The effective also the type of the result; if the result is not expressible in this type, the Return  $x$  to the power  $y$ ; if  $z$  is present, return  $x$  to the power  $y$ , modulo exception; e.g.,  $pow(2, -1)$  or  $pow(2, 35000)$  is not allowed. exception; e.g.,  $pow(2, -1)$  or  $pow(2, 35000)$  is not allowed.

 $\texttt{range}(\texttt{[start]}, \texttt{] end} [\texttt{, step}]$ ) range( [*start*,] *end* [, *step* ] )

This is a versatile function to create lists containing arithmetic progressions. It is most often used in for loops. The arguments must be plain integers. If the *step* argument is omitted, it defaults to 1. If the *start* argument is omitted, it defaults to 0. The full form returns a list of ]. If *step* is positive, the last element is the largest *start* + *i* \* *step* less than *end*; if *step* is negative, the last element is This is a versatile function to create lists containing arithmetic progression used in for loops. The arguments must be plain integers. If the step argu defaults to 1. If the *start* argument is omitted, it defaults to 0. The full for <sup>k</sup> <sup>k</sup> plain integers [*start*, *start* + *step*, *start* + 2 \* *step*, k

18

<sup>9</sup>Specifying a buffer size currently has no effect on systems that don't have setvbuf(). The interface to specify the buffer size is not done using a method that calls setvbuf(), because that may dump core when called after any I/O has <sup>9</sup>Specifying a buffer size currently has no effect on systems that don't have set-vbarf (). The i<br>buffer size is not done using a method that calls set-vbarf (), because that may dump core when c<br>been performed, and ther been performed, and there's no reliable way to determine whether this is the case.

Redefinitions of names will override the old definitions, so this is generally not a problem. If<br>the new version of a module does not define a name that was defined by the old version, the old definition remains. This feature can be used to the module's advantage if it maintains a global Redefinitions of names will override the old definitions, so this is generally not a problem. If the new version of a module does not define a name that was defined by the old version, the old definition remains. This feature can be used to the module's advantage if it maintains a global table or cache of objects — with a try statement it can test for the table's presence and skip its When a module is reloaded, its dictionary (containing the module's global variables) is retained When a module is reloaded, its dictionary (containing the module's global variables) is retained. table or cache of objects — with a try statement it can test for the table's presence and skip its initialization if desired. initialization if desired.

It is legal though generally not very useful to reload built-in or dynamically loaded modules, It is legal though generally not very useful to reload built-in or dynamically loaded modules, except for sys,  $\frac{1}{2}$  main  $\frac{1}{2}$  and  $\frac{1}{2}$  builtin  $\frac{1}{2}$ . In certain cases, however, extension modules except for sys,  $\_\_$ main $\_\_$  and  $\_\_$ builtin $\_\_$ . In certain cases, however, extension modules are not designed to be initialized more than once, and may fail in arbitrary ways when reloaded. are not designed to be initialized more than once, and may fail in arbitrary ways when reloaded.

If a module imports objects from another module using from ... import ..., calling If a module imports objects from another module using from kkkimport kkk, calling  $re$ -10ad () for the other module does not redefine the objects imported from it  $-$  one way reload() for the other module does not redefine the objects imported from it — one way<br>wound this is to re assayita the Exam striament another is to use imported from it — one way around this is to re-execute the from statement, another is to use import and qualified names around this is to re-execute the from statement, another is to use import and qualified names (module name) instead. (*module*.*name*) instead. If a module instantiates instances of a class, reloading the module that defines the class does not If a module instantiatesinstances of a class, reloading the module that defines the class does not affect the method definitions of the instances — they continue to use the old class definition.<br>The same is true for derived classes affect the method definitions of the instances - they continue to use the old class definition The same is true for derived classes. The same is true for derived classes.

repr(*object*)<br>Return a string containing a printable representation of an object. This is the same value yielded Return a string containing a printable representation of an object. Thisis the same value yielded by conversions (reverse quotes). It is sometimes useful to be able to access this operation as an by conversions (reverse quotes). It is sometimes useful to be able to access this operation as an ordinary function. For many types, this function makes an attempt to return a string that would ordinary function. For many types, this function makes an attempt to return a string that would yield an object with the same value when passed to eval ( ). yield an object with the same value when passed to  $\epsilon$  val().

it defaults to zero. The result is a floating point number. Values are rounded to the closest  $x$ ound  $(x, n)$ <br>Return the floating point value *x* rounded to *n* digits after the decimal point. If *n* is omitted, it defaults to zero. The result is a floating point number. Values are rounded to the closest multiple of 10 to the power minus n; if two multiples are equally close, rounding is done away multiple of 10 to the power minus *n*; if two multiples are equally close, rounding is done away Return the floating point value *x* rounded to *n* digits after the decimal point. If *n* is omitted, from 0 (so e.g.  $r$  ound (0.5) is 1.0 and  $r$  ound (-0.5) is -1.0). from  $0$  (so e.g.  $r$  ound (0.5) is 1.0 and  $r$  ound (-0.5) is -1.0).

## setattr(object, name, value) setattr(*object*, *name*, *value*)

The string must be the name of one of the object's attributes. The function assigns the value to the attribute, provided the object allows it. For example, set attrix (x,  $1/2$ ) is This is the counterpart of getattr. The arguments are an object, a string and an arbitrary value. This is the counterpart of getattr. The arguments are an object, a string and an arbitrary value. The string must be the name of one of the object's attributes. The function assigns the value to the attribute, provided the object allows it. For example, setattr(*x*, '*foobar*', 123) is equivalent to x. foobar = 123. equivalent to *x*.*foobar* = 123.

str (*object* )<br>Return a string containing a nicely printable representation of an object. For strings, this returns the string itself. The difference with repr(object) is that str(object) does not always the string itself. The difference with repr(*object*) is that str(*object*) does not always Return a string containing a nicely printable representation of an object. For strings, thisreturns attempt to return a string that is acceptable to  $eval()$ ; its goal is to return a printable string. attempt to return a string that is acceptable to eval(); its goal is to return a printable string.

### tuple(sequence) tuple(*sequence*)

Return a tuple whose items are the same and in the same order as sequence's items. If sequence Return a tuple whose items are the same and in the same order as *sequence*'s items. If *sequence* is alread a tuple, it is returned unchanged. For instance, tuple ('abc') returns returns is alread a tuple, it is returned unchanged. For instance, tuple('abc') returns returns  $('a', 'b', 'c')$  and tuple ([1, 2, 3]) returns (1, 2, 3). ('a', 'b', 'c') and tuple([1, 2, 3]) returns (1, 2, 3).

type(*object*)<br>Return the type of an *object*. The return value is a type object. The standard module types Return the type of an *object*. The return value is a type object. The standard module types defines names for all built-in types. For instance: defines names for all built-in types. For instance:

### $vars($   $[object]$ ) vars( [*object*] )

Without arguments, return a dictionary corresponding to the current local symbol table. With a module, class or class instance object as argument (or anything else that has a \_dict\_attribute), returns a dictionary corresponding to the object's symbol table. The returned dictionary Without arguments, return a dictionary corresponding to the current local symbol table. With a module, class or class instance object as argument (or anything else that has a \_\_dict\_\_ attribute), returns a dictionary corresponding to the object'ssymbol table. The returned dictionary should not be modified: the effects on the corresponding symbol table are undefined.<sup>10</sup> should not be modified: the effects on the corresponding symbol table are undefined.<sup>10</sup>

## $\text{krange}(\text{[start]}, \text{] end}[\text{, step}])$ xrange( [*start*,] *end* [, *step* ] )

actually storing them all simultaneously. The advantage of xrange() over range() is minimal (since xxange() still has to create the values when asked for them) except when This function is very similar to range (), but returns an "xrange object" instead of a list. This is an opaque sequence type which yields the same values as the corresponding list, without a very large range is used on a memory-starved machine (e.g. MS-DOS) or when all of the This function is very similar to range(), but returns an "xrange object" instead of a list. This is an opaque sequence type which yields the same values as the corresponding list, without actually storing them all simultaneously. The advantage of  $x$ range() over range() is minimal (since xrange() still has to create the values when asked for them) except when very large range is used on a memory-starved machine (e.g. MS-DOS) or when all of the range's elements are never used (e.g. when the loop is usually terminated with break). range's elements are never used (e.g. when the loop is usually terminated with break).

<sup>&</sup>lt;sup>10</sup>In the current implementation, local variable bindings cannot normally be affected this way, but variables retrieved from other scopes (e.g. modules) can be. This may change. <sup>10</sup>In the current implementation, local variable bindings cannot normally be affected this way, but variables retrieved from other scopes (e.g. modules) can be. This may change.

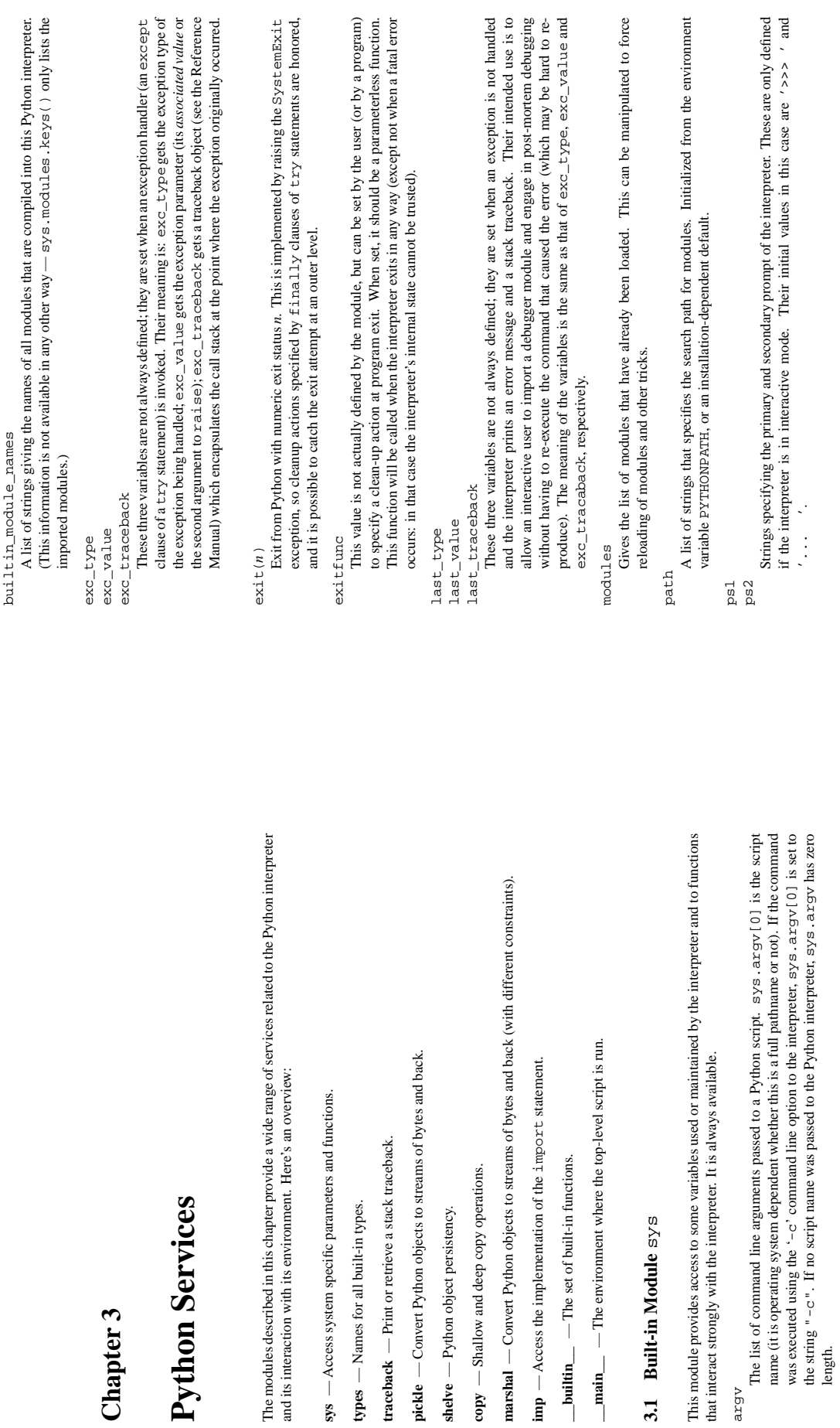

**Chapter 3**

argv

3.1 Built-in Module

## setcheckinterval(interval) setcheckinterval(*interval*)

meaning the check is performed every 10 Python virtual instructions. Setting it to a larger value Set the interpreter's "check interval". This integer value determines how often the interpreter Set the interpreter's "check interval". This integer value determines how often the interpreter checks for periodic things such as thread switches and signal handlers. The default is 10, meaning the check is performed every 10 Python virtual instructions. Setting it to a larger value may increase performance for programs using threads. Setting it to a value  $\leq 0$  checks every checks for periodic things such as thread switches and signal handlers. The default is 10, may increase performance for programs using threads. Setting it to a value  $\leq 0$  checks every virtual instruction, maximizing responsiveness as well as overhead. virtual instruction, maximizing responsiveness as well as overhead.

## settrace(tracefunc) settrace(*tracefunc*)

Set the system's trace function, which allows you to implement a Python source code debugger Set the system's trace function, which allows you to implement a Python source code debugger in Python. See section "How It Works" in the chapter on the Python Debugger. in Python. See section "How It Works" in the chapter on the Python Debugger

## setprofile(profilefunc) setprofile(*profilefunc*)

Set the system's profile function, which allows you to implement a Python source code profiler in Python. See the chapter on the Python Profiler. The system's profile function is called similarly to the system's trace function (see sys. settrace), but it isn't called for each similarly to the system's trace function (see sys.settrace), but it isn't called for each executed line of code (only on call and return and when an exception occurs). Also, its return executed line of code (only on call and return and when an exception occurs). Also, its return Set the system's profile function, which allows you to implement a Python source code profiler in Python. See the chapter on the Python Profiler. The system's profile function is called value is not used, so it can just return None. value is not used, so it can just return None.

### stdin

stdout

ments and for the prompts of input () and raw\_input (). The interpreter's own prompts and (almost all of) its error messages go to sys. stderr. sys. stdout and sys. stderr needn't be built-in file objects: any object is acceptable as long as it has a write method that needn't be built-in file objects: any object is acceptable as long as it has a write method that takes a string argument. (Changing these objects doesn't affect the standard I/O streams of takes a string argument. (Changing these objects doesn't affect the standard I/O streams of processes executed by popen(), system() or the exec\*() family of functions in the os stderr<br>File objects corresponding to the interpreter's standard input, output and error streams. File objects corresponding to the interpreter's standard input, output and error streams. sys.stdinisused for all interpreter input except for scripts but including calls to input () and raw\_input (). sys.stdout is used for the output of print and expression stateand raw\_input(). sys.stdout is used for the output of print and expression statements and for the prompts of input() and raw\_input(). The interpreter's own prompts and (almost all of) its error messages go to sys.stderr. sys.stdout and sys.stderr processes executed by popen(), system() or the exec\*() family of functions in the os sys.stdin is used for all interpreter input except for scripts but including calls to input() module.)

### tracebacklimit tracebacklimit

When this variable is set to an integer value, it determines the maximum number of levels of When this variable is set to an integer value, it determines the maximum number of levels of  $\mathcal{N}$ traceback information printed when an unhandled exception occurs. The default is 1000. When traceback information printed when an unhandled exception occurs. The default is 1000. When set to 0 or less, all traceback information is suppressed and only the exception type and value set to 0 or less, all traceback information is suppressed and only the exception type and value are printed.

## 3.2 Standard Module types **3.2 Standard Module** types

This module defines names for all object types that are used by the standard Python interpreter (but not This module defines names for all object types that are used by the standard Python interpreter (but not — the module does not export any other names besides the ones listed here. New names exported by for the types defined by various extension modules). It is safe to use "from types  $\pm$  import  $\star$ " — the module does not export any other names besides the ones listed here. New names exported by for the types defined by various extension modules). It is safe to use "from types import future versions of this module will all end in Type. future versions of this module will all end in Type. Typical use is for functions that do different things depending on their argument types, like the Typical use is for functions that do different things depending on their argument types, like the following:

from types import \* from types import \*

TypeType<br>
The type of type objects (such as returned by  $\tt type($  )). The type of type objects (such as returned by type()). if type(item) is IntType: if type(item) is IntType: The module defines the following names: The module defines the following names: else:<br>list.remove(item) list.remove(item) IntType del list[item] del list[item]

def delete(list, item):

def delete(list, item):

NoneType The type of None.

The type of integers (e.g. 1).

LongType<br>The type of long integers (e.g. 1L).

The type of long integers (e.g. 1L).

 $_{\rm F1oatType}$  of floating point numbers (e.g. 1 . 0). The type of floating point numbers (e.g. 1.0).

StringType<br>The type of character strings (e.g. 'Spam').

The type of character strings (e.g. 'Spam').

TupleType<br>The type of uples (e.g.  $(1, 2, 3, '$  Spam')). The type of tuples (e.g. (1,  $2$ ,  $3$ ,  $\prime$  Spam')).

 $\frac{3}{2}$ . The type of lists (e.g.  $[0, 1, 2, 3]$ ). ListType<br>The type of lists (e.g.  $[0, 1, 2,$ 

DictType<br>The type of dictionaries (e.g. {  $'$  Bacon  $'$  : 1  $'$  Ham' : 0}). The type of dictionaries (e.g.  $\{$   $\prime$  Bacon  $\prime:$  1,  $\prime$  Ham  $\prime:$  0}).

DictionaryType DictionaryType

An alternative name for DictType. An alternative name for DictType FunctionType

The type of user-defined functions and lambdas. The type of user-defined functions and lambdas. FunctionType

LambdaType An alternative name for FunctionType.  $\text{CodeType}$  for code objects such as returned by  $\text{comp-11e}()$ .

The type for code objects such as returned by compile().

ClassType The type of user-defined classes.

InstanceType InstanceType

The type of instances of user-defined classes. The type of instances of user-defined classes

MethodType<br>The type of methods of user-defined class instances. The type of methods of user-defined class instances.

UnboundMethodType UnboundMethodType

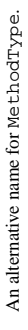

The type of built-in functions like len or sys. exit. The type of built-in functions like len or sys.exit. BuiltinFunctionType BuiltinFunctionType

An alternative name for BuiltinFunction. An alternative name for BuiltinFunction. BuiltinMethodType BuiltinMethodType

ModuleType

The type of modules.

FileType<br>The type of open file objects such as sys . stdout . The type of open file objects such as sys . stdout.

XRangeType XRangeType

The type of range objects returned by xx ange (). The type of range objects returned by  $\mathtt{x}\mathtt{r}$  ange ( ).

The type of traceback objects such as found in sys.exc\_traceback TracebackType TracebackType

The type of traceback objects such as found in  $sys$  .exc\_traceback.

FrameType<br>of frame objects such as found in tb.  $tb$ \_f rame if tb is a traceback object.<br>The type of frame objects The type of frame objects such as found in tb.tb\_frame if tb is a traceback object.

## **3.3 Standard Module** traceback 3.3 Standard Module traceback

This module provides a standard interface to format and print stack traces of Python programs. It exactly mimics the behavior of the Python interpreter when it prints a stack trace. This is useful when This module provides a standard interface to format and print stack traces of Python programs. It exactly mimics the behavior of the Python interpreter when it prints a stack trace. This is useful when you want to print stack traces under program control, e.g. in a "wrapper" around the interpreter. you want to print stack traces under program control, e.g. in a "wrapper" around the interpreter.

The module uses traceback objects - this is the object type that is stored in the variables — this is the object type that is stored in the variables  $\alpha + \alpha$ The module uses traceback objects

sys.exc\_traceback and sys.last\_traceback. sys.exc\_traceback and sys.last\_traceback. The module defines the following functions:

The module defines the following functions:  $\text{print\_th}(\text{traceback }[, \text{ limit}])$ print\_tb(*traceback* [, *limit*] )

Print up to limit stack trace entries from traceback. If limit is omitted or None, all entries are Print up to *limit* stack trace entries from *traceback*. If *limit* is omitted or None, all entries are printed.

 $extrac{t_t}{t}$  (*traceback*  $[, limit]$ ) extract\_tb(*traceback* [, *limit*] )

Return a list of up to limit "pre-processed" stack trace entries extracted from traceback. It is useful for alternate formatting of stack traces. If limit is omitted or None, all entries The line text is a string with leading and trailing whitespace stripped; if the source is not Return a list of up to *limit* "pre-processed" stack trace entries extracted from *traceback*. It The *line text* is a string with leading and trailing whitespace stripped; if the source is not is useful for alternate formatting of stack traces. If *limit* is omitted or None, all entries "pre-processed" stack trace entry is a quadruple (*filename*, *line number*, *function name*, *line text*) representing the information that is usually printed for a stack trace. available it is None. available it is None. Aare extracted.

print\_exception(type, value, traceback [, limit]) print\_exception(*type*, *value*, *traceback* [, *limit*] )

"Traceback (innermost last) : "; (2) it prints the exception type and value after the stack trace; (3) if  $type$  is  $Syn$  t- $ax$ E $x$  $rx$  $cx$  and value has the appropriate format, it prints the line where the syntax error occurred with a caret indication the approximate position of the error. Print exception information and up to limit stack trace entries from traceback. This differs from print\_tb in the following ways: (1) if traceback is not None, it prints a header from print\_tb in the following ways: (1) if *traceback* is not None, it prints a header "Traceback (innermost last):"; (2) it prints the exception *type* and *value* after the stack trace; (3) if *type* is SyntaxError and *value* has the appropriate format, it prints the line Print exception information and up to *limit* stack trace entries from *traceback*. This differs where the syntax error occurred with a caret indication the approximate position of the error.

 $\text{print\_exc}$  (*limit*) print\_exc( [*limit*] )

This is a shorthand for print\_exception(sys.exc\_type, sys.exc\_value, This is a shorthand for print\_exception(sys.exc\_type, sys.exc\_value sys.exc\_traceback, limit). sys.exc\_traceback, limit).

 $print\_last([limit])$ print\_last( [*limit*] )

This is a shorthand for print\_exception(sys.last\_type, sys.last\_value, This is a shorthand for print\_exception (sys.last\_type, sys.last\_value sys.last\_traceback, limit). sys.last\_traceback, limit).

## Standard Module pickle **3.4 Standard Module** pickle  $3.4$

stream of bytes (and back: "unpickling"). This is a more primitive notion than persistency — although marshalling or flattening) nearly arbitrary Python objects. This is the act of converting objects to a pickle reads and writes file objects, it does not handle the issue of naming persistent objects, nor the (even more complicated) area of concurrent access to persistent objects. The pickle module can transform a complex object into a byte stream and it can transform the byte stream into an object with the same internal structure. The most obvious thing to do with these byte streams is to write them onto a file, but it is also conceivable to send them across a network or store them in a database. The module shelve provides a simple interface to pickle and unpickle objects on "dbm"-style database The pickle module implements a basic but powerful algorithm for "pickling" (a.k.a. serializing, The pickle module implements a basic but powerful algorithm for "pickling" (a.k.a. serializing, marshalling or flattening) nearly arbitrary Python objects. This is the act of converting objects to a stream of bytes(and back: "unpickling"). Thisis a more primitive notion than persistency — although pickle reads and writes file objects, it does not handle the issue of naming persistent objects, nor the (even more complicated) area of concurrent access to persistent objects. The pickle module can transform a complex object into a byte stream and it can transform the byte stream into an object with the same internal structure. The most obvious thing to do with these byte streams is to write them onto a file, but it is also conceivable to send them across a network or store them in a database. The module shelve provides a simple interface to pickle and unpickle objects on "dbm"-style database files.

Unlike the built-in module max shal, pickle handles the following correctly:<br>• recursive objects (objects containing references to themselves)<br>• object sharing (references to the same object in different places)<br>• user-de

- 
- 
- 

The data format used by pickle is Python-specific. This has the advantage that there are no restrictions imposed by external standards such as CORBA (which probably can't represent pointer sharing or recursive objects); however it means that non-Python programs may not be able to reconstruct or recursive objects); however it means that non-Python programs may not be able to reconstruct The data format used by pickle is Python-specific. This has the advantage that there are no restric- (which probably can't represent pointer sharing tions imposed by external standards such as CORB pickled Python objects. pickled Python objects. The pickle data format uses a printable ASCII representation. This is slightly more voluminous than a binary representation. However, small integers actually take less space when represented as minimal-size decimal strings than when represented as 32-bit binary numbers, and strings are only much longer if they contain many control characters or 8-bit characters. The big advantage of using printable ASCII (and of some other characteristics of pickle's representation) is that for debugging or recovery purposes it is possible for a human to read the pickled file with a standard text editor. (I could have gone a step further and used a notation like S-expressions, but the parser (currently written in Python) would have been considerably more complicated and slower, and the files would probably The pickle data format uses a printable ASCII representation. This is slightly more voluminous than a binary representation. However, small integers actually take *less* space when represented as minimal-size decimal strings than when represented as 32-bit binary numbers, and strings are only much longer if they contain many control characters or 8-bit characters. The big advantage of using printable ASCII (and of some other characteristics of pickle's representation) is that for debugging or recovery purposes it is possible for a human to read the pickled file with a standard text editor. (I could have gone a step further and used a notation like S-expressions, but the parser (currently written in Python) would have been considerably more complicated and slower, and the files would probably have become much larger.) have become much larger.) The pickle module doesn't handle code objects, which the marshal module does. I suppose The pickle module doesn't handle code objects, which the marshal module does. I suppose w (as long as marshal continues to be used for reading and writing code objects), and at least this avoids the pickle could, and maybe it should, but there's probably no great need for it right no possibility of smuggling Trojan horses into a program. possibility of smuggling Trojan horses into a program.

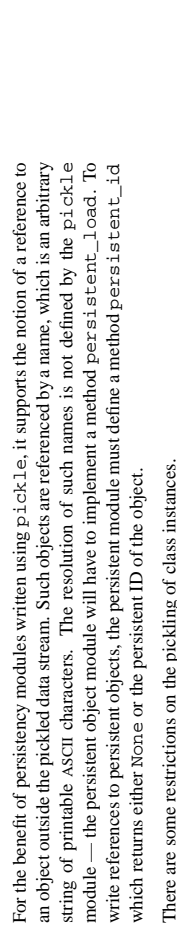

There are some restrictions on the pickling of class instances. Ě

First of all, the class must be defined at the top level in a module. First of all, the class must be defined at the top level in a module.

If this is undesirable, the class can define a method  $\frac{\log n}{n}$  =  $\frac{1}{n}$  =  $\frac{1}{n}$ . Which should return a Next, it must normally be possible to create class instances by calling the class without arguments. If this is undesirable, the class can define a method  $\_$ getinite $\overline{\arg}$ ss $\_$ (), which should return a Next, it must normally be possible to create class instances by calling the class without arguments. tuple containing the arguments to be passed to the class constructor  $(\underline{\hspace{1cm}}\pm\text{init}\underline{\hspace{1cm}}\cdot)$ . *tuple* containing the arguments to be passed to the class constructor (*\_\_init* t*\_\_*()).

object must be a dictionary and its items are assigned to the new instance's dictionary. (If a class defines both  $\frac{-\text{getstate} - 1}{-\text{set}}$  and  $\frac{-\text{setstate} - 1}{-\text{setstate}}$ , the state object needn't be a dictionary  $-\text{these methods can do what they want.) This protocol is also used by the shallow and deep copying.}$ Classes can further influence how their instances are pickled  $-$  if the class defines the method — if the class defines the method get state $\_\_$ (), it is called and the return state is pickled as the contents for the instance, and if  $\frac{-g}{-g}$ etstate $\frac{1}{2}$  is called and the return state is pickled as the contents for the instance, and if the class defines the method  $\_\_$  set state  $\_\_$ (), it is called with the unpickled state. (Note that these the class defines the method  $\equiv$  set state  $\equiv$  (), it is called with the unpickled state. (Note that these method, the instance's \_\_dict\_\_ is pickled. If there is no \_\_set state\_\_() method, the pickled method, the instance's  $\_\_$ dict  $\_\_$  is pickled. If there is no  $\_\_$  set state  $\_\_$ () method, the pickled defines both  $\_$ getstate $\_$ () and  $\_$ setstate $\_$ (), the state object needn't be a dictionary and deep copying instance's dictionary. (If a class methods can also be used to implement copying class instances.) If there is no  $\_$ get state $\_($  ( methods can also be used to implement copying class instances.) If there is no get state — these methods can do what they want.) This protocol is also used by the shallo measurious dational in the socret modula object must be a dictionary and its items are assigned to the ne w their instances are pickled operations defined in the copy module. operations defined in the copy module. Classes can further influence ho

methods and still load objects that were created with an earlier version of the class. If you plan to have long-lived objects that will see many versions of a class, it may be worthwhile to put a version Note that when class instances are pickled, their class's code and data are not pickled along with them. Only the instance data are pickled. This is done on purpose, so you can fix bugs in a class or add Only the instance data are pickled. This is done on purpose, so you can fix bugs in a class or add have long-lived objects that will see many versions of a class, it may be worthwhile to put a version number in the objects so that suitable conversions can be made by the class's  $\_\_$ set state $\_\_$ () Note that when classinstances are pickled, their class's code and data are not pickled along with them. methods and still load objects that were created with an earlier version of the class. If you plan to number in the objects so that suitable conversions can be made by the class's  $\frac{\text{seetsate}-()}$ method. When a class itself is pickled, only its name is pickled - the class definition is not pickled, but re-imported by the unpickling process. Therefore, the restriction that the class must be defined at the — the class definition is not pickled, but<br>riction that the class must be defined at the re-imported by the unpickling process. Therefore, the restriction that the class must be defined at the When a class itself is pickled, only its name is pickled top level in a module applies to pickled classes as well. top level in a module applies to pickled classes as well.

The interface can be summarized as follows. The interface can be summarized as follows. To pickle an object x onto a file f, open for writing: To pickle an object x onto a file f, open for writing:

p = pickle. Pickler(f) = pickle.Pickler(f)

p.dump(x)

A shorthand for this is: shorthand for this is:  $p$ ickle.dum $p(x, f)$ pickle.dump(x, f) To unpickle an object x from a file f, open for reading: To unpickle an object x from a file f, open for reading:

u = pickle.Unpickler(f) = pickle.Unpickler(f)  $x = u \cdot load()$ 

 $x = u \cdot \text{load}$  ()

A shorthand is:

 $x = p$ ickle.load(f) = pickle.load(f)

returning a string. It is explicitly allowed to pass non-file objects here, as long as they have the right calls the methods f. read (with an integer argument) and f. readline (without argument), both The Pickler class only calls the method f.write with a string argument. The Unpickler The Pickler class only calls the method f.write with a string argument. The Unpickler calls the methods f.read (with an integer argument) and f.readline (without argument), both returning a string. It is explicitly allowed to pass non-file objects here, as long as they have the right methods.

The following types can be pickled:<br>
• None<br>
• integers, long integers, floating point numbers<br>
• strings<br>
• strings<br>
• classes that are defined at the top level in a module<br>
• classes that are defined at the top level in

Attempts to pickle unpicklable objects will raise the PicklingError exception; when this happens, Attemptsto pickle unpicklable objects will raise the PicklingError exception; when this happens, an unspecified number of bytes may have been written to the file. an unspecified number of bytes may have been written to the file.

must then be matched to the same number of calls to the load() instance of the corresponding It is possible to make multiple calls to the dump () method of the same Pickler instance. These Unpickler instance. If the same object is pickled by multiple dump ( ) calls, the  $1$ oad ( ) will all yield references to the same object. Warning: this is intended for pickling multiple objects without intervening modifications to the objects or their parts. If you modify an object and then pickle it again using the same Pickler instance, the object is not pickled again - a reference to it is pickled and the Unpickler will return the old value, not the modified one. (There are two problems here: (a) detecting changes, and (b) marshalling a minimal set of changes. I have no answers. Garbage It is possible to make multiple calls to the dump() method of the same Pickler instance. These must then be matched to the same number of calls to the load() instance of the corresponding Unpickler instance. If the same object is pickled by multiple dump() calls, the load() will all *Warning*: this is intended for pickling multiple objects without intervening modifications to the objects or their parts. If you modify an object and then pickle it — a reference to it is pickled and the Unpickler will return the old value, not the modified one. (There are two problems here: (a) detecting changes, and (b) marshalling a minimal set of changes. I have no answers. Garbage again using the same Pickler instance, the object is not pickled again Collection may also become a problem here.) Collection may also become a problem here.) yield references to the same object.

Apart from the Pickler and Unpickler classes, the module defines the following functions, and Apart from the Pickler and Unpickler classes, the module defines the following functions, and an exception:

dump (object, file) dump(*object*, *file*)

Write a pickled representation of obect to the open file object file. This is equivalent to Write a pickled representation of *obect* to the open file object *file*. This is equivalent to Pickler(file).dump(object). Pickler(file).dump(object).

equivalent to Read a pickled object from the open file object *file*. This is equivalent to  $\ddot{a}$ . This the open file object file. load(*file*) Unpickler(file).load(). Unpickler(file).load().

dumps(*object*) Return the pickled representation of the object as a string, instead of writing it to a file.

1oads (*string*)<br>Read a pickled object from a string instead of a file. Characters in the string past the pickled Read a pickled object from a string instead of a file. Characters in the string past the pickled object's representation are ignored. object's representation are ignored.

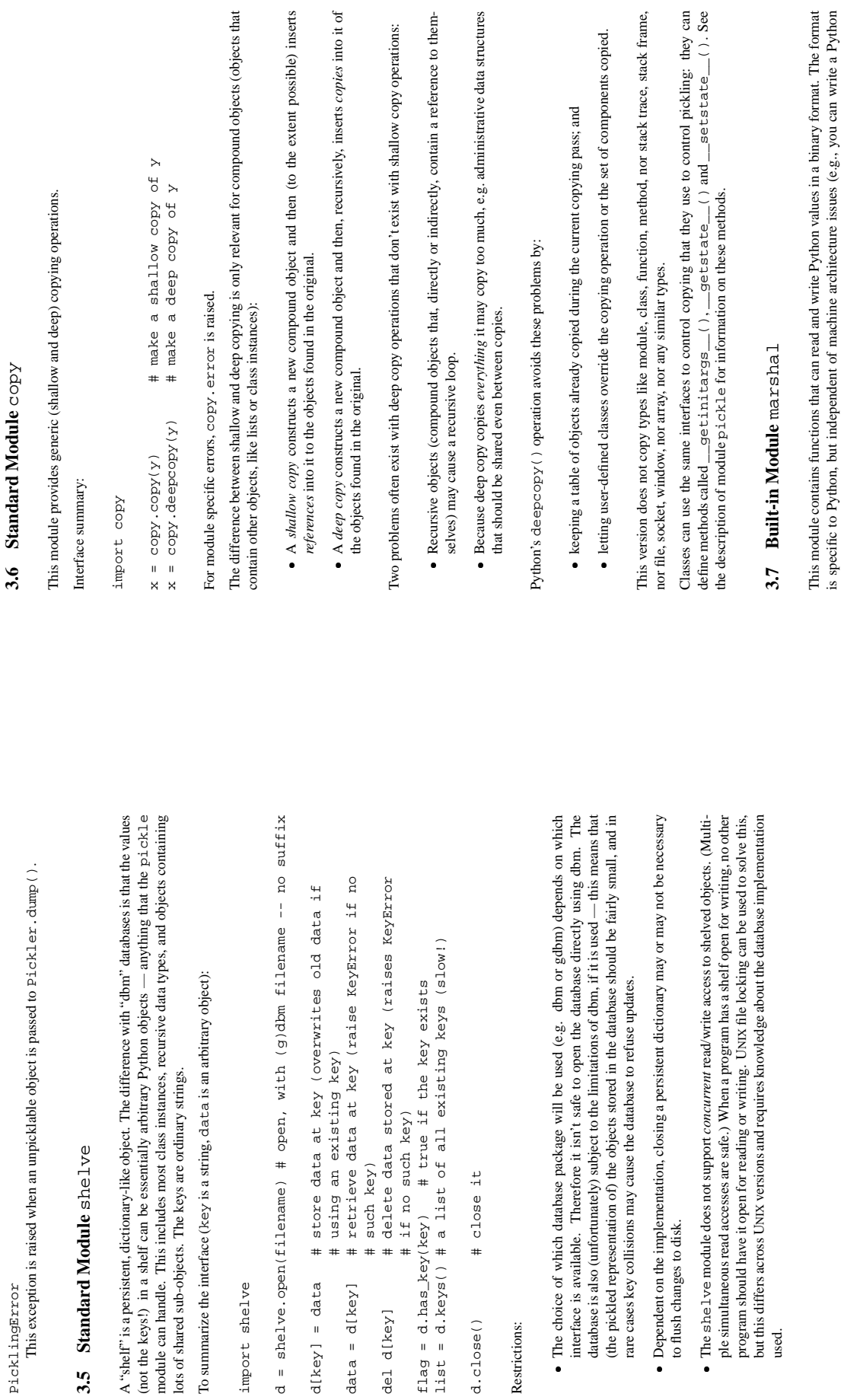

PicklingError

PicklingError

import shelve

import shelve

d = shelve.open(filename) #

 $d[key] = data$  $data = d[key]$  such key)

del d[key]

d.close() # close it

d.close()

# close it

Restrictions:

Restrictions:

to flush changes to disk.

to flush changes to disk.

used.

### 29

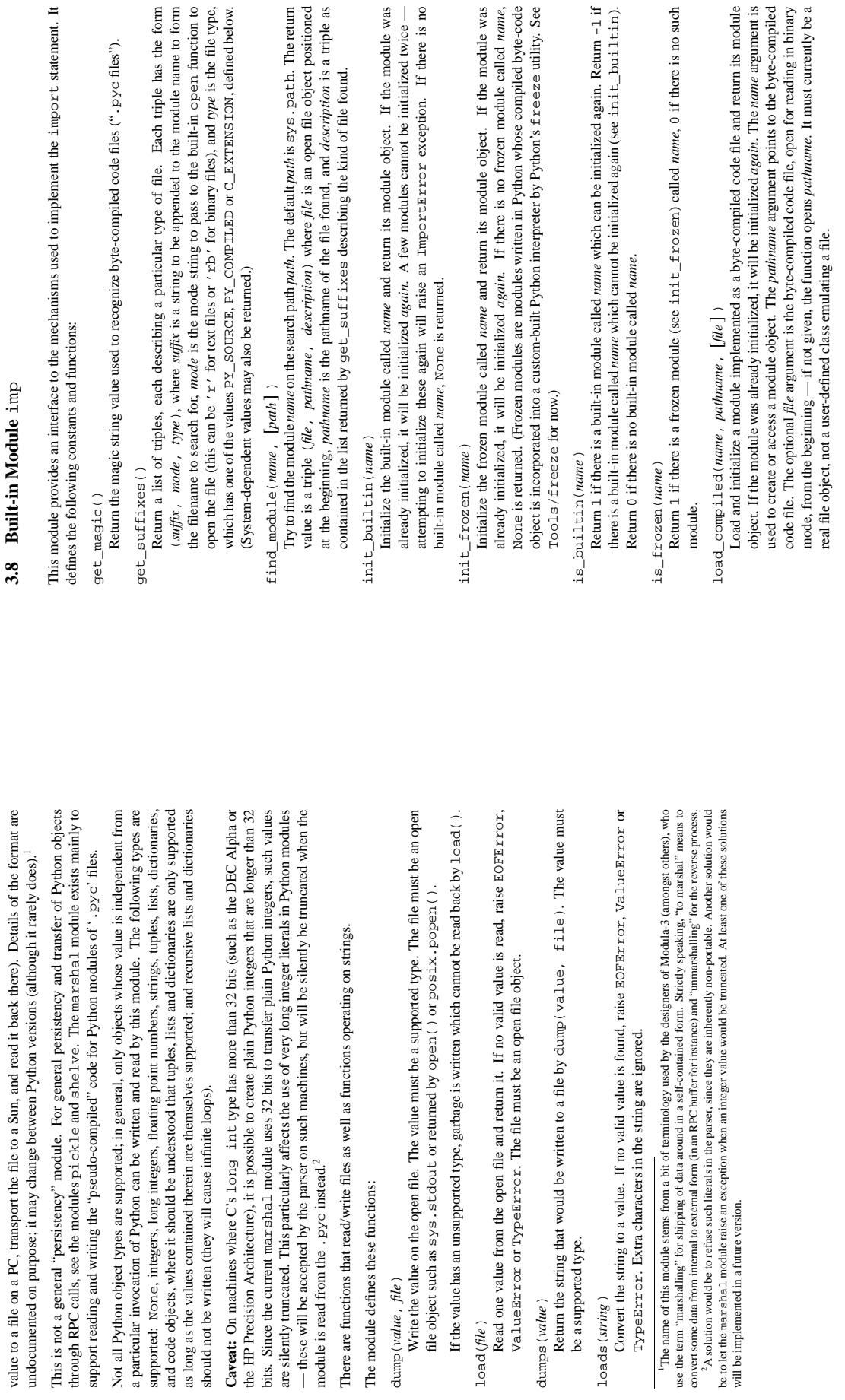

dump(*value*, *file*)

ValueError

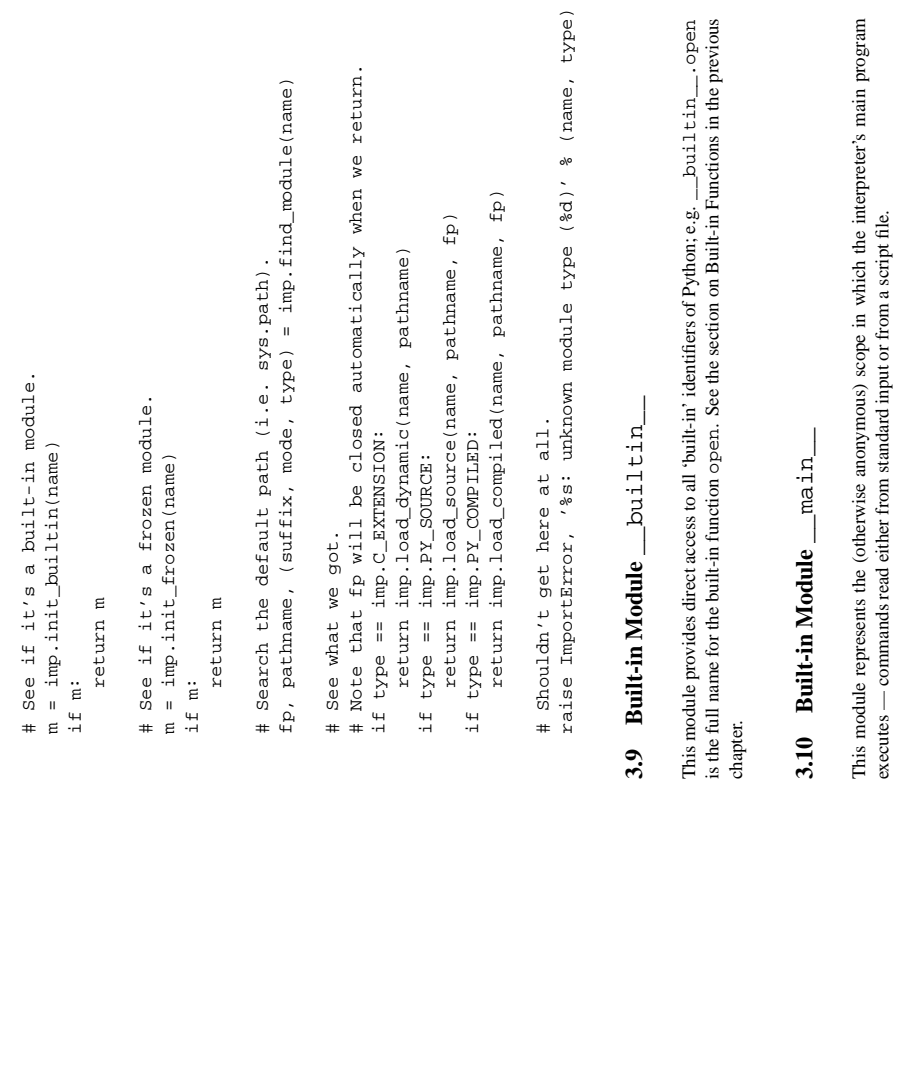

load\_dynamic(name, pathname, [file]) load\_dynamic(*name*, *pathname*, [*file* ] )

Load and initialize a module implemented as a dynamically loadable shared library and return its module object. If the module was already initialized, it will be initialized again. Some modules don't like that and may raise an exception. The pathname argument must point to the shared library. The name argument is used to construct the name of the initialization function: argment is ignored. (Note: using shared libraries is highly system dependent, and not all Load and initialize a module implemented as a dynamically loadable shared library and return its module object. If the module was already initialized, it will be initialized *again*. Some modules don't like that and may raise an exception. The *pathname* argument must point to the an external C function called initimane () in the shared library is called. The optional file shared library. The *name* argument is used to construct the name of the initialization function: an external C function called init*name*() in the shared library is called. The optional *file* argment is ignored. (Note: using shared libraries is highly system dependent, and not all systems support it.) systems support it.)

 $load\_source(name, {\it{pathname}}, {\it{file}})$ load\_source(*name*, *pathname*, [*file* ] )

If the module was already initialized, it will be initialized again. The name argument is used given, the function opens pathname. It must currently be a real file object, not a user-defined If the module was already initialized, it will be initialized *again*. The *name* argument is used to create or access a module object. The pathname argument points to the source file. The to create or access a module object. The *pathname* argument points to the source file. The optional *file* argument is the source file, open for reading as text, from the beginning  $-$  if not optional *file* argument is the source file, open for reading as text, from the beginning — if not given, the function opens *pathname*. It must currently be a real file object, not a user-defined class emulating a file. Note that if a properly matching byte-compiled file (with suffix . pyc) Load and initialize a module implemented as a Python source file and return its module object. Load and initialize a module implemented as a Python source file and return its module object. class emulating a file. Note that if a properly matching byte-compiled file (with suffix .pyc) exists, it will be used instead of parsing the given source file. exists, it will be used instead of parsing the given source file.

new\_module(name) new\_module(*name*)

The following constants with integer values, defined in the module, are used to indicate the search Return a new empty module object called name. This object is not inserted in sys. modules. The following constants with integer values, defined in the module, are used to indicate the search Return a new empty module object called *name*. This object is *not* inserted in sys.modules.

result of imp. find\_module. result of imp.find\_module. SEARCH\_ERROR

The module was not found. The module was not found. SEARCH\_ERROR

PY\_SOURCE<br>The module was found as a source file. The module was found as a source file.

PY\_COMPILED PY\_COMPILED

The module was found as a compiled code object file. The module was found as a compiled code object file.

The module was found as dynamically loadable shared library. The module was found as dynamically loadable shared library. **C\_EXTENSION** C\_EXTENSION

### 3.8.1 Examples **3.8.1 Examples**

The following function emulates the default import statement: The following function emulates the default import statement:

import imp import sys \_import\_\_(name, globals=None, locals=None, fromlist=None): def \_\_import\_\_(name, globals=None, locals=None, fromlist=None): Fast path: see if the module has already been imported. # Fast path: see if the module has already been imported if sys.modules.has\_key(name): if sys.modules.has\_key(name): return sys.modules[name] return sys.modules[name]  $det$ 

## If any of the following calls raises an exception, there's a problem we can't handle -- let the caller handle it.

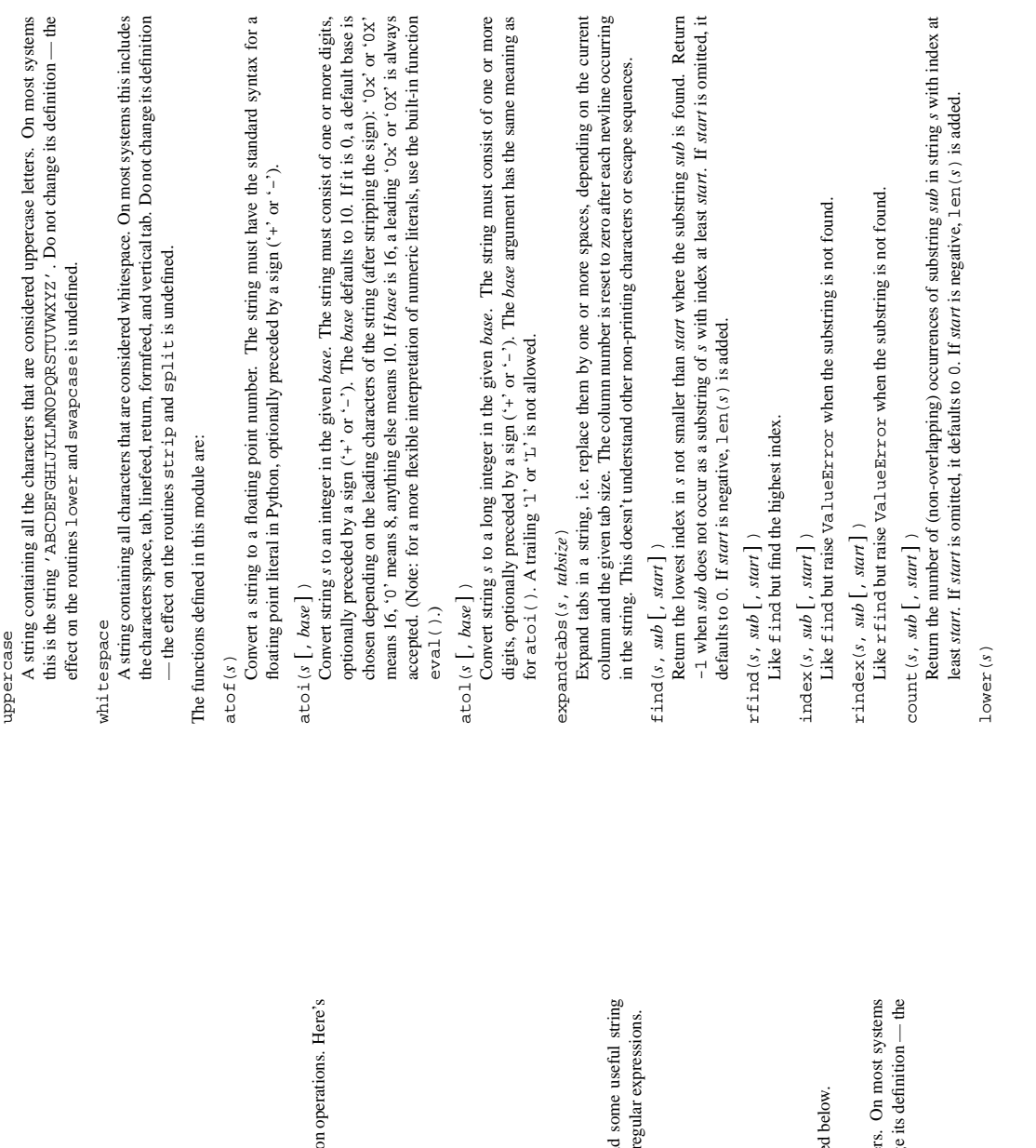

## **String Services String Services**

The modules described in this chapter provide a wide range of string manipulation operations. Here's The modules described in this chapter provide a wide range of string manipulatio an overview:

string — Common string operations. **string** — Common string operations.

regex - Regular expression search and match operations. **regex** — Regular expression search and match operations.

regsub - Substitution and splitting operations that use regular expressions. **regsub** — Substitution and splitting operations that use regular expressions.

struct - Interpret strings as packed binary data. **struct** — Interpret strings as packed binary data.

## 4.1 Standard Module string **4.1 Standard Module** string

This module defines some constants useful for checking character classes and some useful string functions. See the modules regex and regsub for string functions based on regular expressions. This module defines some constants useful for checking character classes and functions. See the modules  $x$  egex and  $x$  egesub for string functions based on re

The constants defined in this module are are: The constants defined in this module are are:

digits  $\frac{1}{2}$  The string  $\frac{0.0123456789}{12}$  .

The string '0123456789'.

hexdigits<br>The string '0123456789abcdefABCDEF'. The string '0123456789abcdefABCDEF'.

letters<br>The concatenation of the strings lowercase and uppercase describe The concatenation of the strings lowercase and uppercase described below.

lowercase

this is the string 'abcdefghijklmnopqrstuvwxyz'. Do not change its definition — the string containing all the characters that are considered lowercase letters. On most systems A string containing all the characters that are considered lowercase letter this is the string  $\prime$  abodef ghid jk1 mnopqx stutvaxyz $\prime$ . Do not change effect on the routines upper and swapcase is undefined. effect on the routines upper and swapcase is undefined.

octdigits<br>The string '01234567'. The string '01234567'.

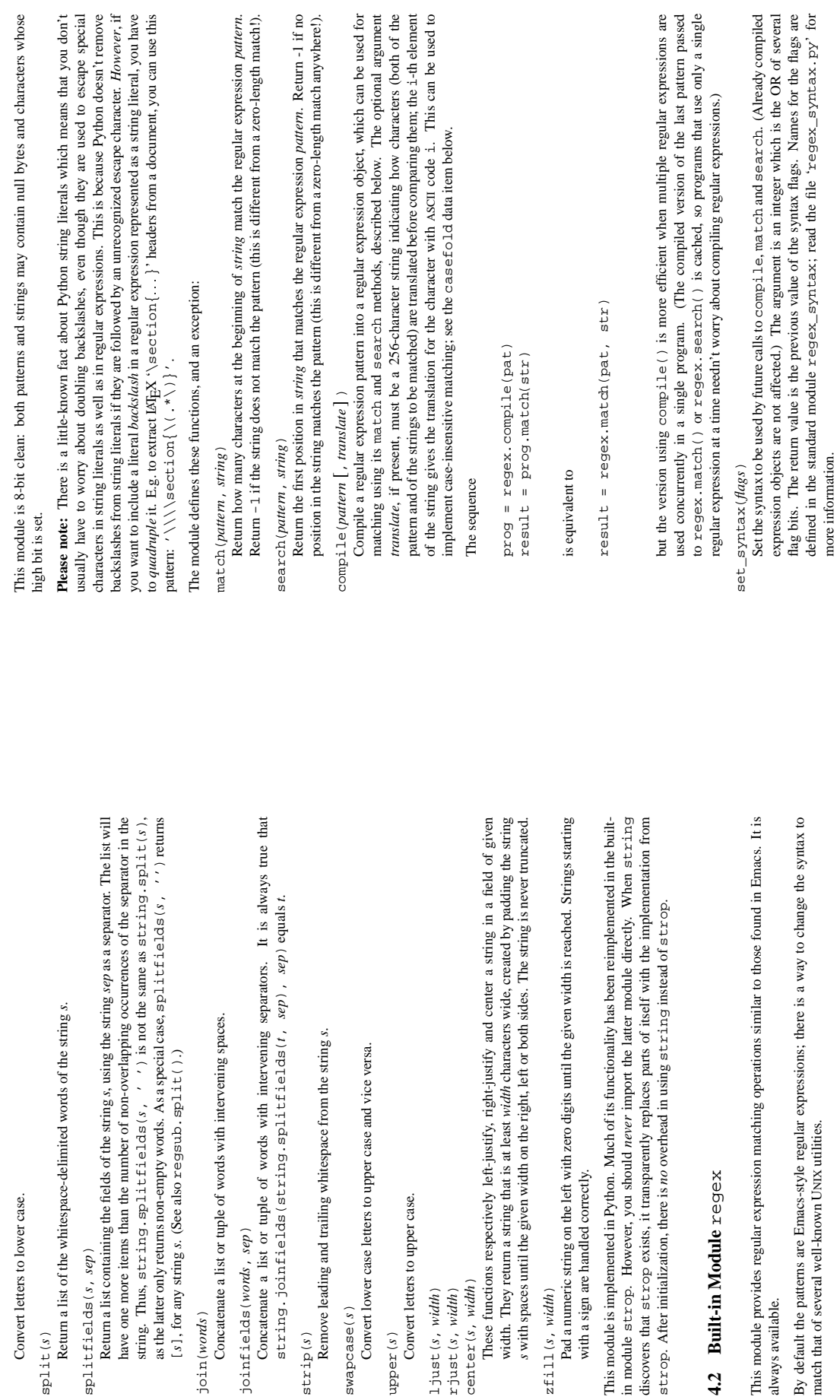

Convert letters to lower case.

Convert letters to lower case.

splitfields(*s*, *sep*)

joinfields(*words*, *sep*)

upper(*s*)<br>Convert letters to upper case. Convert letters to upper case.

ljust(*s*, *width*) rjust(*s*, *width*) center(*s*, *width*)

 $l$ just  $(s, width)$ <br> $r$ just  $(s, width)$ <br>center  $(s, width)$ 

*s* with spaces until the given width on the right,

zfill(*s*, *width*)

 $z \text{fill}(s, width)$ 

with a sign are handled correctly.

with a sign are handled correctly.

**4.2 Built-in Module** regex

4.2 Built-in Module regex

always available.

always available.

match that of several well-known UNIX utilities.

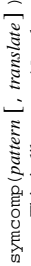

omp *Quatern* 1, *ransiane* 1)<br>This is like compile, but supports symbolic group names: if a parenthesis-enclosed group begins with a group name in angular brackets, e.g.  $\sqrt{(3-2d)^2}$  =  $a-z(2-9)^2$  , the group can be referenced by its name in arguments to the group method of the resulting begins with a group name in angular brackets, e.g. ' $\setminus$  ( $\lt i$ d>[a-z0-9]\* $\setminus$ )', the group can be referenced by its name in arguments to the group method of the resulting compiled regular expression object, like this: p. group ('id'). Group names may contain compiled regular expression object, like this: p.group('id'). Group names may contain This is like compile, but supports symbolic group names: if a parenthesis-enclosed group alphanumeric characters and  $' \_'$  only. alphanumeric characters and '\_' only.

error<br>Exception raised when a string passed to one of the functions here is not a valid regular Exception raised when a string passed to one of the functions here is not a valid regular expression (e.g., unmatched parentheses) or when some other error occurs during compilation expression (e.g., unmatched parentheses) or when some other error occurs during compilation or matching. (It is never an error if a string contains no match for a pattern.) or matching. (It is never an error if a string contains no match for a pattern.)

## casefold

A string suitable to pass as translate argument to compile to map all upper case characters to string suitable to pass as *translate* argument to compile to map all upper case characters to their lowercase equivalents. their lowercase equivalents.

## Compiled regular expression objects support these methods: Compiled regular expression objects support these methods:

## $match(sring[, pos])$ match(*string* [, *pos*] )

The optional second parameter pos gives an index in the string where the search is to start; it defaults to 0. This is not completely equivalent to slicing the string; the '. ' pattern character matches at the real begin of the string and at positions just after a newline, not necessarily at Return how many characters at the beginning of string match the compiled regular expression. Return -1 if the string does not match the pattern (this is different from a zero-length match!). The optional second parameter *pos* gives an index in the string where the search is to start; it defaults to 0. This is not completely equivalent to slicing the string; the 'ˆ' pattern character matches at the real begin of the string and at positions just after a newline, not necessarily at Return how many characters at the beginning of *string* match the compiled regular expression. Return -1 if the string does not match the pattern (this is different from a zero-length match!).

## $\texttt{search}(\textit{string}\left[\textit{1}, \textit{pos}\right])$ search(*string* [, *pos*] )

the index where the search is to start.

the index where the search is to start.

Return the first position in string that matches the regular expression pattern. Return -1 if no position in the string matches the pattern (this is different from a zero-length match anywhere!). Return the first position in *string* that matchesthe regular expression pattern. Return -1 if no position in the string matchesthe pattern (this is different from a zero-length match anywhere!). The optional second parameter has the same meaning as for the mat ch method The optional second parameter has the same meaning as for the match method.

## group (index, index, ...) group(*index*, *index*, *...*)

It returns one or more groups of the match. If there is a single *index* argument, the result is a If the *index* is zero, the corresponding return value is the entire matching string; if it is in the inclusive range [1..99], it is the string matching the the corresponding parenthesized group It returns one or more groups of the match. If there is a single *index* argument, the result is a single string; if there are multiple arguments, the result is a tuple with one item per argument. (using the default syntax, groups are parenthesized using ( and )). If no such group exists, the This method is only valid when the last call to the match or search method found a match. This method is only valid when the last call to the match or search method found a match. single string; if there are multiple arguments, the result is a tuple with one item per argument. If the *index* is zero, the corresponding return value is the entire matching string; if it is in the inclusive range [1..99], it is the string matching the the corresponding parenthesized group (using the default syntax, groups are parenthesized using ( and )). If no such group exists, the corresponding result is None. corresponding result is None.

If the regular expression was compiled by symcomp instead of compile, the *index* arguments If the regular expression was compiled by symcomp instead of compile, the *index* arguments may also be strings identifying groups by their group name. may also be strings identifying groups by their group name.

## Compiled regular expressions support these data attributes: Compiled regular expressions support these data attributes:

## regs

When the last call to the match or search method found a match, this is a tuple of pairs of indices corresponding to the beginning and end of all parenthesized groups in the pattern. Indices are relative to the string argument passed to match or search. The 0-th tuple gives When the last call to the match or search method found a match, this is a tuple of pairs of indices corresponding to the beginning and end of all parenthesized groups in the pattern. Indices are relative to the string argument passed to match or search. The 0-th tuple gives the beginning and end or the whole pattern. When the last match or search failed, this is None. the beginning and end or the whole pattern. When the last match or search failed, this is None

last

When the last call to the mat ch or search method found a match, this is the string argument When the last call to the match or search method found a match, this is the string argument passed to that method. When the last match or search failed, this is None. passed to that method. When the last match or search failed, this is None.

translate<br>This is the value of the *translate* argument to  $x \in g \in x$ , compile that created this regular<br>expression object. If the *translate* argument was omitted in the  $x \in g \in x$ , compile call, this is This is the value of the *translate* argument to regex.compile that created this regular expression object. If the *translate* argument was omitted in the regex.compile call, this is None.

givenpat<br>The regular expression pattern as passed to compile or symcomp. The regular expression pattern as passed to compile or symcomp.

realpat<br>The regular expression after stripping the group names for regular expressions compiled with The regular expression after stripping the group names for regular expressions compiled with symcomp. Same as givenpat otherwise. symcomp. Same as givenpat otherwise

## groupindex

A dictionary giving the mapping from symbolic group names to numerical group indices for dictionary giving the mapping from symbolic group names to numerical group indices for regular expressions compiled with symcomp. None otherwise. regular expressions compiled with symcomp. None otherwise.

## Standard Module regsub **4.3 Standard Module** regsub  $4.3$

This module defines a number of functions useful for working with regular expressions (see built-in This module defines a number of functions useful for working with regular expressions (see built-in module regex). module regex).

### $sub(pat, repl, str)$ sub(*pat*, *repl*, *str*)

Replace the first occurrence of pattern pat in string str by replacement repl. If the pattern isn't found, the string is returned unchanged. The pattern may be a string or an already compiled pattern. The replacement may contain references "Aligit" to subpatterns and escaped Replace the first occurrence of pattern *pat* in string *str* by replacement *repl*. If the pattern isn't found, the string is returned unchanged. The pattern may be a string or an already compiled pattern. The replacement may contain references '\*digit*' to subpatterns and escaped backslashes. backslashes.

### $gsub(pat, repl, str)$ gsub(*pat*, *repl*, *str*)

Replace all (non-overlapping) occurrences of pattern pat in string str by replacement repl. The same rules as for sub() apply. Empty matches for the pattern are replaced only when not Replace all (non-overlapping) occurrences of pattern *pat* in string *str* by replacement *repl*. The same rules as for sub() apply. Empty matches for the pattern are replaced only when not adjacent to a previous match, so e.g.  $\text{gsub}('')$ , '-', 'abc') returns '-a-b-c-'. adjacent to a previous match, so e.g. gsub('', '-', 'abc') returns '-a-b-c-'.

### $sp1it(str, pat)$ split(*str*, *pat*)

Split the string str in fields separated by delimiters matching the pattern pat, and return a list containing the fields. Only non-empty matches for the pattern are considered, so Split the string *str* in fields separated by delimiters matching the pattern *pat*, and return list containing the fields. Only non-empty matches for the pattern are considered, so e.g. split('a:b', ':\*') returns ['a', 'b'] and split('abc', '') returns ['abc'].

## Built-in Module struct **4.4 Built-in Module** struct न<br>न

It uses format strings (explained below) as compact descriptions of the lay-out of the C structs and This module performs conversions between Python values and C structs represented as Python strings. This module performs conversions between Python values and C structsrepresented as Python strings. It uses *format strings* (explained below) as compact descriptions of the lay-out of the C structs and the intended conversion to/from Python values. the intended conversion to/from Python values.

See also built-in module array. See also built-in module array.

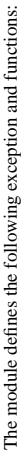

error<br>Exception raised on various occasions; argument is a string describing what is wrong. Exception raised on various occasions; argument is a string describing what is wrong.

 $\texttt{pack}(fmt, v1, v2, \ldots)$ pack(*fmt*, *v1*, *v2*, kkkn)

Return a string containing the values  $vI_1$ ,  $v2$ ,  $\ldots$  packed according to the given format. The arguments must match the values required by the format exactly. Return a string containing the values *v1*, *v2*, kkkpacked according to the given format. The arguments must match the values required by the format exactly.

unpack (fmt, string) unpack(*fmt*, *string*)

The result is a tuple even if it contains exactly one item. The string must contain exactly the The result is a tuple even if it contains exactly one item. The string must contain exactly the Unpack the string (presumably packed by pack (fint, ...) according to the given format Unpack the string (presumably packed by pack (*fmt*, kn)) according to the given format. amount of data required by the format (i.e.  $1$ en (string) must equal ca $1$ cs $i$ ze(fnt)). amount of data required by the format (i.e. len(*string*) must equal calcsize(*fmt*)).

calcsize(fmt) calcsize(*fmt*)

Return the size of the struct (and hence of the string) corresponding to the given format. Return the size of the struct (and hence of the string) corresponding to the given format.

Format characters have the following meaning; the conversion between C and Python values should Format characters have the following meaning; the conversion between C and Python values should be obvious given their types: be obvious given their types:

 $\Box$ 

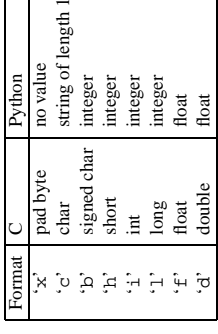

A format character may be preceded by an integral repeat count; e.g. the format string '4h' means format character may be preceded by an integral repeat count; e.g. the format string '4h' means exactly the same as 'hhhh'. exactly the same as 'hhhh'

C numbers are represented in the machine's native format and byte order, and properly aligned by numbers are represented in the machine's native format and byte order, and properly aligned by skipping pad bytes if necessary (according to the rules used by the C compiler). skipping pad bytes if necessary (according to the rules used by the C compiler)

Examples (all on a big-endian machine): Examples (all on a big-endian machine):

 $\widehat{s}$ (compact of the mack() == (1, 2, 3) == (1, 2, 3) == (1, 000) == (1, 000) == (1, 000) == (1, 2, 3) == (1, 000) == (1, 000) == (1, 000) == (1, 000) == (1, 000) == (1, 000) == (1, 000) == (1, 000) == (1, 000) == (1, 000) == (  $\begin{array}{lll} \texttt{pack}(\texttt{'hhl}', 1, 2, 3) & \texttt{==} & \texttt{``000\texttt{''001\texttt{''000\texttt{''000\texttt{''000\texttt{''000\texttt{''001\texttt{''001\texttt{''001\texttt{''001\texttt{''001\texttt{''001\texttt{''001\texttt{''001\texttt{''001\texttt{''01\texttt{''01\texttt{''01\texttt{''01\texttt{''01\texttt{''01\texttt{''01\texttt{''01\texttt{''0$ r 1, 2, 3) == 1, 3) == 1, 3, 3) == 1, 3, 3, 3, 3, 4, 2, 4, 4, 5, 5, 6, 7, 7, 4, 4, 5, 7, 7, 7, 7, 7, 7, 7, 7,  $calcscize('hhl') == 8$ calcsize('hhl') == 8

with the code for that type with a repeat count of zero, e.g. the format '11h01' specifies two pad Hint: to align the end of a structure to the alignment requirement of a particular type, end the format Hint: to align the end of a structure to the alignment requirement of a particular type, end the format with the code for that type with a repeat count of zero, e.g. the format 'llh0l' specifies two pad bytes at the end, assuming longs are aligned on 4-byte boundaries. bytes at the end, assuming longs are aligned on 4-byte boundaries. (More format characters are planned, e.g. ' s' for character arrays, upper case for unsigned variants, and a way to specify the byte order, which is useful for [de]constructing network packets and and a way to specify the byte order, which is useful for [de]constructing network packets and (More format characters are planned, e.g. 's' for character arrays, upper case for unsigned variants, reading/writing portable binary file formats like TIFF and AIFF.) reading/writing portable binary file formats like TIFF and AIFF.)

## **Chapter 5**

## Miscellaneous Services **Miscellaneous Services**

The modules described in this chapter provide miscellaneous services that are available in all Python The modules described in this chapter provide miscellaneous services that are available in all Python versions. Here's an overview: versions. Here's an overview:

 $\mathbf{m}$ ath — Mathematical functions ( $\sin($ ) etc.). **math** — Mathematical functions (sin() etc.).

 $\mathbf{rand}$  — Integer random number generator. **rand** — Integer random number generator.

whrandom - Floating point random number generator. **whrandom** — Floating point random number generator.

array — Efficient arrays of uniformly typed numeric values. **array** — Efficient arrays of uniformly typed numeric values.

## 5.1 Built-in Module math **5.1 Built-in Module** math

by the C standard. They are:  $a\cos(x)$ ,  $a\sin(x)$ ,  $a\tan(x)$ ,  $a\tan(x)$ ,  $y)$ ,  $ce1(x)$ ,  $cos(x)$ ,  $cosh(x)$ ,  $exp(x)$ ,  $fabs(x)$ ,  $f1ooc(x)$ ,  $fmod(x, y)$ ,  $freexp(x)$ ,  $hypot(x, y)$ ,  $1degx(x, y)$ ,  $1log(x)$ ,  $mod(x)$ ,  $mod(x)$ ,  $pow(x, y)$ ,  $sin(x)$ ,  $sinh(x)$ ,  $sqrt(x)$ ,  $y$ This module is always available. It provides access to the mathematical functions defined This module is always available. It provides access to the mathematical functions defined by the C standard. They are: acos(*x*), asin(*x*), atan(*x*), atan2(*x*, *y*), ceil(*x*), cos(*x*), cosh(*x*), exp(*x*), fabs(*x*), floor(*x*), fmod(*x*, *y*), frexp(*x*), hypot(*x*, *y*), ldexp(*x*, *y*), log(*x*), log10(*x*), modf(*x*), pow(*x*, *y*), sin(*x*), sinh(*x*), sqrt(*x*),  $\tan(x)$ ,  $\tanh(x)$ . tan(*x*), tanh(*x*).

Note that frexp and modf have a different call/return pattern than their C equivalents: they take a single argument and return a pair of values, rather than returning their second return value through an Note that frexp and modf have a different call/return pattern than their C equivalents: they take a single argument and return a pair of values, rather than returning their second return value through an 'output parameter' (there is no such thing in Python). 'output parameter' (there is no such thing in Python).

The hypot function, which is not standard C, is not available on all platforms. The hypot function, which is not standard C, is not available on all platforms.

The module also defines two mathematical constants: pi and e. The module also defines two mathematical constants: pi and e.

## Standard Module rand **5.2 Standard Module** rand 5.2

This module implements a pseudo-random number generator with an interface similar to x and ( ) in This module implements a pseudo-random number generator with an interface similar to rand() in C. It defines the following functions: C. It defines the following functions:

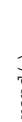

rand ( )<br>Returns an integer random number in the range  $[0 \dots 32768)$ Returns an integer random number in the range [0 ... 32768).  $\text{choloide}(s)$  and omelement from the sequence (string, tuple or list)  $s$ .

Returns a random element from the sequence (string, tuple or list) *s*.

srand (*seed* )<br>Initializes the random number generator with the given integral seed. When the module is first Initializes the random number generator with the given integral seed. When the module is first imported, the random number is initialized with the current time. imported, the random number is initialized with the current time.

## 5.3 Standard Module whr andom **5.3 Standard Module** whrandom

This module implements a Wichmann-Hill pseudo-random number generator. It defines the following This module implements a Wichmann-Hill pseudo-random number generator. It defines the following functions:

 $r$ andom()<br>Returns the next random floating point number in the range [0.0 ... 1.0). Returns the next random floating point number in the range [0.0 ... 1.0).

### $seed(x, y, z)$ seed(*x*, *y*, *z*)

Initializes the random number generator from the integers  $x$ ,  $y$  and  $z$ . When the module is first Initializes the random number generator from the integers *x*, *y* and *z*. When the module is first imported, the random number is initialized using values derived from the current time. imported, the random number is initialized using values derived from the current time.

## 5.4 Built-in Module  $arctan y$ **5.4 Built-in Module** array

lists, except that the type of objects stored in them is constrained. The type is specified at object characters, integers, floating point numbers. Arrays are sequence types and behave very much like characters, integers, floating point numbers. Arrays are sequence types and behave very much like lists, except that the type of objects stored in them is constrained. The type is specified at object creation time by using a type code, which is a single character. The following type codes are defined: This module defines a new object type which can efficiently represent an array of basic values: This module defines a new object type which can efficiently represent an array of basic values: creation time by using a *type code*, which is a single character. The following type codes are defined:

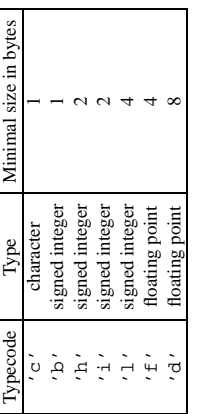

The actual representation of values is determined by the machine architecture (strictly speaking, by The actual representation of values is determined by the machine architecture (strictly speaking, by the C implementation). The actual size can be accessed through the *itemsize* attribute. the C implementation). The actual size can be accessed through the *itemsize* attribute.

See also built-in module struct. See also built-in module struct. The module defines the following function: The module defines the following function:

 $\texttt{array}$  (typecode [, initializer]) array(*typecode* [, *initializer*] )

Return a new array whose items are restricted by typecode, and initialized from the optional Return a new array whose items are restricted by *typecode*, and initialized from the optional initializer value, which must be a list or a string. The list or string is passed to the new array's *initializer* value, which must be a list or a string. The list or string is passed to the new array's fromlist() or fromstring() method (see below) to add initial items to the array. fromlist() or fromstring() method (see below) to add initial items to the array.

Array objects support the following data items and methods: Array objects support the following data items and methods:

typecode<br>The typecode character used to create the array

The typecode character used to create the array.

itemsize<br>The length in bytes of one array item in the internal representation. The length in bytes of one array item in the internal representation.

 $a$ gpend $(x)$ <br>Append a new item with value *x* to the end of the array Append a new item with value *x* to the end of the array.

 $byteeswap(x)$ byteswap(*x*)

"Byteswap" all items of the array. This is only supported for integer values. It is useful when "Byteswap" all items of the array. This is only supported for integer values. It is useful when reading data from a file written on a machine with a different byte order. reading data from a file written on a machine with a different byte order.

fromfile( $f, n$ ) fromfile(*f* , *n*)

If less than *n* items are available, EOFE $x$ -ro $x$  is raised, but the items that were available are still inserted into the array.  $f$  must be a real built-in file object; something else with a  $x$  ead () Read  $n$  items (as machine values) from the file object  $f$  and append them to the end of the array. Read *n* items (as machine values) from the file object *f* and append them to the end of the array. If less than *n* items are available, EOFError is raised, but the items that were available are still inserted into the array. *f* must be a real built-in file object; something else with a read() method won't do. method won't do.

 $from list(list)$ fromlist(*list*)

Append items from the list. This is equivalent to for  $x$  in *list*:  $a$ . append $(x)$  except Append items from the list. This is equivalent to for x in *list*: a.append(x) except that if there is a type error, the array is unchanged. that if there is a type error, the array is unchanged.

 $f$ romstring $(s)$ fromstring(*s*)

Appends items from the string, interpreting the string as an array of machine values (i.e. as if Appends items from the string, interpreting the string as an array of machine values (i.e. as if it had been read from a file using the fromfile() method). it had been read from a file using the fromfile() method).

 $\text{integer } t \ (i, x)$ <br>Insert a new item with value x in the array before position *i*. Insert a new item with value *x* in the array before position *i*.

tofile(*f* )<br>Write all items (as machine values) to the file object *f*. Write all items (as machine values) to the file object *f*.

 $\text{tolist()}$ <br>Convert the array to an ordinary list with the same items. Convert the array to an ordinary list with the same items.

 $\text{to}$ string()<br>Convert the array to an array of machine values and return the string representation (the same Convert the array to an array of machine values and return the string representation (the same sequence of bytes that would be written to a file by the tofile () method.) sequence of bytes that would be written to a file by the  $\texttt{tofile1e()}$  method.)

 $arx$  ay (*specode*, *initializer*). The *initializer* is omitted if the array is empty, otherwise it is a string if the *specode* is  $\prime$  c $\prime$ , otherwise it is a list of numbers. The string is guaranteed to be able to represented as When an array object is printed or converted to a string, it is represented as array(*typecode*, *initializer*). The *initializer* is omitted if the array is empty, otherwise it is a string if the *typecode* is 'c', otherwise it is a list of numbers. The string is guaranteed to be able to be converted back to an array with the same type and value using reverse quotes (' '). Examples: be converted back to an array with the same type and value using reverse quotes (''). Examples: When an array object is printed or converted to a string, it is

 $array('1')$ <br>  $array('c', 'hello word')$ <br>  $array('1', [1, 2, 3, 4, 5])$ <br>  $array('d', [1.0, 2.0, 3.14])$ array('c', 'hello world') array('l', [1, 2, 3, 4, 5]) array('d', [1.0, 2.0, 3.14])

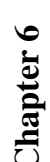

# Generic Operating System Services **Generic Operating System Services**

The modules described in this chapter provide interfaces to operating system features that are available The modules described in this chapter provide interfacesto operating system featuresthat are available on (almost) all operating systems, such as files and a clock. The interfaces are generally modelled after on (almost) all operating systems,such as files and a clock. The interfaces are generally modelled after the UNIX or C interfaces but they are available on most other systems as well. Here's an overview: the UNIX or C interfaces but they are available on most other systems as well. Here's an overview:

os - Miscellaneous OS interfaces. **os** — Miscellaneous OS interfaces.  $time$  – Time access and conversions. **time** — Time access and conversions.

getopt - Parser for command line options. **getopt** — Parser for command line options.  $t$ empfile  $-$  Generate temporary file names. **tempfile** — Generate temporary file names.

## 6.1 Standard Module os **6.1 Standard Module** os

This module provides a more portable way of using operating system (OS) dependent functionality This module provides a more portable way of using operating system (OS) dependent functionality than importing an OS dependent built-in module like posix. than importing an OS dependent built-in module like posix.

same functions and data as found there. The design of all Python's built-in OS dependent modules is When the optional built-in module posix is available, this module exports the same functions and When the optional built-in module posix is available, this module exports the same functions and data as posizx; otherwise, it searches for an OS dependent built-in module like mac and exports the data as posix; otherwise, it searches for an OS dependent built-in module like mac and exports the such that as long as the same functionality is available, it uses the same interface; e.g., the function such that as long as the same functionality is available, it uses the same interface; e.g., the function same functions and data as found there. The design of all Python's built-in OS dependent modules is os. stat (file) returns stat info about a file in a format compatible with the POSIX interface. os.stat(*file*) returns stat info about a *file* in a format compatible with the POSIX interface. Extensions peculiar to a particular OS are also available through the os module, but using them is of Extensions peculiar to a particular OS are also available through the os module, but using them is of course a threat to portability! course a threat to portability!

Note that after the first time os is imported, there is no performance penalty in using functions from Note that after the first time os is imported, there is *no* performance penalty in using functions from os instead of directly from the OS dependent built-in module, so there should be *no* reason not to use os instead of directly from the OS dependent built-in module, so there should be no reason not to use os! In addition to whatever the correct OS dependent module exports, the following variables and functions In addition to whateverthe correct OS dependentmodule exports,the following variables and functions are always exported by os: are always exported by os:

name

The name of the OS dependent module imported. The following names have currently been The name of the OS dependent module imported. The following names have currently been

registered: 'posix', 'nt', 'dos', 'mac' registered: 'posix', 'nt', 'dos', 'mac'.

path<br>The corresponding OS dependent standard module for pathname operations, e.g., posizpath<br>or macpath. Thus, (given the proper imports), os. path. split (*file*) is equivalent to but or macpath. Thus, (given the proper imports), os.path.split(*file*) is equivalent to but The corresponding OS dependentstandard module for pathname operations, e.g., posixpath more portable than posixpath. split (file). more portable than posixpath.split(*file*).

cured.i.r<br>The constant string used by the OS to refer to the current directory, e.g.  $\prime$  .  $\prime$  for POSIX or  $\prime$  :  $\prime$ The constant string used by the OS to refer to the current directory, e.g. '.' for POSIX or ':' for the Mac.

pardir<br>The constant string used by the OS to refer to the parent directory, e.g.  $\prime$  ...  $\prime$  for POSIX or<br>The constant string used by the OS to refer to the parent directory, e.g.  $\prime$  ...  $\prime$  for POSIX or The constant string used by the OS to refer to the parent directory, e.g. '..' for POSIX or  $\cdot$ ::  $\cdot$  for the Mac. ': : ' for the Mac

sep

The character used by the OS to separate pathname components, e.g.  $\prime\prime$  for POSIX or  $\prime\prime$  to the Mac. Note that knowing this is not sufficient to be able to parse or concatenate pathnames—better use os.path.split () and os.path.join () —but it is occasionally The character used by the OS to separate pathname components, e.g. '/' for POSIX or ':' for the Mac. Note that knowing this is not sufficient to be able to parse or concatenate pathnames—better use os.path.split() and os.path.join()—but it is occasionally useful.

pathsep<br>The character conventionally used by the OS to separate search patch components (as in \$PATH), The characterconventionally used by the OS to separate search patch components(asin \$PATH), e.g.  $\prime$  :  $\prime$  for POSIX or  $\prime$  ;  $\prime$  for MS-DOS. e.g. ':' for POSIX or ';' for MS-DOS.

defpath<br>  $\label{eq:1} \text{The default search path used by } \texttt{os}.\texttt{exec*p*}(\texttt{)}\text{ if the environment doesn't have a }\texttt{'}\texttt{PATH}$ The default search path used by  $\circ$ s.exec\*p\*() if the environment doesn't have a 'PATH' key.

 $exec1(path, arg0, arg1, ...)$ execl(*path*, *arg0*, *arg1*, *...*)

This is equivalent to os. exect (path,  $(\arg\theta, \arg I, \ldots)$ ). This is equivalent to os.execv(*path*, (*arg0*, *arg1*, ...)).

 $\ldots$ ), env). This is equivalent to os.execve(*path*, (*arg0*, *arg1*, ...), *env*). This is equivalent to os. execve (path,  $(arg\theta, arg1,$  $\texttt{execle}(\textit{path},\textit{arg0},\textit{arg1},...,\textit{env})$ execle(*path*, *arg0*, *arg1*, *...*, *env*)

This is equivalent to os . execvp (path,  $(\arg\theta, \arg1, \ldots)$ ). This is equivalent to os.execvp(*path*, (*arg0*, *arg1*, ...)).  $exec1p(path, arg0, arg1, ...)$ execlp(*path*, *arg0*, *arg1*, *...*)

 $execvp(path, args)$ execvp(*path*, *args*)

cutable file in a list of directories. The directory list is obtained from os . environ ['PATH']. This is like os.  $\epsilon$ x $\epsilon$ c $v$  (path, args) but duplicates the shell's actions in searching for an exe-This is like os.execv(*path*, *args*) but duplicates the shell's actions in searching for an executable file in a list of directories. The directory list is obtained from os . environ['PATH'].

This is a cross between os . execve() and os . execvp(). The directory list is obtained This is a cross between  $\circ$ s. execve() and  $\circ$ s. execv $p($ ). The directory list is obtained execvpe (path, args, em) execvpe(*path*, *args*, *env*) from env['PATH'].

(The functions  $\circ$  s  $\circ$  exec $\nu$  () and exec $\nu$ e () are not documented here, since they are implemented (The functions os. execv() and execve() are not documented here, since they are implemented by the OS dependent module. If the OS dependent module doesn't define either of these, the functions that rely on it will raise an exception. They are documented in the section on module posiz, together<br>with all other functions that os imports from the OS dependent module.) by the OS dependent module. If the OS dependent module doesn't define either of these, the functions that rely on it will raise an exception. They are documented in the section on module posix, together with all other functions that os imports from the OS dependent module.) from *env*['PATH'].

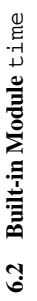

This module provides various time-related functions. It is always available. This module provides various time-related functions. It is always available.

An explanation of some terminology and conventions is in order. An explanation of some terminology and conventions is in order.

- since the epoch" is zero. For UNIX, the epoch is 1970. To find out what the epoch is, look at The "epoch" is the point where the time starts. On January 1st of that year, at 0 hours, the "time" lThe "epoch" is the point where the time starts. On January 1st of that year, at 0 hours, the "time since the epoch" is zero. For UNIX, the epoch is 1970. To find out what the epoch is, look at  $g$ mtime $(0)$ . gmtime(0).
- UTC is Coordinated Universal Time (formerly known as Greenwich Mean Time). The acronym lUTC is Coordinated Universal Time (formerly known as Greenwich Mean Time). The acronym UTC is not a mistake but a compromise between English and French. UTC is not a mistake but a compromise between English and French.
- · DST is Daylight Saving Time, an adjustment of the timezone by (usually) one hour during part of the year. DST rules are magic (determined by local law) and can change from year to lDST is Daylight Saving Time, an adjustment of the timezone by (usually) one hour during year. The C library has a table containing the local rules (often it is read from a system file for year. The C library has a table containing the local rules (often it is read from a system file for part of the year. DST rules are magic (determined by local law) and can change from year to flexibility) and is the only source of True Wisdom in this respect. flexibility) and is the only source of True Wisdom in this respect.
- The precision of the various real-time functions may be less than suggested by the units in which their value or argument is expressed. E.g. on most UNIX systems, the clock "icks" only which their value or argument is expressed. E.g. on most UNIX systems, the clock "ticks" only lThe precision of the various real-time functions may be less than suggested by the units in 50 or 100 times a second, and on the Mac, times are only accurate to whole seconds. 50 or 100 times a second, and on the Mac, times are only accurate to whole seconds.

The module defines the following functions and data items: The module defines the following functions and data items:

Negative if the local DST timezone is east of the 0th meridian (as in Western Europe, including altzone<br>The offset of the local DST timezone, in seconds west of the 0th meridian, if one is defined The offset of the local DST timezone, in seconds west of the 0th meridian, if one is defined. Negative if the local DST timezone is east of the 0th meridian (as in Western Europe, including the UK). Only use this if day light is nonzero. the UK). Only use this if daylight is nonzero.

 $\texttt{asctime}(\textit{tuple})$ asctime(*tuple*)

Convert a tuple representing a time as returned by gmtime () or localtime () to a 24character string of the following form: 'Sun Jun 20 23:21:05 1993'. Note: unlike character string of the following form: 'Sun Jun 20 23:21:05 1993'. Note: unlike Convert a tuple representing a time as returned by gmtime() or localtime() to a 24 the C function of the same name, there is no trailing newline. the C function of the same name, there is no trailing newline.

and in fact the very definiton of the meaning of "CPU time", depends on that of the C function and in fact the very definiton of the meaning of "CPU time", depends on that of the C function clock ()<br>Return the current CPU time as a floating point number expressed in seconds. The precision, Return the current CPU time as a floating point number expressed in seconds. The precision, of the same name. of the same name.

ctime(*secs*) Convert a time expressed in seconds since the epoch to a string representing local time.  $ctime(t)$  is equivalent to as  $ctime(1$  ocaltime $(t)$ . ctime(t) is equivalent to asctime(localtime(t)).

day1ight<br>Nonzero if a DST timezone is defined Nonzero if a DST timezone is defined.

gmtime(*secs*) Convert a time expressed in seconds since the epoch to a tuple of 9 integers, in UTC: year (e.g. 1993), month (1-12), day (1-31), hour (0-23), minute (0-59), second (0-59), weekday (0-6, 1993), month (1–12), day (1–31), hour (0–23), minute (0–59), second (0–59), weekday (0–6, monday is 0), Julian day (1-366), dst flag (always zero). Fractions of a second are ignored. monday is 0), Julian day (1–366), dst flag (always zero). Fractions of a second are ignored. Note subtle differences with the C function of this name. Note subtle differences with the C function of this name.

localtime (secs) localtime(*secs*)

Like gmtime but converts to local time. The dst flag is set to 1 when DST applies to the given Like gmtime but converts to local time. The dst flag is set to 1 when DST applies to the given time.

mktime(tuple) mktime(*tuple*)

This is the inverse function of localtime. Its argument is the full 9-tuple (since the dst flag This is the inverse function of localtime. Its argument is the full 9-tuple (since the dst flag is needed). It returns an integer. is needed). It returns an integer.

sleep(*secs*)<br>Suspend execution for the given number of seconds. The argument may be a floating point Suspend execution for the given number of seconds. The argument may be a floating point number to indicate a more precise sleep time. number to indicate a more precise sleep time.

time()<br>Return the time as a floating point number expressed in seconds since the epoch, in UTC. Note that even though the time is always returned as a floating point number, not all systems provide Return the time as a floating point number expressed in seconds since the epoch, in UTC. Note that even though the time is always returned as a floating point number, not all systems provide time with a better precision than 1 second. time with a better precision than 1 second.

timezone<br>The offset of the local (non-DST) timezone, in seconds west of the 0th meridian (i.e. negative<br> The offset of the local (non-DST) timezone, in seconds west of the 0th meridian (i.e. negative in most of Western Europe, positive in the US, zero in the UK). in most of Western Europe, positive in the US, zero in the UK).

tzname

A tuple of two strings: the first is the name of the local non-DST timezone, the second is the name of the local DST timezone. If no DST timezone is defined, the second string should not tuple of two strings: the first is the name of the local non-DST timezone, the second is the name of the local DST timezone. If no DST timezone is defined, the second string should not be used.

## Standard Module getopt **6.3 Standard Module** getopt  $6.3$

This module helps scripts to parse the command line arguments in sys. argv. It uses the same conventions as the UNIX get opt () function (including the special meanings of arguments of conventions as the UNIX getopt() function (including the special meanings of arguments of the form '-' and '--'). It defines the function get opt. get opt (args, options) and the This module helps scripts to parse the command line arguments in sys.argv. It uses the same the form '-' and '--'). It defines the function getopt.getopt(args, options) and the exception getopt.error. exception getopt.error.

off (i.e., sys . argv[1:1]). The second argument is the string of option letters that the script wants to prefixed with a hyphen (e.g., '-x'), and the option argument as its second element, or an empty The first argument to  $\texttt{getopt}()$  is the argument list passed to the script with its first element chopped recognize, with options that require an argument followed by a colon (i.e., the same format that UNIX  $getopt()$  uses). The return value consists of two elements: the first is a list of option-and-value pairs; the second is the list of program arguments left after the option list was stripped (this is a trailing slice of the first argument). Each option-and-value pair returned has the option as its first element, string if the option has no argument. The options occur in the list in the same order in which they were found, thus allowing multiple occurrences. Example: The first argument to  $\mathtt{get}$  opt() is the argument list passed to the script with its first element chopped off (i.e.,  $s$ ys .  $argv[1:]$ ). The second argument is the string of option letters that the script wants to recognize, with options that require an argument followed by a colon (i.e., the same format that UNIX getopt() uses). The return value consists of two elements: the first is a list of option-and-value pairs; the second isthe list of program arguments left after the option list wasstripped (thisis a trailing slice of the first argument). Each option-and-value pair returned has the option as its first element, prefixed with a hyphen (e.g., '-x'), and the option argument as its second element, or an empty string if the option has no argument. The options occur in the list in the same order in which they were found, thus allowing multiple occurrences. Example:

```
[('-a',''), ('-b',''), ('-o'), ('-o'), ('-o'), ('-o'), ['d'), ['ar')]
                                                                                                                                                                                                                   [('-a', ''), ('-b', ''), ('-c', 'foo'), ('-d', 'bar')]
                                >>> args = string.split('-a -b -cfoo -d bar al a2')
                                       >>> args = string.split('-a -b -cfoo -d bar a1 a2')
                                                                      >>> args<br>['-a', '-b', '-cfoo', '-d', 'bar', 'al', 'a2']<br>['-a', '-b', '-cfoo', '-d', 'bar', 'al', 'a2']
                                                                                                                                              >>> optlist, args = getopt.getopt(args, 'abc:d:')
                                                                                                            ['-a', '-b', '-cfoo', '-d', 'bar', 'a1', 'a2']
>>> import getopt, string
    >>> import getopt, string
                                                                                                                                                                                                                                              >>> args<br>['al', 'a2']
                                                                                                                                                                                                                                                                                        ['a1', 'a2']
                                                                                                                                                                             >>> optlist
                                                                                                                                                                                >>> optlist
                                                                                                                                                                                                                                                                                                                        \hat{\hat{}}
```
The exception get opt. error  $=$  'get opt error' is raised when an unrecognized option is found in the argument list or when an option requiring an argument is given none. The argument to The exception getopt.error  $=$  'getopt error' is raised when an unrecognized option is found in the argument list or when an option requiring an argument is given none. The argument to the exception is a string indicating the cause of the error. the exception is a string indicating the cause of the error.

## Standard Module tempfile **6.4 Standard Module** tempfile  $64$

This module generates temporary file names. It is not UNIX specific, but it may require some help on This module generates temporary file names. It is not UNIX specific, but it may require some help on non-UNIX systems. non-UNIX systems

Note: the modules does not create temporary files, nor does it automatically remove them when the Note: the modules does not create temporary files, nor does it automatically remove them when the current process exits or dies. current process exits or dies.

The module defines a single user-callable function: The module defines a single user-callable function:

mktemp()<br>Return a unique temporary filename. This is an absolute pathname of a file that does not exist Return a unique temporary filename. This is an absolute pathname of a file that does not exist at the time the call is made. No two calls will return the same filename. at the time the call is made. No two calls will return the same filename. The module uses two global variables that tell it how to construct a temporary name. The caller may The module uses two global variables that tell it how to construct a temporary name. The caller may assign values to them; by default they are initialized at the first call to mktemp (). assign values to them; by default they are initialized at the first call to mktemp().

returned by mk temp () reside. The default is taken from the environment variable TMPDIR; if tempdir<br>When set to a value other than None, this variable defines the directory in which filenames returned by mktemp() reside. The default is taken from the environment variable TMPDIR; if this is not set, either /usr/tmp is used (on UNIX), or the current working directory (all other When set to a value other than None, this variable defines the directory in which filenames this is not set, either / usr / tmp is used (on UNIX), or the current working directory (all other systems). No check is made to see whether its value is valid. systems). No check is made to see whether its value is valid.

the filenames returned by mktemp (). A string of decimal digits is added to generate unique filenames. The default is either "@pid," where  $pid$  is the current process ID (on UNIX), or template<br>When set to a value other than None, this variable defines the prefix of the final component of When set to a value other than None, this variable defines the prefix of the final component of the filenames returned by mktemp(). A string of decimal digits is added to generate unique filenames. The default is either "@*pid*." where *pid* is the current process ID (on UNIX), or 'tmp" (all other systems) "tmp" (all other systems).

to use mktemp(), the processes will generate conflicting temporary names. To resolve this, the child process should assign None to template, to force recomputing the default on the next call to Warning: if a UNIX process uses mktemp (), then calls fork () and both parent and child continue Warning: if a UNIX process uses mktemp(), then calls fork() and both parent and child continue to use mktemp(), the processes will generate conflicting temporary names. To resolve this, the child process should assign None to template, to force recomputing the default on the next call to mktemp(). mktemp().

## **Chapter 7**

# **Optional Operating System Services Optional Operating System Services**

on selected operating systems only. The interfaces are generally modelled after the UNIX or C interfaces The modules described in this chapter provide interfaces to operating system features that are available The modules described in this chapter provide interfacesto operating system featuresthat are available on selected operating systems only. The interfaces are generallymodelled afterthe UNIX orCinterfaces but they are available on some other systems as well (e.g. Windows or NT). Here's an overview: but they are available on some other systems as well (e.g. Windows or NT). Here's an overview:

signal - Set handlers for asynchronous events. **signal** — Set handlers for asynchronous events.

socket - Low-level networking interface. **socket** — Low-level networking interface.

select  $-$  Wait for I/O completion on multiple streams. **select** — Wait for I/O completion on multiple streams.

thread — Create multiple threads of control within one namespace. **thread** — Create multiple threads of control within one namespace.

## 7.1 Built-in Module signal **7.1 Built-in Module** signal

This module provides mechanisms to use signal handlers in Python. Some general rules for working This module provides mechanisms to use signal handlers in Python. Some general rules for working with signals handlers: with signals handlers:

- A handler for a particular signal, once set, remains installed until it is explicitly reset (i.e. lA handler for a particular signal, once set, remains installed until it is explicitly reset (i.e. Python uses the BSD style interface). Python uses the BSD style interface).
- · There is no way to "block" signals temporarily from critical sections (since this is not supported lThere is no way to "block" signalstemporarily from criticalsections(since thisis not supported by all UNIX flavors). by all UNIX flavors).
- cerned, they can only occur between the "atomic" instructions of the Python interpreter. This means that signals arriving during long calculations implemented purely in C (e.g. regular • Although Python signal handlers are called asynchronously as far as the Python user is conlAlthough Python signal handlers are called asynchronously as far as the Python user is concerned, they can only occur between the "atomic" instructions of the Python interpreter. This means that signals arriving during long calculations implemented purely in C (e.g. regular expression matches on large bodies of text) may be delayed for an arbitrary amount of time. expression matches on large bodies of text) may be delayed for an arbitrary amount of time.
- When a signal arrives during an I/O operation, it is possible that the I/O operation raises an exception after the signal handler returns. This is dependent on the underlying UNIX system's lWhen a signal arrives during an I/O operation, it is possible that the I/O operation raises an exception after the signal handler returns. This is dependent on the underlying UNIX system's semantics regarding interrupted system calls. semantics regarding interrupted system calls.
- · Because the C signal handler always returns, it makes little sense to catch synchronous errors lBecause the C signal handler always returns, it makes little sense to catch synchronous errors like SIGFPE or SIGSEGV. like SIGFPE or SIGSEGV.

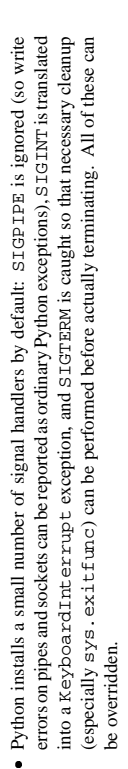

fundamental thing to remember in using signals and threads simultaneously is: always perform getsignal (), or pause (); only the main thread can set a new signal handler, and the main thread will be the only one to receive signals (this is enforced by the Python signal module, even • Some care must be taken if both signals and threads are used in the same program. The Some care must be taken if both signals and threads are used in the same program. The fundamental thing to remember in using signals and threads simultaneously is: always perform signal () operations in the main thread of execution. Any thread can perform an alarm (), signal handler, and the main thread will be the only one to receive signals(thisis enforced by the Python signal module, even if the underlying thread implementation supports sending signals to individual threads). This signal() operations in the main thread of execution. Any thread can perform an alarm(), if the underlying thread implementation supports sending signals to individual threads). This means that signals can't be used as a means of interthread communication. Use locks instead. means that signals can't be used as a means of interthread communication. Use locks instead. getsignal(), or pause(); only the main thread can set a ne

## The variables defined in the signal module are: The variables defined in the signal module are:

SIG\_DFL<br>This is one of two standard signal handling options; it will simply perform the default function<br>for the signal. For example, on most systems the default action for SIGQUIT is to dump core This is one of two standard signal handling options; it will simply perform the default function for the signal. For example, on most systems the default action for SIGQUIT is to dump core and exit, while the default action for SIGCLD is to simply ignore it. and exit, while the default action for SIGCLD is to simply ignore it.

- $SIG\_IGN$ <br>This is another standard signal handler, which will simply ignore the given signal This is another standard signal handler, which will simply ignore the given signal.
	- SIG\*
- as signal. SIGHUP; the variable names are identical to the names used in C programs, as found in 'signal. h'. The UNIX man page for 'signal' lists the existing signals (on some systems this is 'esignal names; only those list is in 'esignal  $(7)$ '). Note that not all systems define the same set of signal names; only those names defined by the system are defined by this All the signal numbers are defined symbolically. For example, the hangup signal is defined All the signal numbers are defined symbolically. For example, the hangup signal is defined UNIX man page for 'signal' lists the existing signals (on some as signal.SIGHUP; the variable names are identical to the names used in C programs, as systemsthis is 'signal(2)', on others the list is in 'signal(7)'). Note that not all systems define the same set of signal names; only those names defined by the system are defined by this found in 'signal.h'. The module.

NSIG<br>One more than the number of the highest signal number. One more than the number of the highest signal number.

## The signal module defines the following functions: The signal module defines the following functions:

seconds. Any previously scheduled alarm is canceled (i.e. only one alarm can be scheduled at any time). The returned value is then the number of seconds before any previously set alarm was to have been delivered. If time is zero, no alarm id scheduled, and any scheduled alarm is alarm(*time*)<br>If *time* is non-zero, this function requests that a SIGALRM signal be sent to the process in *time* seconds. Any previously scheduled alarm is canceled (i.e. only one alarm can be scheduled at any time). The returned value is then the number of seconds before any previously set alarm canceled. The return value is the number of seconds remaining before a previously scheduled canceled. The return value is the number of seconds remaining before a previously scheduled UNIX man page If *time* is non-zero, this function requests that a SIGALRM signal be sent to the process in *time* was to have been delivered. If *time* is zero, no alarm id scheduled, and any scheduled alarm is alarm. If the return value is zero, no alarm is currently scheduled. (See the UNIX man page alarm. If the return value is zero, no alarm is currently scheduled. (See the  $alarm(2).$ alarm(2).)

## getsignal(signahum)

Return the current signal handler for the signal signalmum. The returned value may be a callable Python object, or one of the special values  $\sinh 2$ .  $\sinh 2$ .  $\sinh 2$ ,  $\sinh 2$ .  $\sinh 2$ .  $\sinh 2$  or None.<br>Here,  $\sinh 2$ .  $\sinh 2$ .  $\sinh 2$  or  $\sinh 2$  or  $\sinh 2$  or  $\sinh 2$  or  $\sinh 2$ .  $\sinh 2$ .  $\sinh 2$ .  $\sinh 2$ Return the currentsignal handler for the signal*signalnum*. The returned value may be a callable means that the default way of handling the signal was previously in use, and None means that means that the default way of handling the signal was previously in use, and None means that Python object, or one of the special values signal.SIG\_IGN, signal.SIG\_DFL or None. Here, signal.SIG\_IGN means that the signal was previously ignored, signal.SIG\_DFL getsignal(*signalnum*)

## the previous signal handler was not installed from Python. the previous signal handler was not installed from Python.

pause ( )<br>Cause the process to sleep until a signal is received; the appropriate handler will then be called Cause the process to sleep until a signal is received; the appropriate handler will then be called. Returns nothing. (See the UNIX man page  $\verb|size|1(n/2).)$ UNIX man page signal(2).) Returns nothing. (See the

## signal(signalnum, handler) signal(*signalnum*, *handler*)

Set the handler for signal signalnum to the function handler. handler can be any callable Python object, or one of the special values signal. SIG\_IGN or signal. SIG\_DFL. The previous signal handler will be returned (see the description of getsignal () above). (See the UNIX Set the handler forsignal*signalnum* to the function *handler*. *handler* can be any callable Python object, or one of the special values signal.SIG\_IGN or signal.SIG\_DFL. The previous signal handler will be returned (see the description of getsignal() above). (See the man page signal (2).) man page signal(2).)

When threads are enabled, this function can only be called from the main thread; attempting to When threads are enabled, this function can only be called from the main thread; attempting to call it from other threads will cause a ValueError exception to be raised. call it from other threads will cause a ValueError exception to be raised.

The handler is called with two arguments: the signal number and the current stack frame (None The *handler* is called with two arguments: the signal number and the currentstack frame (None or a frame object; see the reference manual for a description of frame objects). or a frame object; see the reference manual for a description of frame objects).

## **Built-in Module socket 7.2 Built-in Module** socket 7.2

This module provides access to the BSD socket interface. It is available on UNIX systems that support UNIX systemsthat support This module provides access to the BSD *socket* interface. It is available on this interface. this interface.

For an introduction to socket programming (in C), see the following papers: An Introductory 4.3BSD munication Tutorial, by Samuel J. Leffler et al, both in the UNIX Programmer's Manual, Supplementary Documents 1 (sections PS1:7 and PS1:8). The UNIX manual pages for the various socket-related UNIX manual pages for the various socket-related For an introduction to socket programming (in C), see the following papers: *An Introductory 4.3BSD* Interprocess Communication Tutorial, by Stuart Sechrest and An Advanced 4.3BSD Interprocess Com-*InterprocessCommunication Tutorial*, by Stuart Sechrest and *An Advanced 4.3BSD InterprocessCom-*UNIX Programmer's Manual, Supplemensystem calls are also a valuable source of information on the details of socket semantics. system calls are also a valuable source of information on the details of socket semantics. *munication Tutorial*, by Samuel J. Leffler et al, both in the tary Documents 1 (sections PS1:7 and PS1:8). The

The Python interface is a straightforward transliteration of the UNIX system call and library interface for sockets to Python's object-oriented style: the socket () function returns a socket object whose methods implement the various socket system calls. Parameter types are somewhat higer-level than in the C interface: as with read ( ) and write ( ) operations on Python files, buffer allocation on UNIX system call and library interface for sockets to Python's object-oriented style: the socket() function returns a *socket object* whose methods implement the various socket system calls. Parameter types are somewhat higer-level than in the C interface: as with read() and write() operations on Python files, buffer allocation on receive operations is automatic, and buffer length is implicit on send operations. receive operations is automatic, and buffer length is implicit on send operations. The Python interface is a straightforward transliteration of the

Socket addresses are represented as a single string for the AF\_UNTX address family and as a pair (host, port) for the  $AF$ \_INET address family, where host is a string representing either a hostname in Internet domain notation like 'daring,  $\text{cwi}$ ,  $\text{n1}'$  or an IP address like '100, 50, 200, 5', and port is an integral port number. Other address families are currently not supported. The address format required by a particular socket object is automatically selected based on the address family Socket addresses are represented as a single string for the AF\_UNIX address family and as a pair (*host*, *port*) for the AF\_INET address family, where *host* is a string representing either a hostname in Internet domain notation like 'daring.cwi.nl' or an IP address like '100.50.200.5', and *port* is an integral port number. Other address families are currently not supported. The address format required by a particular socket object is automatically selected based on the address family specified when the socket object was created. specified when the socket object was created.

The normal exceptions for invalid argument types and out-of-memory All errors raise exceptions. The normal exceptions for invalid argument types and out-of-memory conditions can be raised; errors related to socket or address semantics raise the error  $\mathsf{score}\text{-}\mathsf{error}\text{-}\mathsf{corr}$ . conditions can be raised; errors related to socket or address semantics raise the error socket.error. All errors raise exceptions.

Non-blocking mode is supported through the set blocking () method. Non-blocking mode is supported through the setblocking() method.

The module socket exports the following constants and functions: The module socket exports the following constants and functions:

error<br>This exception is raised for socket- or address-related errors. The accompanying value is either This exception is raised for socket- or address-related errors. The accompanying value is either a string telling what went wrong or a pair (errno, string) representing an error returned by a string telling what went wrong or a pair (*errno*, *string*) representing an error returned by a

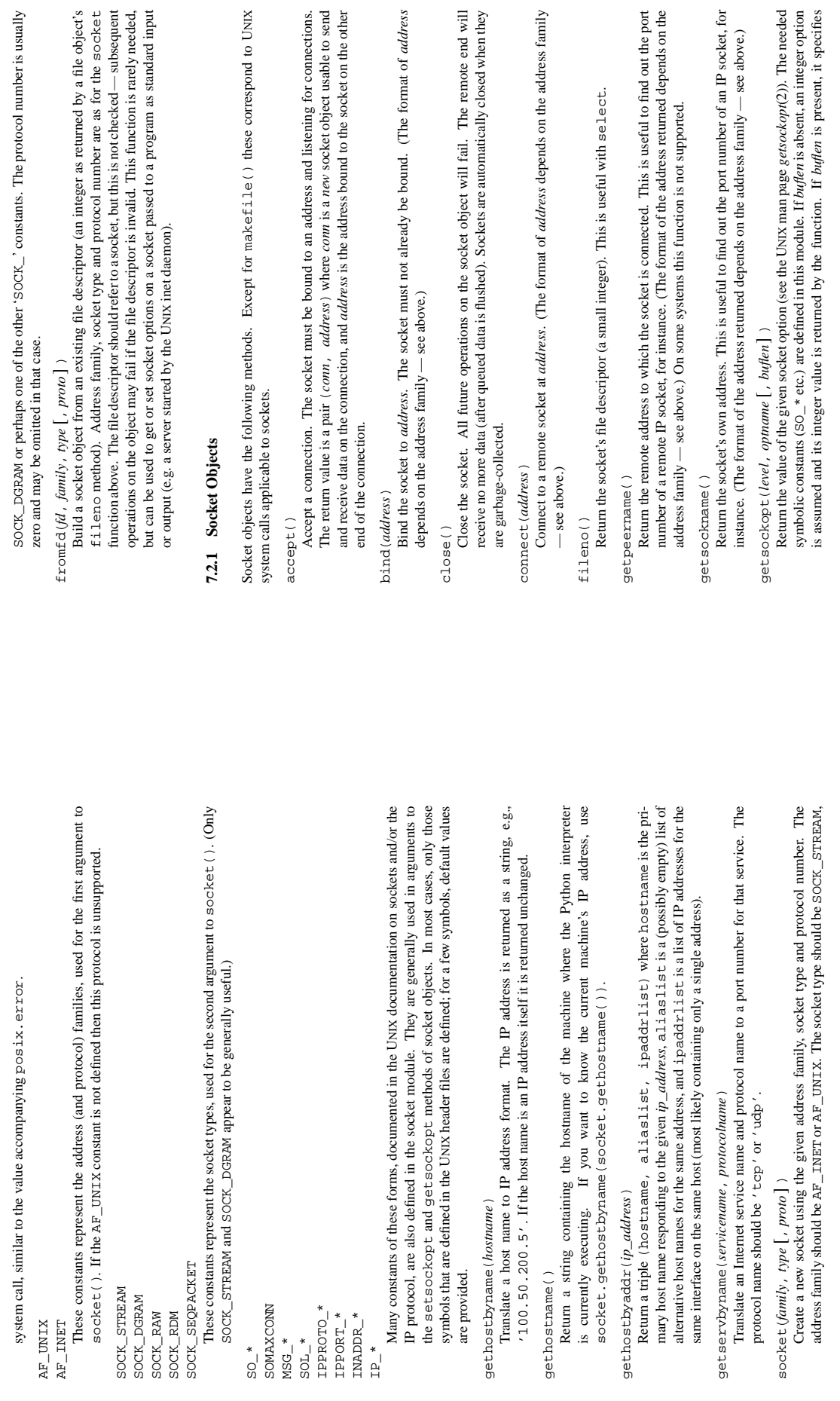

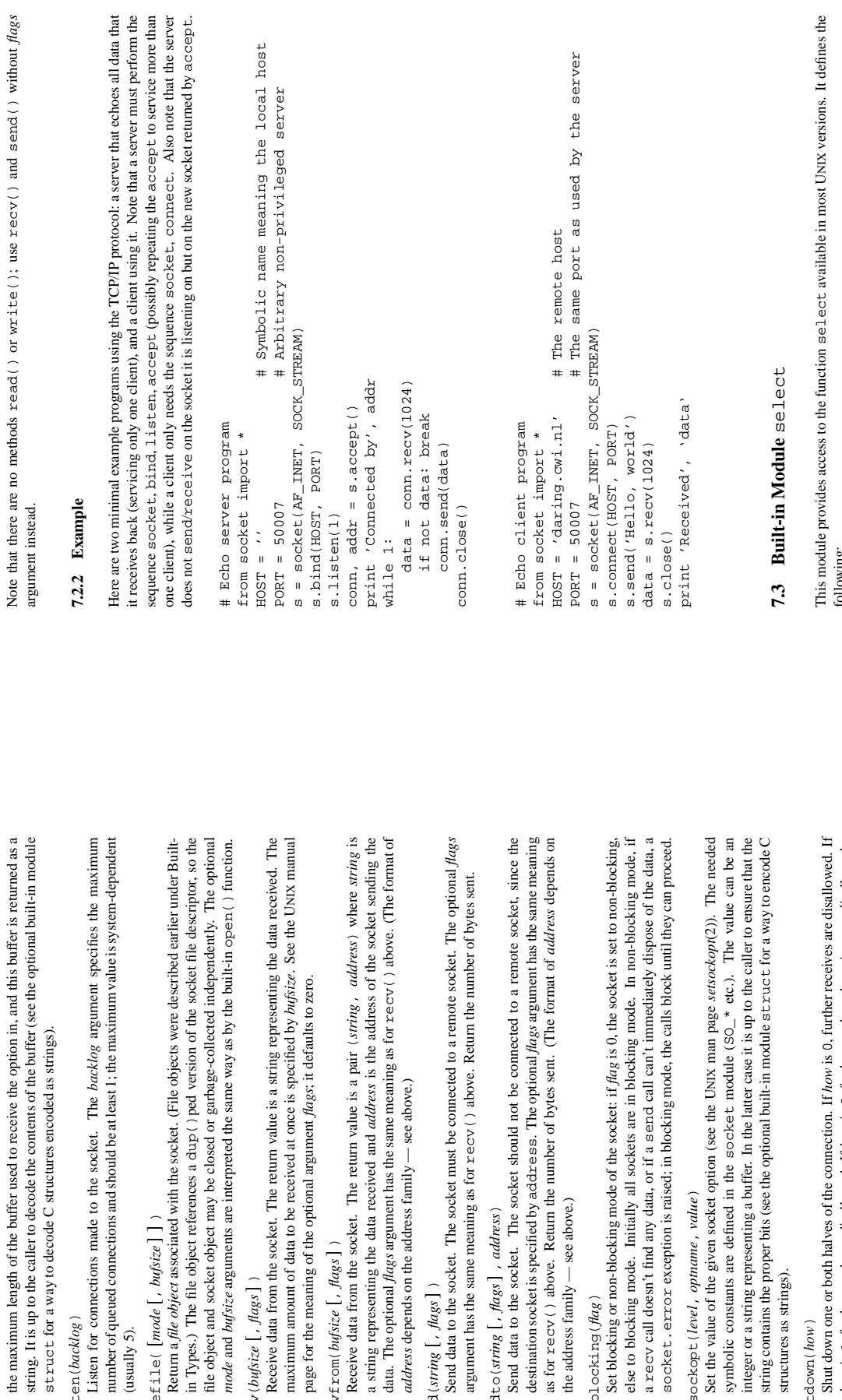

struct for a way to decode C structures encoded as strings).

struct for a way to decode C structures encoded as strings).

listen(*backlog*)

listen(backlog)

(usually 5).

makefile( [*mode* [, *bufsize* ] ] )

makefile([*mode*[, bufsize]])

Return a file object associated with the socket. (File objects were o file object and socket object may be closed or garbage-collected

recv(*bufsize* [, *flags*] )

 ${\tt rev}({\it bulsize}$  [,  ${\it flags}$ ])

recvfrom(*bufsize* [, *flags*] )

 $\texttt{recvfrom}(\textit{buffer}[\textit{, flags}])$ 

*address* depends on the address family — see above.)

address depends on the address family - see above.)

send(*string* [, *flags*] )

send(string  $[,$   $flags]$ )

sendto(*string* [, *flags*] , *address*)

sendto (string  $[,$  flags], address)

the address family — see above.)

the address family — see above.)

setblocking(*flag*)

 $set$ blocking( $\text{flag}$ )

Set blocking or non-blocking mode of the socket: if flag is 0, the s

setsockopt(*level*, *optname*, *value*)

setsockopt (level, optname, value)

socket.error exception is raised; in blocking mode, the calls

symbolic constants are defined in the socket module (SO\_\*

structures as strings).

structures as strings).

shutdown(*how*)

 $shutdown(how)$ 

*how* is 1, further sends are disallowed. If *how* is 2, further sends and receives are disallowed.

how is 1, further sends are disallowed. If how is 2, further sends and receives are disallowed.

following:

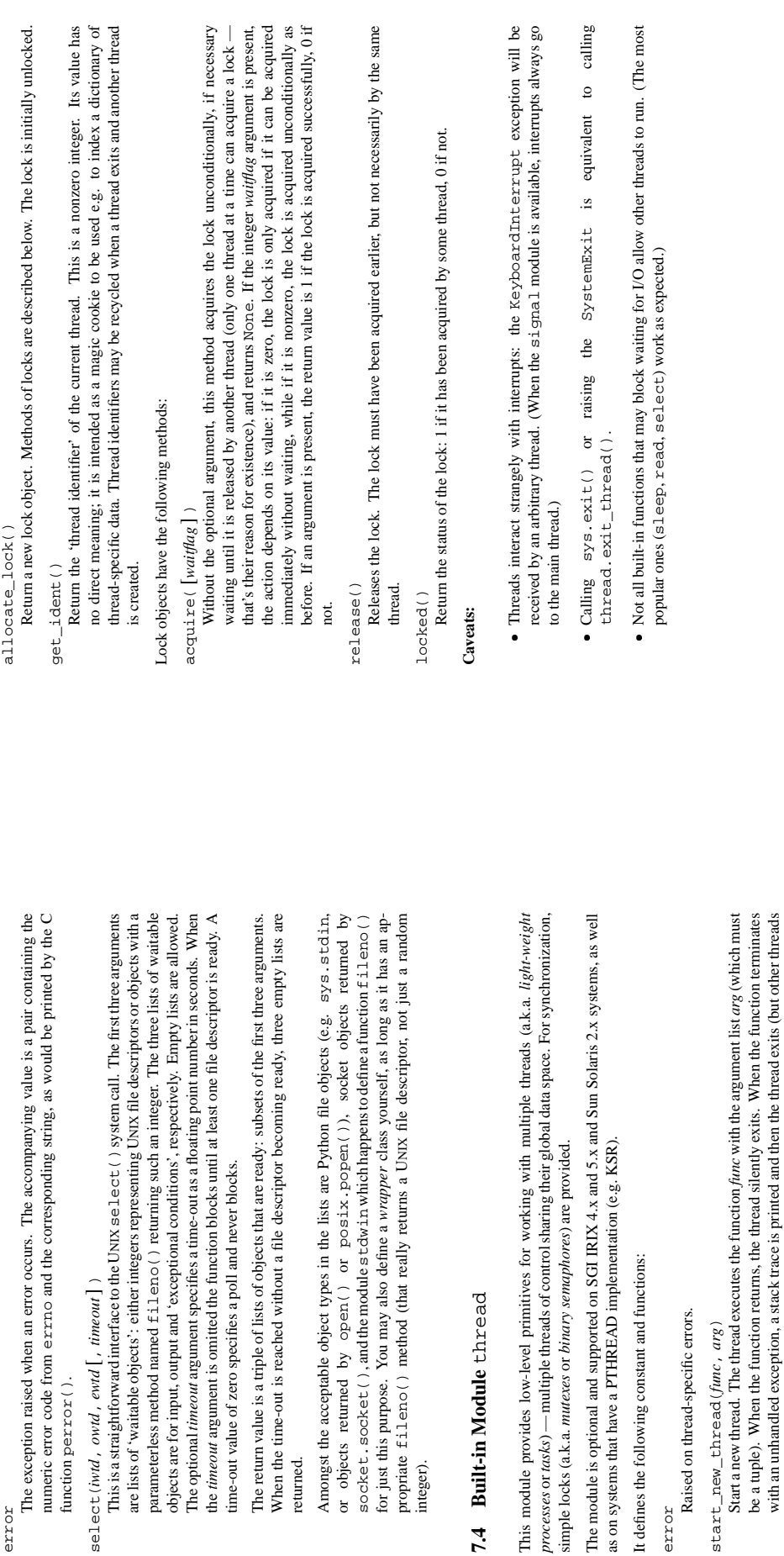

error<br>The exception raised when an error

function perror().

function per ror ().

returned.

or objects returned by open()

**7.4 Built-in Module** thread

7.4 Built-in Module thread

continue to run).

continue to run).

error<br>Raised on thread-specific errors. Raised on thread-specific errors. start\_new\_thread(*func*, *arg*)  $ext(t)$ <br>This is a shorthand for thread .  $ext{et\_thread}$  ( ). This is a shorthand for thread.exit\_thread().

with an unhandled exception, a stack trace is printed and then the thread exits (but other threads

exit\_thread() exit\_thread()

Raise the SystemExit exception. When not caught, this will cause the thread to exit silently. Raise the SystemExit exception. When not caught, this will cause the thread to exit silently.

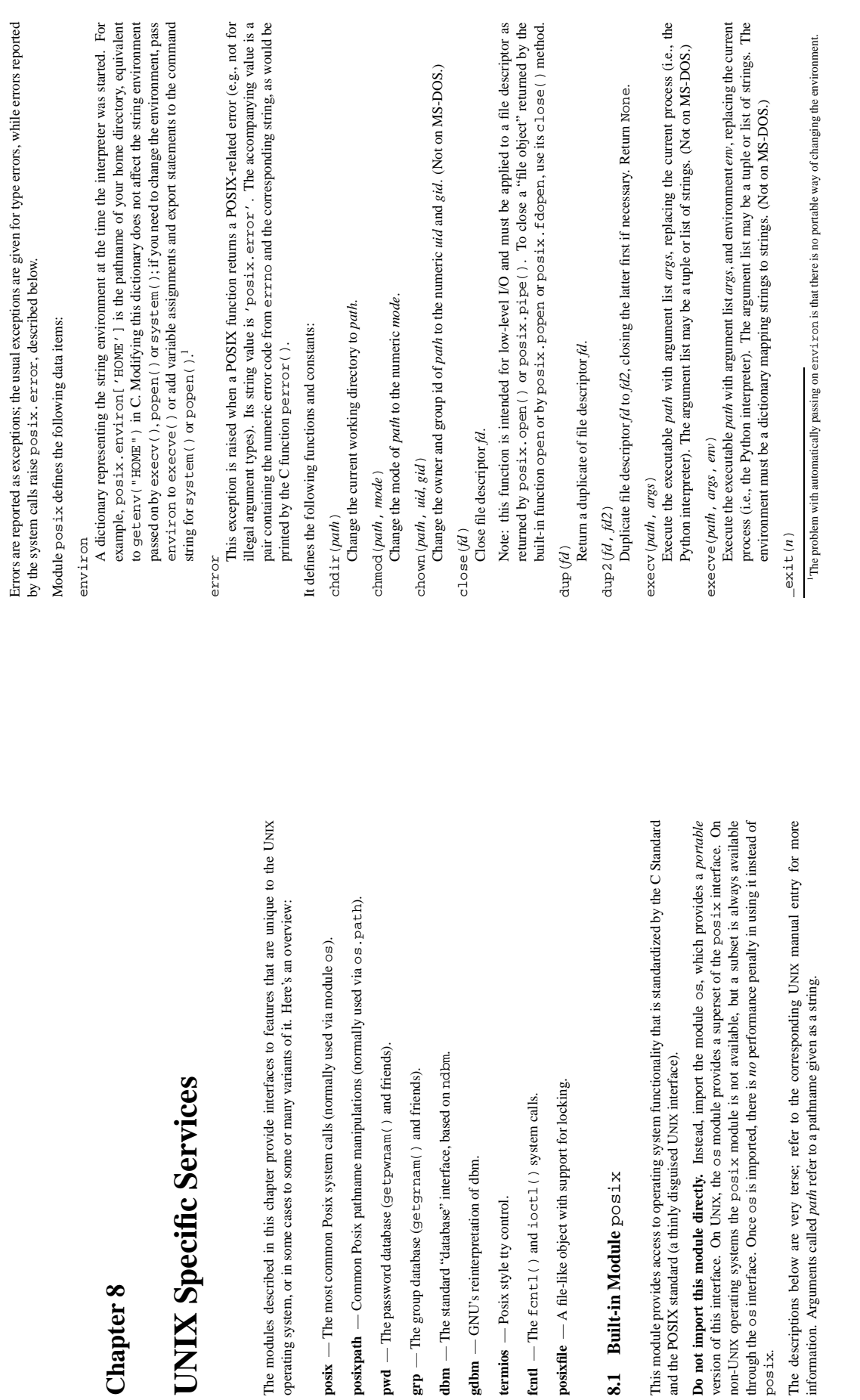

**pwd** — The password database (getpwnam() and friends). **grp** — The group database (getgrnam() and friends). **dbm** — The standard "database" interface, based on ndbm.

 $\mathbf{pwd}$  — The password database (get<br>pwnam( ) and friends).

**gdbm** — GNU's reinterpretation of dbm. **termios** — Posix style tty control.

 ${\bf termios}$  — Posix style tty control.

gdbm - GNU's reinterpretation of dbm.

 $dbm$  — The standard "database" interface, based on noilom.  $\mathbf{grp}$  — The group database (get<br>grnam( ) and friends).

**fcntl** — The fcntl() and ioctl() system calls. **posixfile** — A file-like object with support for locking.

posixfile  $- A$  file-like object with support for locking. fent  $-$  The fentl() and ioctl() system calls.

**8.1 Built-in Module** posix

8.1 Built-in Module posix

and the POSIX standard (a thinly disguised UNIX interface).

Do not import this module directly. Instead, import the module

posix.

**Chapter 8**

**UNIX Specific Services**

**UNIX Specific Services** 

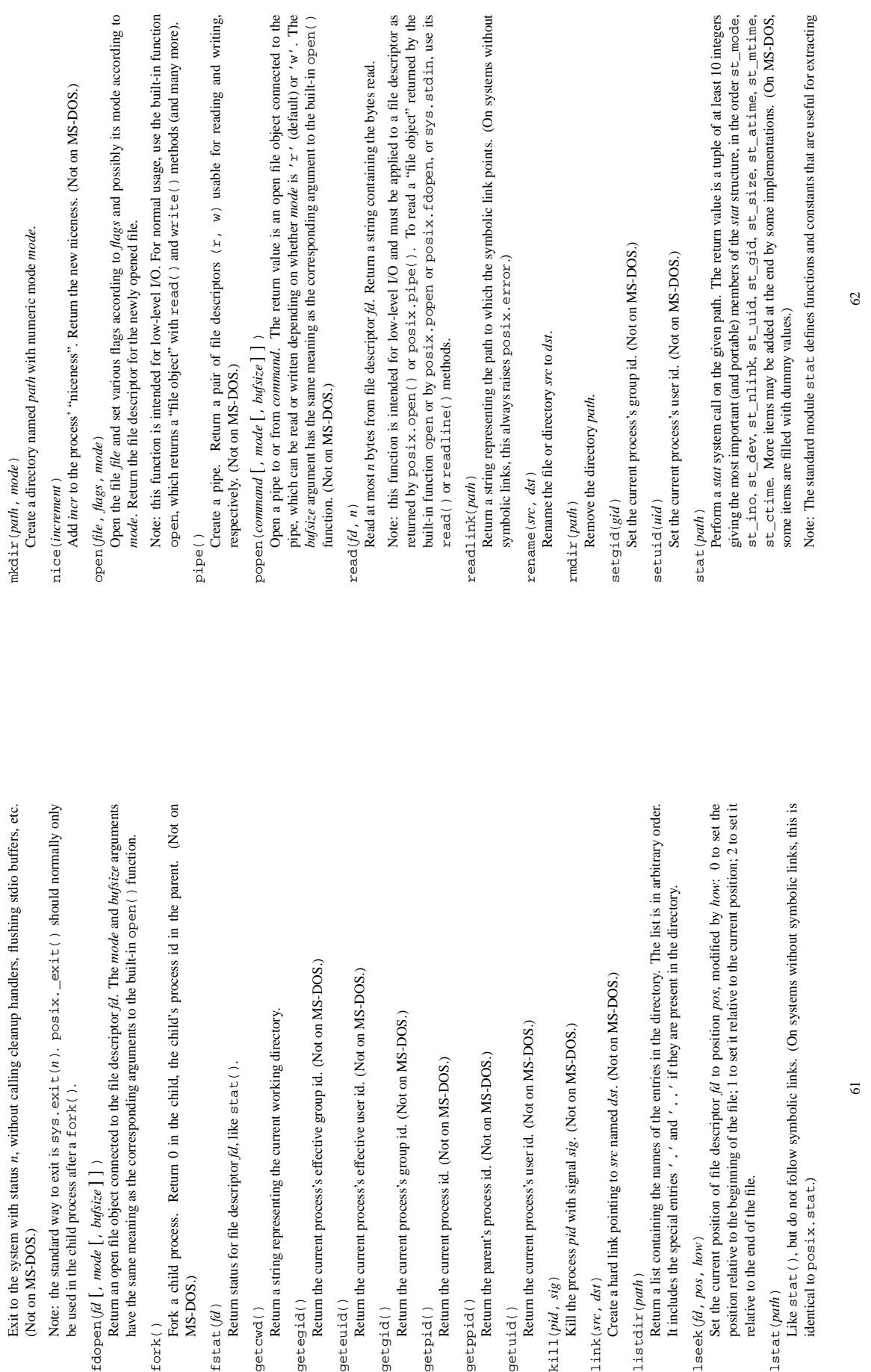
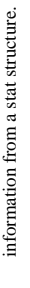

### symlink(src, dst) symlink(*src*, *dst*)

Create a symbolic link pointing to src named dst. (On systems without symbolic links, this Create a symbolic link pointing to *src* named *dst*. (On systems without symbolic links, this always raises posix.error.) always raises posix.error.)

### system(command) system(*command*)

sys, stdin etc. are not reflected in the environment of the executed command. The return sys.stdin etc. are not reflected in the environment of the executed command. The return This is implemented by calling the Stan-Execute the command (a string) in a subshell. This is implemented by calling the Standard C function system(), and has the same limitations. Changes to posix.environ, dard C function system(), and has the same limitations. Changes to posix.environ, value is the exit status of the process as returned by Standard C system (). value is the exit status of the process as returned by Standard C system(). Execute the command (a string) in a subshell.

times ( )<br>Return a 4-tuple of floating point numbers indicating accumulated CPU times, in seconds. The Return a 4-tuple of floating point numbers indicating accumulated CPU times, in seconds. The items are: user time, system time, children's user time, and children's system time, in that order. items are: user time, system time, children's user time, and children's system time, in that order. See the UNIX manual page times(2). (Not on MS-DOS.) UNIX manual page *times*(2). (Not on MS-DOS.)

umask (*mask*)<br>Set the current numeric umask and returns the previous umask. (Not on MS-DOS.) Set the current numeric umask and returns the previous umask. (Not on MS-DOS.)

contains 5 strings: (sysname, nodename, release, version, machine). Some systems truncate the nodename to 8 characters or to the leading component; a better way to get the uname ( )<br>Return a 5-tuple containing information identifying the current operating system. The tuple<br> $\mathbb R$ Return a 5-tuple containing information identifying the current operating system. The tuple truncate the nodename to 8 characters or to the leading component; a better way to get the contains 5 strings: (*sysname*, *nodename*, *release*, *version*, *machine*). Some systems hostname is socket.gethostname (). (Not on MS-DOS, nor on older UNIX systems.) hostname is socket.gethostname(). (Not on MS-DOS, nor on older

### unlink(*path*)

Unlink *path*.

### utime(path, (atime, mtime)) utime(*path*, (*atime*, *mtime*))

Set the access and modified time of the file to the given values. (The second argument is a tuple Set the access and modified time of the file to the given values. (The second argument is a tuple of two items.)

wait()<br>Wait for completion of a child process, and return a tuple containing its pid and exit status Wait for completion of a child process, and return a tuple containing its pid and exit status indication (encoded as by UNIX). (Not on MS-DOS.) UNIX). (Not on MS-DOS.) indication (encoded as by

### waitpid(pid, options) waitpid(*pid*, *options*)

Wait for completion of a child process given by proces id, and return a tuple containing its pid Wait for completion of a child process given by proces id, and return a tuple containing its pid and exit status indication (encoded as by UNIX). The semantics of the call are affected by the UNIX). The semantics of the call are affected by the value of the integer options, which should be 0 for normal operation. (If the system does not value of the integer options, which should be 0 for normal operation. (If the system does not support waitpid(), this always raises posix.error. Not on MS-DOS.) support waitpid(), this always raises posix.error. Not on MS-DOS.) and exit status indication (encoded as by

### $w$ rite $(id, str)$ write(*fd*, *str*)

Write the string str to file descriptor fd. Return the number of bytes actually written. Write the string *str* to file descriptor *fd*. Return the number of bytes actually written.

as returned by  $po$ six.open() or  $po$ six. $p$ ipe(). To write a "file object" returned by the built-in function open or by  $po$ six.popen or  $po$ six.fdopen, or sys.stdout or Note: this function is intended for low-level I/O and must be applied to a file descriptor Note: this function is intended for low-level I/O and must be applied to a file descriptor the built-in function open or by posix.popen or posix.fdopen, or sys.stdout or as returned by posix.open() or posix.pipe(). To write a "file object" returned by sys.stderr, use its write () method. sys.stderr, use its write() method.

wNOHANG<br>The option for wait pid ( ) to avoid hanging if no child process status is available immediately The option for wait pid() to avoid hanging if no child process status is available immediately.

### Standard Module posixpath **8.2 Standard Module** posixpath  $\overline{\mathbf{S}}$

This module implements some useful functions on POSIX pathnames

## Do not import this module directly. Instead, import the module os and use os . path. **Do not import this module directly.** Instead, import the module os and use os.path. This module implements some useful functions on POSIX pathnames.

This is the second half of the pair returned by  $basename(p)$ basename(*p*)

## Return the base name of pathname *p*. This is the second half of the pair returned by Return the base name of pathname  $p$ .  $postxpath.split(t(p)).$ posixpath.split(*p*).

 $common *if*  $(list)$$ 

## Return the longest string that is a prefix of all strings in list. If list is empty, return the empty Return the longest string that is a prefix of all strings in *list*. If *list* is empty, return the empty commonprefix(*list*) string ( $'$ ).

## exists(*p*)<br>Return true if *p* refers to an existing path Return true if *p* refers to an existing path.

 $exp$ anduse $r(p)$ expanduser(*p*)

### directory. An initial "" is replaced by the environment variable \$HOME; an initial ""user' is Return the argument with an initial component of "" or " user' replaced by that user's home looked up in the password directory through the built-in module pwd. If the expansion fails, or Return the argument with an initial component of '˜' or '˜*user*' replaced by that *user*'s home directory. An initial '˜' is replaced by the environment variable \$HOME; an initial '˜*user*' is looked up in the password directory through the built-in module pwd. If the expansion fails, or if the path does not begin with a tilde, the path is returned unchanged if the path does not begin with a tilde, the path is returned unchanged.

### $exp$ andvars $(p)$ expandvars(*p*)

or '\${name}' are replaced by the value of environment variable name. Malformed variable Return the argument with environment variables expanded. Substrings of the form '\$*name*' or '\${*name*}' are replaced by the value of environment variable *name*. Malformed variable Return the argument with environment variables expanded. Substrings of the form '\$name names and references to non-existing variables are left unchanged. names and references to non-existing variables are left unchanged.

 $\Delta$ isabs (*p*)<br>Return true if *p* is an absolute pathname (begins with a slash). Return true if *p* is an absolute pathname (begins with a slash).

 $\texttt{isfile}(p)$ <br>Return true if  $p$  is an existing regular file. This follows symbolic links, so both  $\texttt{islist}()$  and Return true if *p* is an existing regular file. This follows symbolic links, so both islink() and isfile() can be true for the same path. isfile() can be true for the same path.

 $\pm$ sd $\pm$ r(*p*)<br>Return true if *p* is an existing directory. This follows symbolic links, so both  $\pm$  s $\pm$   $\pm$ nk() and Return true if *p* is an existing directory. This follows symbolic links, so both islink() and  $i$ sd $i$ r $( )$  can be true for the same path. isdir() can be true for the same path.

1611nk (p)<br>Retum true if p refers to a directory entry that is a symbolic link. Always false if symbolic links Return true if *p* refers to a directory entry that is a symbolic link. Always false if symbolic links are not supported. are not supported.

i smount (*p*)<br>Return true if pathname *p* is a *mount point*: a point in a file system where a different file system has been mounted. The function checks whether  $p$ 's parent, ' $p / \ldots$ ', is on a different device than p, or whether 'p/...' and p point to the same i-node on the same device — this should Return true if pathname *p* is a *mount point*: a point in a file system where a different file system has been mounted. The function checks whether *p*'s parent, '*p*/..', is on a different device than *p*, or whether '*p*/..' and *p* point to the same i-node on the same device detect mount points for all UNIX and POSIX variants. UNIX and POSIX variants. detect mount points for all

the concatenation of  $p$  and  $q$  is returned, with a slash ( $'$  /') inserted unless  $p$  is empty or ends  $j$ oin(*p*, *q*)<br>Join the paths *p* and *q* intelligently: If *q* is an absolute path, the return value is *q*. Otherwise, Join the paths *p* and *q* intelligently: If *q* is an absolute path, the return value is *q*. Otherwise, the concatenation of *p* and *q* is returned, with a slash ('/') inserted unless *p* is empty or ends in a slash.

64

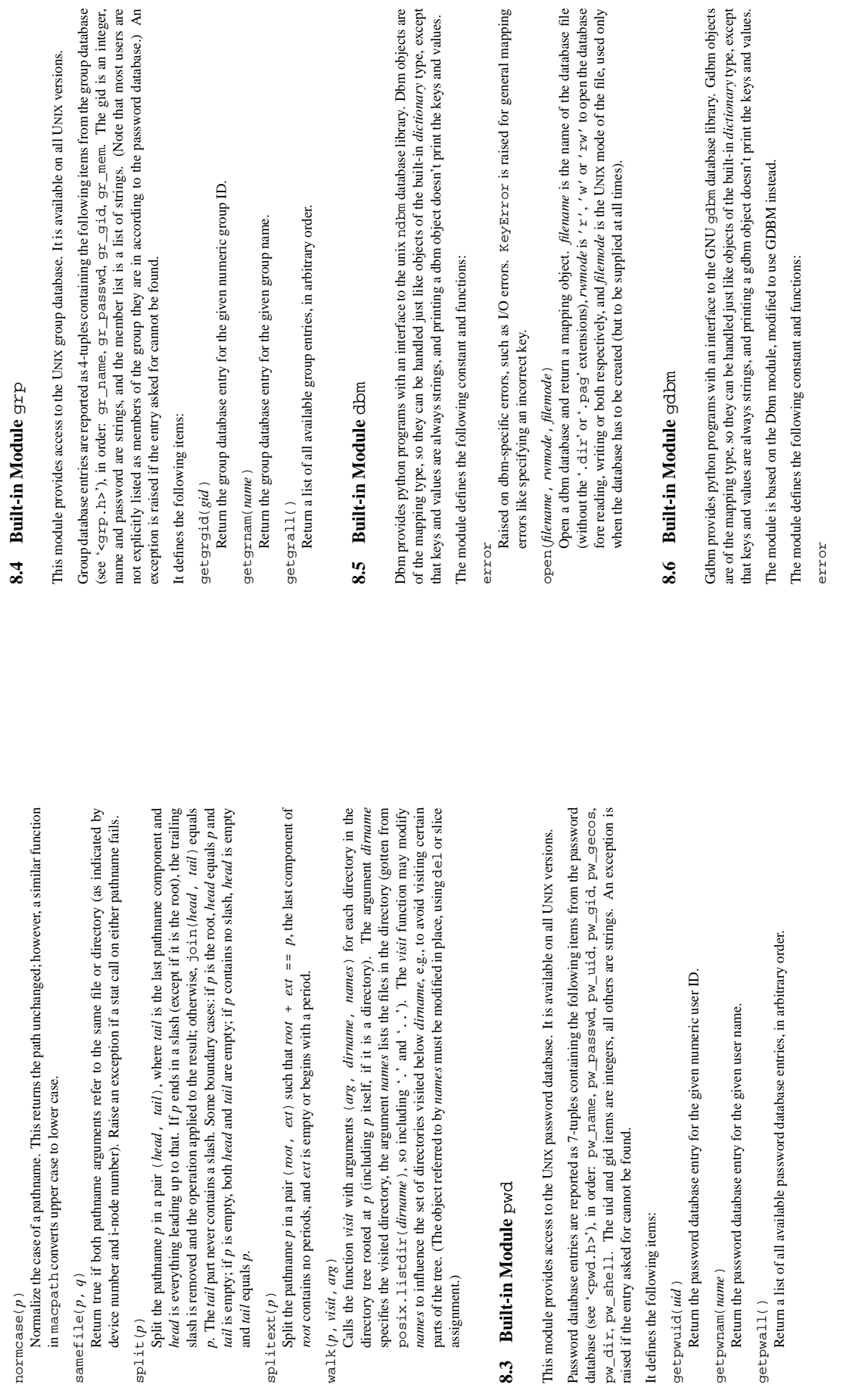

normcase(*p*)

 $normcase(p)$ 

samefile(*p*, *q*)

and *tail* equals *p*.

walk(*p*, *visit*, *arg*)

getpwuid(*uid*)

getpwuid(uid)

getpwnam(*name*)

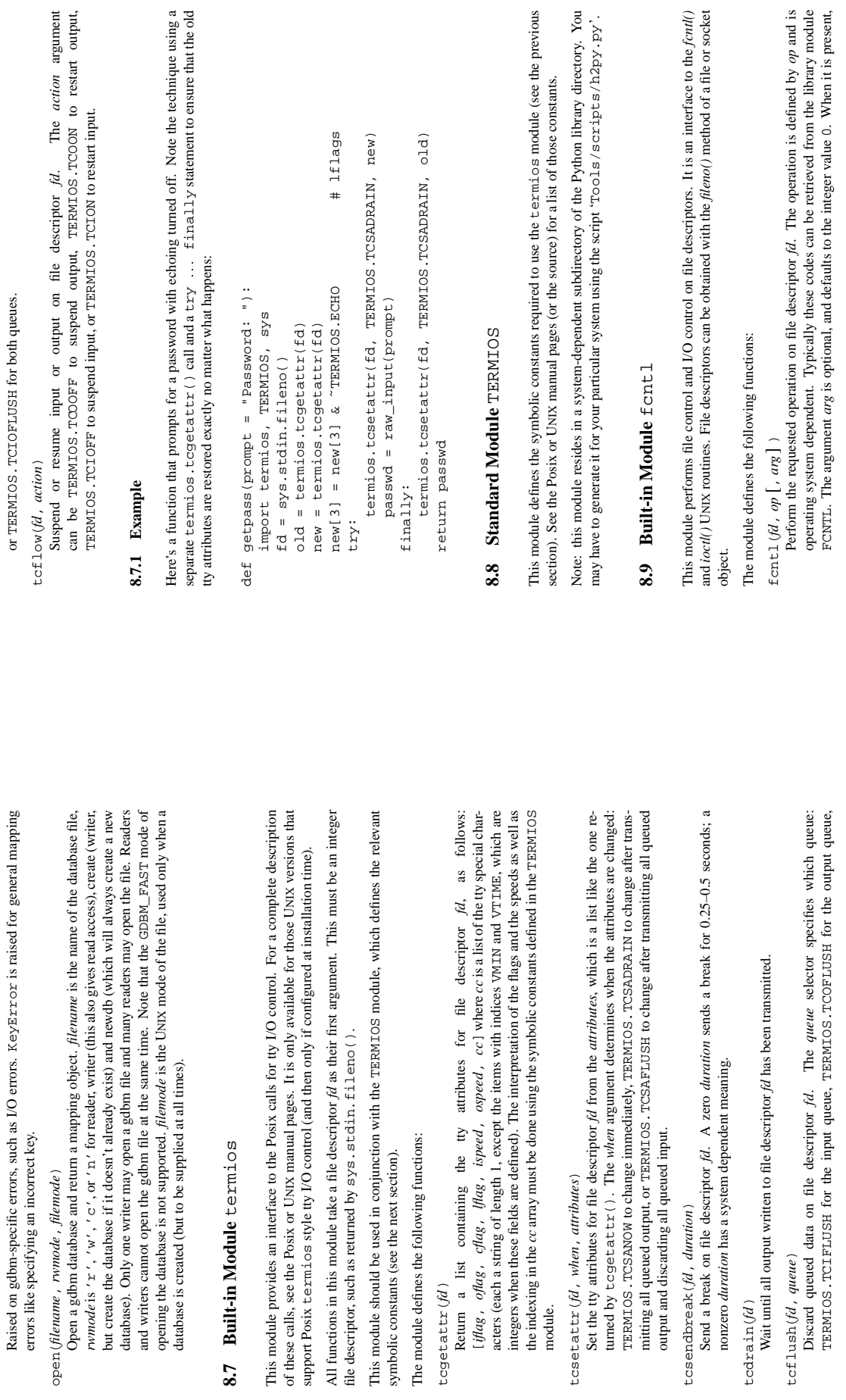

tcgetattr(*fd*)

module.

tcflush(*fd*, *queue*)

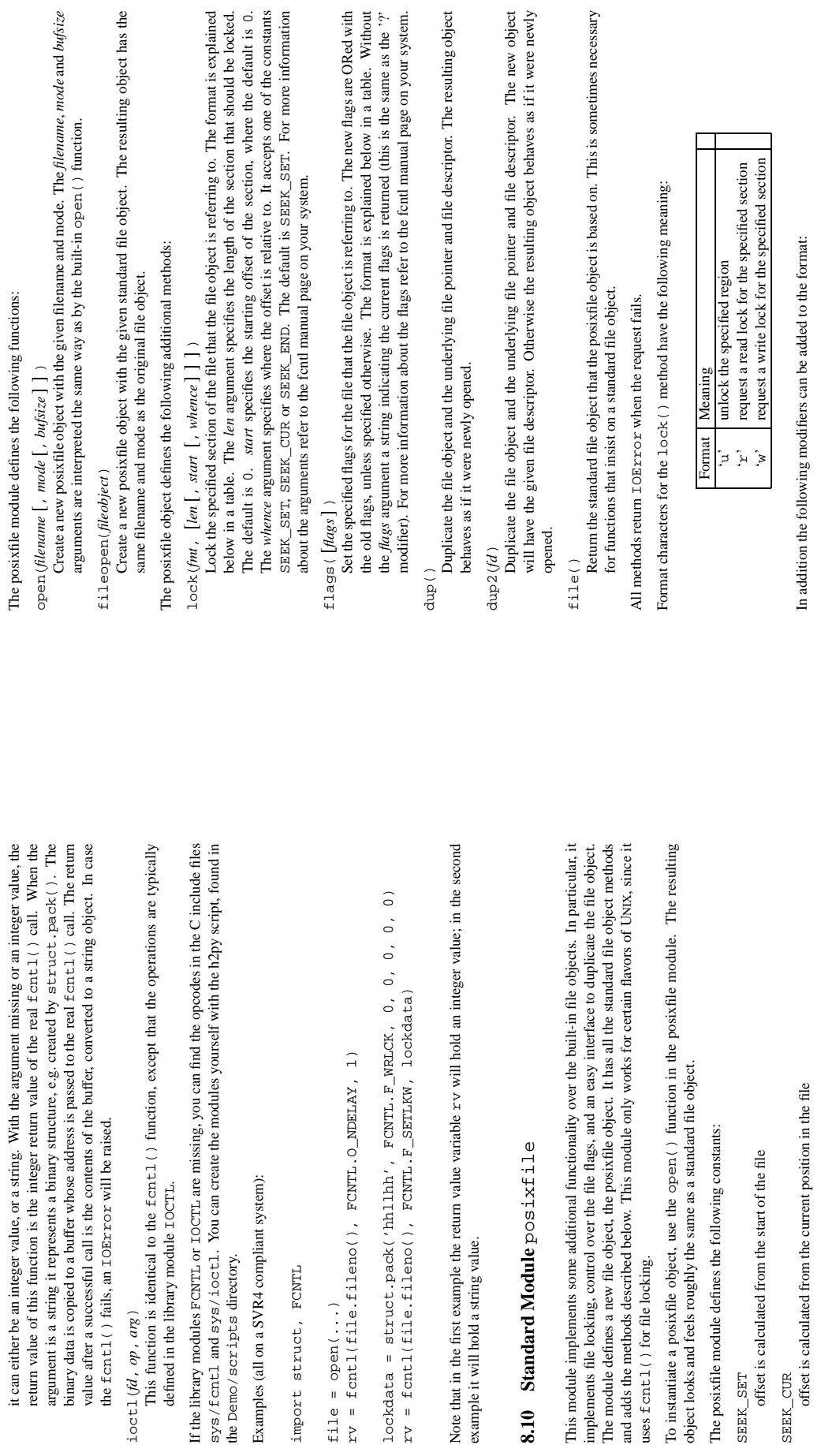

69

SEEK\_END<br>offset is calculated from the end of the file offset is calculated from the end of the file 70

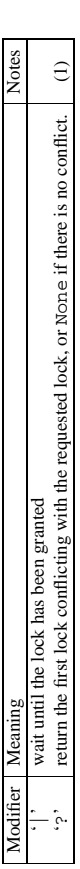

### Note:

(1) The lock returned is in the format (mode, len, start, whence, pid) where mode is a character representing the type of lock ('r' or 'w'). This modifier prevents a request from being character representing the type of lock ('r' or 'w'). This modifier prevents a request from being (1) The lock returned is in the format (mode, len, start, whence, pid) where mode is granted; it is for query purposes only. granted; it is for query purposes only.

Format character for the flags () method have the following meaning: Format character for the flags() method have the following meaning:

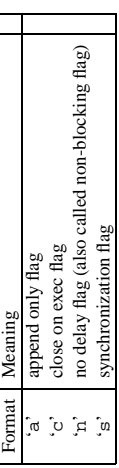

In addition the following modifiers can be added to the format: In addition the following modifiers can be added to the format:

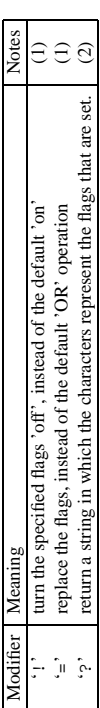

Note:

 $(1)$  The 1 and = modifiers are mutually exclusive. (1) The ! and = modifiers are mutually exclusive.

(2) This string represents the flags after they may have been altered by the same call. (2) This string represents the flags after they may have been altered by the same call.

Examples:

from posixfile import \* from posixfile import \*

 $(w')$ file = open('/tmp/test', 'w') file = open('/tmp/test',  $file.loadx('w|')$ file.lock('w|') ...<br>file.lock('u') file.lock('u')

file.close()

file.close()

### **Chapter 9**

## The Python Debugger **The Python Debugger**

The module polo defines an interactive source code debugger for Python programs. It supports setting and evaluation of arbitrary Python code in the context of any stack frame. It also supports post-mortem breakpoints and single stepping at the source line level, inspection of stack frames, source code listing, and evaluation of arbitrary Python code in the context of any stack frame. It also supports post-mortem The module pdb defines an interactive source code debugger for Python programs. It supportssetting breakpoints and single stepping at the source line level, inspection of stack frames, source code listing, debugging and can be called under program control. debugging and can be called under program control.

The debugger is extensible  $-$  it is actually defined as a class PdD. This is currently undocumented but easily understood by reading the source. The extension interface uses the (also undocumented) The debugger is extensible — it is actually defined as a class Pdb. This is currently undocumented but easily understood by reading the source. The extension interface uses the (also undocumented) modules bdb and cmd. modules bdb and cmd. A primitive windowing version of the debugger also exists  $-$  this is module wdb, which requires primitive windowing version of the debugger also exists — this is module wdb, which requires STDWIN (see the chapter on STDWIN specific modules). STDWIN (see the chapter on STDWIN specific modules).

The debugger's prompt is "(Pdb) ". Typical usage to run a program under control of the debugger The debugger's prompt is "(Pdb) ". Typical usage to run a program under control of the debugger is:

>>> pdb.run('mymodule.test()') >>> pdb.run('mymodule.test()') s>> import mymodule >>> import mymodule NameError: 'spam' NameError: 'spam'  $>$   $\tt -$  string<br>>  $(0)$  ? ( )  $>$   $\times$  string<br>>(1)?()  $>$   $\times$ string<br>> (1)?() <string>(0)?() <string>(1)?() <string>(1)?() (Pdb) continue (Pdb) continue apd paport sex >>> import pdb (Pdb) continue (Pdb) continue (Pdb)

Typical usage to inspect a crashed program is: Typical usage to inspect a crashed program is:

File "./mymodule.py", line 4, in test File "./mymodule.py", line 4, in test File "<stdin>", line 1, in ? File "<stdin>", line 1, in ? Traceback (innermost last): Traceback (innermost last): >>> import mymodule >>> mymodule.test() >>> import mymodule >>> mymodule.test() apd quest sep >>> import pdb

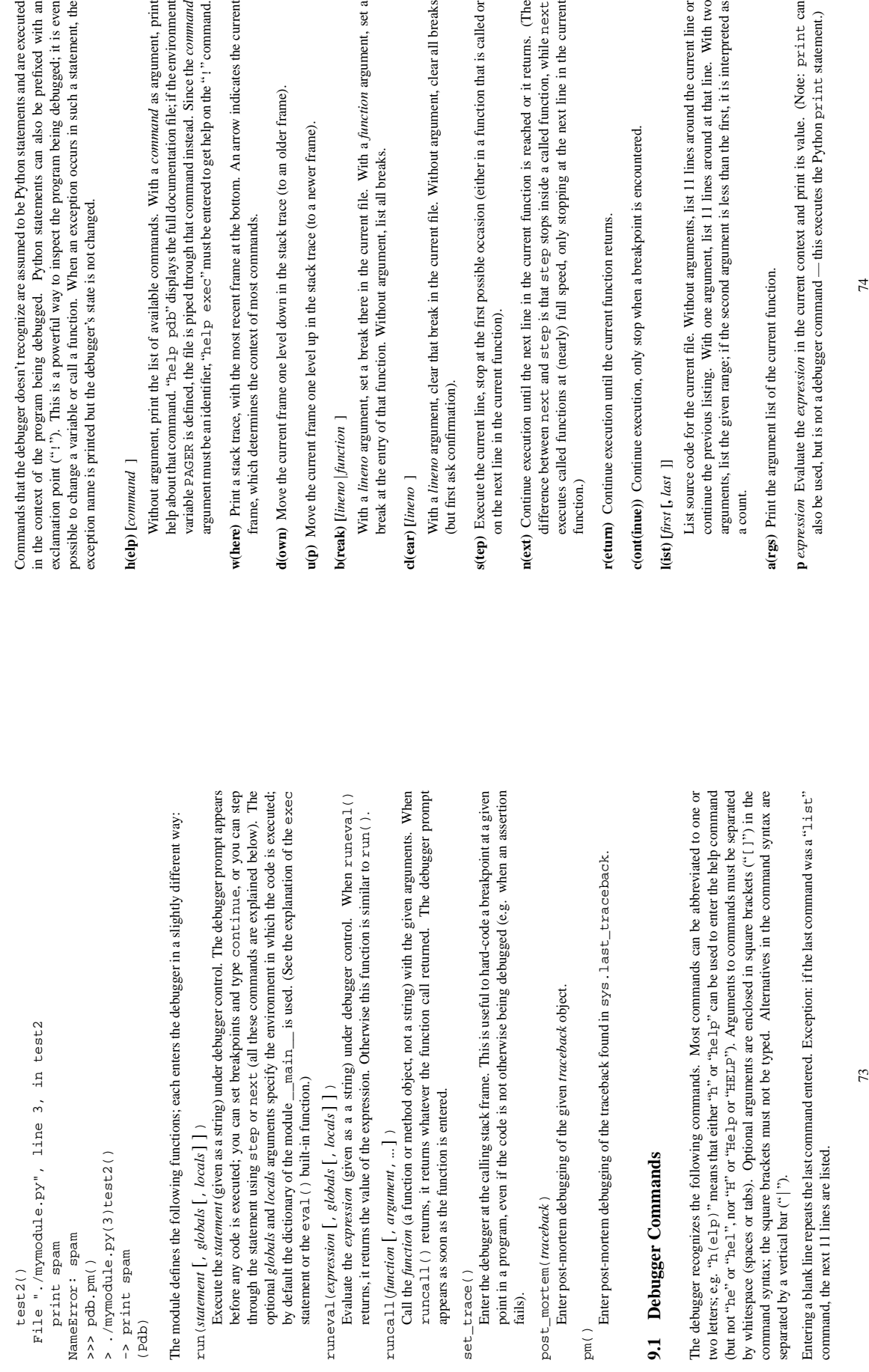

set\_trace()

>>> pdb.pm()

-> print spam (Pdb)

### **[!** *statement*]

Execute the (one-line) statement in the context of the current stack frame. The exclamation point can be omitted unless the first word of the statement resembles a debugger command. To set a global variable, you can prefix the assignment command with a "global" command on set a global variable, you can prefix the assignment command with a "global" command on Execute the (one-line) *statement* in the context of the current stack frame. The exclamation point can be omitted unless the first word of the statement resembles a debugger command. To the same line, e.g.: the same line, e.g.:

(Pdb) global list\_options; list\_options = ['-1'] (Pdb) global list\_options; list\_options = ['-l'] (Pdb)

**q(uit)** Quit from the debugger. The program being executed is aborted. q(uit) Quit from the debugger. The program being executed is aborted

### 9.2 How It Works **9.2 How It Works**

Some changes were made to the interpreter: Some changes were made to the interpreter:

- sys.settrace(func) sets the global trace function lsys.settrace(func) sets the global trace function
- there can also a local trace function (see later) there can also a local trace function (see later)

Trace functions have three arguments: (frame, event, arg) Trace functions have three arguments: (*frame*, *event*, *arg*)

frame is the current stack frame *frame* is the current stack frame event is a string: 'call', 'line', 'return' or 'exception' *event* is a string: 'call', 'line', 'return' or 'exception'

arg is dependent on the event type *arg* is dependent on the event type A trace function should return a new trace function or None. Class methods are accepted (and most trace function should return a new trace function or None. Class methods are accepted (and most useful!) as trace methods. useful!) as trace methods.

The events have the following meaning: The events have the following meaning:

- ca11 / A function is called (or some other code block entered). The global trace function is called; 'call' A function is called (or some other code block entered). The global trace function is called; arg is the argument list to the function; the return value specifies the local trace function. arg is the argument list to the function; the return value specifies the local trace function.
- '1ine' The interpreter is about to execute a new line of code (sometimes multiple line events on 'line' The interpreter is about to execute a new line of code (sometimes multiple line events on one line exist). The local trace function is called; arg in None; the return value specifies the one line exist). The local trace function is called; arg in None; the return value specifies the new local trace function. new local trace function.
- 'return' A function (or other code block) is about to return. The local trace function is called; 'return' A function (or other code block) is about to return. The local trace function is called; arg is the value that will be returned. The trace function's return value is ignored. arg is the value that will be returned. The trace function's return value is ignored.
- eption' An exception has occurred. The local trace function is called; arg is a triple (exception, value, traceback); the return value specifies the new local trace function 'exception' An exception has occurred. The local trace function is called; arg is a triple (exception, value, traceback); the return value specifies the new local trace function 'exception' An exception has occurred.

Note that as an exception is propagated down the chain of callers, an 'exception' event is Note that as an exception is propagated down the chain of callers, an 'exception' event is generated at each level. generated at each level.

Stack frame objects have the following read-only attributes: Stack frame objects have the following read-only attributes:

75

f\_code the code object being executed **f**\_**code** the code object being executed f\_lineno the current line number  $(-1$  for  $'$  call' events) **f**\_**lineno** the current line number (-1 for 'call' events)

f\_back the stack frame of the caller, or None **f**\_**back** the stack frame of the caller, or None f\_locals dictionary containing local name bindings **f**\_**locals** dictionary containing local name bindings

f\_globals dictionary containing global name bindings **f**\_**globals** dictionary containing global name bindings

Code objects have the following read-only attributes: Code objects have the following read-only attributes:

co\_code the code string **co**\_**code** the code string co\_names the list of names used by the code **co**\_**names** the list of names used by the code co\_consts the list of (literal) constants used by the code **co**\_**consts** the list of (literal) constants used by the code co\_filename the filename from which the code was compiled **co**\_**filename** the filename from which the code was compiled

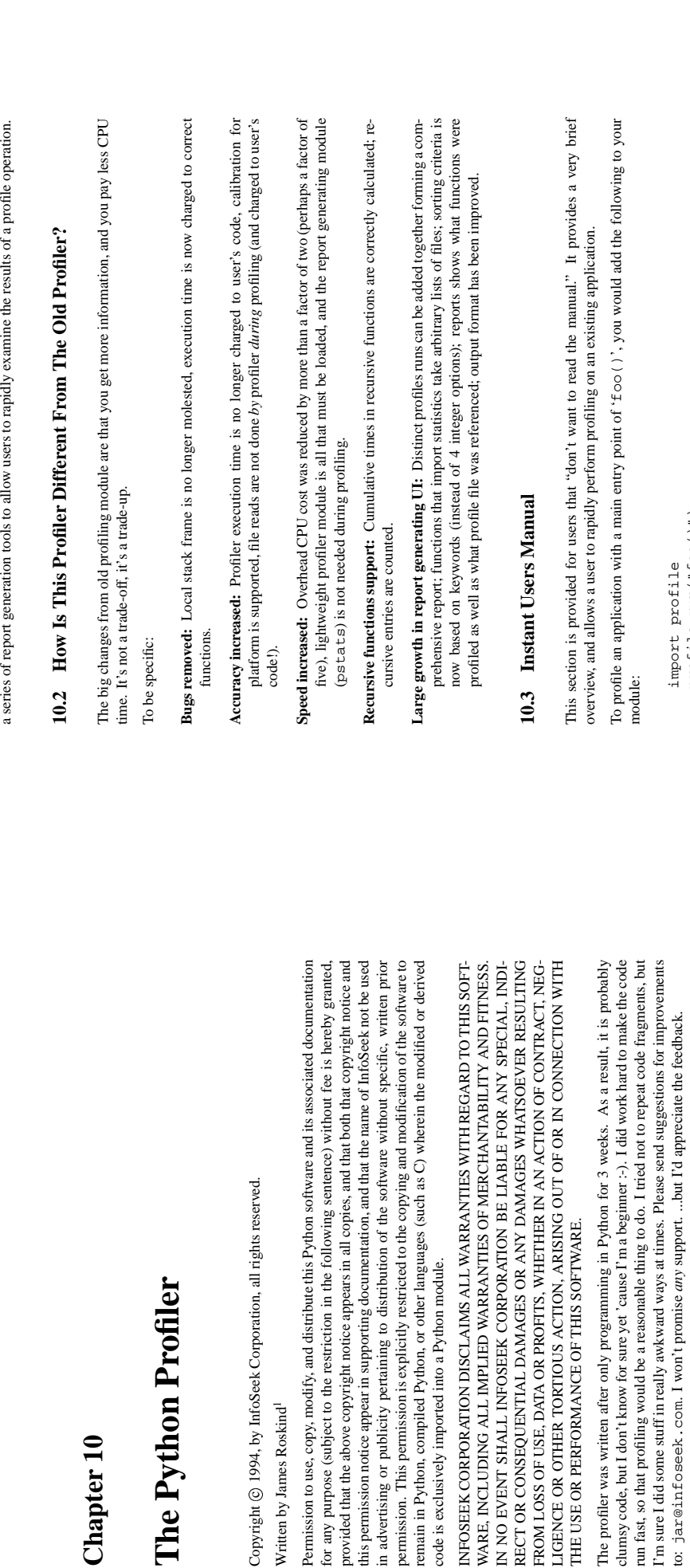

## 10.1 Introduction to the profiler **10.1 Introduction to the profiler**

A profiler is a program that describes the run time performance of a program, providing a variety of statistics. This documentation describes the profiler functionality provided in the modules profile *profiler* is a program that describes the run time performance of a program, providing a variety of statistics. This documentation describes the profiler functionality provided in the modules profile

and pstats. This profiler provides deterministic profiling of any Python programs. It also provides and pstats. This profiler provides *deterministic profiling* of any Python programs. It also provides

**Chapter 10**

**The Python Profiler**

The Python Profiler

Copyright © 1994, by InfoSeek Corporation, all rights reserved.

Copyright © 1994, by InfoSeek Corporation, all rights reserved.

Written by James Roskind<sup>1</sup>

Written by James Roskind<sup>1</sup>

code is exclusively imported into a Python module.

code is exclusively imported into a Python module.

INFOSEEK CORPORATION DISCLAIMS ALL WARRANTIES WITH REGARD

WARE, INCLUDING ALL IMPLIED WARRANTIES OF MERCHANTABILITY

in advertising or publicity pertaining to distribution of the software without special

THE USE OR PERFORMANCE OF THIS SOFTWARE.

THE USE OR PERFORMANCE OF THIS SOFTWARE.

LIGENCE OR OTHER TORTIOUS ACTION, ARISING OUT OF OR IN CONN

nmport profile<br>profile.run("foo()") profile.run("foo()") import profile

printed. The above approach is most useful when working with the interpreter. If you would like to The above action would cause 'foo()' to be run, and a series of informative lines (the profile) to be save the results of a profile into a file for later examination, you can supply a file name as the second The above action would cause 'foo()' to be run, and a series of informative lines (the profile) to be printed. The above approach is most useful when working with the interpreter. If you would like to save the results of a profile into a file for later examination, you can supply a file name as the second argument to the run () function: argument to the run() function:

profile.run("foo()", 'fooprof') profile.run("foo()", 'fooprof') import profile import profile

<sup>&</sup>lt;sup>11</sup>Dpdated and converted to IMEX by Guido van Rossum. The references to the old profiler are left in the text, although<br>it no longer exists. 1Updated and converted to ALTEX by Guido van Rossum. The references to the old profiler are left in the text, although it no longer exists.

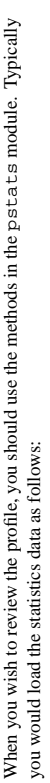

p = pstats.Stats('fooprof') = pstats.Stats('fooprof') import pstats import pstats

The class Stats (the above code just created an instance of this class) has a variety of methods for manipulating and printing the data that was just read into 'p'. When you ran profile.run() The class Stats (the above code just created an instance of this class) has a variety of methods for manipulating and printing the data that was just read into 'p'. When you ran profile.run() above, what was printed was the result of three method calls: above, what was printed was the result of three method calls:

p.strip\_dirs().sort\_stats(-1).print\_stats() p.strip\_dirs().sort\_stats(-1).print\_stats()

all the entries according to the standard module/line/name string that is printed (this is to comply with The first method removed the extraneous path from all the module names. The second method sorted The first method removed the extraneous path from all the module names. The second method sorted all the entries according to the standard module/line/name string that is printed (this is to comply with the semantics of the old profiler). The third method printed out all the statistics. You might try the the semantics of the old profiler). The third method printed out all the statistics. You might try the following sort calls: following sort calls:

p.sort\_stats('name') p.sort\_stats('name') p.print\_stats() p.print\_stats() The first call will actually sort the list by function name, and the second call will print out the statistics. The first call will actually sort the list by function name, and the second call will print out the statistics. The following are some interesting calls to experiment with: The following are some interesting calls to experiment with:

p.sort\_stats('cumulative').print\_stats(10) p.sort\_stats('cumulative').print\_stats(10)

lines. If you want to understand what algorithms are taking time, the above line is what you would This sorts the profile by cumulative time in a function, and then only prints the ten most significant This sorts the profile by cumulative time in a function, and then only prints the ten most significant lines. If you want to understand what algorithms are taking time, the above line is what you would use.

If you were looking to see what functions were looping a lot, and taking a lot of time, you would do: If you were looking to see what functions were looping a lot, and taking a lot of time, you would do:

p.sort\_stats('time').print\_stats(10) p.sort\_stats('time').print\_stats(10) to sort according to time spent within each function, and then print the statistics for the top ten to sort according to time spent within each function, and then print the statistics for the top ten functions.

You might also try: You might also try: p.sort\_stats('file').print\_stats('\_init\_') p.sort\_stats('file').print\_stats('\_\_init\_\_') This will sort all the statistics by file name, and then print out statistics for only the class init methods This will sort all the statistics by file name, and then print out statistics for only the class init methods ('cause they are spelled with  $\_\text{int}$  in them). As one final example, you could try: ('cause they are spelled with  $\_\text{int}$  in them). As one final example, you could try:

p.sort\_stats('time', 'cum').print\_stats(.5, 'init') p.sort\_stats('time', 'cum').print\_stats(.5, 'init')

prints out some of the statistics. To be specific, the list is first culled down to 50% (re: '. 5') of its original size, then only lines containing  $\text{int }$  the are maintained, and that sub-sub-list is printed. This line sorts statistics with a primary key of time, and a secondary key of cumulative time, and then This line sorts statistics with a primary key of time, and a secondary key of cumulative time, and then prints out some of the statistics. To be specific, the list is first culled down to 50% (re: '. 5') of its  $\frac{d}{dt}$  is  $\frac{d}{dt}$  is  $\frac{d}{dt}$  and  $\frac{d}{dt}$  is  $\frac{d}{dt}$  and  $\frac{d}{dt}$  is  $\frac{d}{dt}$  and  $\frac{d}{dt}$  and  $\frac{d}{$ original size, then only lines containing init are maintained, and that sub-sub-list is printed.

If you wondered what functions called the above functions, you could now ('p' is still sorted according If you wondered what functions called the above functions, you could now ('p' isstillsorted according to the last criteria) do: to the last criteria) do:

p.print\_callers(.5, 'init') p.print\_callers(.5, 'init') and you would get a list of callers for each of the listed functions. and you would get a list of callers for each of the listed functions. If you want more functionality, you're going to have to read the manual, or guess what the following If you want more functionality, you're going to have to read the manual, or guess what the following functions do:

p.print\_callees() p.print\_callees() p.add('fooprof') p.add('fooprof')

## 10.4 What Is Deterministic Profiling? **10.4 What Is Deterministic Profiling?**

Deterministic profiling is meant to reflect the fact that all function call, function return, and exception events are monitored, and precise timings are made for the intervals between these events (during which time the user's code is executing). In contrast, *statistical profiling* (which is not done by this module) randomly samples the effective instruction pointer, and deduces where time is being spent. The latter technique traditionally involves less overhead (as the code does not need to be instrumented), *Deterministic profiling* is meant to reflect the fact that all *function call*, *function return*, and *exception* events are monitored, and precise timings are made for the intervals between these events (during which time the user's code is executing). In contrast, *statistical profiling* (which is not done by this module) randomly samples the effective instruction pointer, and deduces where time is being spent. The latter technique traditionally involvesless overhead (asthe code does not need to be instrumented), but provides only relative indications of where time is being spent. but provides only relative indications of where time is being spent. In Python, since there is an interpreter active during execution, the presence of instrumented code is not required to do deterministic profiling. Python automatically provides a hook (optional callback) for each event. In addition, the interpreted nature of Python tends to add so much overhead to execution, that deterministic profiling tends to only add small processing overhead in typical applications. The result is that deterministic profiling is not that expensive, yet provides extensive run time statistics In Python,since there is an interpreter active during execution, the presence of instrumented code is not required to do deterministic profiling. Python automatically provides a *hook* (optional callback) for each event. In addition, the interpreted nature of Python tends to add so much overhead to execution, that deterministic profiling tends to only add small processing overhead in typical applications. The result is that deterministic profiling is not that expensive, yet provides extensive run time statistics about the execution of a Python program. about the execution of a Python program.

Call count statistics can be used to identify bugs in code (surprising counts), and to identify possible inline-expansion points (high call counts). Internal time statistics can be used to identify "hot loops" that should be carefully optimized. Cumulative time statistics should be used to identify high level errors in the selection of algorithms. Note that the unusual handling of cumulative times in this profiler allows statistics for recursive implementations of algorithms to be directly compared to Call count statistics can be used to identify bugs in code (surprising counts), and to identify possible inline-expansion points (high call counts). Internal time statistics can be used to identify "hot loops" that should be carefully optimized. Cumulative time statistics should be used to identify high level errors in the selection of algorithms. Note that the unusual handling of cumulative times in this profiler allows statistics for recursive implementations of algorithms to be directly compared to iterative implementations. iterative implementations.

### Reference Manual **10.5 Reference Manual**  $10.5$

The primary entry point for the profiler is the global function  $p \cdot c \cdot f \cdot 1 = \cdot r \cdot \text{un}(\cdot)$ . It is typically used to create any profile information. The reports are formatted and printed using methods of the class pstats. Stats. The following is a description of all of these standard entry points and functions. The primary entry point for the profiler is the global function  $\texttt{proc}$  file.  $\texttt{run}(\ )$  . It is typically used to create any profile information. The reports are formatted and printed using methods of the class pstats.Stats. The following is a description of all of these standard entry points and functions. For a more in-depth view of some of the code, consider reading the later section on Profiler Extensions, For a more in-depth view of some of the code, consider reading the later section on Profiler Extensions,

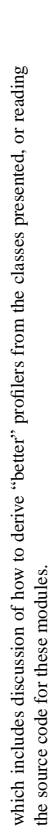

## $\texttt{profitle}.\texttt{run}(\textit{string} [\textit{f}, \textit{filename} [\textit{f}, \text{...}]])$ profile.run(*string* [, *filename* [, *...*] ] )

This function takes a single argument that has can be passed to the exec statement, and an This function takes a single argument that has can be passed to the exec statement, and an optional file name. In all cases this routine attempts to exec its first argument, and gather optional file name. In all cases this routine attempts to exec its first argument, and gather profiling statistics from the execution. If no file name is present, then this function automatically profiling statisticsfrom the execution. If no file name is present, then thisfunction automatically prints a simple profiling report, sorted by the standard name string (file/line/function-name) that prints a simple profiling report, sorted by the standard name string (file/line/function-name) that is presented in each line. The following is a typical output from such a call: is presented in each line. The following is a typical output from such a call:

main()<br>2706 function calls (2004 primitive calls) in 4.504 CPU seconds 2706 function calls (2004 primitive calls) in 4.504 CPU seconds

### Ordered by: standard name Ordered by: standard name

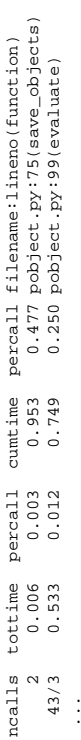

## ... The first line indicates that this profile was generated by the call:

profile run ('main ('main ()'), and hence the exec'ed string is 'main ()'. The second line indicates that 2706 calls were monitored. Of those calls, 2004 were primitive. We define primitive to mean that that 2706 calls were monitored. Of those calls, 2004 were *primitive*. We define *primitive* to mean that the call was not induced via recursion. The next line: Ordered by: standard name, indicates profile.run('main()'), and hence the exec'ed string is 'main()'. The second line indicates the call was not induced via recursion. The next line: Ordered by: standard name, indicates that the text string in the far right column was used to sort the output. The column headings include: that the text string in the far right column was used to sort the output. The column headings include:

### nealls for the number of calls, **ncalls** for the number of calls,

tottime for the total time spent in the given function (and excluding time made in calls to sub-functions), **tottime** for the total time spent in the given function (and excluding time made in calls to sub-functions), percall is the quotient of tottime divided by ncalls

# cumtime is the total time spent in this and all subfunctions (i.e., from invocation till exit). This figure is **percall** is the quotient of tottime divided by ncalls

**cumtime** is the total time spent in this and all subfunctions (i.e., from invocation till exit). This figure is accurate even for recursive functions. accurate *even* for recursive functions.

## filename:lineno(function) provides the respective data of each function percall is the quotient of cumtime divided by primitive calls **percall** is the quotient of cumtime divided by primitive calls

**filename:lineno(function)** provides the respective data of each function

When there are two numbers in the first column (e.g.: '43/3'), then the latter is the number of primitive calls, and the former is the actual number of calls. Note that when the function does not recurse, these When there are two numbers in the first column (e.g.: '43/3'), then the latter is the number of primitive calls, and the former is the actual number of calls. Note that when the function does not recurse, these two values are the same, and only the single figure is printed. two values are the same, and only the single figure is printed.

### pstats.Stats(filename [, ...]) pstats.Stats(*filename* [, *...*] )

This class constructor creates an instance of a "statistics object" from a filename (or set of This class constructor creates an instance of a "statistics object" from a *filename* (or set of filenames). Stats objects are manipulated by methods, in order to print useful reports. filenames). Stats objects are manipulated by methods, in order to print useful reports.

The file selected by the above constructor must have been created by the corresponding version this profiler, and there is no compatibility with files produced by other profilers (e.g., the old The file selected by the above constructor must have been created by the corresponding version of profile. To be specific, there is NO file compatibility guaranteed with future versions of of profile. To be specific, there is *NO* file compatibility guaranteed with future versions of this profiler, and there is no compatibility with files produced by other profilers (e.g., the old

system profiler).<br>If several files are provided, all the statistics for identical functions will be coalesced, so that an If several files are provided, all the statistics for identical functions will be coalesced, so that an overall vie w of several processes can be considered in a single report. If additional files need to be combined with data in an existing Stats object, the add() method can be used.

### 10.5.1 The Stats Class **10.5.1 The** Stats **Class**

### strip dirs() strip\_dirs()

This method for the States class removes all leading path information from file names. It is very useful in reducing the size of the printout to fit within (close to) 80 columns. This method modifies the object, and the stripped information is lost. After performing a strip operation, the object is considered to have its entries in a "random" order, as it was just after object initialization and loading. If strip\_dirs() causes two function names to be indistinguishable (i.e., they are on the same line of the same filename, and have the same function name), then the statistics This method for the Stats class removes all leading path information from file names. It is very useful in reducing the size of the printout to fit within (close to) 80 columns. This method modifies the object, and the stripped information is lost. After performing a strip operation, the object is considered to have its entriesin a "random" order, asit wasjust after object initialization and loading. If strip\_dirs() causes two function names to be indistinguishable (i.e., they are on the same line of the same filename, and have the same function name), then the statistics for these two entries are accumulated into a single entry. for these two entries are accumulated into a single entry.

### add (filename  $[$  , ...  $]$  ) add(*filename* [, *...*] )

profiling object. Its arguments should refer to filenames created by the corresponding version This method of the Stats class accumulates additional profiling information into the current This method of the Stats class accumulates additional profiling information into the current of profile.run(). Statistics for identically named (re: file, line, name) functions are profiling object. Its arguments should refer to filenames created by the corresponding version of profile.run(). Statistics for identically named (re: file, line, name) functions are automatically accumulated into single function statistics. automatically accumulated into single function statistics.

### $sort{\subseteq}$ stats( $key$ [,..]) sort\_stats(*key* [, *...*] )

When more than one key is provided, then additional keys are used as secondary criteria when the there is equality in all keys selected before them. For example, sort\_stats('name', 'file') will sort all the entries according to their function name, and resolve all ties (identical function This method modifies the Stats object by sorting it according to the supplied criteria. The This method modifies the Stats object by sorting it according to the supplied criteria. The When more than one key is provided, then additional keys are used as secondary criteria when the there is equality in all keys selected before them. For example, sort\_stats('name', 'file') will sort all the entries according to their function name, and resolve all ties (identical function argument is typically a string identifying the basis of a sort (example: "time" or "name"). argument is typically a string identifying the basis of a sort (example: "time" or "name").

Abbreviations can be used for any key names, as long as the abbreviation is unambiguous. The Abbreviations can be used for any key names, as long as the abbreviation is unambiguous. The following are the keys currently defined: following are the keys currently defined: names) by sorting by file name. names) by sorting by file name.

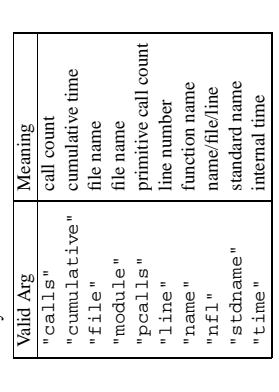

Note that all sorts on statistics are in descending order (placing most time consuming items The subtle distinction between " $n \pm 1$ " and "stdname" is that the standard name is a sort of The subtle distinction between "nfl" and "stdname" is that the standard name is a sort of the name as printed, which means that the embedded line numbers get compared in an odd way. For example, lines 3, 20, and 40 would (if the file names were the same) appear in the string order 20, 3 and 40. In contrast, "nfl" does a numeric compare of the line numbers. In fact, Note that all sorts on statistics are in descending order (placing most time consuming items first), where as name, file, and line number searches are in ascending order (i.e., alphabetical). first), where as name, file, and line number searches are in ascending order (i.e., alphabetical). the name as printed, which meansthat the embedded line numbers get compared in an odd way. For example, lines 3, 20, and 40 would (if the file names were the same) appear in the string order 20, 3 and 40. In contrast, "nfl" does a numeric compare of the line numbers. In fact, sort\_stats("nfl") is the same as sort\_stats("name", "file", "line"). sort\_stats("nfl") is the same as sort\_stats("name", "file", "line").

For compatibility with the old profiler, the numeric arguments '-1', '0', '1', and '2' are For compatibility with the old profiler, the numeric arguments '-1', '0', '1', and '2' are permitted. They are interpreted as "stdname", "calls", "time", and "cumulative" permitted. They are interpreted as "stdname", "calls", "time", and "cumulative"

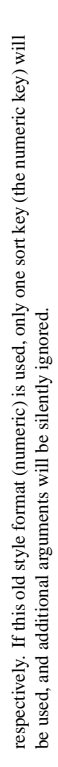

### reverse\_order() reverse\_order()

This method for the States class reverses the ordering of the basic list within the object. This method is provided primarily for compatibility with the old profiler. Its utility is questionable method is provided primarily for compatibility with the old profiler. Its utility is questionable This method for the Stats class reverses the ordering of the basic list within the object. This that ascending vs descending order is properly selected based on the sort key of choice. no w

### print\_stats(*restriction* [, *...*] )  $print\_stats(restriction[, ...]$

This method for the Stats class prints out a report as described in the profile.run() This method for the Stats class prints out a report as described in the profile.run() definition. The order of the printing is based on the last sort\_stats () operation done on the object The order of the printing is based on the last sort\_stats() operation done on the object (subject to caveats in add ( ) and  $\text{strip\_dirs( ) }$  ). (subject to caveats in add() and strip\_dirs()).

an integer (to select a count of lines), or a decimal fraction between 0.0 and 1.0 inclusive (to select a percentage of lines), or a regular expression (to pattern match the standard name that is Initially, the list is taken to be the complete set of profiled functions. Each restriction is either Initially, the list is taken to be the complete set of profiled functions. Each restriction is either The arguments provided (if any) can be used to limit the list down to the significant entries. The arguments provided (if any) can be used to limit the list down to the significant entries. an integer (to select a count of lines), or a decimal fraction between 0.0 and 1.0 inclusive (to select a percentage of lines), or a regular expression (to pattern match the standard name that is printed). If several restrictions are provided, then they are applied sequentially. For example: printed). If several restrictions are provided, then they are applied sequentially. For example:

### print\_stats(.1, "foo:") print\_stats(.1, "foo:")

would first limit the printing to first 10% of list, and then only print functions that were part of would first limit the printing to first 10% of list, and then only print functions that were part of  $e_1$ filename '. \* foo:'. In contrast, the command: filename '.\*foo:'. In contrast, the command:

### print\_stats("foo:", .1) print\_stats("foo:", .1)

would limit the list to all functions having file names '. \* foo:', and then proceed to only print would limit the list to all functions having file names '.\*foo:', and then proceed to only print the first 10% of them. the first 10% of them.

### $print\_cal1ers (restricions [$ , ...] print\_callers(*restrictions* [, *...*] )

definition of the restricting argument is also identical. For convenience, a number is shown in This method for the Stats class prints a list of all functions that called each function in the This method for the Stats class prints a list of all functions that called each function in the profiled database. The ordering is identical to that provided by print\_stats(), and the profiled database. The ordering is identical to that provided by print\_stats(), and the A second definition of the restricting argument is also identical. For convenience, a number is shown in many times this specific call was made. non-parenthesized number is the cumulative time spent in the function at the right. w ho wparentheses after each caller to sho

### $print\_callees(restrictions[, ...])$ print\_callees(*restrictions* [, *...*] )

This method for the Stats class prints a list of all function that were called by the indicated This method for the Stats class prints a list of all function that were called by the indicated function. Aside from this reversal of direction of calls (re: called vs was called by), the function. Aside from this reversal of direction of calls (re: called vs was called by), the arguments and ordering are identical to the print\_callers() method. arguments and ordering are identical to the print\_callers() method

ignore ( )<br>This method of the St et s class is used to dispose of the value returned by earlier methods. All This method of the Stats classis used to dispose of the value returned by earlier methods. All standard methods in this class return the instance that is being processed, so that the commands standard methods in this class return the instance that is being processed, so that the commands can be strung together. For example: can be strung together. For example:

pstats.Stats('foofile').strip\_dirs().sort\_stats('cum') \ pstats.Stats('foofile').strip\_dirs().sort\_stats('cum') \

print\_stats().ignore() .print\_stats().ignore()

would perform all the indicated functions, but it would not return the final reference to the would perform all the indicated functions, but it would not return the final reference to the ∾. Stats instance. 2This was once necessary, when Python would print any unused expression result that was not None. The method is still defined for backward compatibility.

### **10.6 Limitations** 10.6 Limitations

is "invisible" to the profiler. All time spent in C code (including builtin functions) will be charged to There are two fundamental limitations on this profiler. The first is that it relies on the Python interpreter There are two fundamental limitations on this profiler. The first isthat itrelies on the Python interpreter to dispatch call, return, and exception events. Compiled C code does not get interpreted, and hence the Python function that invoked the C code. If the C code calls out to some native Python code, then to dispatch *call*, *return*, and *exception* events. Compiled C code does not get interpreted, and hence is "invisible" to the profiler. All time spent in C code (including builtin functions) will be charged to the Python function that invoked the C code. If the C code calls out to some native Python code, then those calls will be profiled properly. those calls will be profiled properly. The second limitation has to do with accuracy of timing information. There is a fundamental problem with deterministic profilers involving accuracy. The most obvious restriction is that the underlying "clock" is only ticking at a rate (typically) of about .001 seconds. Hence no measurements will be more accurate that that underlying clock. If enough measurements are taken, then the "error" will The second limitation has to do with accuracy of timing information. There is a fundamental problem with deterministic profilers involving accuracy. The most obvious restriction is that the underlying "clock" is only ticking at a rate (typically) of about .001 seconds. Hence no measurements will be more accurate that that underlying clock. If enough measurements are taken, then the "error" will tend to average out. Unfortunately, removing this first error induces a second source of error... tend to average out. Unfortunately, removing this first error induces a second source of error.

to get the time actually gets the state of the clock. Similarly, there is a certain lag when exiting the profiler event handler from the time that the clock's value was obtained (and then squirreled away), The second problem is that it "takes a while" from when an event is dispatched until the profiler's call until the user's code is once again executing. As a result, functions that are called many times, or call many functions, will typically accumulate this error. The error that accumulates in this fashion is typically less than the accuracy of the clock (i.e., less than one clock tick), but it can accumulate and become very significant. This profiler provides a means of calibrating itself for a given platform so that this error can be probabilistically (i.e., on the average) removed. After the profiler is calibrated, it will be more accurate (in a least square sense), but it will sometimes produce negative numbers (when call counts are exceptionally low, and the gods of probability work against you  $\therefore$ ). Do NOT w, and the gods of probability work against you :-). ) Do *NOT* The second problem is that it "takes a while" from when an event is dispatched until the profiler's call to get the time actually *gets* the state of the clock. Similarly, there is a certain lag when exiting the profiler event handler from the time that the clock's value was obtained (and then squirreled away), until the user's code is once again executing. As a result, functions that are called many times, or call many functions, will typically accumulate this error. The error that accumulates in this fashion is typically less than the accuracy of the clock (i.e., less than one clock tick), but it *can* accumulate and become very significant. This profiler provides a means of calibrating itself for a given platform so that this error can be probabilistically (i.e., on the average) removed. After the profiler is calibrated, it will be more accurate (in a least square sense), but it will sometimes produce negative numbers be alarmed by negative numbers in the profile. They should *only* appear if you have calibrated your be alarmed by negative numbers in the profile. They should *only* appear if you have calibrated your profiler, and the results are actually better than without calibration. profiler, and the results are actually better than without calibration. (when call counts are exceptionally lo

### **10.7 Calibration** 10.7 Calibration

for the overhead of calling the time function, and socking away the results. The following procedure The profiler class has a hard coded constant that is added to each event handling time to compensate can be used to obtain this constant for a given platform (see discussion in section Limitations above). The profiler class has a hard coded constant that is added to each event handling time to compensate for the overhead of calling the time function, and socking away the results. The following procedure can be used to obtain this constant for a given platform (see discussion in section Limitations above).

pr = profile.Profile() pr = profile.Profile() pr.calibrate(100) pr.calibrate(100) pr.calibrate(100) pr.calibrate(100) pr.calibrate(100) pr.calibrate(100) import profile import profile

The argument to calibrate() is the number of times to try to do the sample calls to get the CPU times. The argument to calibrate() is the number of times to try to do the sample calls to get the CPU times. If your computer is very fast, you might have to do: If your computer is *very* fast, you might have to do:

pr.calibrate(1000) pr.calibrate(1000)

or even:

### pr.calibrate(10000) pr.calibrate(10000)

The object of this exercise is to get a fairly consistent result. When you have a consistent answer, you are ready to use that number in the source code. For a Sun Sparcstation 1000 running Solaris 2.3, the The object of this exercise is to get a fairly consistent result. When you have a consistent answer, you are ready to use that number in the source code. For a Sun Sparcstation 1000 running Solaris 2.3, the magical number is about .00053. If you have a choice, you are better off with a smaller constant, and magical number is about .00053. If you have a choice, you are better off with a smaller constant, and your results will "less often" show up as negative in profile statistics. your results will "less often" show up as negative in profile statistics.

The following shows how the trace\_dispatch() method in the Profile class should be modified to install The following shows how the trace\_dispatch() method in the Profile class should be modified to install the calibration constant on a Sun Sparcstation 1000: the calibration constant on a Sun Sparcstation 1000:

```
self.t = r[0] + r[1] - t # put back unrecorded delta
                                                                t = t[0] + t[1] - \text{self}.t - 00053 # Calibration constant
                                                                       = t[0] + t[1] - self.t - .00053 # Calibration constant
                                                                                                                                                                                                                                                                                                          self.t = r[0] + r[1] - t # put back unrecorded delta
def trace_dispatch(self, frame, event, arg):
     def trace_dispatch(self, frame, event, arg):
                                                                                                                                if self.dispatch[event](frame,t):
                                                                                                                                       if self.dispatch[event](frame,t):
                                                                                                                                                                                                self.t = t[0] + t[1]se1f.t = t[0] + t[1]t = self.timer()
                                                                                                                                                                                                                                                                   r = self.timer()
                                                                                                                                                                        = self.timer()
                                                                                                                                                                                                                                                                          = self.timer()
                                 t = self.timer()
                                      = self.timer()
                                                                                                                                                                                                                                    else:
```
Note that if there is no calibration constant, then the line containing the callibration constant should Note that if there is no calibration constant, then the line containing the callibration constant should simply say:

return

```
t = t[0] + t[1] - \text{self.t} # no calibration constant
           t = t[0] + t[1] - self.t # no calibration constant
```
You can also achieve the same results using a derived class (and the profiler will actually run equally You can also achieve the same results using a derived class (and the profiler will actually run equally but it would have made the initialization of the profiler class slower, and would have required some but it would have made the initialization of the profiler class slower, and would have required some very fancy coding, or else the use of a variable where the constant '. 00053' was placed in the code *very* fancy coding, or else the use of a variable where the constant '.00053' was placed in the code shown. This is a VERY critical performance section, and there is no reason to use a variable lookup fast!!), but the above method is the simplest to use. I could have made the profiler "self calibrating", fast!!), but the above method is the simplest to use. I could have made the profiler "self calibrating", shown. This is a **VERY** critical performance section, and there is no reason to use a variable lookup at this point, when a constant can be used. at this point, when a constant can be used.

## 10.8 Extensions — Deriving Better Profilers **10.8 Extensions — Deriving Better Profilers**

The Profile class of module profile was written so that derived classes could be developed to extend the profiler. Rather than describing all the details of such an effort, I'll just present the following two examples of derived classes that can be used to do profiling. If the reader is an The Profile class of module profile was written so that derived classes could be developed to extend the profiler. Rather than describing all the details of such an effort, I'll just present the following two examples of derived classes that can be used to do profiling. If the reader is an avid Python programmer, then it should be possible to use these as a model and create similar (and avid Python programmer, then it should be possible to use these as a model and create similar (and perchance better) profile classes. perchance better) profile classes. If all you want to do is change how the timer is called, or which timer function is used, then the basic class has an option for that in the constructor for the class. Consider passing the name of a function class has an option for that in the constructor for the class. Consider passing the name of a function If all you want to do is change how the timer is called, or which timer function is used, then the basic to call into the constructor: to call into the constructor:

pr = profile.Profile(your\_time\_func) pr = profile.Profile(your\_time\_func)

return either a single number or a list of numbers (like what os . t imes () returns). If the function The resulting profiler will call your\_time\_func () instead of os.times(). The function should returns a single time number, or the list of returned numbers has length 2, then you will get an The resulting profiler will call your \_time\_func( ) instead of os . times( ) . The function should return either a single number or a list of numbers (like what os.times() returns). If the function returns a single time number, or the list of returned numbers has length 2, then you will get an especially fast version of the dispatch routine. especially fast version of the dispatch routine. Be warned that you should calibrate the profiler class for the timer function that you choose. For most machines, a timer that returns a lone integer value will provide the best results in terms of low overhead during profiling. (os.times is *pretty* bad, 'cause it returns a tuple of floating point values, so all arithmetic is floating point in the profiler!). If you want to substitute a better timer in the cleanest all arithmetic is floating point in the profiler!). If you want to substitute a better timer in the cleanest fashion, you should derive a class, and simply put in the replacement dispatch method that better Be warned that you *should* calibrate the profiler class for the timer function that you choose. For most machines, a timer that returns a lone integer value will provide the best results in terms of low overhead during profiling. (os.times is *pretty* bad, 'cause it returns a tuple of floating point values, so fashion, you should derive a class, and simply put in the replacement dispatch method that better handles your timer call, along with the appropriate calibration constant :-). handles your timer call, along with the appropriate calibration constant :-).

### 10.8.1 OldProfile Class **10.8.1 OldProfile Class**

functions. The reason for the usefulness of this profiler is that it runs faster (i.e., less overhead) than the old profiler. It still creates all the caller stats, and is quite useful when there is no recursion in the<br>user's code. It is also a lot more accurate than the old profiler, as it does not charge all its overhead The following derived profiler simulates the old style profiler, providing errant results on recursive The following derived profiler simulates the old style profiler, providing errant results on recursive functions. The reason for the usefulness of this profiler is that it runs faster (i.e., less overhead) than the old profiler. It still creates all the caller stats, and is quite useful when there is *no* recursion in the user's code. It is also a lot more accurate than the old profiler, as it does not charge all its overhead time to the user's code. time to the user's code.

class OldProfile(Profile): class OldProfile(Profile):

- $\widehat{\mathbf{t}}$ return self.trace\_dispatch\_return(rframe, t) return self.trace\_dispatch\_return(rframe, rt, rtt, rct, rfn, rframe, rcur = self.cur rt, rtt, rct, rfn, rframe, rcur = self.cur def trace\_dispatch\_exception(self, frame, t): def trace\_dispatch\_exception(self, frame, t):  $self.cur = (t, 0, 0, fin, frame, self.cur)$ self.cur = (t, 0, 0, fn, frame, self.cur) tt, ct, callers = self.timings[fn] self.timings[fn] = tt, ct, callers self.timings[fn] = tt, ct, callers tt, ct, callers = self.timings[fn] def trace\_dispatch\_call(self, frame, t): def trace\_dispatch\_call(self, frame, t): if rour and not rframe is frame: if rcur and not rframe is frame: if self.timings.has\_key(fn): if self.timings.has\_key(fn):  $fn = 'frame.f_code'$  $fn = 'frac = .$ return 0
- rt, rtt, rct, rfn, frame, rcur = self.cur rt, rtt, rct, rfn, frame, rcur = self.cur def trace\_dispatch\_return(self, frame, t): def trace\_dispatch\_return(self, frame, t):  $sft = rtt + rct$ sft = rtt + rct  $rtt = rt + t$ rtt = rtt + t

else:<br>self.timings[fn] = 0, 0,  $se1f.timings[fn] = 0, 0,$   $\{$ 

 $\overline{\mathbb{C}}$ 

return 1

nor\_callers[self.func\_normalize(func\_caller)]=\ nor\_callers[self.func\_normalize(func\_caller)]=\ pt, ptt, pct, pfn, pframe, pcur = rour<br>self.our = pt, ptt+rt, pct+sft, pfn, pframe, pcur self.cur = pt, ptt+rt, pct+sft, pfn, pframe, pcur self.timings[rfn] = tt+rtt, ct + sft, callers self.timings[rfn] = tt+rtt, ct + sft, callers tt, ct, callers = self.timings[func]  $nor\_func = self.func\_normalize(func)$ tt, ct, callers = self.timings[func] nor\_func = self.func\_normalize(func) nc = 0<br>for func\_caller in callers.keys():  $nc = nc + callers[func_caller]$ pt, ptt, pct, pfn, pframe, pcur = rcur for func\_caller in callers.keys(): nc = nc + callers[func\_caller] tt, ct, callers = self.timings[rfn] callers[pfn] = callers[pfn] + 1 callers[pfn] = callers[pfn] + 1 tt, ct, callers = self.timings[rfn] callers[func\_caller] callers[func\_caller] for func in self.timings.keys(): for func in self.timings.keys(): if callers.has\_key(pfn): if callers.has\_key(pfn): def snapshot\_stats(self): else:<br>callers[pfn] = 1 def snapshot\_stats(self):  $\text{mor\_calless} = \{\}$ callers[pfn] = 1  $\text{nor\_calless} = \{\}$  $self. states = {}\$  $self. states = {}\$ return 1

### 10.8.2 HotProfile Class **10.8.2 HotProfile Class**

self.stats[nor\_func] = nc, nc, tt, ct, nor\_callers

self.stats[nor\_func] = nc, nc, tt, ct, nor\_callers

This profiler is the fastest derived profile example. It does not calculate caller-callee relationships, and does not calculate cumulative time under a function. It only calculates time spent in a function, so it runs very quickly (re: very low overhead). In truth, the basic profiler is so fast, that is probably so it runs very quickly (re: very low overhead). In truth, the basic profiler is so fast, that is probably This profiler is the fastest derived profile example. It does not calculate caller-callee relationships, and does not calculate cumulative time under a function. It only calculates time spent in a function, not worth the savings to give up the data, but this class still provides a nice example. not worth the savings to give up the data, but this class still provides a nice example.

class HotProfile(Profile): class HotProfile(Profile):

return self.trace\_dispatch\_return(rframe, t) return self.trace\_dispatch\_return(rframe, t)  $\begin{array}{lcl} \texttt{def trace\_dispatch\_exception}(\texttt{self}, \texttt{frame}, \texttt{t}) : \\ \texttt{rt}, \texttt{rt}, \texttt{rt}, \texttt{rf}, \texttt{frame}, \texttt{rcur} = \texttt{self}.\texttt{cur} \end{array}$ def trace\_dispatch\_exception(self, frame, t): rt, rtt, rfn, rframe, rcur = self.cur if rour and not rframe is frame: if rcur and not rframe is frame: return 0

def trace\_dispatch\_call(self, frame, t): def trace\_dispatch\_call(self, frame, t):  $self.cur = (t, 0, frac = 12.cur)$ self.cur = (t, 0, frame, self.cur) return 1 def trace\_dispatch\_return(self, frame, t): def trace\_dispatch\_return(self, frame, t):

rt, rtt, frame, rour = self.cur rt, rtt, frame, rcur = self.cur  $rfn = 'frame.f_code'$ 

rfn = 'frame.f\_code'

self.cur = pt, ptt+rt, pframe, pcur self.cur = pt, ptt+rt, pframe, pcur pt, ptt, pframe, pour = rour pt, ptt, pframe, pcur = rcur

self.timings[rfn] = nc + 1, rt + rtt + tt self.timings[rfn] = nc + 1, rt + rtt + tt nc, tt = self.timings[rfn] nc, tt = self.timings[rfn] if self.timings.has\_key(rfn): if self.timings.has\_key(rfn):

 $rt + rtt$ self.timings[rfn] = 1, rt + rtt  $\frac{1}{2}$ else:<br>self.timings[rfn] =

return 1

self.stats[nor\_func] = nc, nc, tt,  $0, \{\}$ self.stats[nor\_func] = nc, nc, tt,  $0, \{\}$  $\texttt{mor}\_ \texttt{func} = \texttt{self}.$  func\_normalize(func) nor\_func = self.func\_normalize(func) for func in self.timings.keys(): for func in self.timings.keys(): nc, tt = self.timings[func] nc, tt = self.timings[func] def snapshot\_stats(self): def snapshot\_stats(self):  $self. states = \{\}$  $self. states = {}\$ 

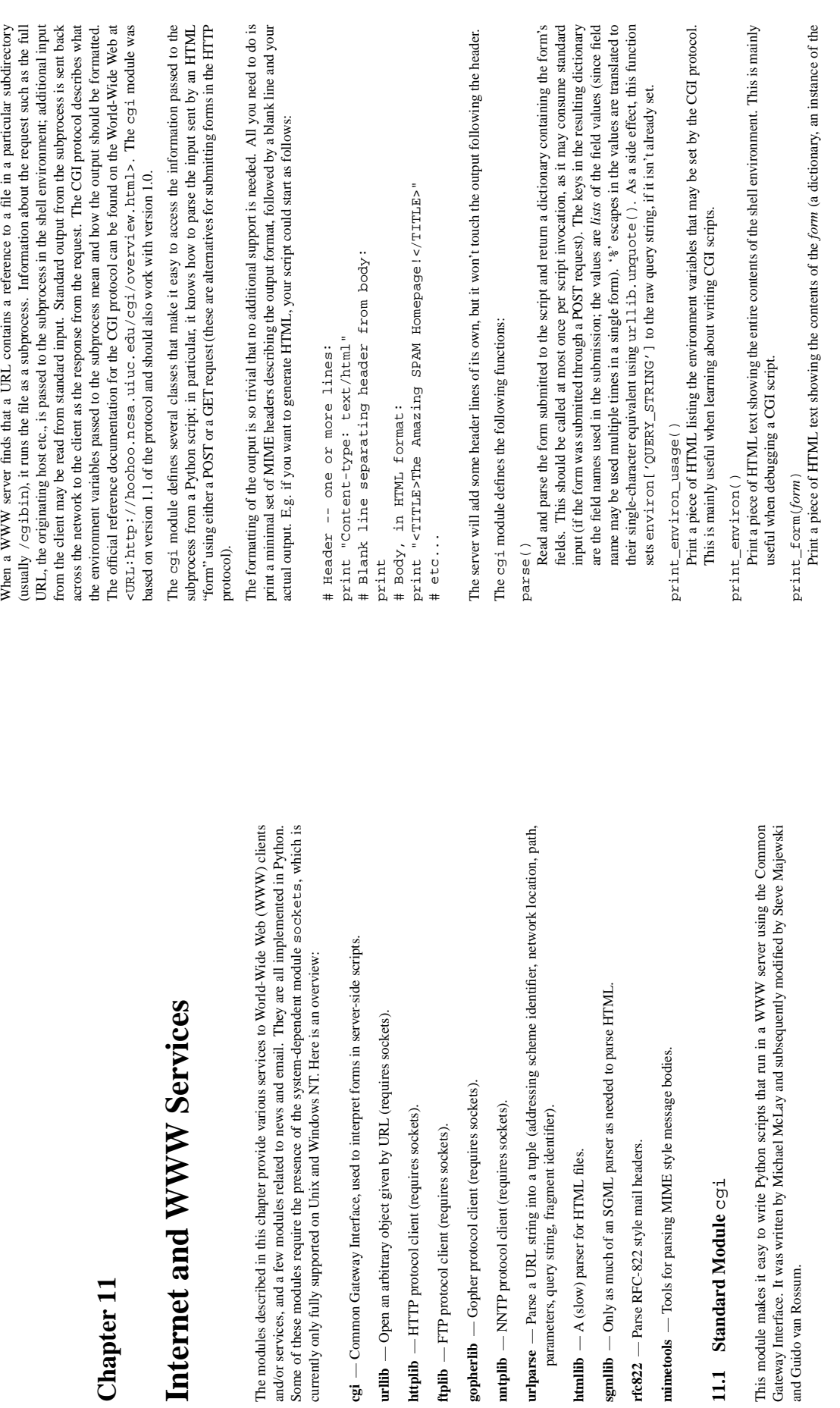

**httplib** — HTTP protocol client (requires sockets). **ftplib** — FTP protocol client (requires sockets). **gopherlib** — Gopher protocol client (requires sockets). **nntplib** — NNTP protocol client (requires sockets).

httplib - HTTP protocol client (requires sockets). ftplib — FTP protocol client (requires sockets). gopherlib — Gopher protocol client (requires sockets). mtplib — NNTP protocol client (requires sockets).

parameters, query string, fragment identifier).

**htmllib** — A (slow) parser for HTML files.

 $\textbf{htmllib} \; - \; \textbf{A} \; \text{(slow)} \; \text{parser for HTML files.}$ 

**rfc822** — Parse RFC-822 style mail headers.

 $rfc822$  - Parse RFC-822 style mail headers.

**11.1 Standard Module** cgi

11.1 Standard Module cgi

and Guido van Rossum.

**Chapter 11**

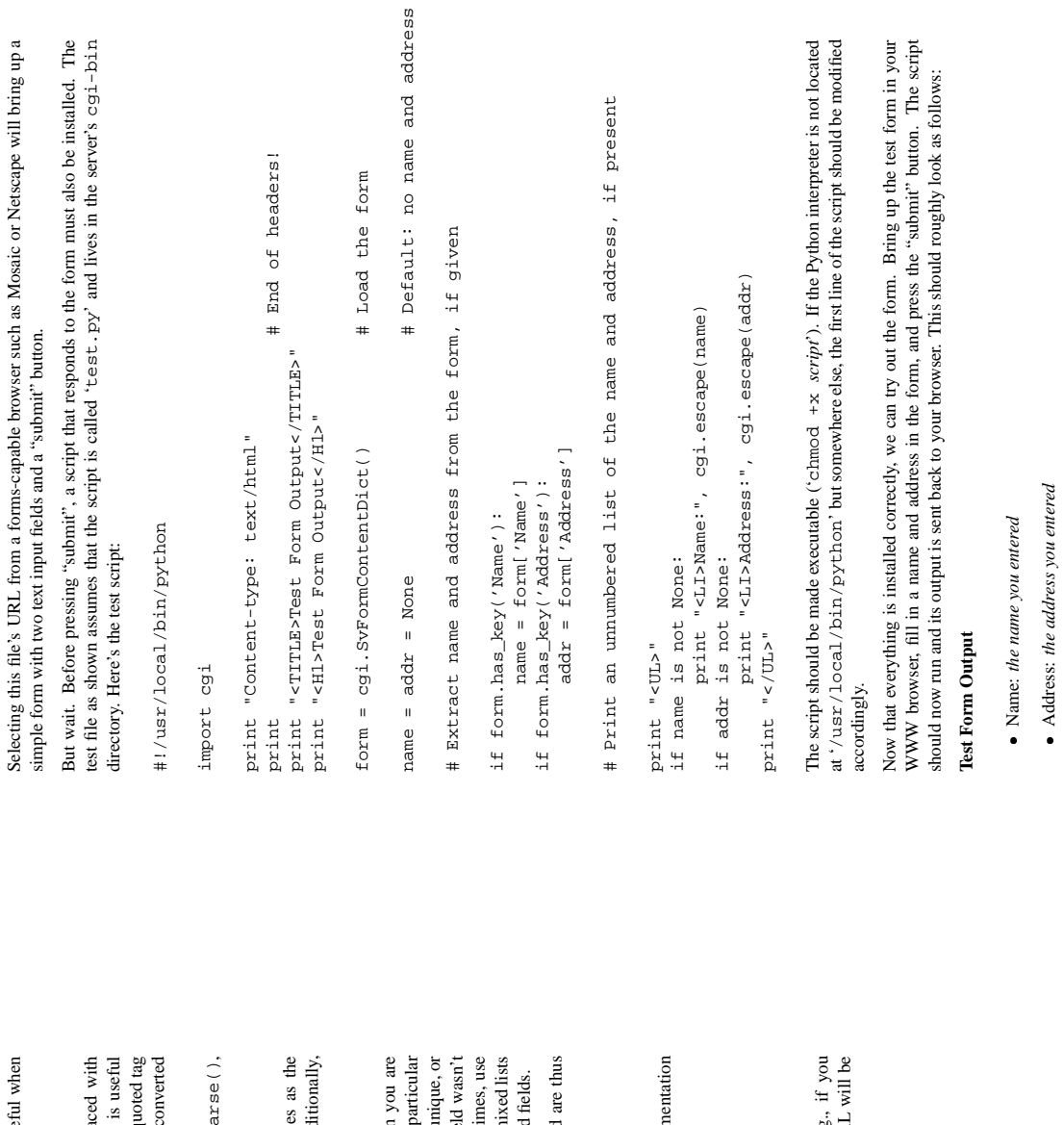

 $\texttt{escape}(\textit{string})$ escape(*string*)

Convert special characters in *string* to HTML escapes. In particular, "&" is replaced with " $\alpha$ amp  $i$ ", "<" is replaced with " $\alpha$ 1t;", and ">" is replaced with " $\alpha$ gt;". This is useful attributes (e.g. <A HREF="  $\ldots$  ">), some additional characters would have to be converted — in particular the string quote. There is currently no function that does this. when printing (almost) arbitrary text in an HTML context. Note that for inclusion in quoted tag Convert special characters in *string* to HTML escapes. In particular, " $\&$ " is replaction  $f''$ , " $\&$ " is replaced with " $\&$ 1+", "and ">" is replaced with " $\&$ g+:". This when printing (almost) arbitrary text in an HTM attributes (e.g. <A HREF="...">), some additional characters would have to be - in particular the string quote. There is currently no function that does this.

The module defines the following classes. Since the base class initializes itself by calling parse(), The module defines the following classes. Since the base class initializes itself by calling pa at most one instance of at most one of these classes should be created per script invocation: at most one instance of at most one of these classes should be created per script invocation:

FormContentDict() FormContentDict()

This class behaves like a (read-only) dictionary and has the same keys and values as the dictionary returned by parse() (i.e. each field name maps to a list of values). Additionally, This class behaves like a (read-only) dictionary and has the same keys and value dictionary returned by parse ( ) (i.e. each field name maps to a list of values). Add it initializes its data member query\_string to the raw query sent from the server. it initializes its data member query\_string to the raw query sent from the server.

SvFormContentDict() SvFormContentDict()

expecting that each field name is only used once in the form. When you access for a particular field (using form[fieldname]), it will return the string value of that item if it is unique, or raise IndexError if the field was specified more than once in the form. (If the field wasn't specified at all, KeyError is raised.) To access fields that are specified multiple times, use This class, derived from FormContentDict, is a little more user-friendly when you are form.getlist(fieldname). The values() and items() methods return mixed lists — containing strings for singly-defined fields, and lists of strings for multiply-defined fields. field (using form [fieldname]), it will return the string value of that item if it is u raise IndexError if the field was specified more than once in the form. (If the fiel specified at all, KeyError is raised.) To access fields that are specified multiple ti form.getlist(fieldname). The values() and items() methods return m This class, derived from FormContentDict, is a little more user-friendly wher - containing strings for singly-defined fields, and lists of strings for multiply-defined expecting that each field name is only used once in the form. When you access for a

(It currently defines some more classes, but these are experimental and/or obsolescent, and are thus (It currently defines some more classes, but these are experimental and/or obsolescent, and

not documented — see the source for more informations.) not documented — see the source for more informations.)

The module defines the following variable: The module defines the following variable:

The shell environment, exactly as received from the http server. See the CGI documentation environ<br>The shell environment, exactly as received from the http server. See the CGI docum for a description of the various fields. for a description of the various fields.

### 11.1.1 Example **11.1.1 Example**

This example assumes that you have a WWW server up and running, e.g. NCSA's httpd. This example assumes that you have a WWW server up and running, e.g. NCSA's httpd.

Place the following file in a convenient spot in the WWW server's directory tree. E.g., if you<br>does it in the enhaltened it cast? of the second discover and call it is cast. It is in TDI stall be place it in the subdirectory 'test' of the root directory and call it 'test.html', its URL will be Place the following file in a convenient spot in the WWW server's directory tree. E.g place it in the subdirectory 'teset' of the root directory and call it 'teset.  $n \text{trm}$ ', its URI 'http://*yourservername*/test/test.html'. http://yourservername/test/test.html'

<Hl>Test Form Input</Hl><br><Porm Input</Hl><br>ACTION="/cgi-bin/test.py"> <FORM METHOD="POST" ACTION="/cgi-bin/test.py"> <INPUT NAME=Address> (Address) <br> <INPUT NAME=Address> (Address)<br> <TITLE>Test Form Input</TITLE> <TITLE>Test Form Input</TITLE> <INPUT NAME=Name> (Name)<br> <INPUT NAME=Name> (Name)<br> <H1>Test Form Input</H1> <TNPUT TYPE=SUBMIT> <INPUT TYPE=SUBMIT> </FORM>

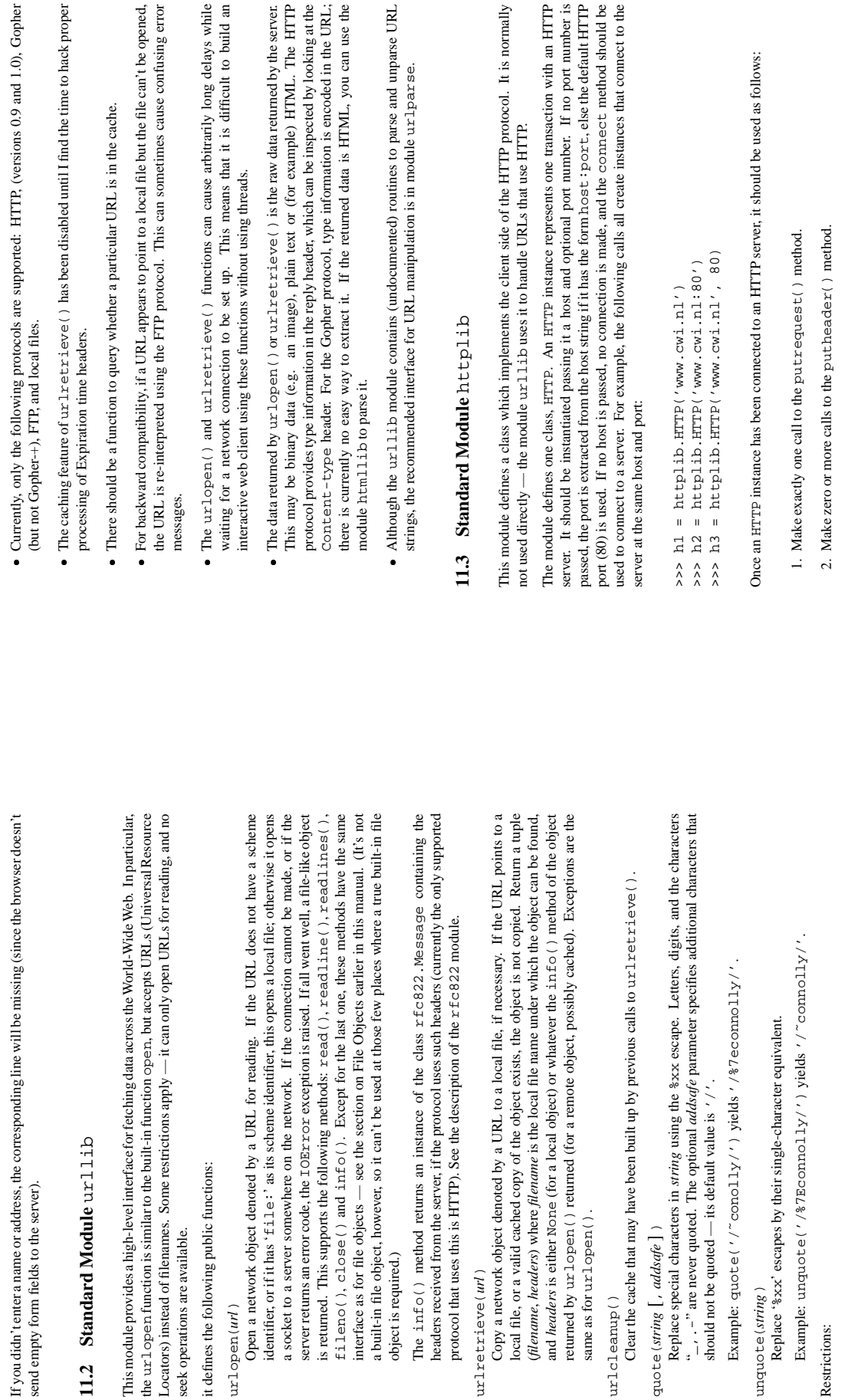

send empty form fields to the server).

send empty form fields to the server).

11.2 Standard Module urlli

seek operations are available.

seek operations are available.

it defines the following public functions:

it defines the following public functions:

urlopen(*url*)

a built-in file object, however, so it

object is required.)

object is required.)

urlretrieve(*url*)

urlretrieve(url)

Copy a network object denoted by (filename, headers) where filename

same as for urlopen().

urlcleanup()

urlcleanup()

Clear the cache that may have been

quote(*string* [, *addsafe* ] )

quote(string [, addsafe])

"<br>.<br>. أ .

unquote(*string*)

unquote(string)

Example: quote ('/"conolly/

Restrictions:

Restrictions:

3. Call the endheaders () method (this can be omitted if step 4 makes no calls). 3. Call the endheaders() method (this can be omitted if step 4 makes no calls).

4. Optional calls to the send () method. 4. Optional calls to the send() method.

5. Call the getreply() method 5. Call the getreply() method.

6. Call the getfile() method and read the data off the file object that it returns. 6. Call the getfile () method and read the data off the file object that it returns

### 11.3.1 HTTP Objects **11.3.1 HTTP Objects**

HTTP instances have the following methods: HTTP instances have the following methods:

set\_debuglevel(level) set\_debuglevel(*level*)

Set the debugging level (the amount of debugging output printed). The default debug level is Set the debugging level (the amount of debugging output printed). The default debug level is 0, meaning no debugging output is printed. 0, meaning no debugging output is printed.

 $connect(host[, port])$ connect(*host* [, *port*] )

Connect to the server given by *host* and *port*. See the intro for the default port. This should be Connect to the server given by host and port. See the intro for the default port. This should be called directly only if the instance was instantiated without passing a host. called directly only if the instance was instantiated without passing a host.

Send data to the server. This should be used directly only after the endheaders() method send (*data*)<br>Send data to the server. This should be used directly only after the endheaders ( ) method has been called and before getreply() has been called has been called and before getreply() has been called.

putrequest (request, selector) putrequest(*request*, *selector*)

This should be the first call after the connection to the server has been made. It sends a line to the Thisshould be the first call after the connection to the server has been made. It sends a line to the server consisting of the request string, the selector string, and the HTTP version (HTTP/1.0). server consisting of the *request* string, the *selector* string, and the HTTP version (HTTP/1.0).

putheader (header, argument [, ...]) putheader(*header*, *argument* [, *...*] )

a colon and a space, and the first argument. If more arguments are given, continuation lines are colon and a space, and the first argument. If more arguments are given, continuation lines are Send an RFC-822 style header to the server. It sends a line to the server consisting of the header, Send an RFC-822 style header to the server. It sends a line to the server consisting of the header, sent, each consisting of a tab and an argument. sent, each consisting of a tab and an argument.

endheaders() endheaders()

Send a blank line to the server, signalling the end of the headers Send a blank line to the server, signalling the end of the headers.

from the request (e.g. 200 if the request was handled properly); *measage* is the message string corresponding to the reply code; and *header* is an instance of the class  $x$  fc 822. Message containing the headers receive server, and return a triple (replycode, message, headers). Here replycode is the integer reply code  $getstep1y()$ <br>Complete the request by shutting down the sending end of the socket, read the reply from the Complete the request by shutting down the sending end of the socket, read the reply from the server, and return a triple (*replycode*, *message*, *headers*). Here *replycode* isthe integerreply code from the request (e.g. 200 if the request was handled properly); *message* is the message string corresponding to the reply code; and *header* is an instance of the class rfc822.Message containing the headers received from the server. See the description of the rfc822 module.

getfile()<br>Return a file object from which the data returned by the server can be read, using the xead( ), Return a file object from which the data returned by the server can be read, using the read(), readline() or readlines() methods. readline() or readlines() methods.

### 11.3.2 Example **11.3.2 Example**

Here is an example session: Here is an example session:

import httplib >>> import httplib

 $\hat{\hat{\lambda}}$ 

>>> h = httplib.HTTP('www.cwi.nl') >>> h = httplib.HTTP('www.cwi.nl')

>>> h.putrequest('GET', '/index.html') >>> h.putrequest('GET', '/index.html')

h.putheader('Accept', 'text/html') >>> h.putheader('Accept', 'text/html')  $\hat{\wedge}$ 

h.putheader('Accept', 'text/plain')

>>> h.putheader('Accept', 'text/plain')  $\hat{\hat{\wedge}}$ 

>>> h.endheaders() >>> h.endheaders()

 $exccode$ , errmsg, headers = h.getreply() >>> errcode, errmsg, headers = h.getreply() print errode # Should be 200 >>> print errcode # Should be 200  $\hat{\hat{\wedge}}$  $\hat{\hat{\wedge}}$ 

>>>  $f = h.getfile()$ 

>>> data f.read() # Get the raw HTML >>>  $f = h.getfile()$ 

>>> data f.read() # Get the raw HTML  $\Rightarrow$  f.close() >>> f.close()

 $\hat{\hat{}}$ 

## 11.4 Standard Module f tplib **11.4 Standard Module** ftplib

of the FTP protocol. You can use this to write Python programs that perform a variety of automated FTP jobs, such as mirroring other ftp servers. It is also used bu the module ux 11 i b to handle URLs This module defines the class FTP and a few related items. The FTP class implements the client side This module defines the class FTP and a few related items. The FTP class implements the client side of the FTP protocol. You can use this to write Python programs that perform a variety of automated FTP jobs, such as mirroring other ftp servers. It is also used bu the module urllib to handle URLs that use FTP. For more information on FTP (File Transfer Protocol), see Internet RFC 959. that use FTP. For more information on FTP (File Transfer Protocol), see Internet RFC 959

Here's a sample session using the ftplib module: Here's a sample session using the ftplib module:

# user anonymous, passwd user@hostname >>> ftp.login() # user anonymous, passwd user@hostname # connect to host, default port >>> ftp = FTP('ftp.cwi.nl') # connect to host, default port 1536 Mar 21 14:32 ..<br>5305 Mar 20 09:48 INDEX -rw-r--r-- 1 ftp-usr pdmaint 5305 Mar 20 09:48 INDEX  $\ddot{\phantom{a}}$ dr-xr-srwt 105 ftp-usr pdmaint 1536 Mar 21 14:32 .. # list directory contents >>> ftp.retrlines('LIST') # list directory contents drwxrwsr-x 5 ftp-usr pdmaint 1536 Mar 20 09:48 . 1536 Mar 20 09:48 pdmaint pdmaint pdmaint >>> ftp = FTP('ftp.cwi.nl') >>> from ftplib import FTP >>> from ftplib import FTP >>> ftp.retrlines('LIST') 5 ftp-usr 1 ftp-usr  $dx - xx - s x w t$  105  $ftp - u s r$ >>> ftp.login() >>> ftp.quit() >>> ftp.quit() total 24418 drwxrwsr-x total 24418  $-2 - 3 - 2 - 4 - 4$ 

The module defines the following items: The module defines the following items:

 $FTP$  ([host [, user, passwd, acct]]) FTP( [*host* [, *user*, *passwd*, *acct*] ] )

is made. When user is given, additionally the method call login (user, passwd, acct) is Return a new instance of the FTP class. When host is given, the method call connect (host) is made. When *user* is given, additionally the method call login(*user*, *passwd*, *acct*) is Return a new instance of the FTP class. When *host* is given, the method call connect(*host*) made (where passwd and acct default to the empty string when not given). made (where *passwd* and *acct* default to the empty string when not given).

all\_errors<br>The set of all exceptions (as a tuple) that methods of FTP instances may raise as a result of The set of all exceptions (as a tuple) that methods of FTP instances may raise as a result of problems with the FTP connection (as opposed to programming errors made by the caller). This problems with the FTP connection (as opposed to programming errors made by the caller). This set includes the four exceptions listed below as well as socket. error and IOError. set includes the four exceptions listed below as well as socket.error and IOError.

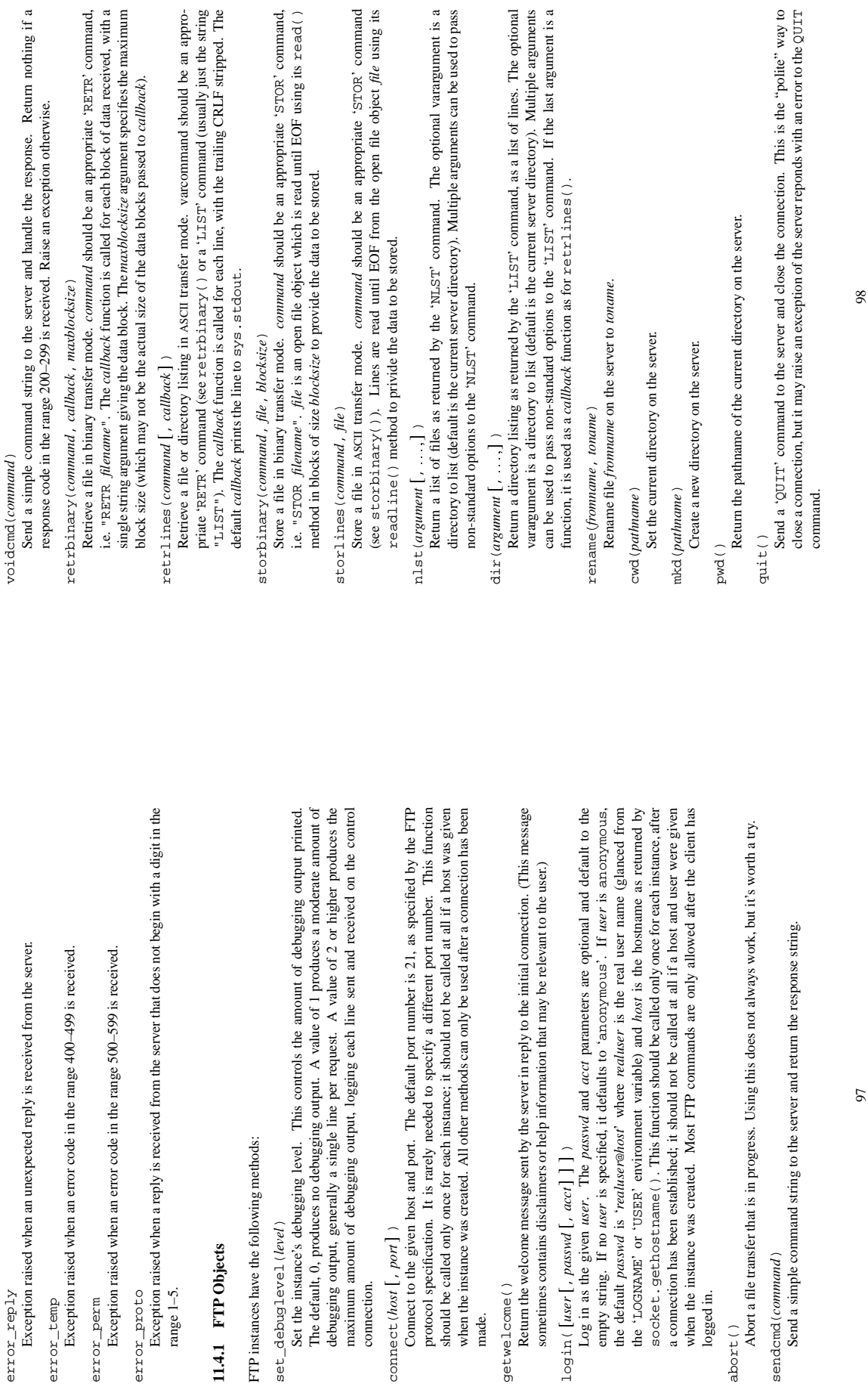

error\_reply

 $error\_resp1y$ 

error\_temp

error\_perm

error\_proto

range 1–5.

**11.4.1 FTP Objects**

11.4.1 FTP Objects

set\_debuglevel(*level*)

set\_debuglevel(level)

FTP instances have the following

connection. connect(*host* [, *port*] )

 $\texttt{connect}(\mathit{host}\left[\mathit{.\ }\mathit{port}\right])$ 

Connect to the given host a

made. getwelcome()

getwelcome()

logged in.

 $abotet()$ <br>Abort a file transfer that is i

sendcmd(*command*)

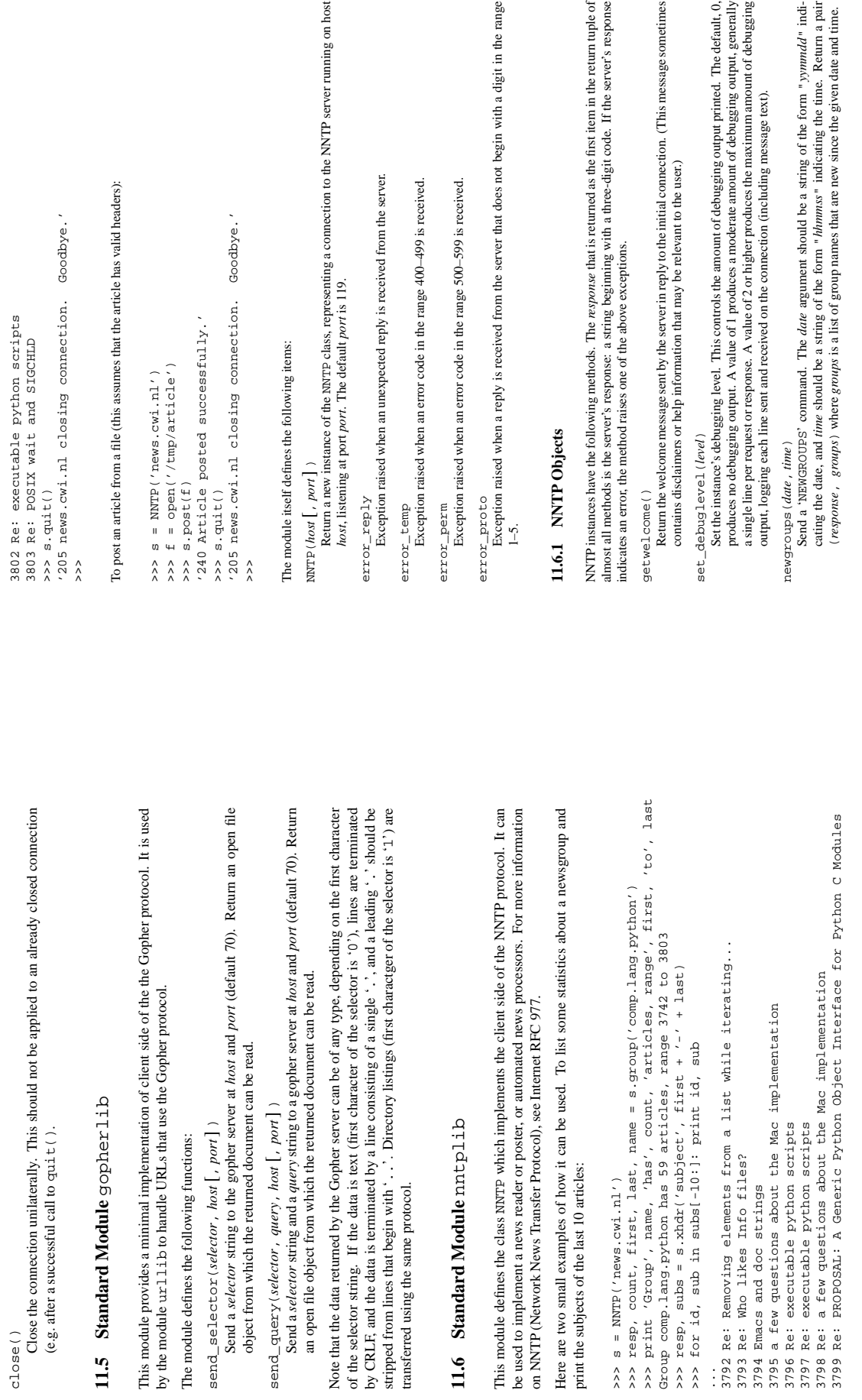

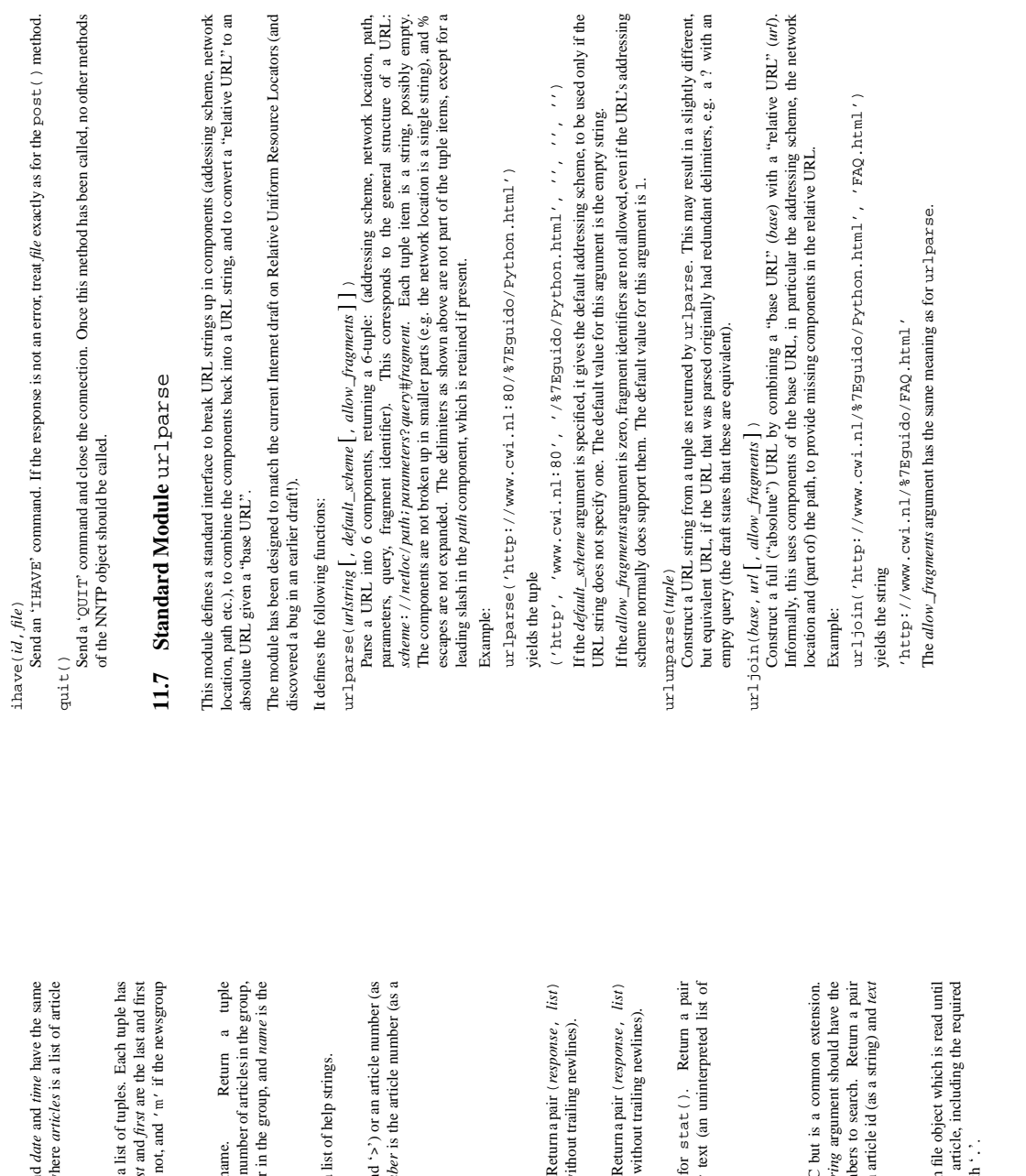

newnews (group, date, time) newnews(*group*, *date*, *time*)

Send a 'NEWNEWS' command. Here, *group* is a group name or "\*", and *date* and *time* have the same meaning as for newgroups(). Return a pair (*response*, *articles*) where *articles* is a list of article Send a 'NEWNEWS' command. Here, group is a group name or " $*$ ", an meaning as for newgroups (). Return a pair (response, articles) w ids.

11set ()<br>Send a 'L1ST' command. Reuma pair (*response*, *list*) where *list* is a feed on  $(gmap)$ , *latt*, *first*, *flate*), where *group* is a group name. *last* the form is moderated. (Note the ordering: *latt, first*)<br>i Send a 'LIST' command. Return a pair (*response*, *list*) where *list* is a list of tuples. Each tuple has the form (*group*, *last*, *first*, *flag*), where *group* is a group name, *last* and *first* are the last and first article numbers (as strings), and *flag* is 'y' if posting is allowed, 'n' if not, and 'm' if the newsgroup is moderated. (Note the ordering: *last*, *first*.)

Send a 'GROUP' command, where *name* is the group name. Return a tuple *first* is the first article number in the group, *last* is the last article number in the group, and *name* is the (*response*, *count*, *first*, *last*, *name*) where *count* is the (estimated) number of articlesin the group, (response, count, first, last, name) where count is the (estimated) first is the first article number in the group, last is the last article number group(*name*) (3ROUP) command, where *name* is the group Send a 'GROUP' command, where *name* is the group group name. The numbers are returned as strings. group name. The numbers are returned as strings.

help()<br>Send a 'HELP' command. Return a pair (*response*, list) where list is a Send a 'HELP' command. Return a pair (*response*, *list*) where *list* is a list of help strings.

 string). Return a triple (varresponse, *number*, *id*) where *number* is the article number (as a Send a 'STAT' command, where *id* is the message id (enclosed in '<' and '>') or an article number (as stat(*id*)<br>Send a 'STAT' command, where *id* is the message id (enclosed in '<' an a string). Return a triple (varresponse, number, id) where num string) and  $id$  is the article id (enclosed in ' $lt$ ' and '>'). string) and *id* is the article id (enclosed in '<' and '>').

next()<br>Send a 'NEXT' command. Return as for stat(). Send a 'NEXT' command. Return as for stat().

last ()<br>Send a 'LAST' command. Return as for stat (). Send a 'LAST' command. Return as for stat().

Send a 'HEAD' command, where *id* hasthe samemeaning asfor stat(). Return a pair (*response*, *list*) where *list* is a list of the article's headers (an uninterpreted list of lines, without trailing newlines). where list is a list of the article's headers (an uninterpreted list of lines, w head (*id* )<br>Send a 'HEAD' command, where *id* has the same meaning as for stat ( ).

body(*id*) body(*id*) command, where *id* has the same meaning as for stat ().<br>Send a 'BODY' command, where *id* has the same meaning as for stat ().<br>where *list* is a list of the article's body text (an uninterpreted list Send a 'BODY' command, where *id* hasthe samemeaning asfor stat(). Return a pair (*response*, *list*) where *list* is a list of the article's body text (an uninterpreted list of lines, without trailing newlines).

Send a 'ARTICLE' command, where *id* has the same meaning as for stat(). Return a pair (*response*, *list*) where *list* is a list of the article's header and body text (an uninterpreted list of (response, list) where list is a list of the article's header and body  $\arctan(i/d)$ <br>Send a 'ARTICLE' command, where *id* has the same meaning as lines, without trailing newlines). lines, without trailing newlines).

s<br>1ave ()  $\mbox{Send a 'SLAVE' command. Return the server's response.}$ Send a 'SLAVE' command. Return the server's *response*.

### xhdr (header, string) xhdr(*header*, *string*)

The *header* argument is a header keyword, e.g. "subject". The *string* argument should have the form "*first*-*last*" where *first* and *last* are the first and last article numbers to search. Return a pair (*response*, *list*), where *list* is a list of pairs (*id*, *text*), where *id* is an article id (as a string) and *text* Send an 'XHDR' command. This command is not defined in the RFC but is a common extension. The *header* argument is a header keyword, e.g. "subject". The *str* form "*first-last*" where *first* and *last* are the first and last article num Send an 'XHDR' command. This command is not defined in the RFC (response, list), where list is a list of pairs (id, text), where id is an is the text of the requested header for that article. is the text of the requested header for that article.

post (*file*) anticle using the 'pog<sub>T</sub>' command. The *file* argument is an open<br>BOF using its read1ine () method. It should be a well-formed news<br>headers. The post () method automatically escapes lines beginning with Post an article using the 'POST' command. The *file* argument is an open file object which is read until EOF using its readline() method. It should be a well-formed news article, including the required headers. The post() method automatically escapes lines beginning with '.'.

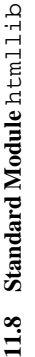

This module defines a number of classes which can serve as a basis for parsing text files formatted in HTML (HyperText Mark-up Language). The classes are not directly concerned with  $IO$  — the have to be fed their input in This module defines a number of classes which can serve as a basis for parsing text files formatted in HTML — the have to be fed their input<br>o produce output The classes are designed to be used as base classes for other classes in order to add functionality, and allow most of their are designed to be used as base classes for other classes in order to add functionality, and allow most of their in string form, and will make calls to methods of a "formatter" object in order to produce output. The classes methods to be extended or overridden. In turn, the classes are derived from and extend the class SGMLParser methods to be extended or overridden. In turn, the classes are derived from and extend the class SGMLParser (HyperText Mark-up Language). The classes are not directly concerned with I/O defined in module sqmllib. defined in module sgmllib.

The following is a summary of the interface defined by sgmllib. SGMLParser:

immediately; incomplete elements are saved in a buffer. To force processing of all unprocessed data, call This can be called with as little or as much text at a time as desired; p. feed (a) ; p. feed (b) has the This can be called with as little or as much text at a time as desired; p.feed (a); p.feed(b) has the same effect as  $p$ .  $f$ eed(a+b). When the data contains complete HTML elements, these are processed immediately; incomplete elements are saved in a buffer. To force processing of all unprocessed data, call The following is a summary of the interface defined by sgml lib . SGMLParser:<br>• The interface to feed data to an instance is through the feed ( ) method, which takes a string argument. • The interface to feed data to an instance is through the  $\epsilon$ eed () method, which takes a string argument same effect as p. feed (a+b). When the data contains complete HTML elements, these are processed the close () method. the close() method.

Example: to parse the entire contents of a file, do Example: to parse the entire contents of a file, do

parser.feed(open(file).read()); parser.close(). parser.feed(open(file).read()); parser.close().

called start\_ $tag(1)$ , end\_ $tag(1)$ , or  $d_0 = \log(t)$ . The parser will call these at appropriate moments:<br>start\_ $tag$  or  $d_0 = \log$  is called when an opening tag of the form  $\langle ug_0, \ldots \rangle$  is encountered; end\_ $tag$ is called when a closing tag of the form  $\langle u\rangle$  exposuntered. If an opening tag requires a corresponding closing tag, like  $\langle x|1\rangle$ ...  $\langle x|11\rangle$ , the class should define the st-axt\_*ug* method; if a tag requires no · The interface to define semantics for HTML tags is very simple: derive a class and define methods start\_*tag* or do\_*tag* is called when an opening tag of the form <*tag* ...> is encountered; end\_*tag* is called when a closing tag of the form <*tag*> is encountered. If an opening tag requires a corresponding The interface to define semantics for HTML tags is very simple: derive a class and define methods called start\_*tag*(), end\_*tag*(), or do\_*tag*(). The parser will call these at appropriate moments: closing tag, like <H1> ... </H1>, the class should define the start\_*tag* method; if a tag requires no closing tag, like <P>, the class should define the  $d_0$  and method. closing tag, like <P>, the class should define the do\_*tag* method.

The module defines the following classes: The module defines the following classes:

HTMLParser() HTMLParser()

This is the most basic HTML parser class. It defines one additional entity name over the names defined by the SGMLParser base class, &bullet: It also defines handlers for the following tags: <LISTING>...</ILISTING>, <XMP>...</XMP>, and <PLAINTEXT> (the latter is terminated <LISTING>...</LISTING>, <XMP>...</XMP>, and <PLAINTEXT> (the latter is terminated This is the most basic HTML parser class. It defines one additional entity name over the names defined by the SGMLParser base class, •. It also defines handlers for the following tags: only by end of file). only by end of file).

CollectingParser() CollectingParser()

This class, derived from HTMLPax see r, collects various useful bits of information from the HTML text.<br>To this end it defines additional handlers for the following tags: <A> . . . </A> </A> . . . </HEMD> . . . </HEMD> </ This class, derived from HTMLParser, collects various useful bits of information from the HTML text. To this end it defines additional handlers for the following tags: <A>...</A>,<HEAD>....</HEAD> <BODY>...</BODY>, <TITLE>...</TITLE>, <NEXTID>, and <ISINDEX>.

FormattingParser(formatter, stylesheet) FormattingParser(*formatter*, *stylesheet*)

should define a number of methods to format text into paragraphs, and a stylesheet which defines a This class, derived from CollectingParser, interprets a wide selection of HTML tags so it can This class, derived from CollectingParser, interprets a wide selection of HTML tags so it can produce formatted output from the parsed data. It is initialized with two objects, a formatter which produce formatted output from the parsed data. It is initialized with two objects, a *formatter* which should define a number of methods to format text into paragraphs, and a *stylesheet* which defines a number of static parameters for the formatting process. Formatters and style sheets are documented later number of static parameters for the formatting process. Formatters and style sheets are documented later in this section.

AnchoringParser(formatter, stylesheet) AnchoringParser(*formatter*, *stylesheet*)

This class, derived from FormattingParsex, extends the handling of the  $cA$ ,...,  $c/A$ , tag pair to call the formatter's logn\_anchor() and end\_anchor() methods. This allows the formatter to This class, derived from FormattingParser, extends the handling of the <A.s. . . </A> tag pair  $\alpha$ to call the formatter's bgn\_anchor() and end\_anchor() methods. This allows the formatter to display the anchor in a different font or color, etc. display the anchor in a different font or color, etc.

and Instances of CollectingParser (and thus also instances of FormattingParser and FormattingParser  $\sigma f$ instances Instances of CollectingParser (and thus also AnchoringParser) have the following instance variabless AnchoringParser) have the following instance variables:

anchornames anchornames

A list of the values of the NAME attributes of the  $\langle$  A  $>$  tags encountered. A list of the values of the NAME attributes of the  $\langle Ax \rangle$  tags encountered.

anchors A list of the values of HREF attributes of the <A> tags encountered.

A list of the values of HREF attributes of the  $\langle Ax \rangle$  tags encountered. anchortypes anchortypes

A list of the values of the TYPE attributes of the <A> tags encountered A list of the values of the TYPE attributes of the  $\langle Ax \rangle$  tags encountered.

inanchor<br>Outside an <A> . . . </A> tag pair, this is zero. Inside such a pair, it is a unique integer, which is positive<br>if the anchor has a HREF attribute, negative if it hasn't. Its absolute value is one more than the in Outside an <A>...</A> tag pair, this is zero. Inside such a pair, it is a unique integer, which is positive if the anchor has a HREF attribute, negative if it hasn't. Its absolute value is one more than the index of the anchor in the anchors, anchornames and anchortypes lists. the anchor in the anchors, anchornames and anchortypes lists.

isindex<br>The if the <1SIMDEX> tag has been encountered. True if the <ISINDEX> tag has been encountered.

nextid<br>The attribute list of the last <NEXTID> tag encountered, or an empty list if none. The attribute list of the last <NEXTID> tag encountered, or an empty list if none.

title<br>The text inside the last <TITLE> . . . </TITLE> tag pair, or '' if no title has been encountered yet.

same index pertain to the same anchor. Missing attributes default to the empty string. Anchors with neither a The anchors, anchornames and anchortypes lists are "parallel arrays": items in these lists with the The anchors, anchornames and anchortypes lists are "parallel arrays": items in these lists with the same index pertain to the same anchor. Missing attributes default to the empty string. Anchors with neither a The text inside the last <TITLE>... < /TITLE>tag pair, or '' if no title has been encountered yet.

HREF nor a NAME attribute are not entered in these lists at all.

HREF nor a NAME attribute are not entered in these lists at all.

The module also defines a number of style sheet classes. These should never be instantiated The module also defines a number of style sheet classes. These should never be instantiated — their class variables are the only behavior required. Note that style sheets are specifically designed for a particular formatte variables are the only behavior required. Note that style sheets are specifically designed for a particular formatter implementation. The currently defined style sheets are:

NullStylesheet NullStylesheet

A style sheet for use on a dumb output device such as an ASCII terminal. style sheet for use on a dumb output device such as an ASCII terminal.

 style sheet for use with an X11 server. A style sheet for use with an X11 server. X11Stylesheet X11Stylesheet

MacStylesheet

MacStylesheet A style sheet for use on Apple Macintosh computers. style sheet for use on Apple Macintosh computers.

StdwinStylesheet StdwinStylesheet

A style sheet for use with the stdwin module; it is an alias for either X11Stylesheet or style sheet for use with the stdwin module; it is an alias for either X11Stylesheet or MacStylesheet. MacStylesheet.

GLStylesheet GLStylesheet

A style sheet for use with the SGI Graphics Library and its font manager (the SGI-specific built-in style sheet for use with the SGI Graphics Library and its font manager (the SGI-specific built-in modules g1 and fm). modules gl and fm).

Style sheets have the following class variables: Style sheets have the following class variables:

A list of up to four font definitions, respectively for the roman, italic, bold and constant-width variant A list of up to four font definititions, respectively for the roman, italic, bold and constant-width variant  $\alpha$ . of a font for normal text. If the list contains less than four font definitions, the last item is used as the default for missing items. The type of a font definition depends on the formatter in use; its only use is as of a font for normal text. If the list contains less than four font definitions, the last item is used as the default for missing items. The type of a font definition depends on the formatter in use; its only use is as stdfontset

a parameter to the formatter's set font () method. parameter to the formatter's setfont() method. h1fontset

h2fontset

h3f ont set used for various headers (text inside <H1> . . . </H1> tag pairs etc.).<br>The font set used for various headers (text inside <H1> . . . </H1> tag pairs etc.). The font set used for various headers (text inside  $\langle$ H1>... $\langle$  /H1> tag pairs etc.).

stdindent<br>The indentation of normal text. This is measured in the "native" units of the formatter in use; for some formatters these are characters, for others (especially those that actually support variable-spacing fonts) The indentation of normal text. This is measured in the "native" units of the formatter in use; for some formatters these are characters, for others (especially those that actually support variable-spacing fonts)

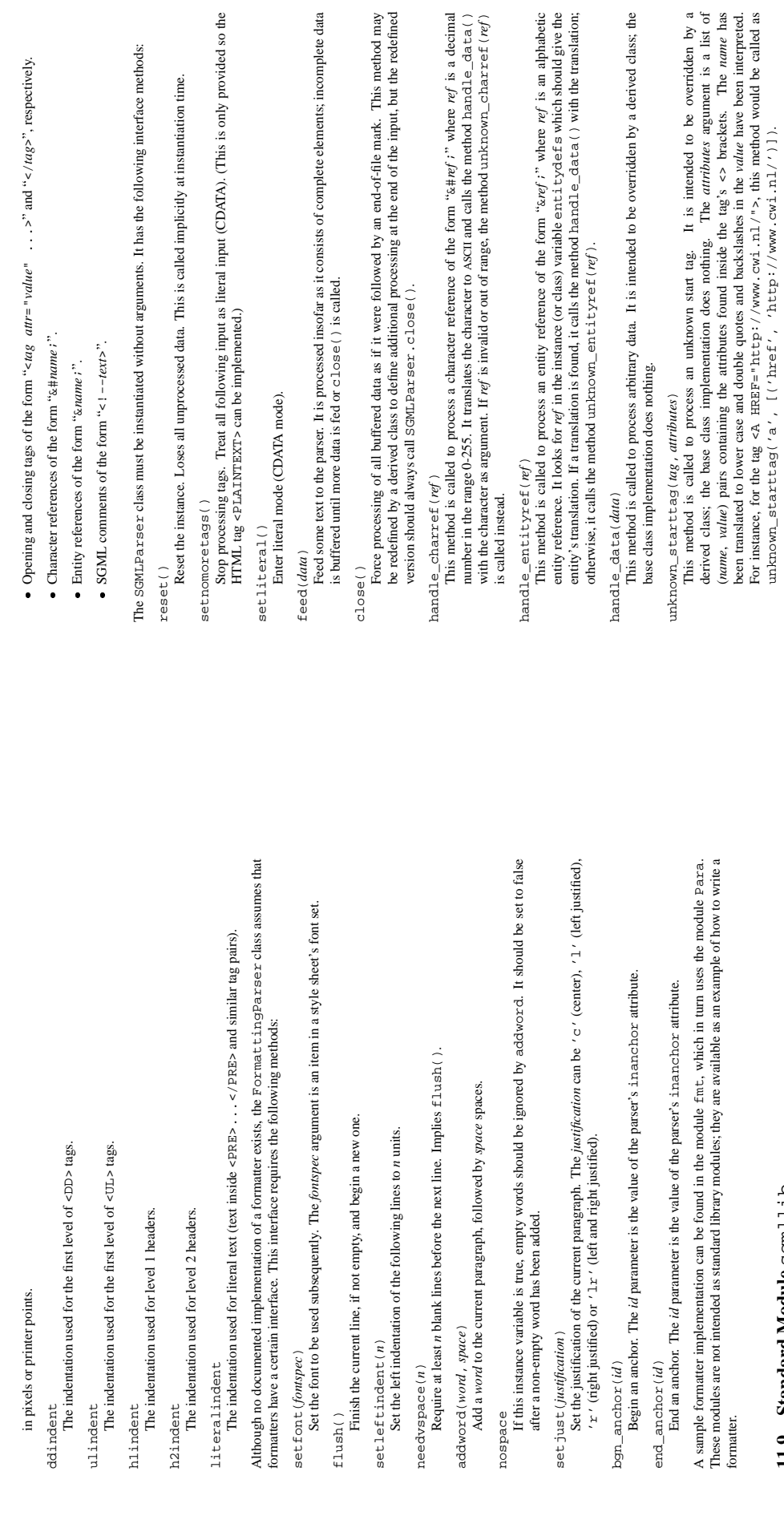

incomplete data

e methods:

## 11.9 Standard Module sgm11ib **11.9 Standard Module** sgmllib

formatter.

This module defines a class SGMLParser which serves as the basis for parsing text files formatted in SGML (Standard Generalized Mark-up Language). In fact, it does not provide a full SGML parser This module defines a class SGMLPaxesex which serves as the basis for parsing text files formatted in SGML (Standard Generalized Mark-up Language). In fact, it does not provide a full SGML parser — it only parses SGML inso SGML insofar as it is used by HTML, and the module only exists as a basis for the htmllib module.

In particular, the parser is hardcoded to recognize the following elements: In particular, the parser is hardcoded to recognize the following elements:

This method is called to process an unknown end tag. It is intended to be overridden by a derived class;<br>the base class implementation does nothing. This method is called to process an unknown end tag. It is intended to be overridden by a derived class; the base class implementation does nothing.

been translated to lower case and double quotes and backslashes in the *value* have been interpreted. For instance, for the tag <A HREF="http://www.cwi.nl/">, this method would be called as

unknown\_starttag('a', [('href', 'http://www.cwi.nl/')]).

unknown\_charref(*ref*)

unknown\_endtag(*tag*)

unknown\_endtag(tag)

unknown\_charre  $E(\text{ref})$ <br>This method is called to process an unknown character reference. It is intended to be overridden by a<br>derived class; the base class implementation does nothing. This method is called to process an unknown character reference. It is intended to be overridden by a derived class; the base class implementation does nothing.

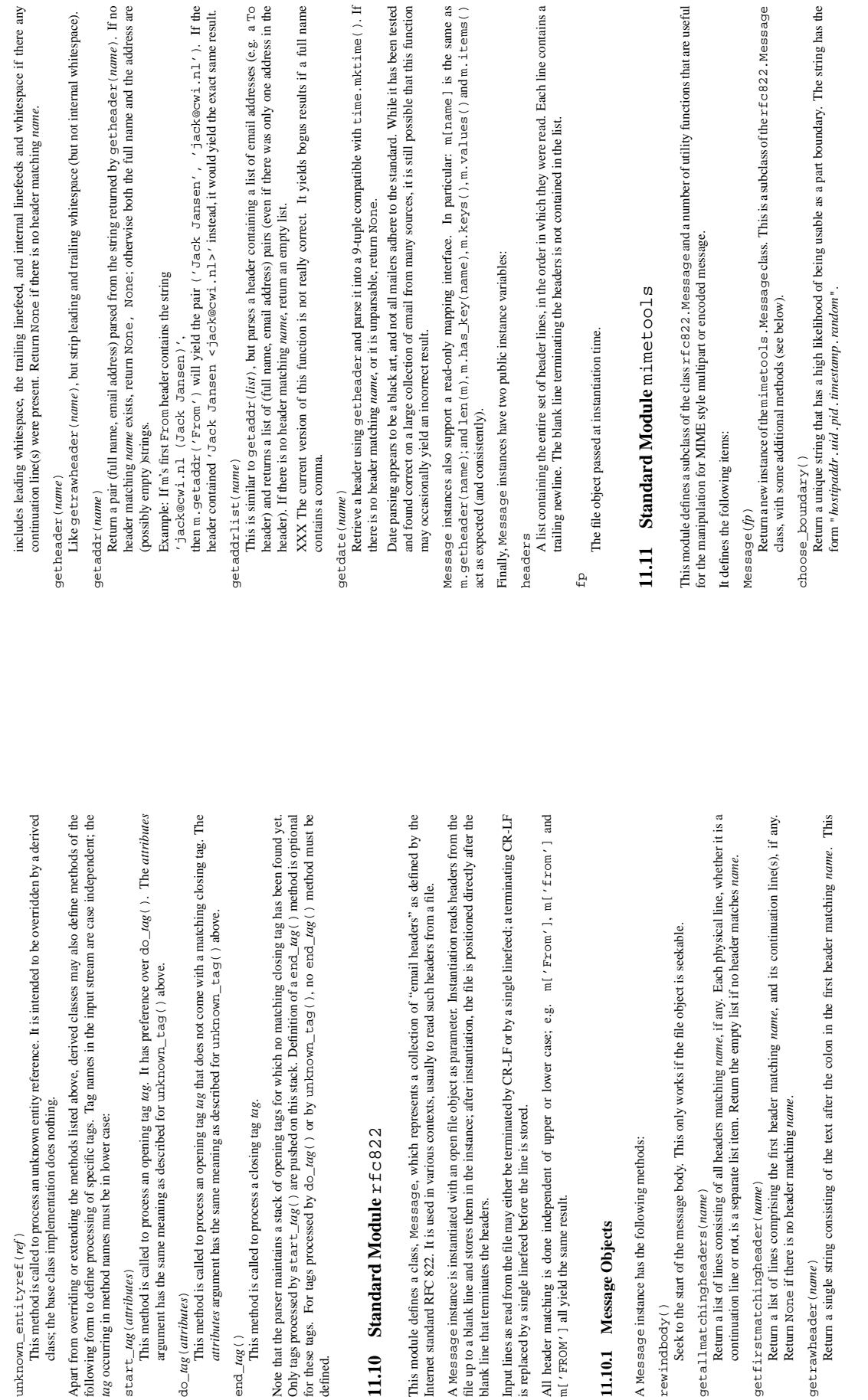

unknown\_entityref(*ref*)

unknown\_entityref(rg)

*tag* occurring in method names must be in lower case:

start\_*tag*(*attributes*)

do\_*tag*(*attributes*)

 $do\_tag(attributes)$ 

defined.

**11.10 Standard Module** rfc822

11.10 Standard Module rfc822

blank line that terminates the headers.

blank line that terminates the headers.

is replaced by a single linefeed before the line is stored.

m['FROM'] all yield the same result.

**11.10.1 Message Objects**

11.10.1 Message Objects

A Message instance has the following methods: Message instance has the following methods:

rewindbody()

 $rewindbody()$ 

Seek to the start of the message body. This only

getallmatchingheaders(*name*)

getallmatchingheaders(name)

getfirstmatchingheader(*name*)

getfirstmatchingheader(name)

getrawheader(*name*)

getrawheader (name)

108

decode (input, output, encoding) decode(*input*, *output*, *encoding*)

Read data encoded using the allowed MIME encoding from open file object input and write the decoded Read data encoded using the allowed MIME *encoding* from open file object *input* and write the decoded data to open file object *output*. Valid values for *encoding* include "base 64", " quoted-print able" data to open file object *output*. Valid valuesfor *encoding* include "base64", "quoted-printable" and "uuencode". and "uuencode"

encode (input, output, encoding) encode(*input*, *output*, *encoding*)

Read data from open file object input and write it encoded using the allowed MIME *encoding* to open file object *output*. Valid values for *encoding* are the same as for  $\text{decode}(t)$ . Read data from open file object *input* and write it encoded using the allowed MIME *encoding* to open file object *output*. Valid values for *encoding* are the same as for decode().

Read lines until EOF from open file input and write them to open file output. Read lines until EOF from open file *input* and write them to open file *output*. copyliteral(*input*, *output*)

copyliteral(input, output)

Read blocks until EOF from open file input and write them to open file output. The block size is currently Read blocks until EOF from open file *input* and write them to open file *output*. The block size is currently copybinary(input, output) copybinary(*input*, *output*) fixed at 8192.

## 11.11.1 Additional Methods of Message objects **11.11.1 Additional Methods of Message objects**

The mimetools . Message class defines the following methods in addition to the  $x$  fc822 . Message class: The mimetools. Message class defines the following methods in addition to the rfc822. Message class:

getplist()<br>Return the parameter list of the Content-type header. This is a list if strings. For parameters of the form 'koy=value', koy is converted to lower case but value is not. For example, if the message contains the header 'Content-type': text/html : spam=1; Spam=2; Spam' then getp1.ist() will Return the parameter list of the Content-type header. This is a list if strings. For parameters of the form '*key*=*value*', *key* is converted to lower case but *value* is not. For example, if the message containsthe header 'Content-type: text/html; spam=1; Spam=2; Spam' then getplist() will retum the Python list [ $'$  spam= $1'$ ,  $'$  spam= $2'$ ,  $'$  Spam']. return the Python list [  $\prime$  spam=1  $\prime$  ,  $\prime$  spam=2  $\prime$  ,  $\prime$  Spam $\prime$  ].

getparam(name) getparam(*name*)

Return the value of the first parameter (as returned by get plist () of the form 'name=value' for the Return the *value* of the first parameter (as returned by getplist() of the form '*name*=*value*' for the given name. If value is surrounded by quotes of the form  $\langle ... \rangle$  or "...", these are removed. given *name*. If *value* is surrounded by quotes of the form *<...>* or *"..."*, these are removed.

getencoding() getencoding()

Return the encoding specified in the 'Content-transfer-encoding' message header. If no such Return the encoding specified in the 'Content-transfer-encoding' message header. If no such header exists, return "7bit". The encoding is converted to lower case. header exists, return "7bit". The encoding is converted to lower case.

gettype()<br>Retum the message type (of the form 'r)pe/varsubtype') as specified in the 'Content-type' Return the message type (of the form '*type*/varsubtype') as specified in the 'Content-type' header. If no such header exists, return "text/plain". The type is converted to lower case. header. If no such header exists, return "text/plain". The type is converted to lower case.

getmaintype() getmaintype()

Return the main type as specified in the 'Content-type' header. If no such header exists, return Return the main type as specified in the 'Content-type' header. If no such header exists, return "text". The main type is converted to lower case. "text". The main type is converted to lower case.

getsubtype() getsubtype()

Return the subtype as specified in the 'Content-type' header. If no such header exists, return Return the subtype as specified in the 'Content-type' header. If no such header exists, return "plain". The subtype is converted to lower case. "plain". The subtype is converted to lower case.

## **Chapter 12**

## Multimedia Services **Multimedia Services**

The modules described in this chapter implement various algorithms or interfaces that are mainly useful for The modules described in this chapter implement various algorithms or interfaces that are mainly useful for multimedia applications. They are available at the discretion of the installation. Here's an overview: multimedia applications. They are available at the discretion of the installation. Here's an overview:

audioop — Manipulate raw audio data. **audioop** — Manipulate raw audio data.

imageop — Manipulate raw image data. **imageop** — Manipulate raw image data.

aifc - Read and write audio files in AIFF or AIFC format. **aifc** — Read and write audio files in AIFF or AIFC format.

jpeg - Read and write image files in compressed JPEG format. **jpeg** — Read and write image files in compressed JPEG format.

rgbinng - Read and write image files in "SGI RGB" format (the module is not SGI specific though)! **rgbimg** — Read and write image files in "SGI RGB" format (the module is *not* SGI specific though)!

## 12.1 Built-in Module audioop **12.1 Built-in Module** audioop

The audioop module contains some useful operations on sound fragments. It operates on sound fragments<br>consisting of signed integer samples 8, 16 or 32 bits wide, stored in Python strings. This is the same format as<br>used by The audioop module contains some useful operations on sound fragments. It operates on sound fragments consisting of signed integer samples 8, 16 or 32 bits wide, stored in Python strings. This is the same format as used by the al and sunaudiodev modules. All scalar items are integers, unless specified otherwise.

A few of the more complicated operations only take 16-bit samples, otherwise the sample size (in bytes) is few of the more complicated operations only take 16-bit samples, otherwise the sample size (in bytes) is always a parameter of the operation. always a parameter of the operation.

The module defines the following variables and functions: The module defines the following variables and functions:

error<br>This exception is raised on all errors, such as unknown number of bytes per sample, etc. This exception is raised on all errors, such as unknown number of bytes per sample, etc.

Return a fragment which is the addition of the two samples passed as parameters. width is the sample Return a fragment which is the addition of the two samples passed as parameters. *width* is the sample width in bytes, either 1, 2 or 4. Both fragments should have the same length. width in bytes, either 1, 2 or 4. Both fragments should have the same length. add (fragment1, fragment2, width) add(*fragment1*, *fragment2*, *width*)

Decode an Intel/DVI ADPCM coded fragment to a linear fragment. See the description of 11n2adpcm Decode an Intel/DVI ADPCM coded fragment to a linear fragment. See the description of 11n2adpcm<br>for datalle on ADPCM coding Datum a trule (commental manufata) where the commetabance that for details on ADPCM coding. Return a tuple (sample, newstate) where the sample has the width for details on ADPCM coding. Return a tuple (*sample*, *newstate*) where the sample has the width adpcm21in(adpcmfragment, width, state) adpcm2lin(*adpcmfragment*, *width*, *state*) specified in width. specified in *width*.

adpcm321in(adpcnfragment, width, state) adpcm32lin(*adpcmfragment*, *width*, *state*)

Decode an alternative 3-bit ADPCM code. See lin2adpcm3 for details. Decode an alternative 3-bit ADPCM code. See lin2adpcm3 for details avg (fragment, width)

Return the average over all samples in the fragment. Return the average over all samples in the fragment. avg(*fragment*, *width*)

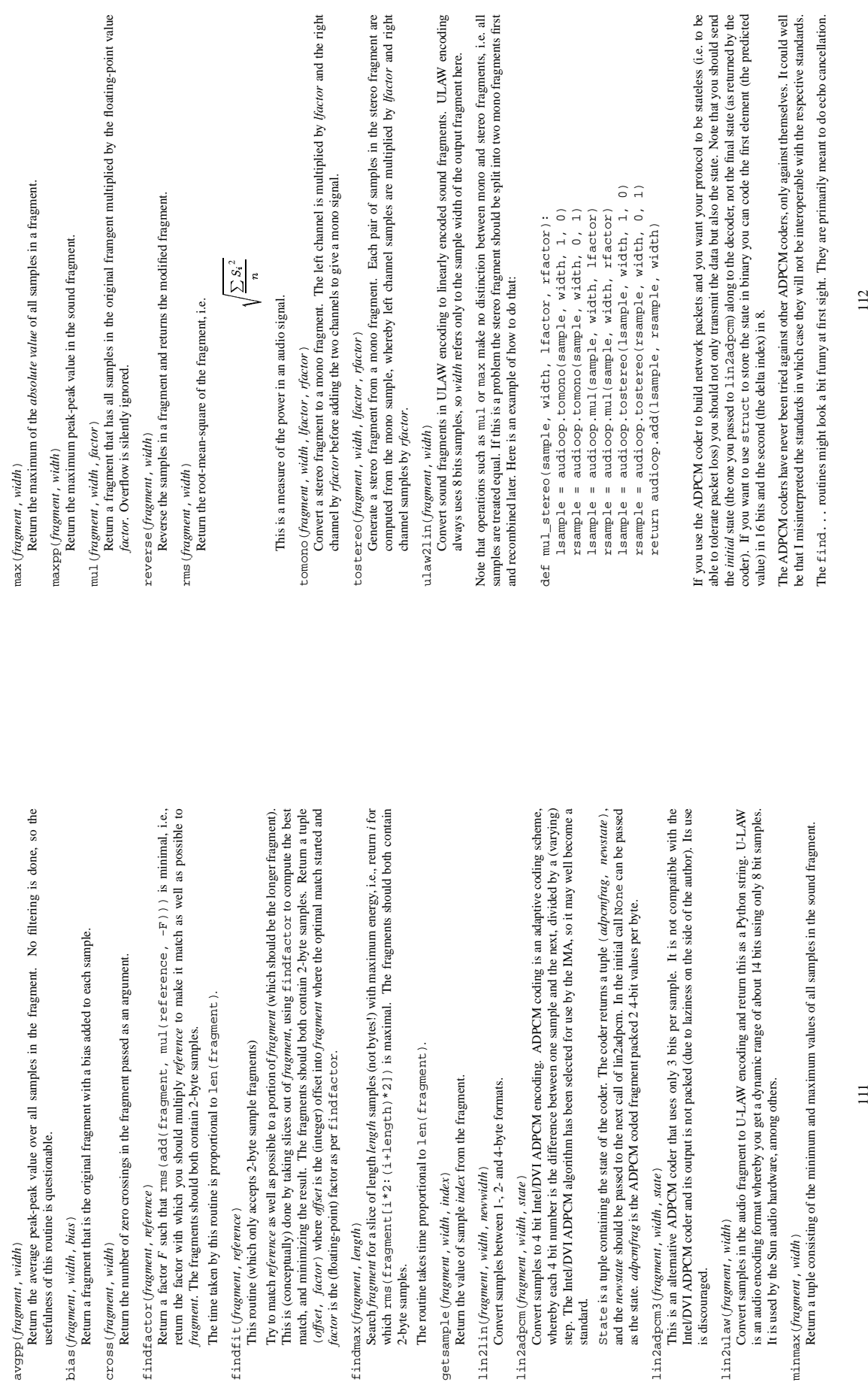

avgpp(*fragment*, *width*)

avgpp (fragment, width)

usefulness of this routine is questionable.

usefulness of this routine is questionable.

bias(*fragment*, *width*, *bias*)

bias (fragment, width, bias)

cross(*fragment*, *width*)

findfactor(*fragment*, *reference*)

findfactor(fragment, reference)

findfit(*fragment*, *reference*)

findfit(fragment, reference)

findmax(*fragment*, *length*)

2-byte samples.

getsample(*fragment*, *width*, *index*)

lin2lin(*fragment*, *width*, *newwidth*)

lin2lin(fragment, width, newwidth)

lin2adpcm(*fragment*, *width*, *state*)

lin2adpcm(fragment, width, state)

lin2adpcm3(*fragment*, *width*, *state*)

lin2adpcm3(fragment, width, state)

is discouraged. lin2ulaw(*fragment*, *width*)

is discouraged.

lin2ulaw(fragment, width)

Convert samples in the audio fragment to

minmax(*fragment*, *width*)

minmax (fragment, width)

Return a tuple consisting of the minimum

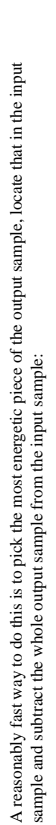

# factor = audioop.findfactor(in\_test[ipos\*2:ipos\*2+len(out\_test)], outputdata = prefill + audioop.mul(outputdata, 2,-factor) + postfill outputdata = prefill + audioop.mul(outputdata,2,-factor) + postfill factor = audioop.findfactor(in\_test[ipos\*2:ipos\*2+len(out\_test)], postfill = '\0'\*(len(inputdata)-len(prefill)-len(outputdata)) postfill = '\0'\*(len(inputdata)-len(prefill)-len(outputdata)) # one tenth second pos = audioop.findmax(outputdata, 800) # one tenth second out\_test) ipos, factor = audioop.findfit(in\_test, out\_test) return audioop.add(inputdata, outputdata, 2) return audioop.add(inputdata, outputdata, 2) ipos, factor = audioop.findfit(in\_test, pos = audioop.findmax(outputdata, 800) Optional (for better cancellation): Optional (for better cancellation): def echocancel (outputdata, inputdata): def echocancel(outputdata, inputdata): out\_test = outputdata[pos\*2:] out\_test = outputdata[pos\*2:]  $\text{predictil} = ' \sqrt{0' * (\text{pos+}i \text{pos}) * 2}$ in\_test = inputdata[pos\*2:] prefill = '\0'\*(pos+ipos)\*2 in\_test = inputdata[pos\*2:]  $out_test)$  out\_test) ##

### **Built-in Module** imageop **12.2 Built-in Module** imageop  $12.2$

The image op module contains some useful operations on images. It operates on images consisting of  $8$  or 32 bit pixels stored in Python strings. This is the same format as used by  $g1$ . Lie et write and the imgfile The imageop module contains some useful operations on images. It operates on images consisting of 8 or 32 bit pixels stored in Python strings. This is the same format as used by  $g1.1$  rectwrite and the imgfile module.

The module defines the following variables and functions: The module defines the following variables and functions:

error<br>This exception is raised on all errors, such as unknown number of bits per pixel, etc. This exception is raised on all errors, such as unknown number of bits per pixel, etc.

- crop(image, psize, width, height, x0, y0, x1, y1) crop(*image*, *psize*, *width*, *height*, *x0*, *y0*, *x1*, *y1*)
- Return the selected part of image, which should by width by height in size and consist of pixels of psize image. The new boundaries need not be inside the picture. Pixels that fall outside the old image will bytes. x0, y0, x1 and y1 are like the 1 rectread parameters, i.e. the boundary is included in the new have their value set to zero. If x0 is bigger than x1 the new image is mirrored. The same holds for the y Return the selected part of *image*, which should by *width* by *height* in size and consist of pixels of *psize* bytes. *x0*, *y0*, *x1* and *y1* are like the lrectread parameters, i.e. the boundary is included in the new image. The new boundaries need not be inside the picture. Pixels that fall outside the old image will have their value set to zero. If *x0* is bigger than *x1* the new image is mirrored. The same holds for the y coordinates. coordinates.

scale(*image*, *psize*, *width*, *height*, *newwidth*, *newheight*)

sca $1$ e (*image* , *psize*, *width*, *height*, *newvidth*, *newheight*)<br>Return *image* scaled to size *newvidth* by *newheight*. No interpolation is done, scaling is done by simple-<br>minded pixel duplication or removal. Th minded pixel duplication or removal. Therefore, computer-generated images or dithered images will not Return *image* scaled to size *newwidth* by *newheight*. No interpolation is done, scaling is done by simplelook nice after scaling. look nice after scaling

tovideo(image, psize, width, height) tovideo(*image*, *psize*, *width*, *height*)

of two vertically-aligned source pixels. The main use of this routine is to forestall excessive flicker if the of two vertically-aligned source pixels. The main use of this routine is to forestall excessive flicker if the Run a vertical low-pass filter over an image. It does so by computing each destination pixel as the average Run a vertical low-pass filter over an image. It doesso by computing each destination pixel as the average image is displayed on a video device that uses interlacing, hence the name. image is displayed on a video device that uses interlacing, hence the name.

grey2mono (image, width, height, threshold) grey2mono(*image*, *width*, *height*, *threshold*)

Convert a 8-bit deep greyscale image to a 1-bit deep image by tresholding all the pixels. The resulting Convert a 8-bit deep greyscale image to a 1-bit deep image by tresholding all the pixels. The resulting image is tightly packed and is probably only useful as an argument to mono2grey. image is tightly packed and is probably only useful as an argument to mono2grey.

dither2mono(image, width, height) dither2mono(*image*, *width*, *height*)

Convert an 8-bit greyscale image to a 1-bit monochrome image using a (simple-minded) dithering Convert an 8-bit greyscale image to a 1-bit monochrome image using a (simple-minded) dithering algorithm.

mono2grey(image, width, height, p0, p1) mono2grey(*image*, *width*, *height*, *p0*, *p1*)

on input get value  $p0$  on output and all one-value input pixels get value  $p1$  on output. To convert a Convert a 1-bit monochrome image to an 8 bit greyscale or color image. All pixels that are zero-valued Convert a 1-bit monochrome image to an 8 bit greyscale or color image. All pixels that are zero-valued on input get value *p0* on output and all one-value input pixels get value *p1* on output. To convert a monochrome black-and-white image to greyscale pass the values 0 and 255 respectively. monochrome black-and-white image to greyscale pass the values 0 and 255 respectively.

- Convert an 8-bit greyscale image to a 4-bit greyscale image without dithering. Convert an 8-bit greyscale image to a 4-bit greyscale image without dithering grey2grey4(image, width, height) grey2grey4(*image*, *width*, *height*)
- Convert an 8-bit greyscale image to a 2-bit greyscale image without dithering Convert an 8-bit greyscale image to a 2-bit greyscale image without dithering. grey2grey2(image, width, height) grey2grey2(*image*, *width*, *height*)
- Convert an 8-bit greyscale image to a 2-bit greyscale image with dithering. As for dither 2mono, the Convert an 8-bit greyscale image to a 2-bit greyscale image with dithering. As for dither2mono, the dithering algorithm is currently very simple. dithering algorithm is currently very simple. dither2grey2(image, width, height) dither2grey2(*image*, *width*, *height*)
	- Convert a 4-bit greyscale image to an 8-bit greyscale image. Convert a 4-bit greyscale image to an 8-bit greyscale image. grey42grey(image, width, height) grey42grey(*image*, *width*, *height*)
- Convert a 2-bit greyscale image to an 8-bit greyscale image. Convert a 2-bit greyscale image to an 8-bit greyscale image. grey22grey(image, width, height) grey22grey(*image*, *width*, *height*)

### Standard Module aifc **12.3 Standard Module** aifc  $12.3$

This module provides support for reading and writing AIFF and AIFF-C files. AIFF is Audio Interchange File Format, a format for storing digital audio samples in a file. AIFF-C is a newer version of the format that includes This module provides support for reading and writing AIFF and AIFF-C files. AIFF is Audio Interchange File Format, a format forstoring digital audio samplesin a file. AIFF-C is a newer version of the format that includes the ability to compress the audio data. the ability to compress the audio data.

number of times per second the sound is sampled. The number of channels indicate if the audio is mono, stereo, or quadro. Each frame consists of one sample per channel. The sample size is the size in bytes of Audio files have a number of parameters that describe the audio data. The sampling rate or frame rate is the stereo, or quadro. Each frame consists of one sample per channel. The sample size is the size in bytes of each sample. Thus a frame consists of *nchannels*\*samplesize bytes, and a second's worth of audio consists of each sample. Thus a frame consists of *nchannels*\**samplesize* bytes, and a second's worth of audio consists of Audio files have a number of parameters that describe the audio data. The sampling rate or frame rate is the number of times per second the sound is sampled. The number of channels indicate if the audio is mono, nchannels\*samplesize\*framerate bytes. *nchannels*\**samplesize*\**framerate* bytes.

For example, CD quality audio has a sample size of two bytes (16 bits), uses two channels (stereo) and has a frame rate of  $44,100$  frames/second. This gives a frame size of 4 bytes (2\*2), and a second's worth occupies For example, CD quality audio has a sample size of two bytes (16 bits), uses two channels (stereo) and has a frame rate of 44,100 frames/second. This gives a frame size of 4 bytes (2\*2), and a second's worth occupies 2\*2\*44100 bytes, i.e. 176,400 bytes. 2\*2\*44100 bytes, i.e. 176,400 bytes.

Module aif c defines the following function: Module aifc defines the following function:

open(file, mode) open(*file*, *mode*)

- argument file is either a string naming a file or a file object. The mode is either the string ' x' when the file must be opened for reading, or 'w' when the file must be opened for writing. When used for writing, the file object should be seekable, unless you know ahead of time how many samples you are going to Open an AIFF or AIFF-C file and return an object instance with methods that are described below. The Open an AIFF or AIFF-C file and return an object instance with methods that are described below. The argument file is either a string naming a file or a file object. The mode is either the string 'r' when the file must be opened for reading, or 'w' when the file must be opened for writing. When used for writing, the file object should be seekable, unless you know ahead of time how many samples you are going to write in total and use writeframesraw () and setnframes (). write in total and use writeframesraw() and setnframes().
	- Objects returned by aif c. open () when a file is opened for reading have the following methods: Objects returned by aif  $c$  . open ( ) when a file is opened for reading have the following methods:
		- getnchannels()
		- Return the number of audio channels (1 for mono, 2 for stereo). Return the number of audio channels (1 for mono, 2 for stereo). getnchannels()
			- getsampwidth() getsampwidth()
- Return the size in bytes of individual samples Return the size in bytes of individual samples.
- getframerate() getframerate()
- Return the sampling rate (number of audio frames per second). Return the sampling rate (number of audio frames per second). getnframes()
	- Return the number of audio frames in the file. Return the number of audio frames in the file. getnframes()

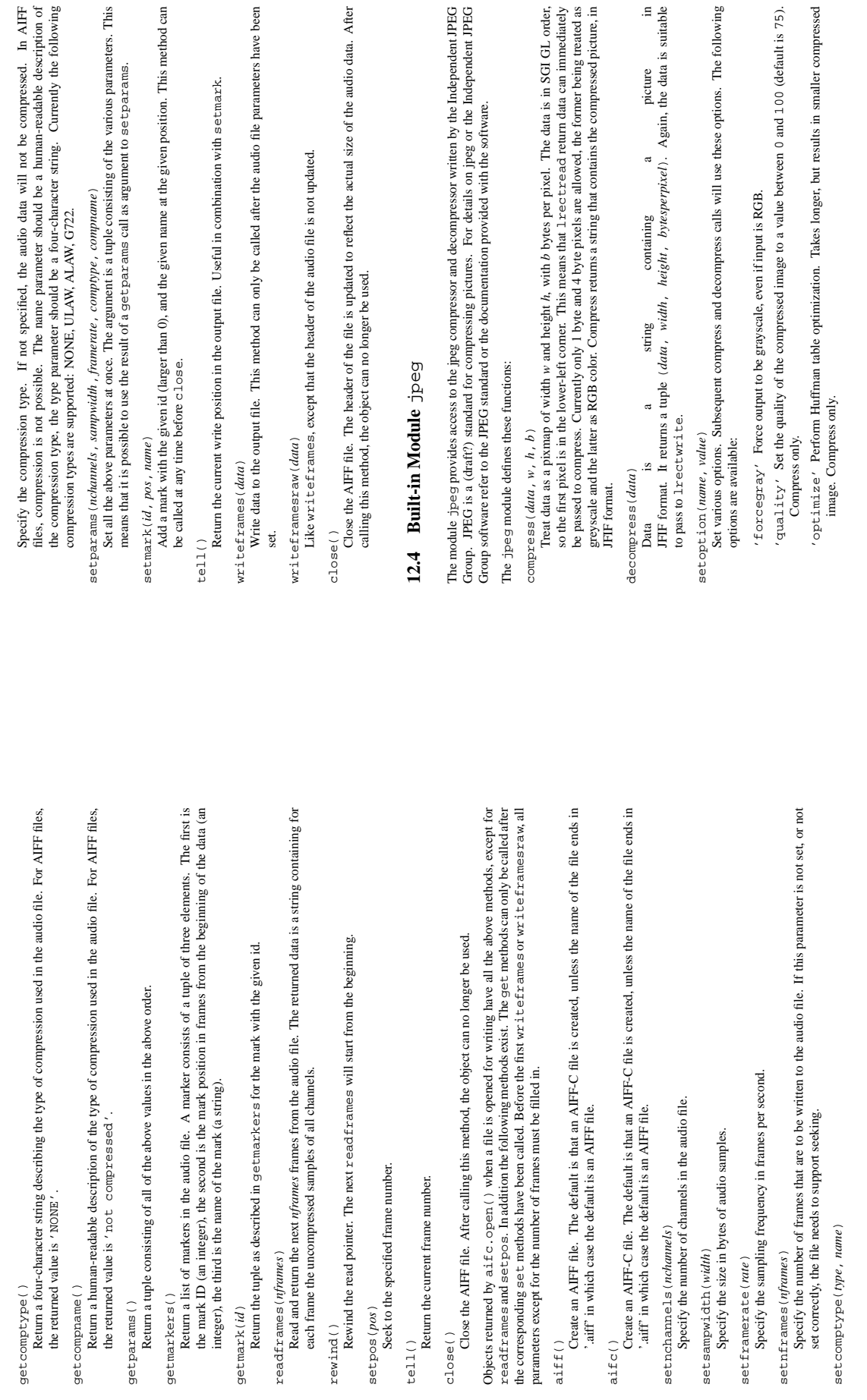

getcomptype()

getcompname()

getcompname()

getparams()

getmarkers()

readframes(*nframes*)

setnchannels(*nchannels*)

setnchannels (nchannels)

setsampwidth(*width*)

setframerate(*rate*)

setnframes(*nframes*)

setnframes(nframes)

setcomptype(*type*, *name*)

setcomptype (type, name)

smooth' Perform inter-block smoothing on uncompressed image. Only useful for low-quality im-'smooth' Perform inter-block smoothing on uncompressed image. Only useful for low-quality images. Decompress only. ages. Decompress only.

Compress and uncompress raise the error jpeg.error in case of errors. Compress and uncompress raise the error jpeg.error in case of errors.

## 12.5 Built-in Module rgbing **12.5 Built-in Module** rgbimg

The module is far from complete, but is provided anyway since the functionality that there is is enough in some The module is far from complete, but is provided anyway since the functionality that there is is enough in some The rebime module allows python programs to access SGI imglib image files (also known as '. r. epb' files). The rgbimg module allows python programs to access SGI imglib image files (also known as '.rgb' files). cases. Currently, colormap files are not supported. cases. Currently, colormap files are not supported.

The module defines the following variables and functions: The module defines the following variables and functions:

error<br>This exception is raised on all errors, such as unsupported file type, etc. This exception is raised on all errors, such as unsupported file type, etc.

sizeofimage(file) sizeofimage(*file*)

This function returns a tuple  $(x, y)$  where x and y are the size of the image in pixels. Only 4 byte RGBA pixels, 3 byte RGB pixels, and 1 byte greyscale pixels are currently supported. This function returns a tuple (*x*, *y*) where *x* and *y* are the size of the image in pixels. Only 4 byte RGBA pixels, 3 byte RGB pixels, and 1 byte greyscale pixels are currently supported.

longimagedata(file) longimagedata(*file*)

This function reads and decodes the image on the specified file, and returns it as a Python string. The string has 4 byte RGBA pixels. The bottom left pixel is the first in the string. This format is suitable to string has 4 byte RGBA pixels. The bottom left pixel is the first in the string. This format is suitable to This function reads and decodes the image on the specified file, and returns it as a Python string. The pass to gl. lrectwrite, for instance. pass to gl.lrectwrite, for instance.

longstoimage (data,  $x, y, z, \nparallel$ longstoimage(*data*, *x*, *y*, *z*, *file*)

This function writes the RGBA data in *data* to image file *file*.  $x$  and  $y$  give the size of the image.  $z$  is 1 if the saved image should be 1 byte greyscale, 3 if the saved image should be 3 byte RGB data, or 4 if the saved images should be 4 byte RGBA data. The input data always contains 4 bytes per pixel. These are This function writes the RGBA data in *data* to image file *file*. *x* and *y* give the size of the image. *z* is 1 if the saved image should be 1 byte greyscale, 3 if the saved image should be 3 byte RGB data, or 4 if the saved images should be 4 byte RGBA data. The input data always contains 4 bytes per pixel. These are the formats returned by gl. lrectread. the formats returned by gl.lrectread.

ttob(*flag*)<br>This function sets a global flag which defines whether the scan lines of the image are read or written from This function sets a global flag which defines whether the scan lines of the image are read or written from bottom to top (flag is zero, compatible with SGI GL) or from top to bottom(flag is one, compatible with bottom to top (flag is zero, compatible with SGI GL) or from top to bottom(flag is one, compatible with  $\infty$  m X). The default is zero. X). The default is zero.

## **Chapter 13**

## Cryptographic Services **Cryptographic Services**

The modules described in this chapter implement various algorithms of a cryptographic nature. They are The modules described in this chapter implement various algorithms of a cryptographic nature. They are available at the discretion of the installation. Here's an overview: available at the discretion of the installation. Here's an overview:

md5 - RSA's MD5 message digest algorithm. **md5** — RSA's MD5 message digest algorithm.

mpz - Interface to the GNU MP library for arbitrary precision arithmetic **mpz** — Interface to the GNU MP library for arbitrary precision arithmetic.

rotor - Enigma-like encryption and decryption. **rotor** — Enigma-like encryption and decryption.

built-in modules for DES and IDEA encryption, and provides a Python module for reading and decrypting<br>PGP files. The Python Cryptography Kit is not distributed with Python but available separately. See the URL<br>"http://www. Hardcore cypherpunks will probably find the Python Cryptography Kit of further interest; the package adds Hardcore cypherpunks will probably find the Python Cryptography Kit of further interest; the package adds built-in modules for DES and IDEA encryption, and provides a Python module for reading and decrypting PGP files. The Python Cryptography Kit is not distributed with Python but available separately. See the URL 'http://www.cs.mcgill.ca/%7Efnord/crypt.html' for more information.

### 13.1 Built-in Module md5 **13.1 Built-in Module** md5

This module implements the interface to RSA's MD5 message digest algorithm (see also Internet RFC 1321). Its use is quite straightforward: use the md5. new () to create an md5 object. You can now feed this object with arbitrary strings using the update() method, and at any point you can ask it for the digest (a strong kind of arbitrary strings using the update() method, and at any point you can ask it for the *digest* (a strong kind of 128-bit checksum, a.k.a. "fingerprint") of the contatenation of the strings fed to it so far using the  $d \text{ i}$ gest () This module implements the interface to RSA's MD5 message digest algorithm (see also Internet RFC 1321). Its use is quite straightforward: use the md5.new() to create an md5 object. You can now feed this object with 128-bit checksum, a.k.a. "fingerprint") of the contatenation of the strings fed to it so far using the digest() method.

For example, to obtain the digest of the string "Nobody inspects the spammish repetition": For example, to obtain the digest of the string "Nobody inspects the spammish repetition":

 $(273d\sqrt{2}34\sqrt{2}03\sqrt{3}5\sqrt{0}36\sqrt{2}45\sqrt{3}11\sqrt{3}31\sqrt{3}36\sqrt{3}11\sqrt{2}41\sqrt{2}15\sqrt{3}60\sqrt{3}77\sqrt{3}51\sqrt{3}25\sqrt{3}25\sqrt{3}25\sqrt{3}25\sqrt{3}25\sqrt{3}25\sqrt{3}25\sqrt{3}25\sqrt{3}25\sqrt{3}25\sqrt{3}25\sqrt{3}25\sqrt{3}25\sqrt{3}25\sqrt{3}25\sqrt{3}25\sqrt{3}2$ '\273d\234\203\335\036\245\311\331\336\311\241\215\360\377\351' >>> m.update(" the spammish repetition") >>> m.update(" the spammish repetition") >>> m.update("Nobody inspects") >>> m.update("Nobody inspects")  $\Rightarrow$   $>$  m = md5.new()  $\Rightarrow$   $m = md5.$ new() >>> m.digest() >>> import md5 >>> import md5 >>> m.digest()

### More condensed: More condensed:

>>> md5.new("Nobody inspects the spammish repetition").digest()<br>
'\273d\234\203\335\036\245\31l\331\336\31l\241\241\300\377\351' >>> md5.new("Nobody inspects the spammish repetition").digest() '\273d\234\203\335\036\245\311\331\336\311\241\215\360\377\351'

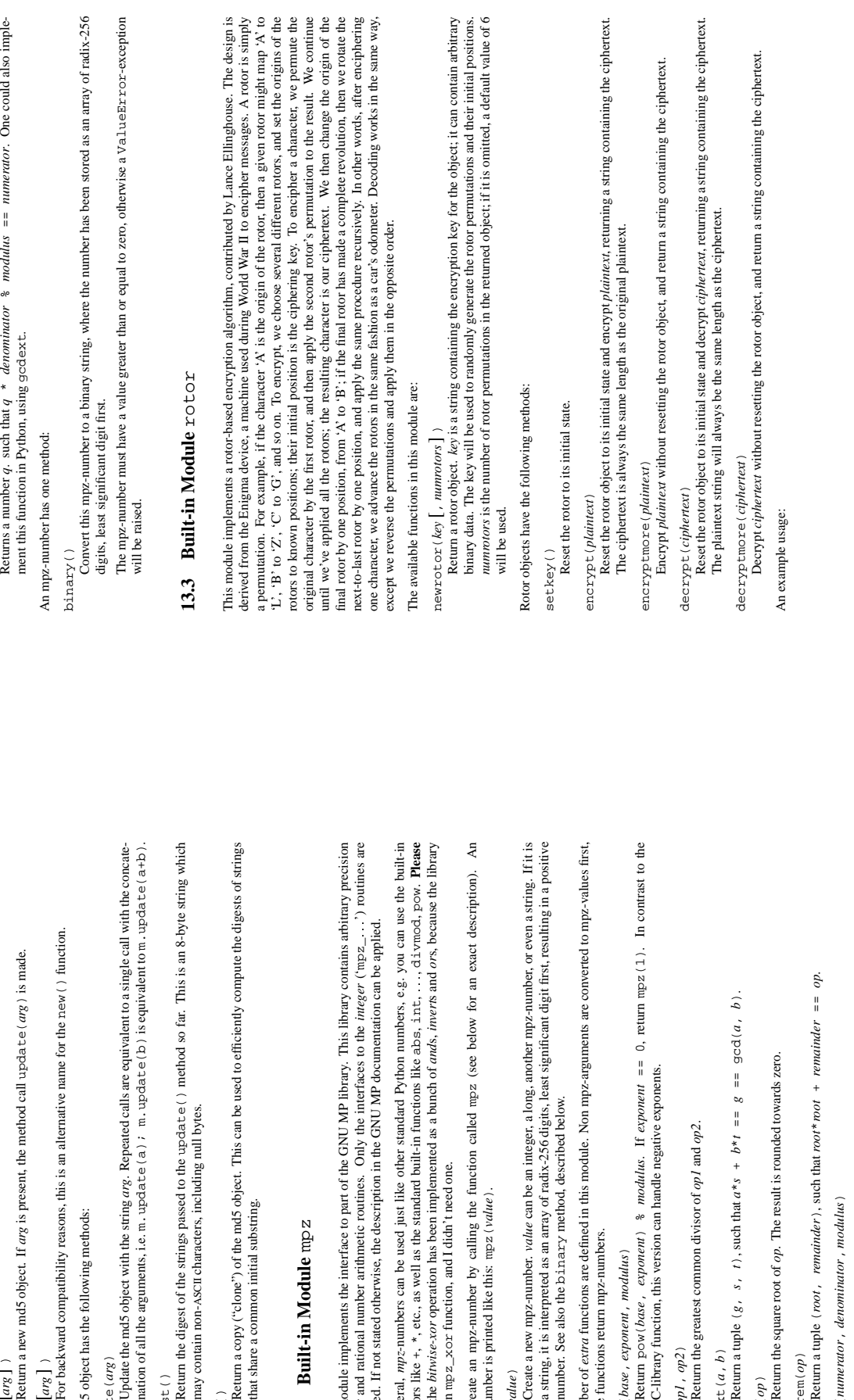

md5 ( $\left[arg\right]$ ) and compatibility reasons, this is an alternative name for the new For backward compatibility reasons, this is an alternative name for the new() function.

An md5 object has the following methods: An md5 object has the following methods:

Update the md5 object with the string *arg*. Repeated calls are equivalent to a single call with the concatenation of all the arguments, i.e. m.update(a); m.update(b) is equivalent to m.update(a+b).  $u$  update  $(arg)$ <br>Update the md5 object with the string  $arg$ . Repeated calls are equivalent to a nation of all the arguments, i.e. m. update (a); m. update(b) is equiv

Return the digest of the strings passed to the update() method so far. This is an 8-byte string which digest ( )<br>Return the digest of the strings passed to the update ( ) method so far. Th may contain non-ASCII characters, including null bytes may contain non-ASCII characters, including null bytes.

 $\cos(y)$ <br>Return a copy ("clone") of the md5 object. This can be used to efficiently co<br>that share a common initial substring. Return a copy ("clone") of the md5 object. This can be used to efficiently compute the digests of strings that share a common initial substring.

### 13.2 Built-in Module mpz **13.2 Built-in Module** mpz

This module implements the interface to part of the GNU MP library. This library contains arbitrary precision integer and rational number arithmetic routines. Only the interfaces to the  $integer$  ('mp $z_1$  v) routines are provided. If not stated otherwise, the description in the GNU MP documentation can be applied. This module implements the interface to part of the GNU MP library. This library provided. If not stated otherwise, the description in the GNU MP documentation ca integer and rational number arithmetic routines. Only the interfaces to the integ

In general, *mpz*-numbers can be used just like other standard Python numbers, e.g. you can use the built-in operators like +, \*, etc., as well as the standard built-in functions like abs, int, vvv, divmod, pow. **Please note:** the *bitwise-xor* operation has been implemented as a bunch of *and*s, *invert*s and *or*s, because the library In general, *mp*z-numbers can be used just like other standard Python numbers, e.<br>operators like +, \*, etc., as well as the standard built-in functions like abs, i.n.t.,<br>**note:** the *bitwise-xor* operation has been implem lacks an mpz\_xor function, and I didn't need one.

You create an mpz-number by calling the function called mpz (see below for an exact description). An You create an mpz-number by calling the function called mpz (see below for mpz-number is printed like this: mpz (value). mpz-number is printed like this: mpz(*value*).

mpz(*value*)

Create a new mpz-number. *value* can be an integer, a long, another mpz-number, or even a string. If it is Create a new mpz-number. *value* can be an integer, a long, another mpz-num<br>a string, it is interpreted as an array of radix-256 digits, least significant digit<br>number. See also the binarzy method, described below. string, it is interpreted as an array of radix-256 digits, least significant digit first, resulting in a positive number. See also the binary method, described below.

 number of *extra* functions are defined in this module. Non mpz-arguments are converted to mpz-values first, A number of extra functions are defined in this module. Non mpz-arguments are o and the functions return mpz-numbers. and the functions return mpz-numbers.

powm(base, exponent, modulus) powm(*base*, *exponent*, *modulus*)

Return pow(*base*, *exponent*) % *modulus*. If *exponent* == 0, return mpz(1). In contrast to the Return  $pow(base, exponent)$  % modulus. If exponent == 0, return m C-library function, this version can handle negative exponents. C-library function, this version can handle negative exponents.

 $\gcd\left(\mathit{op1}\,,\,\mathit{op2}\right)$ gcd(*op1*, *op2*)

Return the greatest common divisor of op1 and op2. Return the greatest common divisor of *op1* and *op2*.

 $\text{gcdext}(a, b)$ <br>Return a tuple  $(g, s, t)$ , such that  $a * s + b * t = g = \text{gcd}(a, b)$ Return a tuple  $(g, s, t)$ , such that  $a * s + b * t = g = \gcd(a, b)$ .

 $\texttt{sqrt}(op)$ <br>Return the square root of *op*. The result is rounded towards zero Return the square root of *op*. The result is rounded towards zero.

Return a tuple (*root*, *remainder*), such that *root*\**root* + *remainder* == *op*.  $\frac{0}{11}$  $sqrt(op)$ <br>Return a tuple (*root*, *remainder*), such that *root\* not* + *remainder* 

119

divm(numerator, denominator, modulus) divm(*numerator*, *denominator*, *modulus*)

>>> rt = rotor.newrotor('key', 12) >>> rt = rotor.newrotor('key', 12) 'bar'<br>>>> rt.decryptmore('\357\375\$') >>> rt.decryptmore('\357\375\$') >>> rt.encrypt('bar')<br>'\2534\363'<br>>>> rt.decrypt('\2534\363') >>> rt.decrypt('\2534\363') 'bar'<br>>>> rt.decrypt('\357\375\$') >>> rt.decrypt('\357\375\$') '\2534\363'<br>>>> rt.encryptmore('bar') >>> rt.encryptmore('bar') >>> rt.encrypt('bar') >>> rt.encrypt('bar') >>> rt.encrypt('bar') >>> import rotor >>> import rotor '\357\375\$' >>> del rt 'l(\315'

order in which they were placed in the machine. The Python rotor module uses the supplied key to initialize a<br>random number generator; the rotor permutations and their initial positions are then randomly generated. The<br>ori The module's code is not an exact simulation of the original Enigma device; it implements the rotor encryption scheme differently from the original. The most important difference is that in the original Enigma, there were only 5 or 6 different rotors in existence, and they were applied twice to each character; the cipher key was the The module's code is not an exact simulation of the original Enigma device; it implements the rotor encryption scheme differently from the original. The most important difference is that in the original Enigma, there were<br> $\mathbf{r} = \mathbf{r} \cdot \mathbf{r}$ only 5 or 6 different rotors in existence, and they were applied twice to each character; the cipher key was the order in which they were placed in the machine. The Python rotor module uses the supplied key to initialize a random number generator; the rotor permutations and their initial positions are then randomly generated. The original device only enciphered the letters of the alphabet, while this module can handle any 8-bit binary data; it also produces binary output. This module can also operate with an arbitrary number of rotors. The original Enigma cipher was broken in 1944. The version implemented here is probably a good deal more attacker to break the cipher. So if you want to keep the NSA out of your files, this rotor cipher may well<br>be unsafe, but for discouraging casual snooping through your files, it will probably be just fine, and may be The original Enigma cipher was broken in 1944. The version implemented here is probably a good deal more difficult to crack (especially if you use many rotors), but it won't be impossible for a truly skilful and determined difficult to crack (especially if you use many rotors), but it won't be impossible for a truly skilful and determined attacker to break the cipher. So if you want to keep the NSA out of your files, this rotor cipher may well be unsafe, but for discouraging casual snooping through your files, it will probably be just fine, and may be somewhat safer than using the Unix 'crypt' command. somewhat safer than using the Unix 'crypt' command.

## **Chapter 14**

# Macintosh Specific Services **Macintosh Specific Services**

The modules in this chapter are available on the Apple Macintosh only. The modules in this chapter are available on the Apple Macintosh only.

### 14.1 Built-in Module mac **14.1 Built-in Module** mac

This module provides a subset of the operating system dependent functionality provided by the optional built-in This module provides a subset of the operating system dependent functionality provided by the optional built-in module pos ix. It is best accessed through the more portable standard module os module posix. It is best accessed through the more portable standard module os. The following functions are available in this module: chdir, getcwd, listdir, mkdir, rename, rmdir, The following functions are available in this module: chdir, getcwd, listdir, mkdir, rename, rmdir, stat, sync, unlink, as well as the exception error. stat, sync, unlink, as well as the exception error.

## 14.2 Standard Module macpath **14.2 Standard Module** macpath

This module provides a subset of the pathname manipulation functions available from the optional standard This module provides a subset of the pathname manipulation functions available from the optional standard module posixpath. It is best accessed through the more portable standard module os, as os . path. module posixpath. It is best accessed through the more portable standard module os, as os.path.

The following functions are available in this module: normcase, isabs, join, split, isdir, isfile, The following functions are available in this module: normcase, isabs, join, split, isdir, isfile, exists.

### 14.3 Built-in Module ctb **14.3 Built-in Module** ctb

This module provides a partial interface to the Macintosh Communications Toolbox. Currently, only Connection This module provides a partial interface to the Macintosh CommunicationsToolbox. Currently, only Connection Manager tools are supported. It may not be available in all Mac Python versions. Manager tools are supported. It may not be available in all Mac Python versions.

error<br>The exception raised on errors. The exception raised on errors.

cmData cmCntl cmAttn  $\alpha$  for the *channel* argument of the *Read* and *Write* methods. Flags for the *channel* argument of the *Read* and *Write* methods.

cmFlagsEOM<br>End-of-message flag for *Read* and *Write*.

End-of-message flag for *Read* and *Write*.

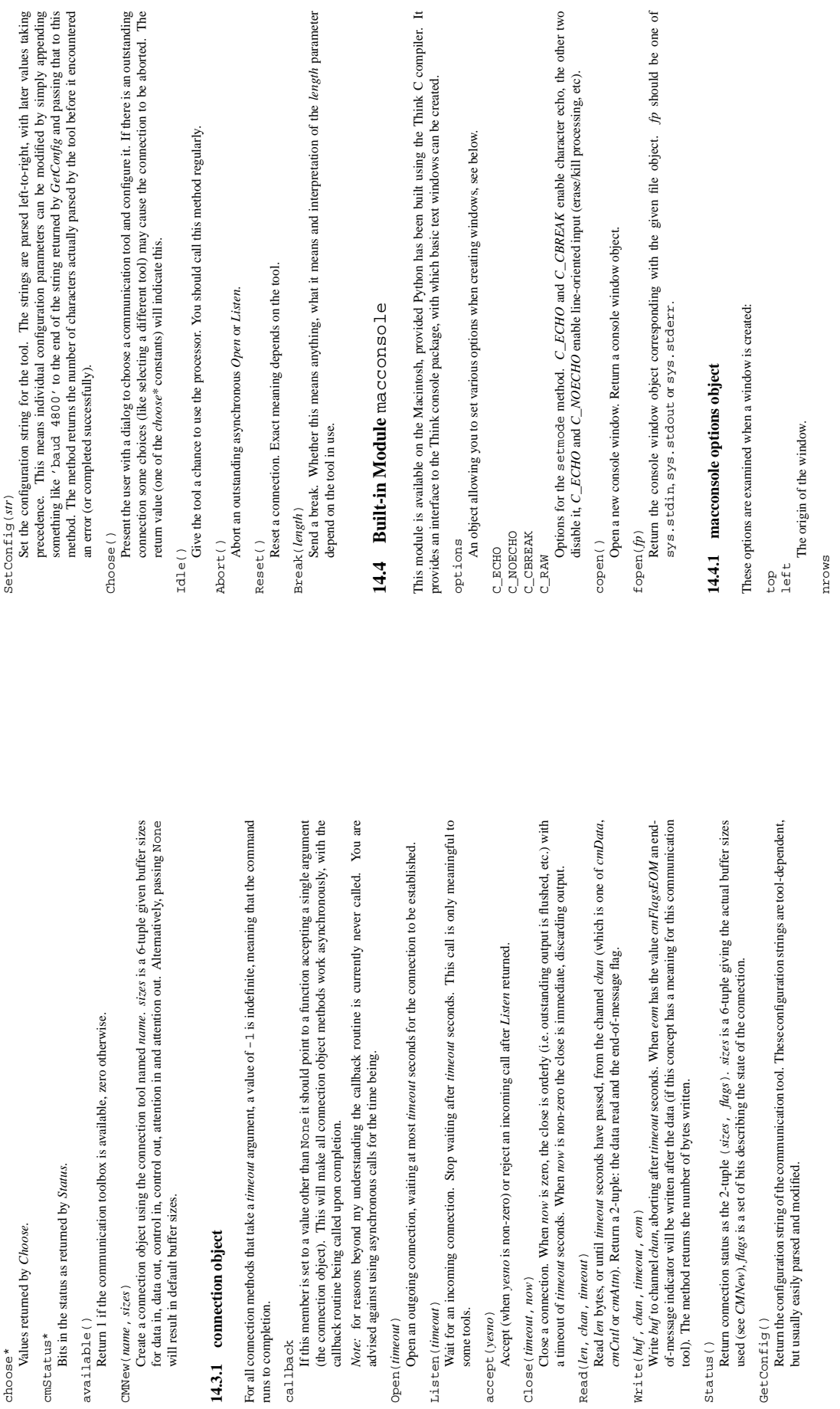

choose\*<br>Values returned by *Choose*. Values returned by *Choose*.

available()

CMNew(*name*, *sizes*)

will result in default buffer sizes.

**14.3.1 connection object**

14.3.1 connection object

runs to completion.

runs to completion.

Open(*timeout*)

 $Open(timeout)$ 

Listen(*timeout*)

some tools. accept(*yesno*)

accept (yesno)

Close(*timeout*, *now*)

Accept (when yesno is non-zero)

Read(*len*, *chan*, *timeout*)

Write(*buf* , *chan*, *timeout*, *eom*)

GetConfig()

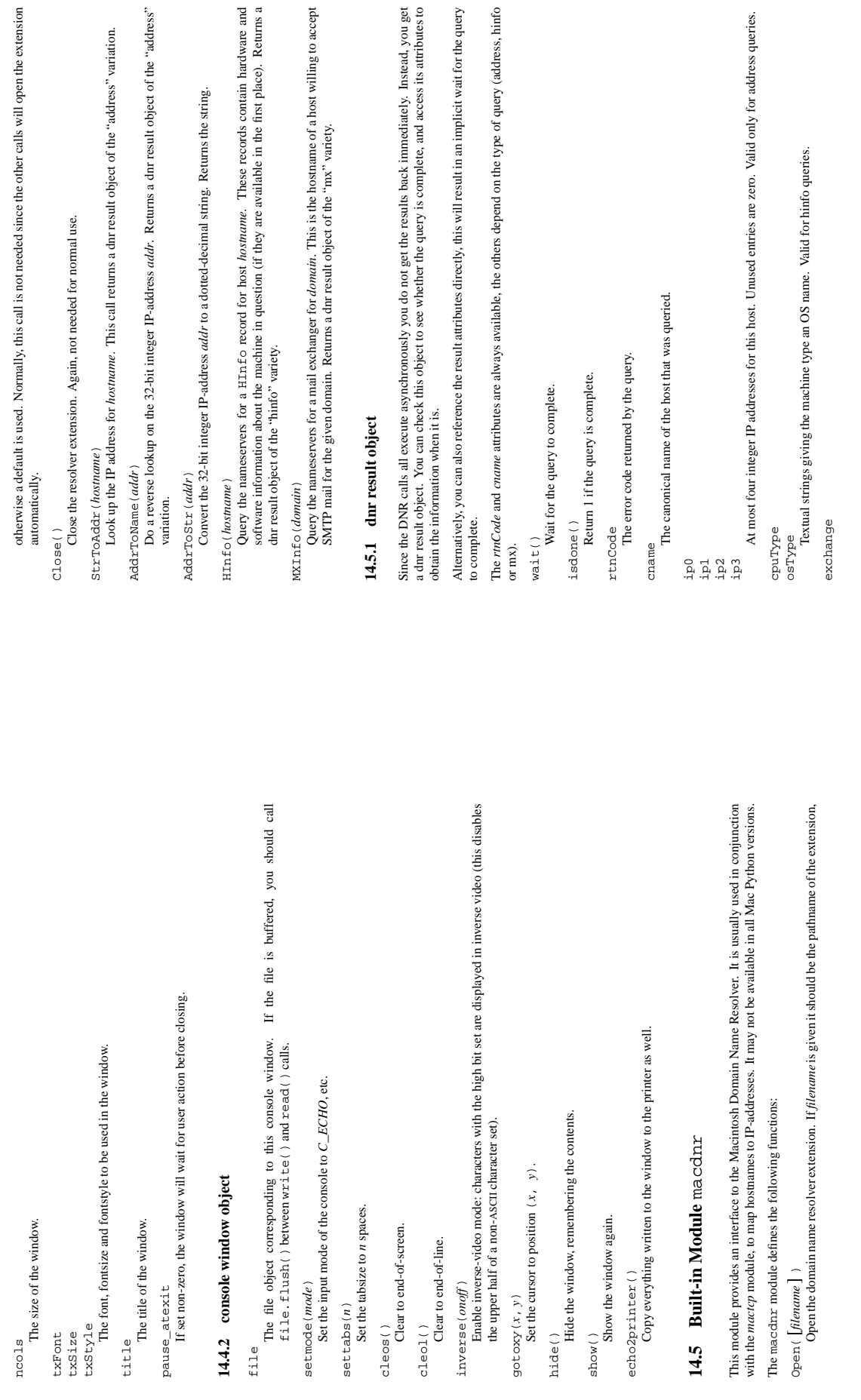

The size of the window.

txFont txSize

The title of the window.

pause\_atexit

setmode(*mode*)

cleos()<br>Clear to end-of-screen. Clear to end-of-screen. cleol()<br>Clear to end-of-line. Clear to end-of-line.

inverse(*onoff*)

gotoxy(*x*, *y*)

echo2printer()

Open( [*filename* ] )

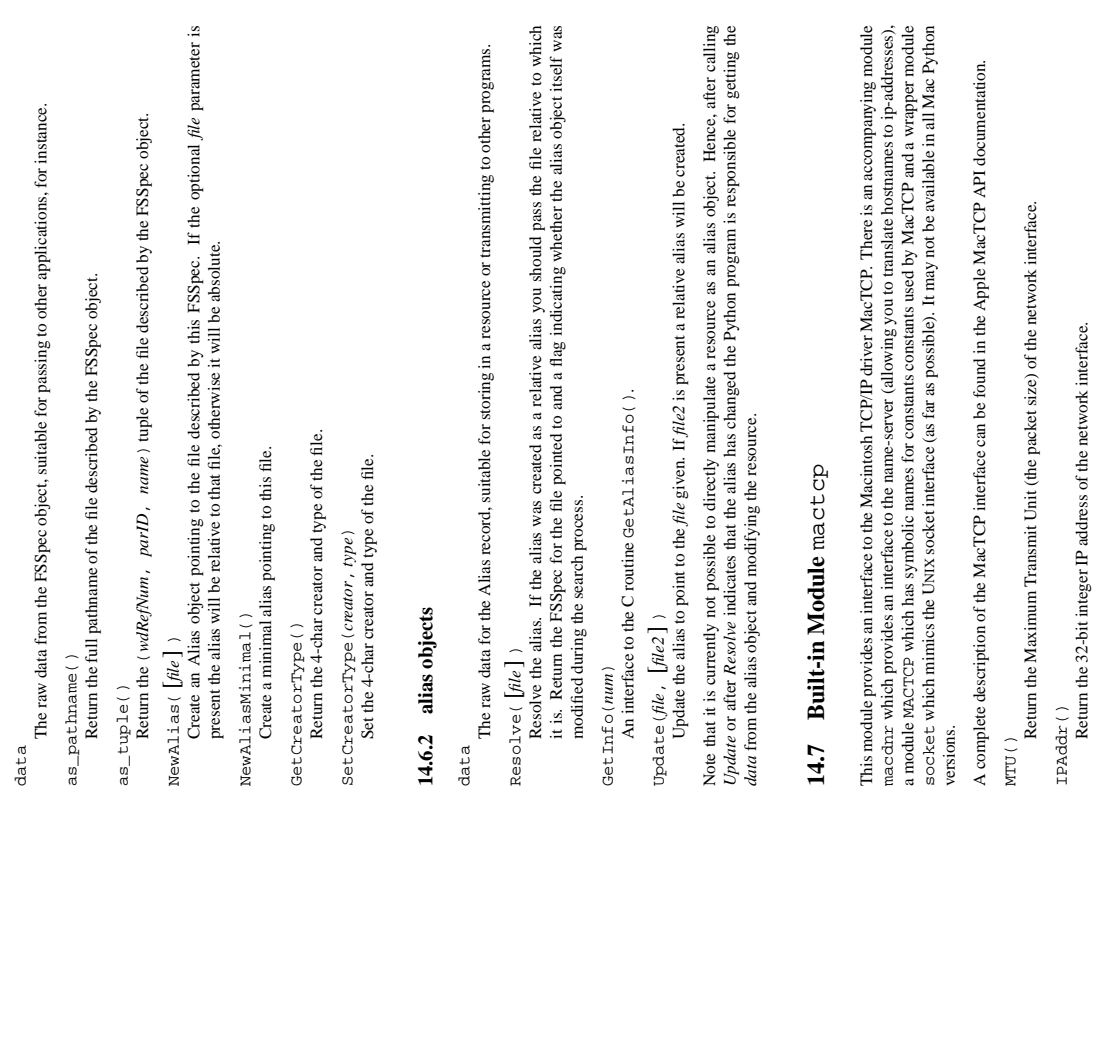

The name of a mail-exchanger host. Valid for mx queries.

The name of a mail-exchanger host. Valid for mx queries.

preference<br>The preference of this mx record. Not too useful, since the Macintosh will only return a single mx record. The preference of this mx record. Not too useful, since the Macintosh will only return a single mx record. The simplest way to use the module to convert names to dotted-decimal strings, without worrying about idle

The simplest way to use the module to convert names to dotted-decimal strings, without worrying about idle

Mx queries only.

Mx queries only

time, etc:

>>> def gethostname(name): ... import macdnr

import macdnr

 $\frac{1}{2}$  $\frac{1}{2}$  $\vdots$ 

>>> def gethostname(name):

... dnrr = macdnr.StrToAddr(name) ... return macdnr.AddrToStr(dnrr.ip0)

 $\begin{array}{ll} \mathtt{dnrr} \, = \, \mathtt{med} \mathtt{nr} \, . \, \mathtt{StrToAddr} \, (\mathtt{name}) \\ \mathtt{return} \, \, \mathtt{med} \mathtt{nr} \, . \, \mathtt{AddrToSetr} \, (\mathtt{dnrr} \, . \, \mathtt{ip0}) \end{array}$ 

**14.6 Built-in Module** macfs

14.6 Built-in Module macfs

This module provides access to macintosh FSSpec handling, the Alias Manager, finder aliases and the Standard

This module provides access to macintosh FSSpec handling, the Alias Manager, finder aliases and the Standard

Whenever a function or method expects a *file* argument, this argument can be one of three things: (1) a full or partial Macintosh pathname, (2) an FSSpec object or (3) a 3-tuple (wdRefNum, parID, name) as described in Inside Mac VI. A description of aliases and the standard file package can also be found there.

Whenever a function or method expects a *file* argument, this argument can be one of three things: (1) a full or partial Macintosh pathname, (2) an FSS pec object or (3) a 3-tuple (wdRe fNum, parTD, name) as described in

FSSpec (*file* )<br>Create an FSSpec object for the specified file. Create an FSSpec object for the specified file.

RawFSSpec(*data*)

RawFSSpec (data)

Create an FSSpec object given the raw data for the C structure for the FSSpec as a string. This is mainly

Create an FSS pec object given the raw data for the C structure for the FSSpec as a string. This is mainly

Create an Alias object given the raw data for the C structure for the alias as a string. This is mainly useful

Create an Alias object given the raw data for the C structure for the alias as a string. This is mainly useful if you have obtained an FSS pec structure over a network.

Resolve an alias file. Returns a 3-tuple (*fsspec*, *isfolder*, *aliased*) where *fsspec* is the resulting FSSpec object, *isfolder* is true if *fsspec* points to a folder and *aliased* is true if the file was an alias in the

Resolve an alias file. Returns a 3-tuple ( $fsspec$ , *isfolder*, *aliased*) where  $fsspec$  is the resulting<br>FSSpec object, *isfolder* is true if  $fsspec$  points to a folder and *aliased* is true if the file was an alias in the

first place (otherwise the FSSpec object for the file itself is returned).

first place (otherwise the FSS pec object for the file itself is returned).

Present the user with a standard "open input file" dialog. Optionally, you can pass up to four 4-char file types to limit the files the user can choose from. The function returns an FSSpec object and a flag

Present the user with a standard "open input file" dialog. Optionally, you can pass up to four 4-char file types to limit the files the user can choose from. The function returns an FSSpec object and a flag

indicating that the user completed the dialog without cancelling.

indicating that the user completed the dialog without cancelling.

StandardPutFile(*prompt*, [*default*] )

StandardPutFile(prompt,  $[default]$ )

Present the user with a standard "open output file" dialog. *prompt* is the prompt string, and the optional *default* argument initializes the output file name. The function returns an FSSpec object and a flag

Present the user with a standard "open output file" dialog, *prompt* is the prompt string, and the optional  $\deg u/d$  argument initializes the output file name. The function returns an FSS pec object and a flag

indicating that the user completed the dialog without cancelling.

indicating that the user completed the dialog without cancelling.

Present the user with a non-standard "select a directory" dialog. Return an FSSpec object and a success-

Present the user with a non-standard "select a directory" dialog. Return an FSSpec object and a success-

GetDirectory()

GetDirectory()

indicator.

**14.6.1 FSSpec objects**

14.6.1 FSSpec objects

StandardGetFile( [*type*, *...*] )

StandardGetFile( $[type, ...\]$ )

if you have obtained an FSSpec structure over a network.

ResolveAliasFile(*file*)

ResolveAliasFile(file)

useful if you have obtained an FSSpec structure over a network.

useful if you have obtained an FSSpec structure over a network.

RawAlias(*data*)

RawAlias (data)

File package.

128

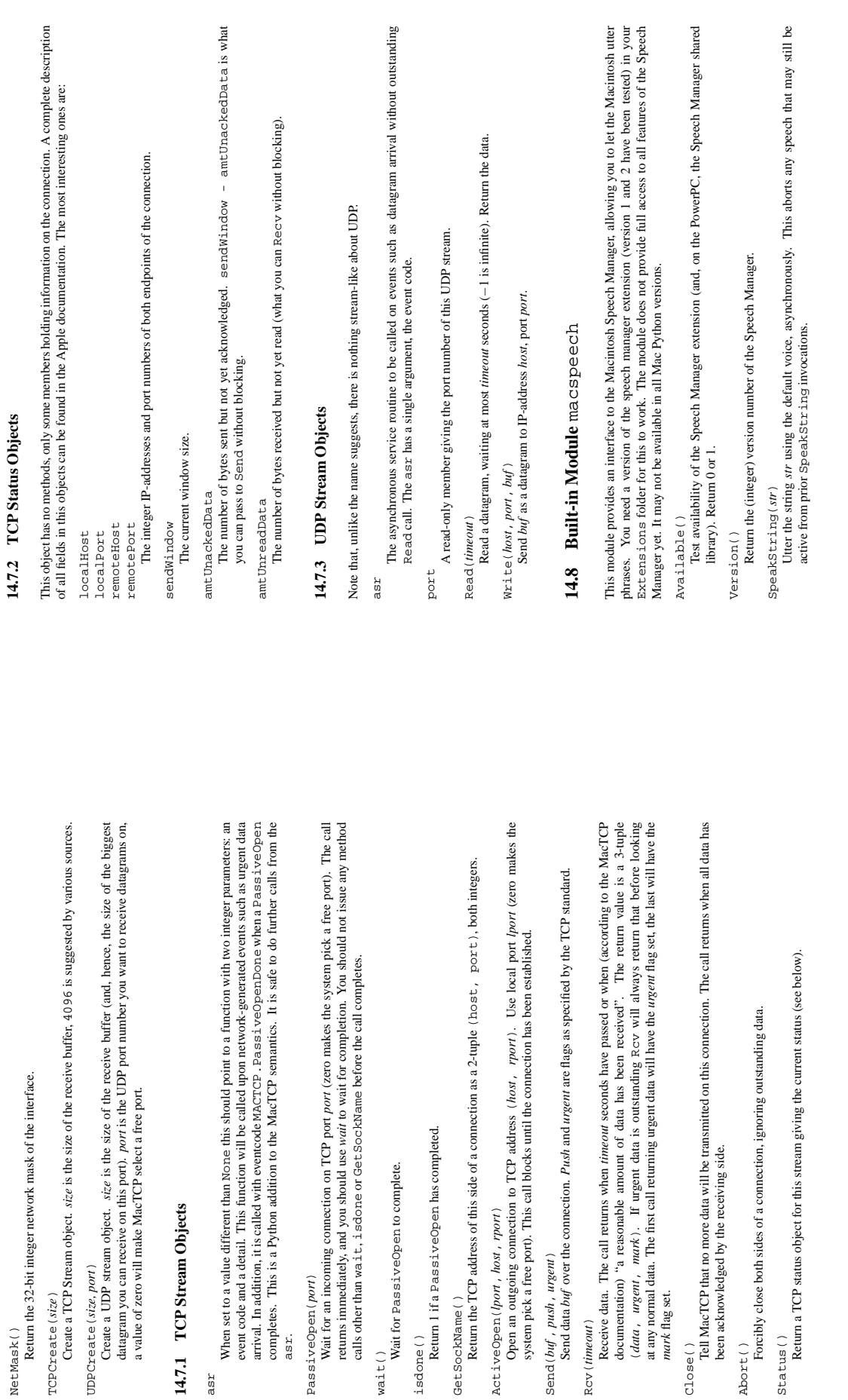

NetMask ()<br>Return the 32-bit integer network mask

TCPCreate(*size*)

TCPCreate(size)

Create a TCP Stream object. size is the

UDPCreate(*size, port*)

**14.7.1 TCP Stream Objects**

14.7.1 TCP Stream Objects

asr

asr. PassiveOpen(*port*)

PassiveOpen(port)

wait ()<br>Wait for PassiveOpen to complete. Wait for PassiveOpen to complete.

GetSockName()

ActiveOpen(*lport*, *host*, *rport*)

Send(*buf* , *push*, *urgent*)

*mark* flag set.

Bus y ( )<br>Return the number of speech channels busy, system-wide. Return the number of speech channels busy, system-wide.

Return the number of different voices available. Return the number of different voices available. CountVoices() CountVoices()

GetIndVoice(num) GetIndVoice(*num*)

Return a voice object for voice number num Return a voice object for voice number *num*.

### 14.8.1 voice objects **14.8.1 voice objects**

Voice objects contain the description of a voice. It is currently not yet possible to access the parameters of a Voice objects contain the description of a voice. It is currently not yet possible to access the parameters of a GetGender() voice.

GetGender()

Return the gender of the voice: 0 for male, 1 for female and -1 for neuter. Return the gender of the voice: 0 for male, 1 for female and  $-1$  for neuter. NewChannel()

Return a new speech channel object using this voice. Return a new speech channel object using this voice. NewChannel()

### 14.8.2 speech channel objects **14.8.2 speech channel objects**

A speech channel object allows you to speak strings with slightly more control than SpeakSt-rxing (), and allows you to use multiple speakers at the same time. Please note that channel pitch and rate are interrelated in speech channel object allows you to speak strings with slightly more control than SpeakString(), and allows you to use multiple speakers at the same time. Please note that channel pitch and rate are interrelated in some way, so that to make your Macintosh sing you will have to adjust both. some way, so that to make your Macintosh sing you will have to adjust both.

SpeakText (str) SpeakText(*str*)

Start uttering the given string. Start uttering the given string.

Stop() Stop babbling.

Get Pitch()<br>Return the current pitch of the channel, as a floating-point number. Return the current pitch of the channel, as a floating-point number.

SetPitch(pitch) SetPitch(*pitch*)

Set the pitch of the channel. Set the pitch of the channel.

GetRate $($ )<br>Get the speech rate (utterances per minute) of the channel as a floating point number. Get the speech rate (utterances per minute) of the channel as a floating point number.

Set the speech rate of the channel. Set the speech rate of the channel. SetRate(rate) SetRate(*rate*)

**Chapter 15**

# **Standard Windowing Interface Standard Windowing Interface**

The modules in this chapter are available only on those systems where the STDWIN library is available The modules in this chapter are available only on those systems where the STDWIN library is available. STDWIN runs on UNIX under X11 and on the Macintosh. See CWI report CS-R8817. STDWIN runs on UNIX under X11 and on the Macintosh. See CWI report CS-R8817.

no tools for the construction of dialogs. For most platforms, alternative, native solutions exist (though none are currently documented in this manual): Tkinter for UNIX under X11, native X1 with Motif or Athena widgets fo Warning: Using STDWIN is not recommended for new applications. It has never been ported to Microsoft Windows or Windows NT, and for X11 or the Macintosh it lacks important functionality - in particular, it has **Warning:** Using STDWIN is not recommended for new applications. It has never been ported to Microsoft Windows or Windows NT, and for X11 or the Macintosh it lacks important functionality — in particular, it has no tools for the construction of dialogs. For most platforms, alternative, native solutions exist (though none are currently documented in this manual): Tkinter for UNIX under X11, native Xt with Motif or Athena widgets for UNIX under X11, Win32 for Windows and Windows NT, and a collection of native toolkit interfaces for the Macintosh.

## 15.1 Built-in Module stdwin **15.1 Built-in Module** stdwin

This module defines several new object types and functions that provide access to the functionality of STDWIN. This module defines several new object types and functionsthat provide access to the functionality of STDWIN.

On Unix running X11, it can only be used if the DISPLAY environment variable is set or an explicit On Unix running X11, it can only be used if the DISPLAY environment variable is set or an explicit -display displayname' argument is passed to the Python interpreter. '-display *displayname*' argument is passed to the Python interpreter.

are represented by pairs of integers; rectangles by pairs of points. For a complete description of STDWIN please<br>refer to the documentation of STDWIN for C programmers (aforementioned CWI report). Functions have names that usually resemble their C STDWIN counterparts with the initial 'w' dropped. Points Functions have names that usually resemble their C STDWIN counterparts with the initial 'w' dropped. Points are represented by pairs of integers; rectangles by pairs of points. For a complete description of STDWIN please refer to the documentation of STDWIN for C programmers (aforementioned CWI report).

## 15.1.1 Functions Defined in Module stdwin **15.1.1 Functions Defined in Module** stdwin

The following functions are defined in the stdwin module: The following functions are defined in the stdwin module:

open (*title*)<br>Open a new window whose initial title is given by the string argument. Return a window object; window Open a new window whose initial title is given by the string argument. Return a window object; window object methods are described below.1 object methods are described below.

 $\alpha$  getervent ( $\alpha$ )<br>Wait for and return the next event. An event is returned as a triple: the first element is the event type, a<br>Wait for and return the next event is the window object to which the event applies, or Non Wait for and return the next event. An event is returned as a triple: the first element is the event type, a small integer; the second element is the window object to which the event applies, or None if it applies to no window in particular; the third element is type-dependent. Names for event types and command codes are defined in the standard module stdwinevent. codes are defined in the standard module stdwinevent.

<sup>1</sup>The Python version of STDWIN does not support draw procedures; all drawing requests are reported as draw events. 1The Python version of STDWIN does not support draw procedures; all drawing requests are reported as draw events.

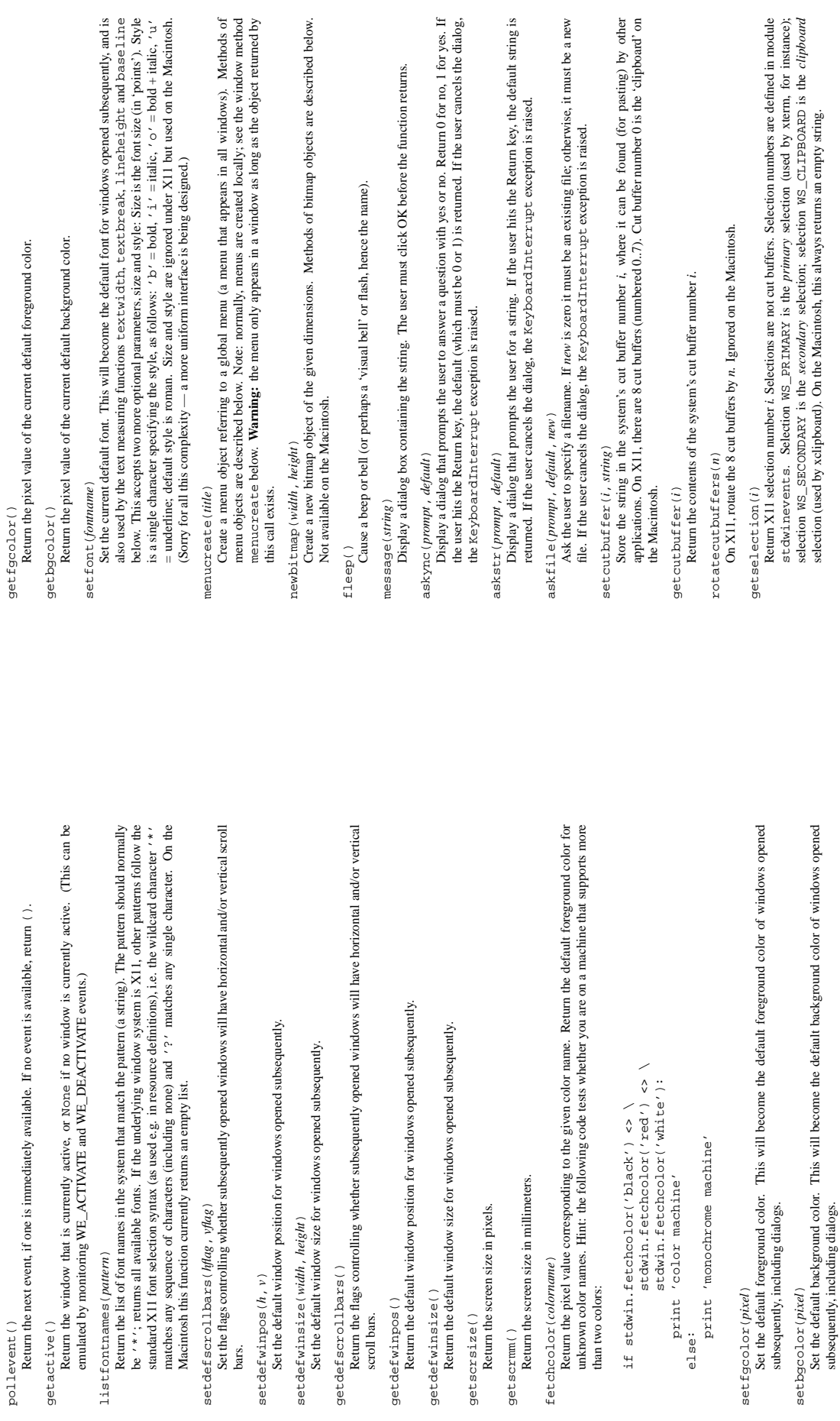

getscrsize()

pollevent()

getactive()

subsequently, including dialogs.
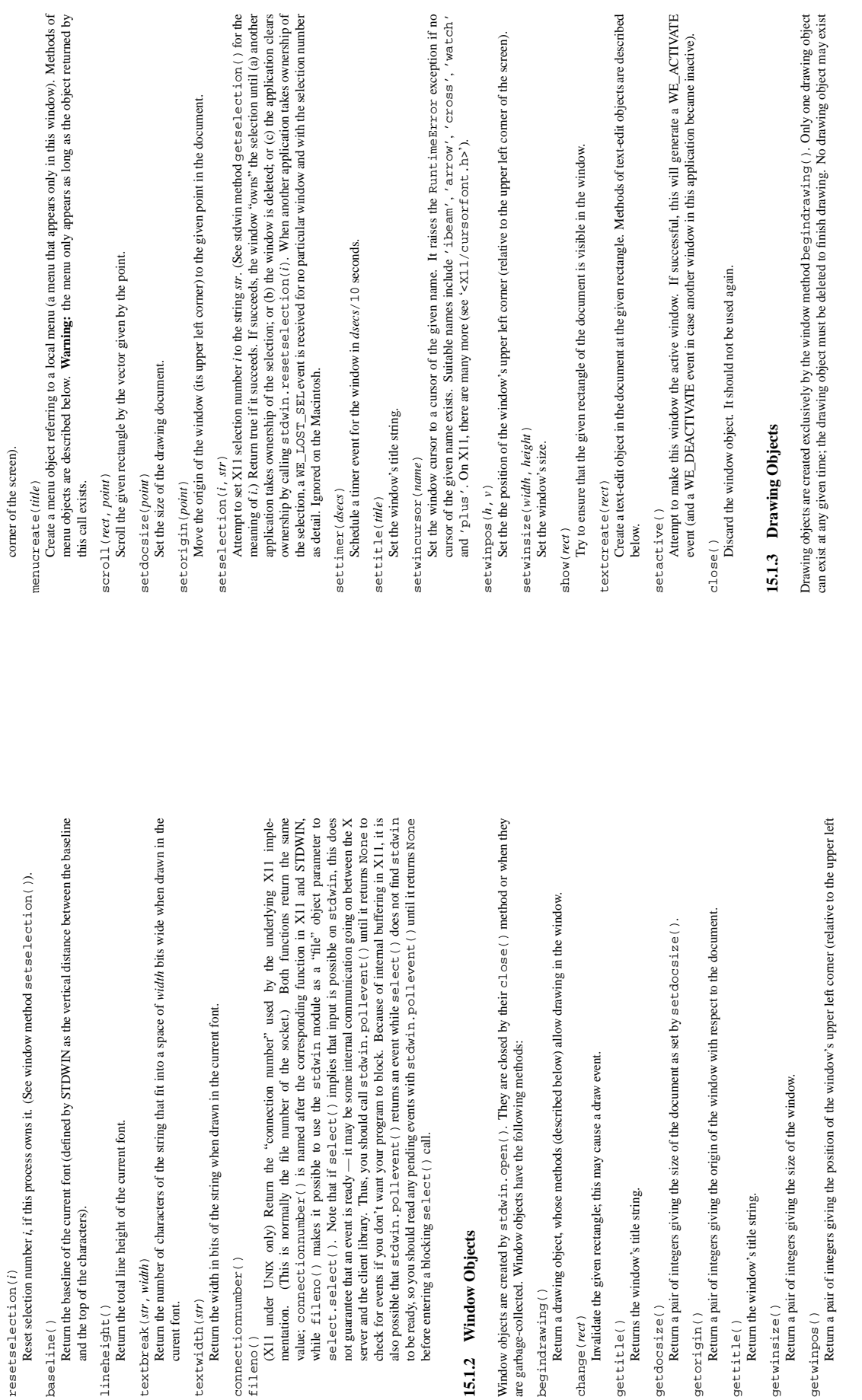

before entering a blocking select() call.

**15.1.2 Window Objects**

15.1.2 Window Objects

begindrawing()

begindrawing()

gettitle()<br>Returns the window's title string Returns the window's title string.

getdocsize()

getdocsize()

getorigin()

getorigin()

gettitle()<br>Return the window's title string. Return the window'stitle string.

getwinsize()

getwinsize() getwinpos()

getwinpos()

resetselection(*i*)

resetselection(i)

and the top of the characters).

and the top of the characters).

lineheight()

lineheight()

textbreak(*str*, *width*)

curent font. textwidth(*str*)

textwidth(str)

connectionnumber()

 $connectiomumber()$ 

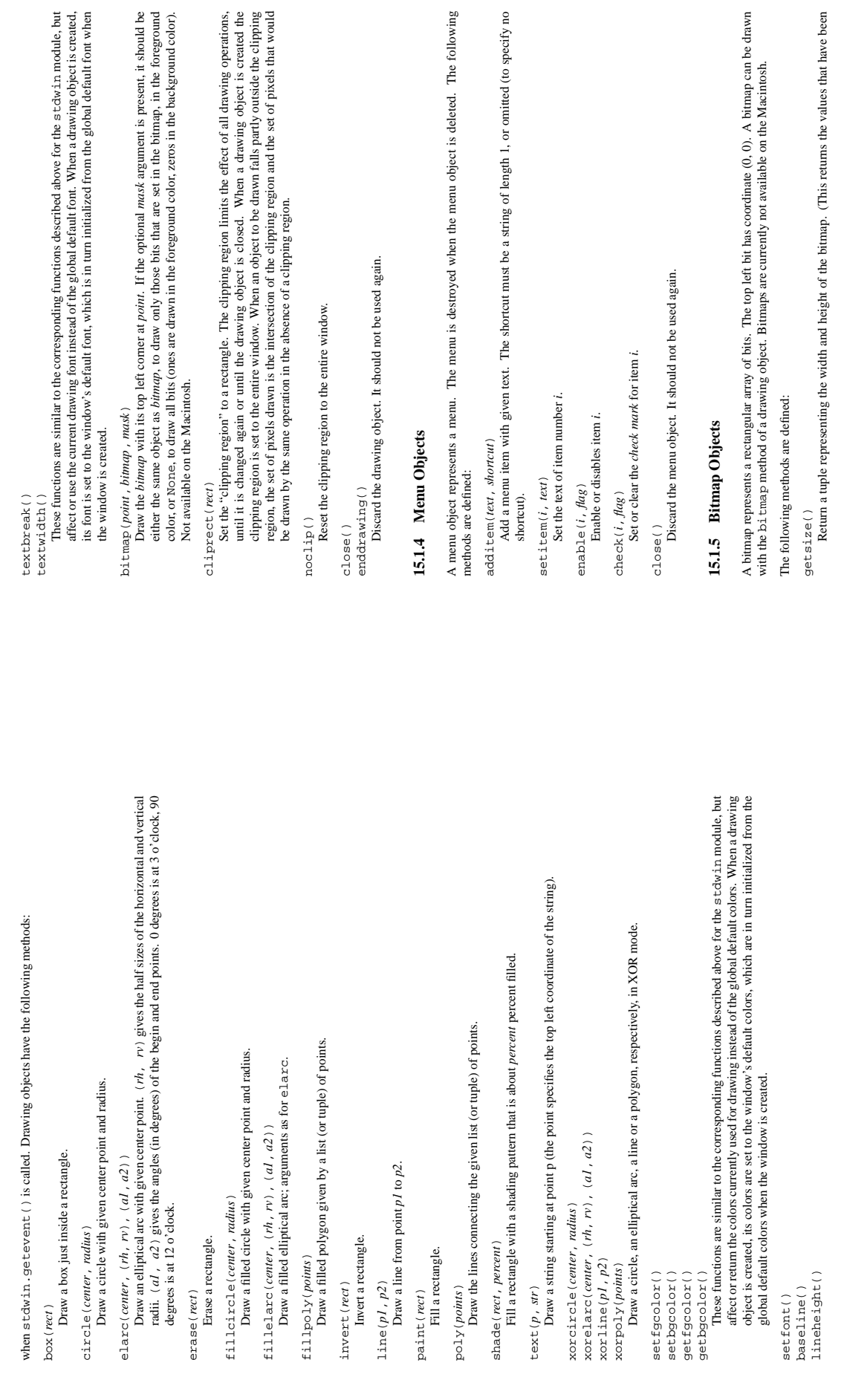

Return a tuple representing the width and height of the bitmap. (This returns the values that have been

lineheight()

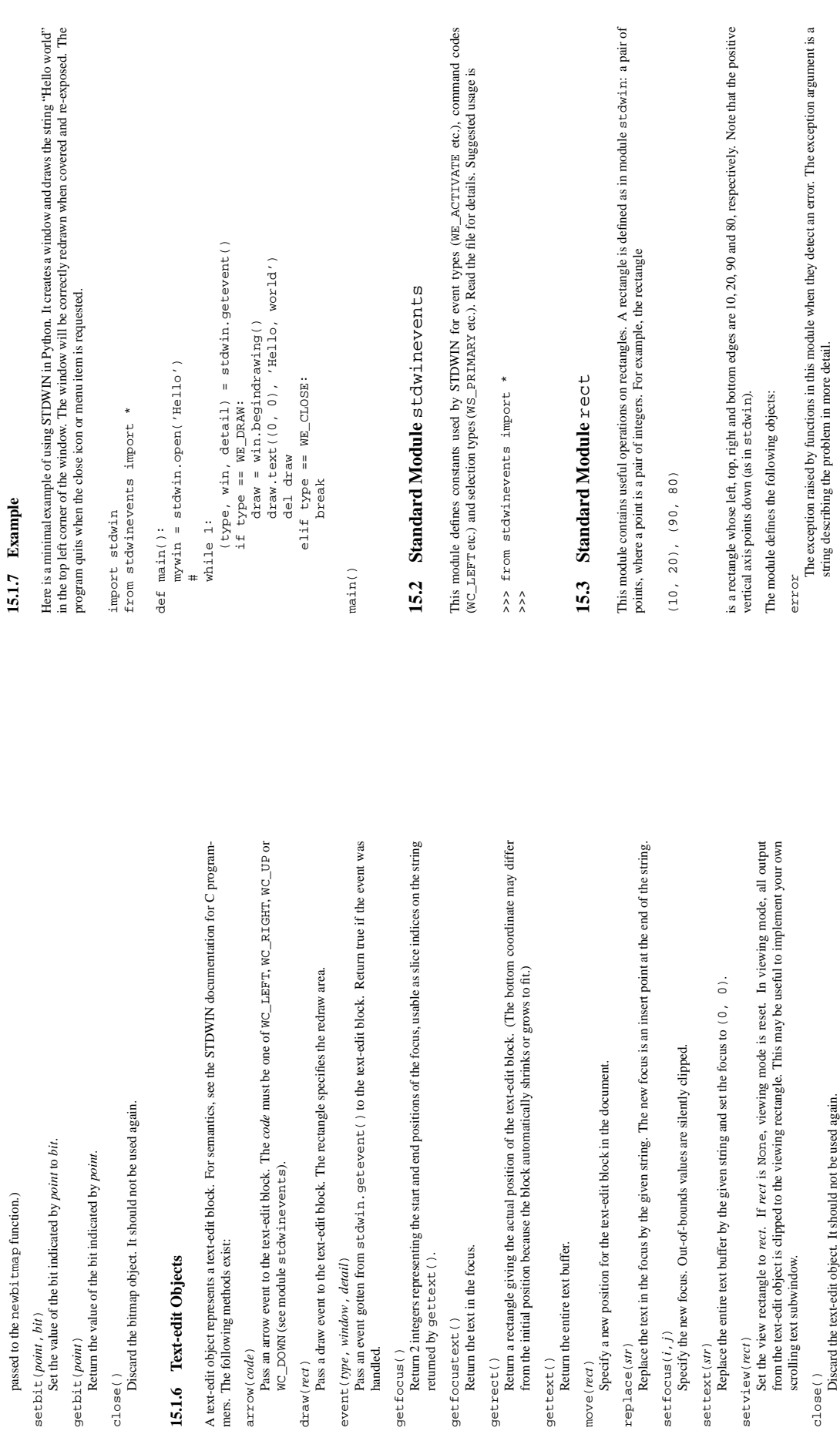

setbit(*point*, *bit*)

getbit(*point*)

close()<br>Discard the bitmap object.

**15.1.6 Text-edit Objects**

15.1.6 Text-edit Objects

event(*type*, *window*, *detail*)

returned by gettext().

getfocustext()

replace(*str*)

replace(str)

setfocus(*i*, *j*)

settext(*str*)

setview(*rect*)

scrolling text subwindow.

Discard the text-edit object. It should not be used again.

string describing the problem in more detail.

 $\epsilon$ mp-t $y$ <br>The rectangle returned when some operations return an empty result. This makes it possible to quickly The rectangle returned when some operations return an empty result. This makes it possible to quickly check whether a result is empty: check whether a result is empty:

>>> import rect (90, 80)<br>
>>> r1 = (10, 20), (90, 80)<br>
>>> r2 = (0, 20), (10, 20)<br>
>>> r2 = (0, 11, translet([r1, r2])<br>
>>> if r3 is rect.empty: print 'Empty intersection' >>> if r3 is rect.empty: print 'Empty intersection' >>> r3 = rect.intersect([r1, r2]) >>> r1 = (10, 20), (90, 80) >> r2 = (0, 0) = (0, 2^) Empty intersection Empty intersection >>> import rect >>>

 $\frac{1}{2}$  empty(*r*)<br>Returns true if the given rectangle is empty. A rectangle (*left*, *top*), (*right*, *bottom*) is empty if Returns true if the given rectangle is empty. A rectangle  $(\ell \theta t, \tau \theta p)$ ,  $(\tau \theta \theta t, \tau \theta o \theta t o m)$  is empty if  $left \ge$  right or top  $\ge$  bottom. *left* ≥ *right* or *top* ≥ *bottom*.

intersect (list) intersect(*list*)

Raises rect. error if the list is empty. Returns rect. empty if the intersection of the rectangles is Returns the intersection of all rectangles in the list argument. It may also be called with a tuple argument. Returns the intersection of all rectanglesin the list argument. It may also be called with a tuple argument. Raises rect.error if the list is empty. Returns rect.empty if the intersection of the rectangles is empty.

union(*list*)<br>Returns the smallest rectangle that contains all non-empty rectangles in the list argument. It may also be Returns the smallest rectangle that contains all non-empty rectangles in the list argument. It may also be called with a tuple argument or with two or more rectangles as arguments. Returns rect. empty if the called with a tuple argument or with two or more rectangles as arguments. Returns rect.empty if the list is empty or all its rectangles are empty. list is empty or all its rectangles are empty.

pointinrect(point, rect) pointinrect(*point*, *rect*)

Returns true if the point is inside the rectangle. By definition, a point  $(h, v)$  is inside a rectangle Returns true if the point is inside the rectangle. By definition, a point  $(h, v)$  is inside a rectangle (left, top), (right, bottom) if left  $\leq h <$  right and top  $\leq v <$  bottom.  $(left, top)$ ,  $(vight, bottom)$ ,  $bottom$ ) if  $left \leq h < right$  and  $top \leq v < bottom$ .

 $\text{insert}(\text{rect}, (dh, dv))$ inset(*rect*, (*dh*, *dv*))

Returns a rectangle that lies inside the rect argument by dh pixels horizontally and dv pixels vertically. Returns a rectangle that lies inside the rect argument by *dh* pixels horizontally and *dv* pixels vertically. If  $dh$  or  $dv$  is negative, the result lies outside rect. If *dh* or *dv* is negative, the result lies outside *rect*.

rect2geom(rect) rect2geom(*rect*)

Converts a rectangle to geometry representation:  $(\ell e \hat{p}$ ,  $top)$ ,  $(width, height)$ . Converts a rectangle to geometry representation: (*left*, *top*), (*width*, *height*).

geom2rect(geom) geom2rect(*geom*)

Converts a rectangle given in geometry representation back to the standard rectangle representation Converts a rectangle given in geometry representation back to the standard rectangle representation  $( \mathit{left} \; , \; \mathit{top} \; ) \; , \; \; (\mathit{right} \; , \; \; \mathit{bottom} \; ).$ (*left*, *top*), (*right*, *bottom*).

# **Chapter 16**

# **SGI IRIX Specific Services SGI IRIX Specific Services**

The modules described in this chapter provide interfaces to features that are unique to SGI's IRIX operating The modules described in this chapter provide interfaces to features that are unique to SGI's IRIX operating system (versions 4 and 5). system (versions 4 and 5).

### 16.1 Built-in Module al **16.1 Built-in Module** al

This module provides access to the audio facilities of the SGI Indy and Indigo workstations. See section 3A of<br>the IRIX man pages for details. You'll need to read those man pages to understand what these functions do!<br>Some This module provides access to the audio facilities of the SGI Indy and Indigo workstations. See section 3A of the IRIX man pages for details. You'll need to read those man pages to understand what these functions do! Some of the functions are not available in IRIX releases before 4.0.5. Again, see the manual to check whether a specific function is available on your platform. specific function is available on your platform. All functions and methods defined in this module are equivalent to the C functions with 'AL' prefixed to their All functions and methods defined in this module are equivalent to the C functions with 'AL' prefixed to their name.

Symbolic constants from the C header file '<audio.  $\ln$  are defined in the standard module  $\Delta L$ , see below. Symbolic constants from the C header file '<audio.h>' are defined in the standard module AL, see below.

Warning: the current version of the audio library may dump core when bad argument values are passed rather than returning an error status. Unfortunately, since the precise circumstances under which this may happen are **Warning:** the current version of the audio library may dump core when bad argument values are passed rather than returning an error status. Unfortunately, since the precise circumstances under which this may happen are undocumented and hard to check, the Python interface can provide no protection against this kind of problems. undocumented and hard to check, the Python interface can provide no protection against this kind of problems. (One example is specifying an excessive queue size - there is no documented upper limit.) (One example is specifying an excessive queue size — there is no documented upper limit.)

The module defines the following functions: The module defines the following functions:

The name and direction arguments are strings. The optional config argument is a configuration object as returned by  $a1$ . newcomf  $ig(t)$ . The return value is an *port object*; methods of port objects are The name and direction arguments are strings. The optional config argument is a configuration object as returned by al.newconfig(). The return value is an *port object*; methods of port objects are  $\texttt{openport}(\textit{name}, \textit{direction}[, \textit{config}])$ openport(*name*, *direction* [, *config* ] ) described below. described below.

 $newconfiq()$ newconfig()

The return value is a new configuration object; methods of configuration objects are described below. The return value is a new *configuration object*; methods of configuration objects are described below. queryparams (device)

The device argument is an integer. The return value is a list of integers containing the data returned by The device argument is an integer. The return value is a list of integers containing the data returned by ALqueryparams(). queryparams(*device*) ALqueryparams().

getparams (device, list) getparams(*device*, *list*)

The device argument is an integer. The list argument is a list such as returned by queryparams; it is The device argument is an integer. The list argument is a list such as returned by queryparams; it is modified in place (!). modified in place (!).

The device argument is an integer. The list argument is a list such as returned by al.queryparams. The device argument is an integer. The list argument is a list such as returned by al. queryparams setparams (device, list) setparams(*device*, *list*)

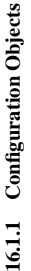

Configuration objects (returned by al. new confiig () have the following methods: Configuration objects (returned by al. new confide) have the following methods:

Return the queue size. getqueuesize() getqueuesize()

Return the queue size. setqueuesize(size) setqueuesize(*size*)

Set the queue size. Set the queue size.

getwidth()<br>Get the sample width. Get the sample width.

setwidth(width) setwidth(*width*)

Set the sample width. Set the sample width.

Get the channel count. Get the channel count. getchannels() getchannels()

setchannels (nchannels) setchannels(*nchannels*)

Set the channel count. Set the channel count. getsampfmt()

Get the sample format. Get the sample format. getsampfmt()

setsampfmt(sampfmt) setsampfmt(*sampfmt*)

Set the sample format. Set the sample format getfloatmax() getfloatmax()

Get the maximum value for floating sample formats Get the maximum value for floating sample formats. setfloatmax(floatmax)

Set the maximum value for floating sample formats. Set the maximum value for floating sample formats setfloatmax(*floatmax*)

### 16.1.2 Port Objects **16.1.2 Port Objects**

Port objects (returned by al. openport () have the following methods:

Port objects (returned by all. openport () have the following methods: get fd()<br>Return the file descriptor as an int. Return the file descriptor as an int. Close the port. Close the port. getfilled() closeport() closeport() getfilled()

Return the number of filled samples. Return the number of filled samples.

Return the number of fillable samples. Return the number of fillable samples. getfillable() getfillable()

readsamps (nsamples) readsamps(*nsamples*)

Read a number of samples from the queue, blocking if necessary. Return the data as a string containing<br>the raw data, (e.g., 2 bytes per sample in big-endian byte order (high byte, low byte) if you have set the Read a number of samples from the queue, blocking if necessary. Return the data as a string containing the raw data, (e.g., 2 bytes per sample in big-endian byte order (high byte, low byte) if you have set the sample width to 2 bytes). sample width to 2 bytes).

writesamps(samples) writesamps(*samples*)

Write samples into the queue, blocking if necessary. The samples are encoded as described for the Write samples into the queue, blocking if necessary. The samples are encoded as described for the readsamps return value. readsamps return value.

Return the 'fill point'. Return the 'fill point'. getfillpoint() getfillpoint()

Return a configuration object containing the current configuration of the port. Return a configuration object containing the current configuration of the port. setfillpoint (fillpoint) setfillpoint(*fillpoint*) Set the 'fill point'. Set the 'fill point'. setconfig(config) setconfig(*config*) getconfig() getconfig()

Set the configuration from the argument, a configuration object. Set the configuration from the argument, a configuration object.  $get$ status $(list)$ getstatus(*list*)

Get status information on last error. Get status information on last error.

## 16.2 Standard Module AL **16.2 Standard Module** AL

This module defines symbolic constants needed to use the built-in module a1 (see above); they are equivalent to those defined in the C header file '<audi.ordy except that the name prefix 'AL\_' is omitted. Read the module This module defines symbolic constants needed to use the built-in module al (see above); they are equivalent to those defined in the C header file '<audio.h>' except that the name prefix 'AL\_' is omitted. Read the module source for a complete list of the defined names. Suggested use:

import al from AL import \*

### 16.3 Built-in Module cd **16.3 Built-in Module** cd

This module provides an interface to the Silicon Graphics CD library. It is available only on Silicon Graphics This module provides an interface to the Silicon Graphics CD library. It is available only on Silicon Graphics systems. The way the library works is as follows. A program opens the CD-ROM device with cd.  $\text{open}()$  and creates a parser to pare the data from the CD with cd.  $\text{c}$  reate spaces  $\text{e}$ r. The object returned by cd.  $\text{open}($ ) an The way the library works is as follows. A program opens the CD-ROM device with cd. open() and creates  $\frac{1}{2}$ can be used to read data from the CD, but also to get status information for the CD-ROM device, and to get  $\epsilon_{\text{c}}$ . information about the CD, such as the table of contents. Data from the CD is passed to the parser, which parses a parser to parse the data from the CD with cd. createparser(). The object returned by cd. open()  $\frac{1}{2}$ the frames, and calls any callback functions that have previously been added. the frames, and calls any callback functions that have previously been added. An audio CD is divided into *tracks or programs* (the terms are used interchangeably). Tracks can be subdivided<br>into *indices*. An audio CD contains a *table of contents* which gives the starts of the tracks on the CD. In An audio CD is divided into *tracks* or *programs* (the terms are used interchangeably). Tracks can be subdivided into *indices*. An audio CD contains a *table of contents* which gives the starts of the tracks on the CD. Index 0 is usually the pause before the start of a track. The start of the track as given by the table of contents is normally the start of index 1. the start of index 1.

seconds and frames. Most functions use the latter representation. Positions can be both relative to the beginning Positions on a CD can be represented in two ways. Either a frame number or a tuple of three values, minutes, Positions on a CD can be represented in two ways. Either a frame number or a tuple of three values, minutes, seconds and frames. Most functions use the latter representation. Positions can be both relative to the beginning of the CD, and to the beginning of the track. of the CD, and to the beginning of the track.

Module cd defines the following functions and constants: Module cd defines the following functions and constants:

createparser() createparser()

Create and return an opaque parser object. The methods of the parser object are described below Create and return an opaque parser object. The methods of the parser object are described below.

Converts a (minutes, seconds, frames) triple representing time in absolute time code into the Converts a (minutes, seconds, frames) triple representing time in absolute time code into the corresponding CD frame number. corresponding CD frame number. msftoframe(min, sec, frame) msftoframe(*min*, *sec*, *frame*)

open ( $\lceil$  *ldenice*  $\lceil$ , *model*  $\rceil$   $\rceil$    
1) The return value is an opaque player object; methods of the player object  
Open the CDEOM device. The return value is an opaque player object; methods of the player objectOpen the CD-ROM device. The return value is an opaque player object; methods of the player object open( [*device* [, *mode* ] ] )

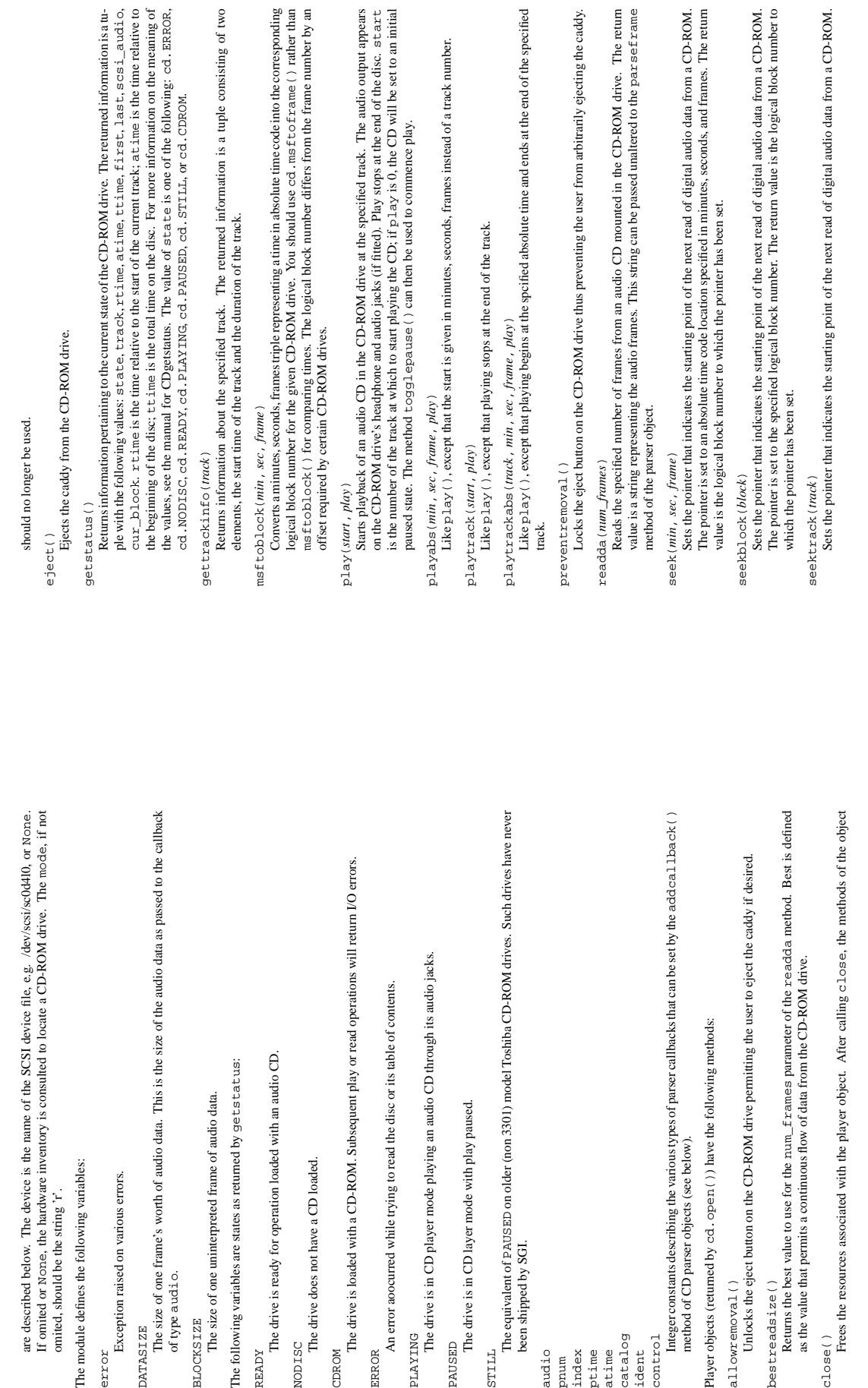

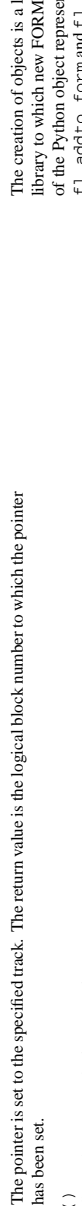

stop()<br>Stops the current playing operation. Stops the current playing operation.

Pauses the CD if it is playing, and makes it play if it is paused. Pauses the CD if it is playing, and makes it play if it is paused. togglepause() togglepause()

Parser objects (returned by cd. createparser ()) have the following methods: Parser objects (returned by cd.createparser()) have the following methods:

addcallback(type, func, arg) addcallback(*type*, *func*, *arg*)

audio data stream. Constants for these types are defined at the cd module level (see above). The callback is called as follows:  $f$  unc  $(\text{arg } \, x$   $\text{arg } \, x$  data), where  $\text{arg } x$  is the user supplied argument,  $\text{type}$  is the particular type of callback, and date a is the data returned for this  $\text{type}$  of callback. The type o Adds a callback for the parser. The parser has callbacks for eight different types of data in the digital Adds a callback for the parser. The parser has callbacks for eight different types of data in the digital audio data stream. Constantsfor these types are defined at the cd module level (see above). The callback the particular type of callback, and data is the data returned for this type of callback. The type of the is called as follows: func(arg, type, data), where arg is the user supplied argument, type is data depends on the type of callback as follows: data depends on the type of callback as follows:

cd. audio: The argument is a string which can be passed unmodified to al. write samps (). cd.audio**:** The argument is a string which can be passed unmodified to al.writesamps().

cd. prium: The argument is an integer giving the program (track) number. cd.pnum**:** The argument is an integer giving the program (track) number.

cd.index**:** The argument is an integer giving the index number. cd. index: The argument is an integer giving the index number

cd.ptime: The argument is a tuple consisting of the program time in minutes, seconds, and frames, cd.ptime**:** The argument is a tuple consisting of the program time in minutes, seconds, and frames.

cd. at ime: The argument is a tuple consisting of the absolute time in minutes, seconds, and frames. cd.atime**:** The argument is a tuple consisting of the absolute time in minutes, seconds, and frames.

cd.catalog: The argument is a string of 13 characters, giving the catalog number of the CD. cd.catalog**:** The argument is a string of 13 characters, giving the catalog number of the CD. cd.ident: The argument is a string of 12 characters, giving the ISRC identification number of the recording. The string consists of two characters country code, three characters owner code, two cd.ident**:** The argument is a string of 12 characters, giving the ISRC identification number of the recording. The string consists of two characters country code, three characters owner code, two characters giving the year, and five characters giving a serial number. characters giving the year, and five characters giving a serial number.

cd. control: The argument is an integer giving the control bits from the CD subcode data. cd.control**:** The argument is an integer giving the control bits from the CD subcode data.

deleteparser() deleteparser()

Deletes the parser and frees the memory it was using. The object should not be used after this call. This Deletes the parser and frees the memory it was using. The object should not be used after this call. This call is done automatically when the last reference to the object is removed. call is done automatically when the last reference to the object is removed.

parseframe(frame) parseframe(*frame*)

Parses one or more frames of digital audio data from a CD such as returned by readdea. It determines which subcodes are present in the data. If these subcodes have changed since the last frame, then parses frame executes a Parses one or more frames of digital audio data from a CD such as returned by readda. It determines which subcodes are present in the data. If these subcodes have changed since the last frame, then parseframe executes a callback of the appropriate type passing to it the subcode data found in the frame. Unlike the C function, more than one frame of digital audio data can be passed to this method.

Removes the callback for the given type. Removes the callback for the given type. removecallback(type) removecallback(*type*)

resetparser()

Resets the fields of the parser used for tracking subcodes to an initial state. reset parser should be Resets the fields of the parser used for tracking subcodes to an initial state. resetparser should be called after the disc has been changed. called after the disc has been changed. resetparser()

### **16.4 Built-in Module** fl 16.4 Built-in Module  $f1$

This module provides an interface to the FORMS Library by Mark Overnars. The source for the library can be retrieved by anonymous fip from host 'f  $E$ p: cs.  $x$ uu.  $n1$ ', directory 'SG $I$ /FORMS'. It was last tested with This module provides an interface to the FORMS Library by Mark Overmars. The source for the library can be retrieved by anonymous ftp from host 'ftp.cs.ruu.nl', directory 'SGI/FORMS'. It was last tested with version 2.0b. Most functions are literal translations of their C equivalents, dropping the initial ' $f1_2$ ' from their name.<br>Constants used by the library are defined in module  $FL$  described below. Most functions are literal translations of their C equivalents, dropping the initial 'fl\_' from their name. Constants used by the library are defined in module FL described below.

ittle different in Python than in C: instead of the 'current form' maintained by the S objects are added, all functions that add a FORMS object to a form are methods iting the form. Consequently, there are no Python equivalents for the C functions The creation of objects is a little different in Python than in C: instead of the 'current form' maintained by the library to which new FORMS objects are added, all functions that add a FORMS object to a form are methods of the Python object representing the form. Consequently, there are no Python equivalents for the C functions end\_form, and the equivalent of fl\_bgn\_form is called fl. make\_form. fl\_addto\_form and fl\_end\_form, and the equivalent of fl\_bgn\_form is called fl.make\_form.

Watch out for the somewhat confusing terminology: FORMS uses the word *object* for the buttons, sliders etc.<br>that you can place in a form. In Python, 'object' means any value. The Python interface to FORMS introduces<br>two n Watch out for the somewhat confusing terminology: FORMS uses the word *object* for the buttons, sliders etc. that you can place in a form. In Python, 'object' means any value. The Python interface to FORMS introduces two new Python object types: form objects (representing an entire form) and FORMS objects (representing one button, slider etc.). Hopefully this isn't too confusing... button, slider etc.). Hopefully this isn't too confusing.

There are no 'free objects' in the Python interface to FORMS, nor is there an easy way to add object classes written in Python. The FORMS interface to GL event handling is available, though, so you can mix FORMS There are no 'free objects' in the Python interface to FORMS, nor is there an easy way to add object classes written in Python. The FORMS interface to GL event handling is available, though, so you can mix FORMS with pure GL windows. with pure GL windows.

Please note: importing f1 implies a call to the GL function foreground () and to the FORMS routine **Please note:** importing fl implies a call to the GL function foreground() and to the FORMS routine  $f1_$ init $()$ . fl\_init().

# 16.4.1 Functions Defined in Module f1 **16.4.1 Functions Defined in Module** fl

Module  $\epsilon$ 1 defines the following functions. For more information about what they do, see the description of Module fl defines the following functions. For more information about what they do, see the description of the equivalent C function in the FORMS documentation: the equivalent C function in the FORMS documentation:

make\_form(type, width, height) make\_form(*type*, *width*, *height*)

Create a form with given type, width and height. This returns a form object, whose methods are described Create a form with given type, width and height. Thisreturns a *form* object, whose methods are described below.

do\_forms()<br>The standard FORMS main loop. Returns a Python object representing the FORMS object needing The standard FORMS main loop. Returns a Python object representing the FORMS object needing interaction, or the special value FL. EVENT. interaction, or the special value FL.EVENT.

check\_forms() check\_forms()

Check for FORMS events. Returns what do\_forms above returns, or None if there is no event that Check for FORMS events. Returns what do\_forms above returns, or None if there is no event that immediately needs interaction. immediately needs interaction.

set\_event\_call\_back(function) set\_event\_call\_back(*function*) Set the event callback function. Set the event callback function. set\_graphics\_mode(rgbmode, doublebuffering) set\_graphics\_mode(*rgbmode*, *doublebuffering*) Set the graphics modes. Set the graphics modes.

get\_rgbmode() get\_rgbmode()

Return the current rgb mode. This is the value of the C global variable fl\_rgbmode. Return the current rgb mode. This is the value of the C global variable  $f1\_r$ gbmode.

Show a dialog box with a three-line message and an OK button. Show a dialog box with a three-line message and an OK button. show\_message  $(str1, str2, str3)$ show\_message(*str1*, *str2*, *str3*)

Show a dialog box with a three-line message and YES and NO buttons. It returns 1 if the user pressed Show a dialog box with a three-line message and YES and NO buttons. It returns 1 if the user pressed  $show\_question(srrl, str2, str3)$ show\_question(*str1*, *str2*, *str3*)

Show a dialog box with a three-line message and up to three buttons. It returns the number of the button Show a dialog box with a three-line message and up to three buttons. It returns the number of the button YES, 0 if NO.<br>  $\text{MDS}_1$  of NO.<br>  $\text{MDS}_2$  and  $\text{MDS}_3$ ,  $\text{MDS}_4$ ,  $\text{MDS}_5$ ,  $\text{MDS}_5$  $\text{show\_choice}(\textit{sn1}, \textit{sn2}, \textit{sn3}, \textit{but1} [\textit{, but2}, \textit{but3}])$ clicked by the user (1, 2 or 3).

clicked by the user (1, 2 or 3). show\_input(prompt, default) show\_input(*prompt*, *default*)

Show a dialog box with a one-line prompt message and text field in which the user can enter a string.<br>The second argument is the default input string. It returns the string value as edited by the user. Show a dialog box with a one-line prompt message and text field in which the user can enter a string. The second argument is the default input string. It returns the string value as edited by the user.

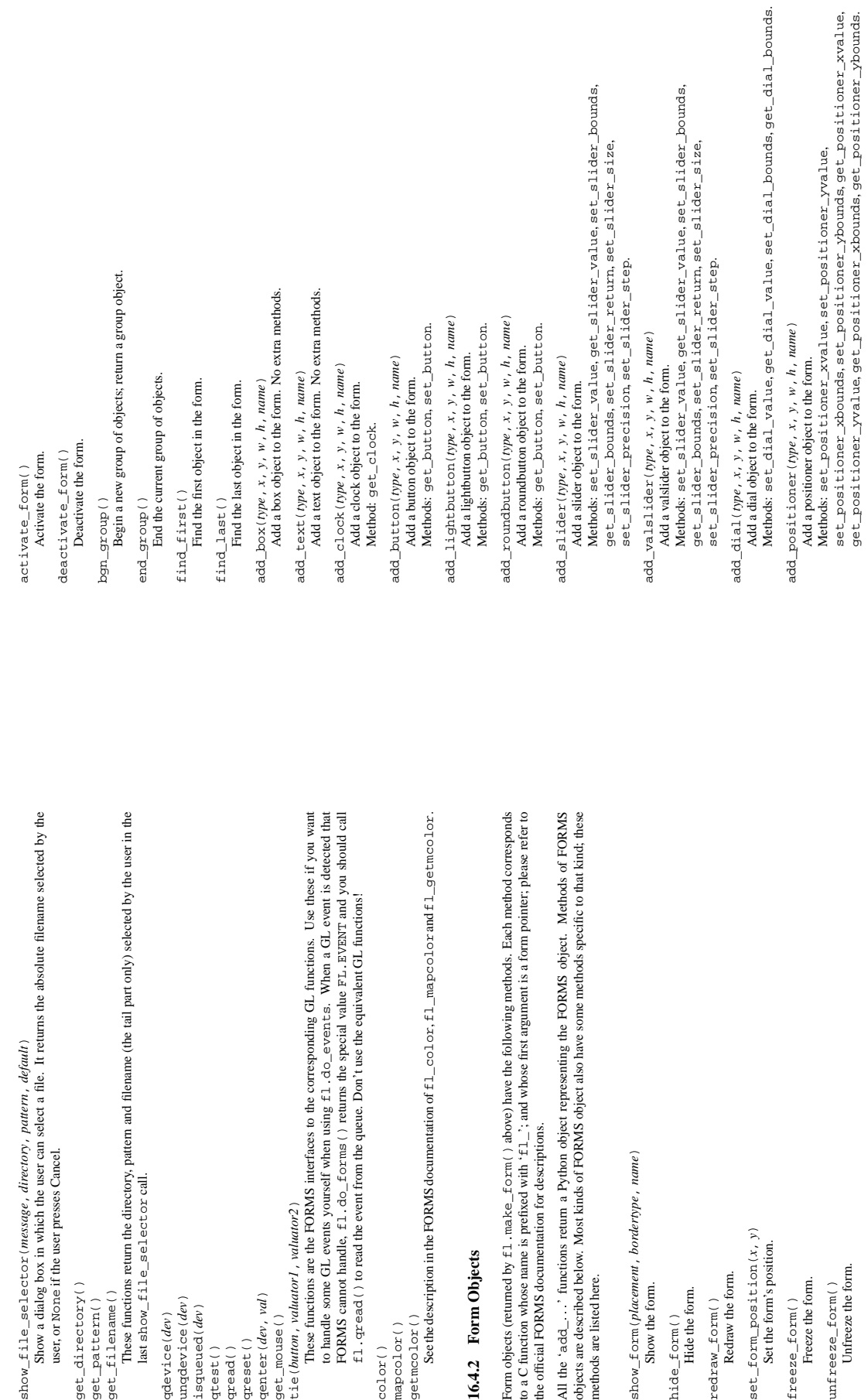

Methods: set\_counter\_value.get\_counter\_value.set\_counter\_bounds, Methods: set\_counter\_value, get\_counter\_value, set\_counter\_bounds, set\_counter\_step, set\_counter\_precision, set\_counter\_return. set\_counter\_step, set\_counter\_precision, set\_counter\_return. add\_counter(type, x, y, w, h, name) add\_counter(*type*, *x*, *y*, *w*, *h*, *name*) add\_input (type,  $x$ ,  $y$ ,  $w$ ,  $h$ ,  $name)$ Add a counter object to the form. Add a counter object to the form.

Methods: set\_input, get\_input, set\_input\_color, set\_input\_return. Methods: set\_input, get\_input, set\_input\_color, set\_input\_return. add\_input(*type*, *x*, *y*, *w*, *h*, *name*) Add a input object to the form. Add a input object to the form.

add\_menu(type,  $x, y, w, h, name$ ) add\_menu(*type*, *x*, *y*, *w*, *h*, *name*) Add a menu object to the form. Add a menu object to the form.

Methods: set\_menu, get\_menu, addto\_menu. Methods: set\_menu, get\_menu, addto\_menu. add\_choice(type, x, y, w, h, name)

add\_choice(*type*, *x*, *y*, *w*, *h*, *name*) Add a choice object to the form. Add a choice object to the form.

Methods: set\_choice.get\_choice.clear\_choice.addto\_choice.replace\_choice.<br>delete\_choice.get\_choice\_text.set\_choice\_fontsize.<br>set\_choice\_fontstyle Methods: set\_choice, get\_choice, clear\_choice, addto\_choice, replace\_choice, delete\_choice, get\_choice\_text, set\_choice\_fontsize, set\_choice\_fontstyle.

Methods: set\_browser\_topline, clear\_browser, add\_browser\_line, Methods: set\_browser\_topline, clear\_browser, add\_browser\_line, add\_browser(type, x, y, w, h, name) add\_browser(*type*, *x*, *y*, *w*, *h*, *name*) Add a browser object to the form. Add a browser object to the form.

get\_browser\_maxline.select\_browser\_line.deselect\_browser\_line.<br>deselect\_browser.isselected\_browser\_line.get\_browser.<br>set\_browser\_fontsize.set\_browser\_fontstyle.set\_browser\_specialkey. set\_browser\_fontsize, set\_browser\_fontstyle, set\_browser\_specialkey. get\_browser\_maxline, select\_browser\_line, deselect\_browser\_line, addto\_browser, insert\_browser\_line, delete\_browser\_line, addto\_browser, insert\_browser\_line, delete\_browser\_line, deselect\_browser, isselected\_browser\_line, get\_browser, replace\_browser\_line, get\_browser\_line, load\_browser, replace\_browser\_line, get\_browser\_line, load\_browser,

 $add\_tinner(type, x, y, w, h, name)$ add\_timer(*type*, *x*, *y*, *w*, *h*, *name*) Add a timer object to the form. Add a timer object to the form.

Methods: set\_timer, get\_timer. Methods: set\_timer, get\_timer. Form objects have the following data attributes; see the FORMS documentation: Form objects have the following data attributes; see the FORMS documentation:

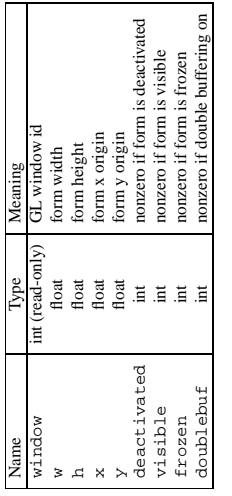

### 16.4.3 FORMS Objects **16.4.3 FORMS Objects**

Besides methods specific to particular kinds of FORMS objects, all FORMS objects also have the following Besides methods specific to particular kinds of FORMS objects, all FORMS objects also have the following methods:

set\_call\_back(function, argument) set\_call\_back(*function*, *argument*)

Set the object's callback function and argument. When the object needs interaction, the callback function will be called with two arguments: the object, and the callback argument. (FORMS objects without a callback functio Set the object's callback function and argument. When the object needs interaction, the callback function will be called with two arguments: the object, and the callback argument. (FORMS objects without a callback function are returned by  $f1.do_f$ orms() or  $f1.d$ check\_forms() when they need interaction.) Call this method without arguments to remove the callback function. interaction.) Call this method without arguments to remove the callback function.

Redraw the object. Redraw the object. Delete the object. Delete the object. Show the object. delete\_object() Hide the object. freeze\_object() Hide the object. delete\_object() redraw\_object() redraw\_object() freeze\_object()  $show_object()$ hide\_object() show\_object() hide\_object()

Freeze the object. Freeze the object.

Unfreeze the object. Unfreeze the object. unfreeze\_object() unfreeze\_object()

FORMS objects have these data attributes; see the FORMS documentation: FORMS objects have these data attributes; see the FORMS documentation:

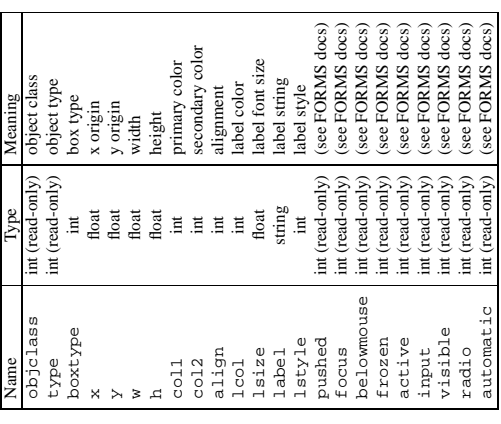

## 16.5 Standard Module FL **16.5 Standard Module** FL

This module defines symbolic constants needed to use the built-in module  $E1$  (see above); they are equivalent<br>to those defined in the C header file '< $E$  orms . h>' except that the name prefix ' $E L_2$ ' is omitted. Read t This module defines symbolic constants needed to use the built-in module fl (see above); they are equivalent to those defined in the C header file '<forms. h>' except that the name prefix 'FL\_' is omitted. Read the module source for a complete list of the defined names. Suggested use:

 $\ast$ from FL import \* import fl

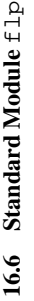

This module defines functions that can read form definitions created by the 'form designer' ( $\epsilon$ de  $\epsilon$  i grip) program that comes with the FORMS library (see module  $\epsilon$ 1 above). This module definesfunctionsthat can read form definitions created by the 'form designer' (fdesign) program that comes with the FORMS library (see module fl above).

For now, see the file 'flp. doc' in the Python library source directory for a description. For now, see the file 'flp.doc' in the Python library source directory for a description.

XXX A complete description should be inserted here! XXX A complete description should be inserted here!

### 16.7 Built-in Module fm **16.7 Built-in Module** fm

This module provides access to the IRIS Font Manager library. It is available only on Silicon Graphics machines<br>See also: 4Sight User's Guide, Section 1, Chapter 5: Using the IRIS Font Manager. This module provides accessto the IRIS *Font Manager*library. It is available only on Silicon Graphics machines. See also: 4Sight User's Guide, Section 1, Chapter 5: Using the IRIS Font Manager.

This is not yet a full interface to the IRIS Font Manager. A mong the unsupported features are: matrix operations;<br>cache operations; character operations (use string operations instead); some details of font info; individ cache operations; character operations(use string operationsinstead); some details of font info; individual glyph Thisis not yet a full interface to the IRIS Font Manager. Among the unsupported features are: matrix operations; metrics; and printer matching. metrics; and printer matching.

It supports the following operations: It supports the following operations:

 $\frac{1}{1}$  initialization function. Calls  $\frac{1}{1}$  finitial  $\frac{1}{1}$  is normally not necessary to call this function, since it is Initialization function. Calls fminit(). It is normally not necessary to call this function, since it is called automatically the first time the fm module is imported. called automatically the first time the fm module is imported.

Return a font handle object. Calls fmfindfont (fontname). findfont (fontname) findfont(*fontname*)

Return a font handle object. Calls fmfindfont(*fontname*). enumerate()

Returns a list of available font names. This is an interface to fmenumerate(). Returns a list of available font names. This is an interface to fmenumerate(). enumerate()

prstr(string) prstr(*string*)

Render a string using the current font (see the setfont () font handle method below). Calls Render a string using the current font (see the setfont() font handle method below). Calls fmprstr(string). fmprstr(*string*).

Sets the font search path. Calls fmset path (string). (XXX Does not work !?!) Sets the font search path. Calls fmsetpath(string). (XXX Does not work!?!) setpath(*string*) setpath(string

fontpath()<br>Returns the current font search path.

Font handle objects support the following operations: Returns the current font search path.

Font handle objects support the following operations: scalefont (factor)

Returns a handle for a scaled version of this font. Calls  $f$  mscale  $f$  on  $t$  ( $fh$ ,  $f$  *actor*). Returns a handle for a scaled version of this font. Calls fmscalefont(*fh*, *factor*). scalefont(*factor*)

set font ( )<br>Makes this font the current font. Note: the effect is undone silently when the font handle object is deleted. Makesthisfont the current font. Note: the effect is undone silently when the font handle object is deleted. Calls fmsetfont(*fh*). Calls fmsetfont (fh)

getfontname() getfontname(

Returns this font's name. Calls fmgetfontname(*fh*). Returns this font's name. Calls  $f$ mgetfontname $(h)$ 

 $getcomment()$ getcomment()

Returns the comment string associated with this font. Raises an exception if there is none. Calls Returns the comment string associated with this font. Raises an exception if there is none. Calls fmgetcomment(*fh*).  $fmgetcomment (fh)$ 

getfontinfo() getfontinfo()

Returns a tuple giving some pertinent data about this font. This is an interface to fingerf continuito().<br>The returned tuple contains the following numbers: (printermatched, fixed\_width, xorig, yorig, Returns a tuple giving some pertinent data about this font. This is an interface to fmgetfontinfo(). The returned tuple contains the following numbers: (*printermatched*, *fixed*\_*width*, *xorig*, *yorig*,

xsize, ysize, height, nglyphs). *xsize*, *ysize*, *height*, *nglyphs*).

Returns the width, in pixels, of the string when drawn in this font. Calls fingets travidth (fh., string). Returnsthe width, in pixels, ofthe string when drawn in thisfont. Calls fmgetstrwidth(*fh*, *string*). getstrwidth(string) getstrwidth(*string*)

## 16.8 Built-in Module 91 **16.8 Built-in Module** gl

This module provides access to the Silicon Graphics Graphics Library. It is available only on Silicon Graphics This module provides access to the Silicon Graphics *Graphics Library*. It is available only on Silicon Graphics machines.

Warning: Some illegal calls to the GL library cause the Python interpreter to dump core. In particular, the use **Warning:** Some illegal calls to the GL library cause the Python interpreter to dump core. In particular, the use of most GL calls is unsafe before the first window is opened. of most GL calls is unsafe before the first window is opened.

The module is too large to document here in its entirety, but the following should help you to get started. The The module is too large to document here in its entirety, but the following should help you to get started. The parameter conventions for the C functions are translated to Python as follows: parameter conventions for the C functions are translated to Python as follows:

- · All (short, long, unsigned) int values are represented by Python integers. |All (short, long, unsigned) int values are represented by Python integers.
- All float and double values are represented by Python floating point numbers. In most cases, Python |All float and double values are represented by Python floating point numbers. In most cases, Python integers are also allowed. integers are also allowed.
- All arrays are represented by one-dimensional Python lists. In most cases, tuples are also allowed. |All arrays are represented by one-dimensional Python lists. In most cases, tuples are also allowed.
- instance, |All string and character arguments are represented by Python strings, for instance, for Python strings, represented by  $\prime$  z  $\prime$  ). winopen('Hi There!') and rotate(900, 'z'). winopen('Hi There!') and rotate(900, . All string and character arguments are
- All (short, long, unsigned) integer arguments or return values that are only used to specify the length of |All (short, long, unsigned) integer arguments or return values that are only used to specify the length of an array argument are omitted. For example, the C call an array argument are omitted. For example, the C call

Imdef (deftype, index, np, props) lmdef(deftype, index, np, props)

is translated to Python as is translated to Python as lmdef (deftype, index, props) lmdef(deftype, index, props) • Output arguments are omitted from the argument list; they are transmitted as function return values instead. If more than one value must be returned, the return value is a tuple. If the C function has both a regular ret Output arguments are omitted from the argument list; they are transmitted as function return values instead. If more than one value must be returned, the return value is a tuple. If the C function has both a regular return value (that is not omitted because of the previous rule) and an output argument, the return value comes first in the tuple. Examples: the C call value comes first in the tuple. Examples: the C call

getmcolor(i, &red, &green, &blue) getmcolor(i, &red, &green, &blue)

is translated to Python as is translated to Python as  $red, green, blue = getmcolor(i)$ red, green, blue = getmcolor(i) The following functions are non-standard or have special argument conventions: The following functions are non-standard or have special argument conventions:

varray (argument) varray(*argument*)

point must be a tuple of coordinates  $(x, y, z)$  or  $(x, y)$ . The points may be 2- or 3-dimensional but<br>must all have the same dimension. Float and int values may be mixed however. The points are always Equivalent to but faster than a number of  $v3d()$  calls. The *argument* is a list (or tuple) of points. Each Equivalent to but faster than a number of v3d() calls. The *argument* is a list (or tuple) of points. Each point must be a tuple of coordinates (*x*, *y*, *z*) or (*x*, *y*). The points may be 2- or 3-dimensional but must all have the same dimension. Float and int values may be mixed however. The points are always converted to 3D double precision points by assuming  $z = 0.0$  if necessary (as indicated in the man converted to 3D double precision points by assuming *z* = 0.0 if necessary (as indicated in the man page), and for each point v3d () is called. page), and for each point v3d() is called.

nvarray()<br>Equivalent to but faster than a number of n3f and v3f calls. The argument is an array (list or tuple) of pairs of normals and points. Each pair is a tuple of a point and a normal for that point. Each point of pairs of normals and points. Each pair is a tuple of a point and a normal for that point. Each point or normal must be a tuple of coordinates  $(x, y, z)$ . Three coordinates must be given. Float and int or normal must be a tuple of coordinates (*x*, *y*, *z*). Three coordinates must be given. Float and int values may be mixed. For each pair, n3f () is called for the normal, and then v3f () is called for the values may be mixed. For each pair, n3f() is called for the normal, and then v3f() is called for the Equivalent to but faster than a number of n3f and v3f calls. The argument is an array (list or tuple) point.

vnarray ()<br>Similar to  $n$ varray () but the pairs have the point first and the normal second Similar to nvarray() but the pairs have the point first and the normal second.

# nurbssurface(s\_k,t\_k,ctl,s\_ord,t\_ord,type) nurbssurface(*s*\_*k*, *t*\_*k*, *ctl*, *s*\_*ord*, *t*\_*ord*, *type*)

Defines a nurbs surface. The dimensions of ctl[ 1[1] are computed as follows: [ $l$ en( $s_k$ ) -  $s_k$ ], Defines a nurbs surface. The dimensions of *ctl*[][1] are computed as follows:  $\left[$ len $(s_k)$  -  $\frac{s_0}{d}$ ], [len( $t_k$ ) -  $t$  ord].  $[len(t_k) - t_1$  *t*[*ord*].

## nurbscurve(knots, ctlpoints, order, type) nurbscurve(*knots*, *ctlpoints*, *order*, *type*)

Defines a nurbs curve. The length of ctipoints is len (knots) - order. Defines a nurbs curve. The length of ctlpoints is len(*knots*) - *order*.

# pwlcurve(*points*, *type*)

pwlcurve(points, type)

Defines a piecewise-linear curve. points is a list of points. type must be N\_ST. Defines a piecewise-linear curve. *points* is a list of points. *type* must be N\_ST.

#### pick(*n*)

select  $(n)$ <br>The only argument to these functions specifies the desired size of the pick or select buffer. The only argument to these functions specifies the desired size of the pick or select buffer.

### endpick()<br>endselect()

These functions have no arguments. They return a list of integers representing the used part of the pick/select buffer. No method is provided to detect buffer overrun. These functions have no arguments. They return a list of integers representing the used part of the pick/select buffer. No method is provided to detect buffer overrun. endselect()

Here is a tiny but complete example GL program in Python: Here is a tiny but complete example GL program in Python:

time import gl, GL, time import gl, GL,

gl.prefposition(500, 900, 500, 900) gl.prefposition(500, 900, 500, 900) gl.ortho2(0.0, 400.0, 0.0, 400.0)<br>gl.color(GL.WHITE) gl.ortho2(0.0, 400.0, 0.0, 400.0) w = gl.winopen('CrissCross') = gl.winopen('CrissCross') gl.v2f(400.0, 400.0) gl.v2f(400.0, 400.0) gl.v2f(400.0, 0.0)<br>gl.v2f(0.0, 400.0)<br>gl.endline() gl.color(GL.WHITE) gl.v2f(400.0, 0.0) gl.v2f(0.0, 400.0) gl.clear()<br>gl.color(GL.RED)  $g1.v2f(0.0, 0.0)$ gl.color(GL.RED) gl.v2f(0.0, 0.0) gl.foreground() gl.foreground() time.sleep(5) time.sleep(5) gl.bgnline() gl.endline() gl.bgnline() gl.bgnline() gl.endline() gl.bgnline() gl.endline() def main(): def main():

main()

# 16.9 Standard Modules GL and DEVICE **16.9 Standard Modules** GL **and** DEVICE

These modules define the constants used by the Silicon Graphics Graphics Library that C programmers find in the header files  $\langle \text{sg1/g1. h2'} \rangle$  and  $\langle \text{sg1/g1. h2'} \rangle$  device. hs<sup>3</sup>. Read the module source files for details. These modules define the constants used by the Silicon Graphics *Graphics Library* that C programmers find in the header files '<g1/g1.h>' and '<g1/device.h>'. Read the module source files for details.

# 16.10 Built-in Module imgfile **16.10 Built-in Module** imgfile

The imgfile module allows python programs to access SGI imglib image files (also known as '.rgb' files). The module is far from complete, but is provided anyway since the functionality that there is is enough in some The imgfile module allows python programs to access SGI imglib image files (also known as '.rgb' files). The module is far from complete, but is provided anyway since the functionality that there is is enough in some cases. Currently, colormap files are not supported. cases. Currently, colormap files are not supported.

The module defines the following variables and functions: The module defines the following variables and functions:

error<br>This exception is raised on all errors, such as unsupported file type, etc.

This exception is raised on all errors, such as unsupported file type, etc.  $getsizees(\n#le)$ getsizes(*file*)

This function returns a tuple  $(x, y, z)$  where x and y are the size of the image in pixels and z is the This function returns a tuple (*x*, *y*, *z*) where *x* and *y* are the size of the image in pixels and *z* is the number of bytes per pixel. Only 3 byte RGB pixels and 1 byte greyscale pixels are currently supported. number of bytes per pixel. Only 3 byte RGB pixels and 1 byte greyscale pixels are currently supported.

 $\text{read}(file)$  function reads and decodes the innage on the specified file, and returns it as a python string. The This fascitude 1 byte greyscale pixels or 4 byte RGBA pixels. The bottom left pixel is the first in the string. This function reads and decodes the image on the specified file, and returns it as a python string. The string has either 1 byte greyscale pixels or 4 byte RGBA pixels. The bottom left pixel is the first in the string. This format is suitable to pass to gl.lrectwrite, for instance.

readscaled (file,  $x$ ,  $y$ , filter  $\left[$ ,  $blur\right]$ ) readscaled(*file*, *x*, *y*, *filter* [, *blur*] )

This function is identical to read but it returns an image that is scaled to the given  $x$  and  $y$  sizes. If the *fitter* and  $b \ln x$  parameters are omitted scaling is done by simply dropping or duplicating pixels, so the This function is identical to read but it returns an image that is scaled to the given *x* and *y* sizes. If the *filter* and *blur* parameters are omitted scaling is done by simply dropping or duplicating pixels, so the result will be less than perfect, especially for computer-generated images. result will be less than perfect, especially for computer-generated images

supported are 'impulse', 'box', 'triangle', 'quadratic' and 'gaussian'. If a filter is specified blur is an optional parameter specifying the blurriness of the filter. It defaults to 1.0. Alternatively, you can specify a filter to use to smoothen the image after scaling. The filter forms Alternatively, you can specify a filter to use to smoothen the image after scaling. The filter forms supported are 'impulse', 'box', 'triangle', 'quadratic' and 'gaussian'. If a filter is readscaled makes no attempt to keep the aspect ratio correct, so that is the users' responsibility. readscaled makes no attempt to keep the aspect ratio correct, so that is the users' responsibility. specified *blur* is an optional parameter specifying the blurriness of the filter. It defaults to 1.0.

ttob(*flag*)<br>This function sets a global flag which defines whether the scan lines of the image are read or written from bottom to top (flag is zero, compatible with SGI GL) or from top to bottom(flag is one, compatible with This function sets a global flag which defines whether the scan lines of the image are read or written from  $\ldots$ bottom to top (flag is zero, compatible with SGI GL) or from top to bottom(flag is one, compatible with X). The default is zero. X). The default is zero.

### write (file,  $data, x, y, z$ ) write(*file*, *data*, *x*, *y*, *z*)

This function writes the RGB or greyscale data in *data* to image file  $f$ *ile*. x and y give the size of the image, z is 1 for 1 byte greyscale images or 3 for RGB images (which are stored as 4 byte values of which only This function writes the RGB or greyscale data in *data* to image file *file*. *x* and *y* give the size of the image, *z* is 1 for 1 byte greyscale images or 3 for RGB images(which are stored as 4 byte values of which only the lower three bytes are used). These are the formats returned by  $g$ l. lrectread.

# **Chapter 17**

# **SunOS Specific Services SunOS Specific Services**

The modules described in this chapter provide interfaces to features that are unique to the SunOS operating The modules described in this chapter provide interfaces to features that are unique to the SunOS operating system (versions 4 and 5; the latter is also known as Solaris version 2). system (versions 4 and 5; the latter is also known as Solaris version 2).

# 17.1 Built-in Module sunaudiodev **17.1 Built-in Module** sunaudiodev

This module allows you to access the sun audio interface. The sun audio hardware is capable of recording and<br>playing back audio data in U-LAW format with a sample rate of 8K per second. A full description can be gotten This module allows you to access the sun audio interface. The sun audio hardware is capable of recording and playing back audio data in U-LAW format with a sample rate of 8K per second. A full description can be gotten with 'man audio'. with 'man audio'.

The module defines the following variables and functions: The module defines the following variables and functions:

error<br>This exception is raised on all errors. The argument is a string describing what went wrong. This exception is raised on all errors. The argument is a string describing what went wrong.

to do I/O on. The *mode* parameter is one of  $x$  for record-only access,  $x'$  for play-only access,  $x'$  ration of 100 of 100 of  $x$  for a control device. Since only once so the control of the state of the play-only acces open (*mode* )<br>This function opens the audio device and returns a sun audio device object. This object can then be used This function opens the audio device and returns a sun audio device object. This object can then be used for both and 'control' for access to the control device. Since only one process is allowed to have the recorder or player open at the same time it is a good idea to open the device only for the activity needed. to do I/O on. The *mode* parameter is one of 'r' for record-only access, 'w' for play-only access, 'rw' See the audio manpage for details. See the audio manpage for details.

### 17.1.1 Audio Device Objects **17.1.1 Audio Device Objects**

The audio device objects are returned by open define the following methods (except contrzol objects which The audio device objects are returned by open define the following methods (except control objects which only provide getinfo, setinfo and drain): only provide getinfo, setinfo and drain):

close() end of the distribution of the device. It is useful in situations where deleting the object does not This method explicitly closes the device. It is useful in situations where deleting the object does not immediately close it since there are other references to it. A closed device should not be used again. immediately close it since there are other references to it. A closed device should not be used again.

 $d$ ze $\Delta$ in()<br>This method waits until all pending output is processed and then returns. Calling this method is often<br>not necessary: destroying the object will automatically close the audio device and this will do an impli This method waits until all pending output is processed and then returns. Calling this method is often not necessary: destroying the object will automatically close the audio device and this will do an implicit drain.

flush()<br>This method discards all pending output. It can be used avoid the slow response to a user's stop request This method discards all pending output. It can be used avoid the slow response to a user's stop request

(due to buffering of up to one second of sound). (due to buffering of up to one second of sound).

from their C counterparts: a status object is only a single structure. Members of the play substructure have 'o\_' prepended to their name and members of the recoord structure have 'i\_'. So, the C member play, sample\_rate  $get\inf_0()$ <br>This method retrieves status information like input and output volume, etc. and returns it in the form of an audio status object. This object has no methods but it contains a number of attributes describing the current device status. The names and meanings of the attributes are described in yusr/include/sun/audioio.h' and in the audioman page. Member names are slightly different This method retrieves status information like input and output volume, etc. and returns it in the form of an audio status object. This object has no methods but it contains a number of attributes describing the current device status. The names and meanings of the attributes are described in '/usr/include/sun/audioio.h' and in the audio man page. Member names are slightly different member play.sample\_rate is accessed as o\_sample\_rate, record.gain as i\_gain and from their C counterparts: a status object is only a single structure. Members of the play substruc-<br>the counterparts of the substructure of the play substructure. ture have 'o\_' prepended to their name and members of the record structure have 'i\_'. So, the C monitor\_gain plainly as monitor\_gain. monitor\_gain plainly as monitor\_gain.

#### ibufcount() ibufcount()

This method returns the number of samples that are buffered on the recording side, i.e. the program will This method returns the number of samples that are buffered on the recording side, i.e. the program will not block on a read call of so many samples. not block on a read call of so many samples.

#### obufcount () obufcount()

This method returns the number of samples buffered on the playback side. Unfortunately, this number This method returns the number of samples buffered on the playback side. Unfortunately, this number cannot be used to determine a number of samples that can be written without blocking since the kernel cannot be used to determine a number of samples that can be written without blocking since the kernel output queue length seems to be variable. output queue length seems to be variable.

read (*size*)<br>This method reads *size* samples from the audio input and returns them as a python string. The function This method reads *size* samples from the audio input and returns them as a python string. The function blocks until enough data is available. blocks until enough data is available.

#### setinfo(status) setinfo(*status*)

This method sets the audio device status parameters. The status parameter is an device status object as This method sets the audio device status parameters. The *status* parameter is an device status object as returned by getinfo and possibly modified by the program. returned by getinfo and possibly modified by the program.

#### write(samples) write(*samples*)

Write is passed a python string containing audio samples to be played. If there is enough buffer space Write is passed a python string containing audio samples to be played. If there is enough buffer space free it will immediately return, otherwise it will block. free it will immediately return, otherwise it will block.

MAX\_GAIN, SPEAKER, etc. The names of the constants are the same names as used in the C include file MAX\_GAIN, SPEAKER, etc. The names of the constants are the same names as used in the C include file There is a companion module, SUNAUDIODEV, which defines useful symbolic constants like MIN\_GAIN, There is a companion module, SUNAUDIODEV, which defines useful symbolic constants like MIN\_GAIN, '<sun/audioio.h>', with the leading string 'AUDIO\_' stripped. '<sun/audioio.h>', with the leading string 'AUDIO\_' stripped. Useability of the control device is limited at the moment, since there is no way to use the "wait for something Useability of the control device is limited at the moment, since there is no way to use the "wait for something to happen" feature the device provides. to happen" feature the device provides.

### **Index**

 $\frac{1}{11}$ 

\_\_getinitargs\_\_(pickle protocol), 27 \_\_getinitargs\_\_ (pickle protocol), 27 getinitargs\_copy protocol), 30 \_\_getinitargs\_\_ (copy protocol), 30 getstate \_ (pickle protocol), 27 \_setstate\_ (pickle protocol), 27 getstate (copy protocol), 30 \_\_getstate\_\_ (pickle protocol), 27  $\_$ setstate $\_$  (pickle protocol), 27 operator, 4<br>builtin (built-in module), 34 \_setstate\_(copy protocol), 30 \_\_builtin\_\_ (built-in module), 34 \_\_getstate\_\_ (copy protocol), 30 \_\_setstate\_\_ (copy protocol), 30 \_dict\_ (pickle protocol), 27 \_main\_ (built-in module), 34 \_init\_(pickle protood), 27  $\_$ main $\_$  (built-in module), 34  $\_$ dict $\_$  (pickle protocol), 27  $\_\bot$ init $\_\_$  (pickle protocol), 27 exit (in module posix), 60  $\frac{\cos x}{10}$  (in module posix), 60 file control, 68 I/O control, 68 UNIX

#### ABC language, 4

add\_positioner (form object method), 150<br>add\_roundbutton (form object method), 150<br>add\_slider (form object method), 150 add\_lightbutton (form object method), 150 add\_lightbutton (form object method), 150 add\_roundbutton (form object method), 150 add\_positioner (form object method), 150 activate\_form(form object method), 150 activate\_form (form object method), 150 add\_browser (fom object method), 151<br>add\_button (form object method), 150 add\_counter (form object method), 151 add\_browser (form object method), 151 add\_counter (form object method), 151 accept (connection object method), 123 ActiveOpen (TCP stream method), 129 add\_choice (form object method), 151 accept (connection object method), 123 ActiveOpen (TCP stream method), 129 add\_button (form object method), 150 add\_slider (form object method), 150 add\_choice (form object method), 151 add\_clock (form object method), 150 Abort (connection object method), 124 add\_input (form object method), 151 Abort (connection object method), 124 add\_clock (form object method), 150 add\_input (form object method), 151 add\_dial (form object method), 150 add\_menu (form object method), 151 add\_text (form object method), 150 add\_dial (form object method), 150 add\_text (form object method), 150 add\_menu (form object method), 151 add\_box (form object method), 150 add\_box (form object method), 150 Abort (TCP stream method), 129 Abort (TCP stream method), 129 abort (FTP object method), 97 abort (FTP object method), 97 add (in module audioop), 110 accept (socket method), 54 add (in module audioop), 110 accept (socket method), 54 acquire (lock method), 58 acquire (lock method), 58 abs (built-in function), 14 abs (built-in function), 14 add (Stats method), 82 add (Stats method), 82

a 11owremova1 (CD player object method), 145 allowremoval (CD player object method), 145 addcallback (CD parser object method), 147 addcallback (CD parser object method), 147 amtUnackedData (TCP status attribute), 130 AnchoringParser (in module htmllib), 103 amtUnackedData (TCP status attribute), 130 amtUnreadData (TCP status attribute), 130 add\_valslider (form object method), 150 AnchoringParser (in module htmllib), 103 add\_valslider (form object method), 150 amtUnreadData (TCP status attribute), 130 allocate\_lock (in module thread), 58 allocate\_lock (in module thread), 58 anchornames (in module htmllib), 103 anchortypes (in module htmllib), 104 adpcm321in (in module audioop), 110 anchornames (in module htmllib), 103 anchortypes (in module htmllib), 104 add\_timer (form object method), 151 AddrToName (in module macdnr), 126 adpcm32lin (in module audioop), 110 AddrToName (in module macdnr), 126 adpcm21in (in module audioop), 110 add\_timer (form object method), 151 AddrToStr (in module macdnr), 126 adpcm2lin (in module audioop), 110 article (NNTP object method), 101 AddrToStr (in module macdnr), 126 article (NNTP object method), 101 a<sub>11</sub>\_errors (in module ftplib), 96 all\_errors (in module ftplib), 96 addword (in module htmllib), 105 anchors (in module htmllib), 104 addword (in module htmllib), 105 anchors (in module htmllib), 104 AF\_INET (in module socket), 53 AF\_UNIX (in module socket), 53 AF\_INET (in module socket), 53 AF\_UNIX (in module socket), 53 aifc (aifc object method), 115 aiff (aifc object method), 115 arithmetic, 4<br>array (built-in module), 40, 43 array (built-in module), 40, 43 altzone (in module time), 47 additem (menu method), 138 aifc (aifc object method), 115 aiff (aifc object method), 115 arrays, 43<br>arrow (text-edit method), 139 additem (menu method), 138 altzone (in module time), 47 arrow (text-edit method), 139 aifc (standard module), 114 alarm (in module signal), 51 operator, 3<br>append (in module array), 44 append (in module array), 44 apply (built-in function), 14 array (in module array), 43 aifc (standard module), 114 alarm (in module signal), 51 apply (built-in function), 14  $\arctan y$  (in module array), 43  $\mbox{\sc Au}$  (standard module),<br>  $144$  a.1 (built-in module),  $142$ AL (standard module), 144 argv (in module sys), 21 append (list method), 8 al (built-in module), 142 argv (in module sys), 21 append (list method), 8 and

as\_pathname (FSSpec object method), 128 as\_tuple (FSSpec object method), 128 asctime (in module time), 47 askfile (in module stdwin), 134 askstr (in module stdwin), 134

as\_tup1e (FSSpec object method), 128

askfile (in module stdwin), 134

asctime (in module time), 47

askstr (in module stdwin), 134

as\_pathname (FSSpec object method), 128

askync (in module stdwin), 134 askync (in module stdwin), 134 asr (TCP stream attribute), 129 asr (UDP stream attribute), 130 asr (UDP stream attribute), 130 asr (TCP stream attribute), 129 subscript, 8<br>atime (in module cd), 145 atime (in module cd), 145 slice, 8 assignment

AttributeError (built-in exception), 12 AttributeError (built-in exception), 12 Available (in module macspeech), 130 Available (in module macspeech), 130 available (in module ctb), 123 audioop (built-in module), 110 available (in module ctb), 123 avgpp (in module audioop), 111 audioop (built-in module), 110 avgpp (in module audioop), 111 avg (in module audioop), 110 avg (in module audioop), 110 atof (in module string),  $36$ atoi (in module string), 36 atol (in module string), 36 audio (in module cd), 145 atof (in module string), 36 atoi (in module string), 36 atol (in module string), 36 audio (in module cd), 145

bestreadsize (CD player object method), 145 bestreadsize (CD player object method), 145 begindrawing (window method), 135 begindrawing (window method), 135 bgn\_group (form object method), 150 bgn\_anchor (in module htmllib), 105 bgn\_group (form object method), 150 bgn\_anchor (in module htmllib), 105 basename (in module posixpath), 64 basename (in module posixpath), 64 baseline (in module stdwin), 135 baseline (in module stdwin), 135 baseline (drawing method), 137 baseline (drawing method), 137 bias (in module audioop), 111 bias (in module audioop), 111 binary (mpz method), 120 binary (mpz method), 120 bind (socket method), 54 bind (socket method), 54 bdb (in module pdb), 72 bdb (in module pdb), 72 bit-string

body (NNTP object method), 101 BLOCKSIZE (in module cd), 145 body (NNTP object method),  $101$ BLOCKSIZE (in module cd), 145 operations, 5<br>bitmap (drawing method), 138 bitmap (drawing method), 138

Break (connection object method), 124 Break (connection object method), 124 type, 2<br>box (drawing method), 137 box (drawing method), 137 Boolean<br>operations, 2, 3 operations, 2, 3 exceptions, 2 functions, 2 built-in

BuiltinFunctionType (in module types), 25<br>BuiltinMethodType (in module types), 25 types, 2<br>builtin\_module\_names (in module sys), 22 BuiltinFunctionType (in module types), 25 builtin\_module\_names (in module sys), 22 BuiltinMethodType (in module types), 25 Busy (in module macspeech), 131 Busy (in module macspeech), 131 byteswap (in module array), 44 byteswap (in module array), 44

C

structures, 40<br>C\_CBREAK (in module macconsole), 124 C\_CBREAK (in module macconsole), 124 с\_ECHO (in module macconsole), 124 C\_ECHO (in module macconsole), 124

close (text-edit method), 139 close (window method), 136

close (window method), 136

close (text-edit method), 139

callback (connection object attribute), 123 callback (connection object attribute), 123 с\_NOECHO (in module macconsole), 124 C\_NOECHO (in module macconsole), 124  $C$ \_EXTENSION (in module struct), 33 C\_EXTENSION (in module struct), 33 C\_RAW (in module macconsole), 124 C\_RAW (in module macconsole), 124 calcsize (in module struct), 41 casefold (in module regex), 39 calcsize (in module struct), 41 casefold (in module regex), 39 change (window method), 135 change (window method), 135 center (in module string), 37 catalog (in module cd), 145 center (in module string), 37 catalog (in module cd), 145 CDROM (in module cd), 145 CDROM (in module cd), 145 ceil (built-in function), 5 protocol, 89<br>cgi (standard module), 89 ceil (built-in function), 5 cgi (standard module), 89 cd (built-in module), 144 cd (built-in module), 144 chaining<br>comparisons, 3 comparisons, 3 CGI

choose\_boundary (in module mimetools), 108 choose\_boundary (in module mimetools), 108 Choose (connection object method), 124 Choose (connection object method), 124 check\_forms (in module fl), 148 check\_forms (in module fl), 148 choose\* (in module ctb), 123 choice (in module rand), 43 choose\* (in module ctb), 123 chdir (in module posix), 60 chmod (in module posix), 60 chown (in module posix), 60 chdir (in module posix), 60 chmod (in module posix), 60 choice (in module rand), 43 chown (in module posix), 60 check (menu method), 138 check (menu method), 138

DES, 118 Enigma, 120

cipher

Close (connection object method), 123 Close (connection object method), 123 close (CD player object method), 145 cleol (console window method), 125 cleos (console window method), 125 close (CD player object method), 145 close (aifc object method), 115, 116 cleol (console window method), 125 cleos (console window method), 125 close (aifc object method), 115, 116 ClassType (in module types), 24 cliprect (drawing method), 138 close (audio device method), 158 ClassType (in module types), 24 cliprect (drawing method), 138 close (audio device method), 158 Close (TCP stream method), 129 Close (TCP stream method), 129 close (FTP object method), 98 IDEA, 118<br>circle (drawing method), 137 Close (in module macdnr), 126 close (in module sgmllib), 106 Close (in module macdnr), 126 close (FTP object method), 98 close (in module sgmllib), 106 circle (drawing method), 137 close (drawing method), 138 close (drawing method), 138 close (in module posix), 60 close (bitmap method), 139 close (bitmap method), 139 close (in module posix), 60 close (menu method), 138 clock (in module time), 47 close (socket method), 54 clock (in module time), 47 close (menu method), 138 close (socket method), 54 close (file method), 10 close (file method), 10

chr (built-in function), 14 chr (built-in function), 14

CollectingParser (in module htmllib), 103 CollectingParser (in module htmllib), 103 closeport (audio port object method), 143 closeport (audio port object method), 143 commonprefix (in module posixpath), 64 commonprefix (in module posixpath), 64 cname (dnr result object attribute), 126 cname (dnr result object attribute), 126 chaining, 3<br>compile (built-in function), 10, 14 CmFlagsEOM (in module ctb), 122 compile (built-in function), 10, 14 cmFlagsEOM (in module ctb), 122 cmStatus\* (in module ctb), 123 object, 10, 31<br>CodeType (in module types), 24  $cmStatzus*$  (in module  $ctb$ ),  $123$ CodeType (in module types), 24 compile (in module regex), 38 compile (in module regex), 38 coerce (built-in function), 14 coerce (built-in function), 14 cmAttn (in module ctb), 122 cmCnt1 (in module ctb), 122 cmData (in module ctb), 122 cmAttn (in module ctb), 122 cmCntl (in module ctb), 122 cmData (in module ctb), 122 CMNew (in module ctb), 123 CMNew (in module ctb), 123 cmp (built-in function), 14 color (in module fl), 149 cmp (built-in function), 14 color (in module fl), 149 cmd (in module pdb), 72 cmd (in module pdb), 72 operator, 4 objects, 4 comparisons comparison comparing code

connectionnumber (in module stdwin), 135 connectionnumber (in module stdwin), 135 operation, 6<br>connect (FTP object method), 97 connect (FTP object method),  $97$ compress (in module jpeg), 116 compress (in module jpeg), 116 connect (HTTP method), 95 control (in module cd), 145 connect (HTTP method), 95 connect (socket method), 54 connect (socket method), 54 control (in module cd), 145 concatenation

copybinary (in module mimetools), 109<br>copyliteral (in module mimetools), 109 CountVoices (in module macspeech), 131 copyliteral (in module mimetools), 109 CountVoices (in module macspeech), 131 copybinary (in module mimetools), 109 cpuType (dnr result object attribute), 126 cpuType (dnr result object attribute), 126 createparser (in module cd), 144 createparser (in module cd), 144 numeric, 5<br>copen (in module macconsole), 124 copen (in module macconsole), 124 cross (in module audioop), 111 crop (in module imageop), 113 cross (in module audioop), 111 crop (in module imageop), 113 count (in module string), 36 count (in module string), 36 copy (standard module), 30 ctime (in module time), 47 copy (standard module), 30 ctime (in module time), 47 ctb (built-in module), 122 ctb (built-in module), 122 copy (copy function), 30 copy (md5 method), 119 copy (copy function), 30 copy (md5 method), 119 count (list method), 8 count (list method), 8 crypt(1), 121 cryptography, 118 conversions

rwd (FTP object method), 98 cwd (FTP object method), 98  $\circ$ 

language, 4, 5

 $\begin{array}{l} \texttt{delete\_object (FORMS object method), 152} \\ \texttt{delete} \texttt{e}\texttt{a}\texttt{r}\texttt{a}\texttt{r} \texttt{(CD parser object method), 147} \end{array}$ delete\_object (FORMS object method), 152 deleteparser (CD parser object method), 147 deactivate\_form (form object method), 150 deactivate\_form (form object method), 150 DictionaryType (in module types), 24 DictionaryType (in module types), 24 ddindent (in module htmllib), 105 debugging, 72<br>decode (in module mimetools), 109 decode (in module mimetools), 109 decompress (in module jpeg), 116 data (FSSpec object attribute), 127 ddindent (in module htmllib), 105 decompress (in module jpeg), 116 decryptmore (rotor method), 120 data (FSSpec object attribute), 127 decryptmore (rotor method), 120 digits (data in module string), 35 digits (data in module string), 35 DictType (in module types), 24 data (alias object attribute), 128 daylight (in module time), 47 DictType (in module types), 24 data (alias object attribute), 128 DATASIZE (in module cd), 145 statement, 8<br>delattr (built-in function), 14 cipher, 118<br>DEVICE (standard module), 156 daylight (in module time), 47 delattr (built-in function), 14 DEVICE (standard module), 156 DATASIZE (in module cd), 145 deepcopy (copy function), 30 deepcopy (copy function), 30 decrypt (rotor method), 120 decrypt (rotor method), 120 dbm (built-in module), 29, 66 defpath (in module os), 46 dir (FTP object method), 98 dbm (built-in module), 29, 66 defpath (in module os), 46 digest (md5 method), 119 dir (FTP object method), 98 digest (md5 method), 119 type, 8<br>type, operations on, 8 type, operations on, 8 debugger, 23 dictionary DES del

drain (audio device method), 158 drain (audio device method), 158 divmod (built-in function), 15  $d$ o\_f orms (in module fl), 148 dumps (in module marshal), 31 dumps (in module marshal), 31 divmod (built-in function), 15 do\_forms (in module fl), 148 dump (in module marshal), 31 dumps (in module pickle), 28 draw (text-edit method), 139 dump (in module marshal), 31 dumps (in module pickle), 28 draw (text-edit method), 139 dump (in module pickle), 28 long integer, 5<br>divm (in module mpz), 119 dump (in module pickle), 28 divm (in module mpz), 119 dup (posixfile method), 70 dup (in module posix), 60 dup (posixfile method), 70 dup (in module posix), 60 integer, 5 division

dir (built-in function), 14

dir (built-in function), 14

dither2grey2 (in module imageop), 114 dither2mono (in module imageop), 113

dither2mono (in module imageop), 113

dither 2grey2 (in module imageop), 114

dup2 (in module posix), 60

dup2 (in module posix), 60

curdir (in module os), 46

curdir (in module os), 46

dup2 (posixfile method), 70 dup2 (posixfile method), 70 echo2printer (console window method), 125 echo2printer (console window method), 125 error\_proto (in module mtplib), 100 error\_proto (in module nntplib), 100 error reply (in module mtplib), 100 error\_reply (in module nntplib), 100 eject (CD player object method), 146 end\_anchor (in module htmllib), 105 end\_group (form object method), 150 end\_group (form object method), 150 error (exception in module posix), 60 error\_perm (in module nntplib), 100 error\_temp (in module nuplib), 100 eject (CD player object method), 146 end\_anchor (in module htmllib), 105 error (exception in module posix), 60 error\_perm (in module nntplib), 100 error\_temp (in module nntplib), 100 enddrawing (drawing method), 138 error\_proto (in module fiplib), 97 error\_reply (in module fiplib), 97 encode (in module mimetools), 109 enddrawing (drawing method), 138 error (in module sunaudiodev), 158 error\_proto (in module ftplib), 97 error\_reply (in module ftplib), 97 error (in module sunaudiodev), 158 error\_perm (in module ftplib), 97 encode (in module mimetools), 109 encryptmore (rotor method), 120 environ (data in module posix), 60 environ (data in module posix), 60 error\_temp (in module ftplib), 97 EOFError (built-in exception), 12<br>erase (drawing method), 137 error\_perm (in module ftplib), 97 error\_temp (in module ftplib), 97 eval (built-in function), 10, 15, 36 encryptmore (rotor method), 120 endheaders (HTTP method), 95 EOFError (built-in exception), 12 eval (built-in function), 10, 15, 36 endheaders (HTTP method), 95 cipher, 120<br>enumerate (in module fm), 153 error (in module imageop), 113 endselect (in module gl), 155 enumerate (in module fm), 153 error (in module audioop), 110 error (in module imageop), 113 endselect (in module gl), 155 error (in module audioop), 110 error (in module imgfile), 156 error (in module rgbimg), 117 error (in module rgbimg), 117 error (in module imgfile), 156 event (text-edit method), 139 elarc (drawing method), 137 encrypt (rotor method), 120 endpick (in module gl), 155 environ (in module cgi), 91 error (in module socket), 52 elarc (drawing method), 137 encrypt (rotor method), 120 erase (drawing method), 137 error (in module gdbm), 66 error (in module select), 57 error (in module thread), 57 enable (menu method), 138 endpick (in module gl), 155 error (in module rect), 140 error (in module regex), 39 error (in module socket), 52 error (in module struct), 41 error (in module thread), 57 empty (in module rect), 141 enable (menu method), 138 environ (in module cgi), 91 error (in module gdbm), 66 error (in module select), 57 error (in module rect), 140 error (in module regex), 39 error (in module struct), 41 escape (in module cgi), 91 empty (in module rect), 141 error (in module ctb), 122 error (in module dbm), 66 ERROR (in module cd), 145 error (in module cd), 145 error (in module ctb), 122 error (in module dbm), 66 escape (in module cgi), 91 ERROR (in module cd), 145 error (in module cd), 145 Ellinghouse, Lance, 120 Ellinghouse, Lance, 120 Enigma

built-in, 2<br>exchange (dnr result object attribute), 126 exchange (dnr result object attribute), 126 expanduser (in module posixpath), 64 expanduser (in module posixpath), 64 expandvars (in module posixpath), 64 expandvars (in module posixpath), 64 extract\_tb(in module traceback), 25 extract\_tb (in module traceback), 25 exit\_thread (in module thread), 57 fetchcolor (in module stdwin), 133 exit\_thread (in module thread), 57 fetchcolor (in module stdwin), 133 temporary, 49<br>file (console window attribute), 125 file (console window attribute), 125 expandtabs (in module string), 36 expandtabs (in module string), 36 exists (in module posixpath), 64 exists (in module posixpath), 64 statement, 10<br>execfile (built-in function), 15  $\overline{c}$  -  $\overline{c}$  -  $\overline{c}$  -  $\overline{c}$  (in module sys), 22 execfile (built-in function), 15 exc\_value (in module sys), 22 exc\_type (in module sys), 22 exitfunc (in module sys), 22 exc\_type (in module sys), 22 exitfunc (in module sys), 22 f dopen (built-in function), 10 feed (in module sgmllib), 106 execve (in module posix), 60 execve (in module posix), 60 fdopen (built-in function), 10 f dopen (in module posix), 61 feed (in module sgmllib), 106 fdopen (in module posix), 61  $exccv$  (in module  $posix$ ), 60 execvpe (in module os), 46 exit (in module thread), 57 f cnt 1 (in module struct), 68 execv (in module posix), 60 false, 2 fcntl (in module struct), 68 execvpe (in module os), 46 exec1e (in module os), 46 execlp (in module os), 46 execvp (in module os), 46 exit (in module thread), 57 fcntl (built-in module), 68 file (posixfile method), 70 file (posixfile method), 70 execle (in module os), 46 execlp (in module os), 46 execvp (in module os), 46 exec1 (in module os), 46 execl (in module os), 46 exit (in module sys), 22 exit (in module sys), 22 temporary, 49 UNIX, 68 file control exceptions file name file object exec file

f ind\_f irst (form object method), 150 find\_first (form object method), 150 find\_last (form object method), 150 fillcircle (drawing method), 137 fillcircle (drawing method), 137 fileopen (in module posixfile), 70 fileopen (in module posixfile), 70 fillelarc (drawing method), 137 fillelarc (drawing method), 137 fillpoly (drawing method), 137 fillpoly (drawing method), 137 posix, 69<br>fileno (in module stdwin), 135 FileType (in module types), 25 fileno (in module stdwin), 135 FileType (in module types), 25 filter (built-in function), 16 filter (built-in function), 16 fileno (socket method), 54 fileno (socket method), 54 find (in module string), 36 find (in module string), 36

FormattingParser (in module htmllib), 103 FormattingParser (in module htmllib), 103 FormContentDict (in module cgi), 91 FormContentDict (in module cgi), 91 findfactor (in module audioop), 111 findfactor (in module audioop), 111 find\_module (in module struct), 32 find\_module (in module struct), 32 fopen (in module macconsole), 124 findfit (in module audioop), 111 findmax (in module audioop), 111 fopen (in module macconsole), 124 findfit (in module audioop), 111 findmax (in module audioop), 111 flush (audio device method), 158 object, 52<br>FrameType (in module types), 25 type, 4<br>FloatType (in module types), 24 FloatType (in module types), 24 flush (audio device method), 158 FrameType (in module types), 25 fromfile (in module array), 44 fromlist (in module array), 44 fromfile (in module array), 44 fromlist (in module array), 44 findfont (in module fm), 153 float (built-in function), 4, 16 flush (in module htmllib), 105 fontpath (in module fm), 153 findfont (in module fm), 153 objects, 26<br>f1eep (in module stdwin), 134 float (built-in function), 4, 16 flush (in module htmllib), 105 fontpath (in module fm), 153 fromfd (in module socket), 54 fleep (in module stdwin), 134 fromfd (in module socket), 54 flags (posixfile method), 70 fm (built-in module), 104, 153  $f$ lags (posixfile method),  $70$ fm (built-in module), 104, 153 fmt (in module htmllib), 105 fmt (in module htmllib), 105 floor (built-in function), 5 f<sub>1p</sub> (standard module), 153 fork (in module posix), 61 floor (built-in function), 5 flp (standard module), 153 fork (in module posix), 61  $Ep$  (in module rfc822),  $108$ FL (standard module), 152 fp (in module rfc822), 108 FL (standard module), 152 f1 (built-in module), 147 fl (built-in module), 147 flush (file method), 10 flush (file method), 10 formatter, 103, 105 formatter, 103, 105 literals, 4 floating point flattening frame

getbgcolor (in module stdwin), 134

getbgcolor (in module stdwin), 134

freeze\_object (FORMS objet method), 152 freeze\_object (FORMS object method), 152 freeze\_form (form object method), 149 freeze\_form (form object method), 149 built-in, 2<br>Functi onType (in module types), 24 FunctionType (in module types), 24 func\_code (dictionary method), 10 func\_code (dictionary method), 10 fromstring (in module array), 44 fromstring (in module array), 44 FSSpec (in module macfs), 127 FSSpec (in module macfs), 127 ftplib (standard module), 96 ftplib (standard module), 96 fstat (in module posix), 61 fstat (in module posix), 61 FTP, 94<br>FTP (in module fiplib), 96 FTP (in module ftplib), 96 functions

geom2rect (in module rect), 141 geom2rect (in module rect), 141 gcdext (in module mpz), 119<br>gdbm (built-in module), 29, 66 gcdext (in module mpz), 119 gdbm (built-in module), 29, 66 gcd (in module mpz), 119 gcd (in module mpz), 119

getallmatchingheaders (in module rfc822), getallmatchingheaders (in module rfc822), getaddrlist (in module rfc822), 108 getaddrlist (in module rfc822), 108 get\_suffixes (in module struct), 32 get\_suffixes (in module struct), 32 getbgcolor (drawing method), 137 get\_directory (in module fl), 149 getactive (in module stdwin), 133 get\_directory (in module fl), 149 getbgcolor (drawing method), 137 get\_filename (in module fl), 149 getactive (in module stdwin), 133 get\_filename (in module fl), 149 get\_ident (in module thread), 58 get\_magic(in module struct), 32 get\_pattern (in module fl), 149 get\_ident (in module thread), 58 get\_rgbmode (in module fl), 148 get\_magic (in module struct), 32 get\_pattern (in module fl), 149 get\_rgbmode (in module fl), 148 getaddr (in module rfc822), 108 getaddr (in module rfc822), 108 get\_mouse (in module fl), 149 107<br>getattr (built-in function), 16 get\_mouse (in module fl), 149 getattr (built-in function), 16

getcwd (in module posix), 61<br>getdate (in module rfe822), 108<br>getdate (in module rfe822), 108<br>getdef scr-o 11 hars (in module stdwin), 133<br>getdef winpos (in module stdwin), 133<br>GetDirectory (in module macfs), 127<br>getdocsi.z object getconfig (audio port object method), 144<br>GetCreatorType (FSSpec object method), 128<br>getcutbuffer (in module stdwin), 134 getchannels (audio configuration object getencoding (mimetool.Message method), 109 module rfc822),107<br>getfloatmax (audio configuration object getfloatmax (audio configuration object GetCreatorType (FSSpec object method), 128 getencoding (mimetool.Message method), 109 getfillpoint (audio port object method), 143 getfirstmatchingheader (in module getfillpoint (audio port object method), 143 getfillable (audio port object method), 143 getfillable (audio port object method), 143 getdefscrollbars (in module stdwin), 133 GetConfig (connection object method), 123 GetConfig (connection object method),  $123$ getfilled (audio port object method), 143 getconfig (audio port object method), 144 getfilled (audio port object method), 143 (audio configuration getdefwinsize (in module stdwin), 133 getcompname (aifc object method), 115 getcomptype (aifc object method), 115 getcompname (aifc object method), 115 getcomptype (aifc object method), 115 getcutbuffer (in module stdwin), 134 getdefwinpos (in module stdwin), 133 method), 143<br>getcomment (font handle method), 153 GetDirectory (in module macfs), 127 €. getcomment (font handle method), 153 getevent (in module stdwin), 132<br>getfd (audio port object method), 143<br>getfgcolor (drawing method), 137 getfd (audio port object method), 143 getfgcolor (in module stdwin), 134 getfgcolor (in module stdwin), 134 getfgcolor (drawing method), 137 getdocsize (window method), 135 getevent (in module stdwin), 132 getdate (in module rfc822), 108 getfirstmatchingheader getegid (in module posix), 61 geteuid (in module posix), 61 getbit (bitmap method), 139 getegid (in module posix), 61 geteuid (in module posix), 61 getbit (bitmap method), 139 getfile (HTTP method), 95 getcwd (in module posix), 61 getfile (HTTP method), 95 getchannels

getfontinfo (font handle method), 153 getfontname (fonthandle method), 153 getfontinfo (font handle method), 153 getfontname (font handle method), 153 getfocustext (text-edit method), 139 getfocustext (text-edit method), 139 method), 143<br>getfocus (text-edit method), 139 getfocus (text-edit method), 139

getframerate (aifc object method), 114

getframerate (aifc object method), 114

find\_last (form object method), 150

event (text-edit method), 139 exc\_traceback (in module sys), 22

exc\_traceback (in module sys), 22

getmaintype (mimetool.Message method), 109 get queues ize (audio configuration object getmaintype (mimetool.Message method), 109 getqueuesize (audio configuration object GetPitch (speech channel object method), 131 GetPitch (speech channel object method), 131 method), 143<br>GetRate (spech channel object method), 131 GetRate (speech channel object method), 131 getplist (mimetool.Message method), 109 getparam (mimetool. Message method), 109 getparam (mimetool.Message method), 109 getplist (mimetool.Message method), 109 Get IndVoice (in module macspech), 131 GetIndVoice (in module macspeech), 131 getnchannels (aifc object method), 114 getnchannels (aifc object method), 114 gethostbyaddr (in module socket), 53 gethostbyname (in module socket), 53 gethostbyaddr (in module socket), 53 gethostbyname (in module socket), 53 GetGender (voice object method), 131 getmarkers (aifc object method), 115 getnframes (aifc object method), 114 getnframes (aifc object method), 114 GetGender (voice object method), 131 getmarkers (aifc object method), 115 gethostname (in module socket), 53 get par ams (aifc object method), 115 gethostname (in module socket), 53 get info (audio device method), 159 getparams (aifc object method), 115 getheader (in module rfc822), 108 getinfo (audio device method), 159 getheader (in module rfc822), 108 Get Info (alias object method). 128 getorigin (window method), 135 getpeername (socket method), 54 GetInfo (alias object method), 128 getmark (aifc object method), 115 getpeername (socket method), 54 getorigin (window method), 135 getmark (aifc object method), 115 getmcolor (in module fl), 149 get pwnam (in module pwd), 65 getparams (in module al), 142 getparams (in module al), 142 getppid (in module posix), 61 getpwall (in module pwd), 65 getpwuid (in module pwd), 65 getgrall (in module grp), 66 getgrgid (in module grp), 66 getgrnam (in module grp), 66 getmcolor (in module fl), 149 getopt (standard module), 48 getpwall (in module pwd), 65 getpwnam (in module pwd), 65 getpwuid (in module pwd), 65 getppid (in module posix), 61 getgid (in module posix), 61 getgrall (in module grp), 66 getgrgid (in module grp), 66 getgrnam (in module grp), 66 getpid (in module posix), 61 getopt (standard module), 48 getgid (in module posix), 61 getpid (in module posix), 61

(audio configuration object getsampfmt (audio configuration object getrawheader (in module rfc822), 107<br>getrect (text-edit method), 139 getrawheader (in module rfc822), 107 getrect (text-edit method), 139 getreply (HTTP method), 95 getreply (HTTP method), 95 getsampfmt

getstatus (CD player object method), 146 getstatus (audio port object method), 144 getstatus (CD player object method), 146 getstatus (audio port object method), 144 getsampwidth (aifc object method), 114 Get SockName (TCP stream method), 129 getsampwidth (aifc object method), 114 getselection (in module stdwin), 134 getservbyname (in module socket), 53 GetSockName (TCP stream method), 129 getselection (in module stdwin), 134 getservbyname (in module socket), 53 getscrsize (in module stdwin), 133 method), 143<br>get sample (in module audioop), 111 getscrsize (in module stdwin), 133 getsample (in module audioop), 111 getsizes (in module imgfile), 156 get sockname (socket method), 54 get scrmm (in module stdwin), 133 getsignal (in module signal), 51 getsizes (in module imgfile), 156 getsockname (socket method), 54 getsockopt (socket method), 54 getscrmm (in module stdwin), 133 getsignal (in module signal), 51 getsockopt (socket method), 54 getsize (bitmap method), 138 getsize (bitmap method), 138

gettrackinfo (CD player object method), 146 gettrackinfo (CD player object method), 146 getwidth (audio configuration object method), getwidth (audio configuration object method), getsubtype (mimetool.Message method), 109 getsubtype (mimetool.Message method), 109 gettype (mimetool.Message method), 109 gettype (mimetool.Message method), 109 getwelcome (NNTP object method), 100 getwelcome (NNTP object method), 100 getstrwidth (font handle method), 154 getstrwidth (font handle method), 154 getuid (in module posix), 61<br>getwel come (FTP object method), 97 getwelcome (FTP object method), 97 143<br>getwinpos (window method), 135 gettitle (window method), 135 gettext (text-edit method), 139 gettitle (window method), 135 gettext (text-edit method), 139 getuid (in module posix), 61

GL (standard module), 156<br>g1 (built-in module), 104, 154<br>GLStylesheet (in module htmllib), 104 GLStylesheet (in module htmllib), 104 grey22grey (in module imageop), 114 grey2grey2 (in module imageop), 114 grey2grey4 (in module imageop), 114 grey42grey (in module imageop), 114 gotoxy (console window method), 125 grey22grey (in module imageop), 114 grey2grey2 (in module imageop), 114 grey2grey4 (in module imageop), 114 grey42grey (in module imageop), 114 gotoxy (console window method), 125 grey2mono (in module imageop), 113 grey2mono (in module imageop), 113 getwinsize (window method), 135 getwinsize (window method), 135 getwinpos (window method), 135 Gopher, 94<br>gopher: 11b (standard module), 99 gopherlib (standard module), 99 group (NNTP object method), 101 group (NNTP object method), 101 groupindex (regex attribute), 40 groupindex (regex attribute), 40 givenpat (regex attribute), 40 givenpat (regex attribute), 40 gmtime (in module time), 47 gl (built-in module), 104, 154 gmtime (in module time), 47 group (regex method), 39 GL (standard module), 156 group (regex method), 39 grp (built-in module), 66 grp (built-in module), 66

handle\_entityref (in module sgmllib), 106 handle\_entityref (in module sgmllib), 106 h3fontset (in module htmllib), 104<br>hand1e\_charref (in module sgmllib), 106 handle\_charref (in module sgmllib), 106 handle\_data (in module sgmllib), 106 handle\_data (in module sgmllib), 106 h1fontset (in module htmllib), 104 h2fontset (in module htmllib), 104 h1fontset (in module htmllib), 104 h2fontset (in module htmllib), 104 h3fontset (in module htmllib), 104 hlindent (in module htmllib), 105 h2indent (in module htmllib), 105 h1indent (in module htmllib), 105 h2indent (in module htmllib), 105 hash (built-in function), 16<br>head (NNTP object method), 101 has\_key (dictionary method), 8 head (NNTP object method), 101 hasattr (built-in function), 16  ${\tt has\_key}$  (dictionary method),  $8$ hasattr (built-in function), 16 hash (built-in function), 16 headers

gsub (in module regsub), 40

g sub (in module regsub), 40

in

MIME, 89<br>headers (in module rfc822). 108 headers (in module rfc822), 108 help (NNTP object method), 101 help (NNTP object method), 101 hex (built-in function), 16 hex (built-in function), 16 hexadecimal hexadecimal

literals, 4<br>hexdigits (data in module string), 35 hexdigits (data in module string), 35 hide (console window method), 125 hide (console window method), 125

hide\_object (FORMS object method), 152 hide\_object (FORMS object method), 152 htmllib (standard module), 94, 103, 105 htmllib (standard module), 94, 103, 105 tty, 67, 68<br>
ibu f count (audio device method), 159 ibufcount (audio device method), 159 hide\_form (form object method), 149 hide\_form (form object method), 149 HTMLParser (in module htmllib), 103 import, 32<br>Import Error (built-in exception), 12 init\_builtin (in module struct), 32 InstanceType (in module types), 24 HTMLParser (in module htmllib), 103 ImportError (built-in exception), 12 init\_builtin (in module struct), 32 InstanceType (in module types), 24 Idle (connection object method), 124 IndexError (built-in exception), 12 init\_frozen (in module struct), 32 Idle (connection object method), 124 IndexError (built-in exception), 12 init\_frozen (in module struct), 32 operator, 4, 6<br>INADDR\_\* (in module socket), 53<br>inanchor (in module htmllib), 104 inanchor (in module htmllib), 104 ihave (NNTP object method), 101 ihave (NNTP object method), 101 INADDR\_\* (in module socket), 53 HInfo (in module macdnr), 126 imageop (built-in module), 113 imgfile (built-in module), 156 protocol, 89<br>httplib (standard module), 94 imgfile (built-in module), 156 HInfo (in module macdnr), 126 httplib (standard module), 94 imageop (built-in module), 113 insert (in module array), 44 index (in module string), 36 insert (in module array), 44 input (built-in function), 16 index (in module string), 36 input (built-in function), 16 inset (in module rect), 141 statement, 2<br>ignore (Stats method), 83 inset (in module rect), 141 cipher, 118<br>ident (in module cd), 145 index (in module cd), 145 ignore (Stats method), 83 ident (in module cd), 145 index (in module cd), 145 init (in module fm), 153 id (built-in function), 16 imp (built-in module), 32 init (in module fm), 153 imp (built-in module), 32 id (built-in function), 16 insert (list method), 8 index (list method), 8 insert (list method), 8 index (list method), 8 UNIX, 68 Posix, 67, 68 HTML, 94, 103 HTML, 94, 103 hypertext, 103 I/O control HTTP, 94 IDEA

if

inverse (console window method), 125 inverse (console window method), 125 i.p3 (dnr result object attribute), 126 TPPORT\_\* (in module socket), 53<br>TPPROTO\_\* (in module socket), 53 operator, 4<br>is\_builtin (in module struct), 32 ip0 (dnr result object attribute), 126 ip1 (dnr result object attribute), 126 i.p2 (dnr result object attribute), 126 ip0 (dnr result object attribute), 126 ip1 (dnr result object attribute), 126 ip2 (dnr result object attribute), 126 ip3 (dnr result object attribute), 126 IPPROTO\_\* (in module socket), 53 nternet, 89<br>intersect (in module rect), 141 intersect (in module rect), 141 IOError (built-in exception), 12  $IP_$   $*$  (in module socket), 53<br>  $IP$ Addr (in module mactcp), 128 IPPORT\_\* (in module socket), 53 IOError (built-in exception), 12 IPAddr (in module mactcp), 128 IntType (in module types), 24 invert (drawing method), 137 IntType (in module types), 24 invert (drawing method), 137 ioct1 (in module struct), 69 ioctl (in module struct), 69 types, 4<br>types, operations on, 5  $IP_$  \* (in module socket), 53 types, operations on, 5 type, long, 4 operator, 4  $\frac{5}{1}$ 

is not

i sdone (dnr result object method), 126 isdone (dnr result object method), 126 i smount (in module posixpath), 64 is\_builtin (in module struct), 32 i sdone (TCP stream method), 129 ismount (in module posixpath), 64 is\_frozen (in module struct), 32 isdone (TCP stream method), 129 isfile (in module posixpath), 64 isindex (in module htmllib), 104 islink (in module posixpath), 64 is\_frozen (in module struct), 32 isindex (in module htmllib), 104 i sdir (in module posixpath), 64 isfile (in module posixpath), 64 islink (in module posixpath), 64 i sabs (in module posixpath), 64 itemsize (in module array), 44  $i s$  empty (in module rect), 141 isabs (in module posixpath), 64 isdir (in module posixpath), 64 itemsize (in module array), 44 is\_empty (in module rect), 141 i squeued (in module fl), 149 isqueued (in module fl), 149 isatty (file method), 10 isatty (file method), 10

joinfields (in module string), 37 joinfields (in module string), 37 join (in module posixpath), 64 join (in module posixpath), 64 jpeg (built-in module), 116 join (in module string), 37 join (in module string), 37 jpeg (built-in module), 116 KeyboardInterrupt (built-in exception), 12 KeyboardInterrupt (built-in exception), 12 KeyError (built-in exception), 12 KeyError (built-in exception), 12 keys (dictionary method), 8 keys (dictionary method), 8 kill (in module posix), 61 kill (in module posix), 61

ambdaType (in module types), 24 LambdaType (in module types), 24 language

int (built-in function), 4, 16

int (built-in function), 4, 16

integer

division, 5<br>division, long, 5 division, long, 5 literals, 4<br>literals, long, 4 literals, long, 4 type, 4

C, 4, 5<br>last (NNTP object method), 101 last (NNTP object method), 101 Last (regex attribute), 39 last (regex attribute), 39 ABC, 4

serializing, 26<br>obuf count (audio device method), 159 obufcount (audio device method), 159 literals, 4<br>octdigits (data in module string), 35 octdigits (data in module string), 35 Open (connection object method), 123 Open (connection object method), 123 nurbssurface (in module gl), 155 nurbssurface (in module gl), 155 open (in module sunaudiodev), 158 open (in module sunaudiodev), 158 nurbscurve (in module gl), 155 nurbscurve (in module gl), 155 Open (in module macdnr), 125 open (built-in function), 10, 17 openport (in module al), 142 open (built-in function), 10, 17 open (in module posixfile), 70 openport (in module al), 142 Open (in module macdnr), 125 open (in module posixfile), 70 open (in module stdwin), 132 nvarray (in module gl), 155 nvarray (in module gl), 155 open (in module stdwin), 132 open (in module gdbm), 67 types, 4<br>types, operations on, 5 open (in module posix), 62 open (in module aifc), 114 open (in module gdbm), 67 open (in module dbm), 66 open (in module posix), 62 types, operations on, 5 open (in module aifc), 114 oct (built-in function), 17 open (in module cd), 144 open (in module dbm), 66 oct (built-in function), 17 open (in module cd), 144 operations on<br>dictionary type, 8 list type, 8 dictionary type, 8 operation mapping types, 8 flattening, 26<br>marshalling, 26 concatenation, 6 integer types, 5 marshalling, 26 conversions, 5 integer types, 5 traceback, 22 comparing, 4 persistent, 26 Boolean, 2, 3 repetition, 6 code, 10, 31 pickling, 26 subscript, 6 bit-string, 5 masking, 5 shifting, 5 method, 9 frame, 52 literals, 4 type, 19 slice, 6 operations object objects octal

NewAliasMinimal (FSSpec object method), NewAliasMinimal (FSSpec object method), msftoblock (CD player object method), 146 msftoblock (CD player object method), 146 NullStylesheet (in module htmllib), 104 NullStylesheet (in module htmllib), 104 NewChannel (voice object method), 131 newgroups (NNTP object method), 100 NewAlias (FSSpec object method), 128 NewChannel (voice object method), 131 newgroups (NNTP object method), 100 NewAlias (FSSpec object method), 128 mono2grey (in module imageop), 113 needvspace (in module htmllib), 105 mono2grey (in module imageop), 113 needvspace (in module htmllib), 105 newnews (NNTP object method), 101 normcase (in module posixpath), 64 newnews (NNTP object method), 101 128<br>newbitmap (in module stdwin), 134 newbitmap (in module stdwin), 134 normcase (in module posixpath), 64 sequence types, operations on, 8 NameError (built-in exception), 13 new\_module (in module struct), 33 ModuleType (in module types), 25 sequence types, operations on, 8 new\_module (in module struct), 33 ModuleType (in module types), 25 NameError (built-in exception), 13 msftoframe (in module cd), 144 NetMask (in module mactep), 129 NetMask (in module mactcp), 129 nospace (in module htmllib), 105 msftoframe (in module cd), 144 newrotor (in module rotor), 120 nospace (in module htmllib), 105 MXInfo (in module macdnr), 126 ncols (macconsole option), 125 newrotor (in module rotor), 120 next (NNTP object method), 101 NoneType (in module types), 24 operator, 4, 6<br>nrows (macconsole option), 124 MXInfo (in module macdnr), 126 newconfig (in module al), 142 next (NNTP object method), 101 nextid (in module htmllib), 104 nextid (in module htmllib), 104 mntplib(standard module), 99 NoneType (in module types), 24 ncols (macconsole option), 125 newconfig (in module al), 142 noc1ip (drawing method), 138 nrows (macconsole option), 124 nntplib (standard module), 99 noclip (drawing method), 138 n1st (FTP object method), 98 NNTP (in module mtplib), 100 modules (in module sys), 22 MSG\_\* (in module socket), 53 mul (in module audioop), 112 National Security Agency, 121 nlst (FTP object method), 98 NNTP (in module nntplib), 100 modules (in module sys), 22 move (text-edit method), 139 MSG\_\* (in module socket), 53 MTU (in module mactep), 128 mul (in module audioop), 112 National Security Agency, 121 NODISC (in module cd), 145 move (text-edit method), 139 MTU (in module mactcp), 128 NODISC (in module cd), 145 NSIG (in module signal), 51 nice (in module posix), 62 NSIG (in module signal), 51 mpz (built-in module), 119 nice (in module posix), 62 mpz (in module mpz), 119 new (in module md5), 119 mpz (built-in module), 119 mpz (in module mpz), 119 new (in module md5), 119 None (Built-in object), 2 name (in module os), 45 None (Built-in object), 2 name (in module os), 45 mutable<br>sequence types, 7 sequence types, 7 operator, 3 not in numeric not

MacStylesheet (in module htmllib), 104 MacStylesheet (in module htmllib), 104 lowercase (data in module string), 35 lowercase (data in module string), 35 MemoryError (built-in exception), 12 MemoryError (built-in exception), 12 menucreate (in module stdwin), 134 menucreate (in module stdwin), 134 Message (in module mimetools), 108 menucreate (window method), 136 Message (in module mimetools), 108 menucreate (window method), 136 macconsole (built-in module), 124 macconsole (built-in module), 124 object, 9<br>MethodType (in module types), 24 headers, 89<br>mimetools (standard module), 108 macspeech (built-in module), 130 MethodType (in module types), 24 mimetools (standard module), 108 macspeech (built-in module), 130 message (in module stdwin), 134 macpath (standard module), 122 message (in module stdwin), 134 minmax (in module audioop), 111 mktemp (in module tempfile), 49<br>mktime (in module time), 48 makefile (built-in function), 10 minmax (in module audioop), 111 macpath (standard module), 122 makefile (built-in function), 10 maxpp (in module audioop), 112 maxpp (in module audioop), 112 mktemp (in module tempfile), 49 make\_form (in module fl), 148 makefile (socket method), 55 marshal (standard module), 26 marshal (standard module), 26 macdnr (built-in module), 125 mactcp (built-in module), 128 make\_form (in module fl), 148 marshal (built-in module), 30 makefile (socket method), 55 mapcolor (in module fl), 149 macdnr (built-in module), 125 mactcp (built-in module), 128 marshal (built-in module), 30 macfs (built-in module), 127 mapcolor (in module fl), 149 max (in module audioop), 112 mkdir (in module posix), 62 Lseek (in module posix), 61 .stat (in module posix), 61 macfs (built-in module), 127 operations, 5<br>match (in module regex). 38 max (in module audioop), 112 min (built-in function), 6, 17 mkd (FTP object method), 98 mktime (in module time), 48 match (in module regex), 38 max (built-in function), 6, 17 mkd (FTP object method), 98 mkdir (in module posix), 62 lseek (in module posix), 61 lstat (in module posix), 61 max (built-in function), 6, 17 min (built-in function), 6, 17 types, 8<br>types, operations on, 8 mac (built-in module), 122 math (standard module), 5 md5 (built-in module), 118 match (regex method), 39 math (built-in module), 42 md5 (in module md5), 119 mac (built-in module), 122 map (built-in function), 17 types, operations on, 8 math (built-in module), 42 math (standard module), 5 md5 (built-in module), 118 map (built-in function), 17 match (regex method), 39 md5 (in module md5), 119 objects, 26 marshalling mapping masking method MIME

last\_traceback (in module sys), 22 last\_type (in module sys), 22 last\_value (in module sys), 22 left (macconsole option), 124 len (built-in function), 6, 8, 16 letters (data in module string), 35 lin2adpcm (in module audioop), 111 lin2adpcm3 (in module audioop), 111 lin2lin (in module audioop), 111 lin2ulaw (in module audioop), 111 line (drawing method), 137 lineheight (drawing method), 137 lineheight (in module stdwin), 135 link (in module posix), 61

last\_type (in module sys), 22

 $\mathtt{last\_value}\ (\mathtt{in}\ \mathtt{module}\ \mathtt{sys}),\ \mathtt{22}$ 

Left (macconsole option), 124 .en (built-in function), 6, 8, 16 lin2adpcm3 (in module audioop), 111

lin2ulaw (in module audioop), 111 lin2lin(in module audioop), 111

lin2adpcm (in module audioop), 111

letters (data in module string), 35

last\_traceback (in module sys), 22

lower (in module string), 36

Lower (in module string), 36

list

lineheight (in module stdwin), 135

link (in module posix), 61

lineheight (drawing method), 137

line (drawing method), 137

type, 6, 7<br>type, operations on, 8 type, operations on, 8 list (NNTP object method), 101 listdir (in module posix), 61 Listen (connection object method), 123 listen (socket method), 55

1ist (NNTP object method), 101

listdir (in module posix), 61

listfontnames (in module stdwin), 133 ListType (in module types), 24 literalindent (in module htmllib), 105

ListType (in module types), 24

listfontnames (in module stdwin), 133 literalindent (in module htmllib), 105

Listen (connection object method), 123

listen (socket method), 55

literals<br>floating point, 4 floating point, 4 hexadecimal, 4 integer, 4 long integer, 4 numeric, 4 octal, 4<br>1 just (in module string), 37 ljust (in module string), 37 load (in module marshal), 31 load (in module pickle), 28 load\_compiled (in module struct), 32 load\_dynamic (in module struct), 33 load\_source (in module struct), 33 loads (in module marshal), 31 loads (in module pickle), 28 localHost (TCP status attribute), 130 localPort (TCP status attribute), 130 localtime (in module time), 48 lock (posixfile method), 70 locked (lock method), 58 login (FTP object method), 97

hexadecimal, 4

load\_compiled (in module struct), 32

load (in module marshal), 31

oad (in module pickle), 28

load\_dynamic (in module struct), 33

load\_source (in module struct), 33

loads (in module marshal), 31

loads (in module pickle), 28

localHost (TCP status attribute), 130 localPort (TCP status attribute), 130

localtime (in module time), 48

Lock (posixfile method), 70

locked (lock method), 58

167

long

login (FTP object method), 97

integer division, 5 integer literals, 4 integer type, 4<br>long (built-in function), 4, 16 long (built-in function), 4, 16 longimagedata (in module rgbimg), 117 longstoimage (in module rgbimg), 117 LongType (in module types), 24

integer division, 5 integer literals, 4 longimagedata (in module rgbimg), 117

longstoimage (in module rgbimg), 117

LongType (in module types), 24

168

removecallback (CD parser object method), removecallback (CD parser object method), resetparser (CD parser object method), 147 resetparser (CD parser object method), 147 rotatecutbuffers (in module stdwin), 134 ResolveAliasFile (in module macfs), 127 rotatecutbuffers (in module stdwin), 134 ResolveAliasFile (in module macfs), 127 resetselection (in module stdwin), 134 seekblock (CD player object method), 146 seekblock (CD player object method), 146 resetselection (in module stdwin), 134 rtnCode (dnr result object attribute), 126 rtnCode (dnr result object attribute), 126 remotePort (TCP status attribute), 130 remotePort (TCP status attribute), 130 RuntimeError (built-in exception), 13 RuntimeError (built-in exception), 13 Reset (connection object method), 124 scalefont (font handle method), 153 Reset (connection object method), 124 rewindbody (in module rfc822), 107 SEARCH\_ERROR (in module struct), 33 retrbinary (FTP object method), 98 scalefont (font handle method), 153 SEARCH\_ERROR (in module struct), 33 retrlines (FTP object method), 98 reverse\_order (Stats method), 83 rewindbody (in module rfc822), 107 samefile (in module posixpath), 65 seek (CD player object method), 146 retrlines (FTP object method), 98 seek (CD player object method), 146 reverse\_order (Stats method), 83 samefile (in module posixpath), 65 Resolve (alias object method), 128 SEEK\_CUR (in module posixfile), 69 SEEK\_END (in module posixfile), 69 SEEK\_SET (in module posixfile), 69 Resolve (alias object method), 128 reverse (in module audioop), 112 rfc822 (standard module), 95, 107 SEEK\_CUR (in module posixfile), 69 SEEK\_END (in module posixfile), 69 SEEK\_SET (in module posixfile), 69 reverse (in module audioop), 112 rfc822 (standard module), 95, 107 rewind (aifc object method), 115 147<br>rename (FTP object method), 98 operation, 6<br>replace (text-edit method), 139 rewind (aifc object method), 115 scale (in module imageop), 113 rename (FTP object method), 98 replace (text-edit method), 139 reset (in module sgmllib), 106 scale (in module imageop), 113 seed (in module whrandom). 43 scroll (window method), 136 seed (in module whrandom), 43 reset (in module sgmllib), 106 rgbing (built-in module), 117 rindex (in module string), 36 scroll (window method), 136 rename (in module posix), 62 runcall (in module pdb), 73 runeval (in module pdb), 73 search (in module regex), 38 rename (in module posix), 62 rgbimg (built-in module), 117 rindex (in module string), 36 search (in module regex), 38 rfind (in module string), 36 r just (in module string), 37 rms (in module audioop), 112 rotor (built-in module), 120 runcall (in module pdb), 73 runeval (in module pdb), 73 rmdir (in module posix), 62 rms (in module audioop), 112 rotor (built-in module), 120 round (built-in function), 19 rfind (in module string), 36 rjust (in module string), 37 round (built-in function), 19 repr (built-in function), 19 rmdir (in module posix), 62 search (regex method), 39 search (regex method), 39 repr (built-in function), 19 reverse (list method), 8 reverse (list method), 8 remove (list method), 8 run (in module pdb), 73 remove (list method), 8 run (in module pdb), 73 seek (file method), 11 seek (file method), 11 repetition

170

PY\_COMPILED (in module struct), 33 PY\_COMPILED (in module struct), 33 PY\_SOURCE (in module struct), 33 PY\_SOURCE (in module struct), 33 Python Cryptography Kit, 118 Python Cryptography Kit, 118

playtrackabs (CD player object method), 146

queryparams (in module al), 142 queryparams (in module al), 142 quit (NNTP object method), 102 quit (NNTP object method), 102 quit (FTP object method), 98 quit (FTP object method), 98 qdevice (in module fl), 149 quote (in module urllib), 93 qdevice (in module fl), 149 quote (in module urllib), 93 genter (in module fl), 149 greset (in module fl), 149 qenter (in module fl), 149 qreset (in module fl), 149 qread (in module fl), 149 qtest (in module fl), 149 qread (in module fl), 149 qtest (in module fl), 149

rand (standard module), 42 rand (standard module), 42 rand (in module rand). 43 rand (in module rand), 43

redraw\_object (FORMS object method), 152 redraw\_object (FORMS object method), 152 readsamps (audio port object method), 143 readsamps (audio port object method), 143 redraw\_form (form object method), 149  $\texttt{readraw\_form}$  (form object method),  $149$ readda (CD player object method), 146<br>readframes (aifc object method), 115 readda (CD player object method), 146 readframes (aifc object method), 115 readscaled (in module imgfile), 156 readscaled (in module imgfile), 156 Read (connection object method), 123 Read (connection object method), 123 RawFSSpec (in module macfs), 127 random (in module whrandom), 43 RawFSSpec (in module macfs), 127 raw\_input (built-in function), 18 RawAlias (in module macfs), 127 random (in module whrandom), 43 raw\_input (built-in function), 18 RawAlias (in module macfs), 127 readlink (in module posix), 62 rect2geom (in module rect), 141 Read (UDP stream method), 130 read (audio device method), 159 rect2geom (in module rect), 141 Read (UDP stream method), 130 read (audio device method), 159 readlink (in module posix), 62 recvfrom (socket method), 55 Rcv (TCP stream method), 129 recvfrom (socket method), 55 reduce (built-in function), 18 Rcv (TCP stream method), 129 read (in module imgfile), 156 realpat (regex attribute), 40 readlines (file method), 11 reduce (built-in function), 18 read (in module imgfile), 156 realpat (regex attribute), 40 range (built-in function), 17 readlines (file method), 11 rect (standard module), 140 rect (standard module), 140 range (built-in function), 17 readline (file method), 11 read (in module posix), 62 readline (file method), 11 READY (in module cd), 145 read (in module posix), 62 READY (in module cd), 145 recv (socket method), 55 recv (socket method), 55 read (file method), 10 read (file method), 10

regsub (standard module), 40 regsub (standard module), 40 regex, 7<br>regex (built-in module), 37 regex (built-in module), 37 regs (regex attribute), 39 regs (regex attribute), 39 relative

remoteHost (TCP status attribute), 130 remoteHost (TCP status attribute), 130 reload (built-in function), 18 reload (built-in function), 18 URL, 102<br>release (lock method), 58 release (lock method), 58

playtrackabs (CD player object method), 146 preventremoval (CD player object method), preventremoval (CD player object method), print\_environ\_usage(in module cgi), 90 print\_exception (in module traceback), 25 print\_exception (in module traceback), 25 print\_environ\_usage (in module cgi), 90 preference (dnr result object attribute), 127 preference (dnr result object attribute), 127 print\_last (in module traceback), 26 print\_last (in module traceback), 26 pstats.Stats (profiler function), 81 print\_exc(in module traceback), 26 print\_environ (in module cgi), 90 pstats.Stats (profiler function), 81 print\_callers (Stats method), 83 print\_exc (in module traceback), 26  $\begin{array}{l} \mbox{print\_tb}\ (\mbox{in module traceback}), 25 \\ \mbox{profit1e}\ (\mbox{standard module}), 77 \end{array}$ statement, 2<br>print\_callees (Stats method), 83 print\_environ (in module cgi), 90 profile.run (profiler function), 81 pointinrect (in module rect), 141 pollevent (in module stdwin), 133 print\_callees (Stats method), 83 print\_callers (Stats method), 83 profile.run (profiler function), 81 pointinrect (in module rect), 141 pollevent (in module stdwin), 133 print\_tb (in module traceback), 25 post\_mortem (in module pdb), 73 posixpath (standard module), 64 post\_mortem (in module pdb), 73 posixpath (standard module), 64 print\_form (in module cgi), 90 print\_stats (Stats method), 83 putrequest (HTTP method), 95 post (NNTP object method), 101 posixfile (built-in module), 69 print\_stats (Stats method), 83 putheader (HTTP method), 95 putrequest (HTTP method), 95 port (UDP stream attribute), 130 port (UDP stream attribute), 130 posixfile (built-in module), 69 print\_form (in module cgi), 90 post (NNTP object method), 101 putheader (HTTP method), 95 profile (standard module), 77 pstats (standard module), 77 pwlcurve (in module gl), 155 pstats (standard module), 77 pwlcurve (in module gl), 155 popen (built-in function), 10  $\frac{1}{2}$  popen (in module posix), 62 pwd (FTP object method), 98 poly (drawing method), 137 popen (built-in function), 10 popen (in module posix), 62 file object, 69<br>posix (built-in module), 59 pwd (FTP object method), 98 poly (drawing method), 137 pown (in module mpz), 119 posix (built-in module), 59 HTTP, 89<br>prstr (in module fm), 153 ptime (in module cd), 145 powm (in module mpz), 119 prstr (in module fm), 153 ptime (in module cd), 145 pnum (in module cd), 145 pow (built-in function), 17 pow (built-in function), 17 pwd (built-in module), 65 pnum (in module cd), 145 pwd (built-in module), 65  $p$ s1 (in module sys), 22<br> $p$ s2 (in module sys), 22 Posix<br>I/O control, 67, 68 ps1 (in module sys), 22 ps2 (in module sys), 22 pm (in module pdb), 73 pm (in module pdb), 73 I/O control, 67, 68 profile function, 23 profile function, 23 146 CGI, 89 profiler, 23 protocol print posix

par sef rame (CD parser object method), 147 par seframe (CD parser object method),  $147$ playtrack (CD player object method), 146 playtrack (CD player object method), 146 pause\_atexit (macconsole option), 125 URL, 102<br>PassiveOpen (TCP stream method), 129 pause\_atexit (macconsole option), 125 OverflowError (built-in exception), 13 PassiveOpen (TCP stream method), 129 playabs (CD player object method), 146<br>PLAYING (in module cd), 145 OverflowError (built-in exception), 13 objects, 26<br>PicklingError (in module pickle), 29 playabs (CD player object method), 146 osType (dnr result object attribute), 126 PicklingError (in module pickle), 29 osType (dnr result object attribute), 126 or, 3<br>options (in module macconsole), 124 options (in module macconsole), 124 pickle (standard module), 26, 29-31 pickle (standard module), 26, 29–31 play (CD player object method), 146 play (CD player object method), 146 os (standard module), 23, 45, 59, 64 os (standard module), 23, 45, 59, 64 Pickler (in module pickle), 28 Pickler (in module pickle), 28 mutable sequence types, 8  $\texttt{pair}$  (drawing method), 137  $\texttt{Para}$  (in module htmllib), 105 mutable sequence types, 8 paint (drawing method), 137 Para (in module htmllib), 105 pause (in module signal), 52 PLAYING (in module cd), 145 pathsep (in module os), 46 pause (in module signal), 52 PAUSED (in module cd), 145 pathsep (in module os), 46 PAUSED (in module cd), 145 pack (in module struct), 41 pardir (in module os), 46 pipe (in module posix), 62 pack (in module struct), 41 pardir (in module os), 46 parse (in module cgi), 90 pdb (standard module), 72 pipe (in module posix), 62 operator, 3<br>ord (built-in function), 17 parse (in module cgi), 90 path (in module sys), 22 pdb (standard module), 72 PGP, 118<br>pick (in module gl), 155 sequence types, 6, 8 ord (built-in function), 17 path (in module sys), 22 Pdb (in module pdb), 72 pick (in module gl), 155 path (in module os), 46 sequence types, 6, 8 path (in module os), 46 Pdb (in module pdb), 72 numeric types, 5 numeric types, 5 comparison, 4 not in, 4, 6 is not, 4 objects, 26 persistency, 26 in, 4, 6 and, 3 is, 4 not, 3  $=$ , 4 persistent pickling operator

parsing

or

WWW, 89<br>set\_ca11\_back (FORMS object method), 151 set\_call\_back (FORMS object method), 151 set\_debug1eve1 (FTP object method), 97 seektrack (CD player object method), 146 send\_selector (in module gopherlib), 99 seektrack (CD player object method), 146 send\_selector (in module gopherlib), 99 set\_debuglevel (FTP object method), 97 sendWindow (TCP status attribute), 130 send\_query (in module gopherlib), 99 sendWindow (TCP status attribute), 130 send\_query (in module gopherlib), 99 types, operations on mutable, 8 sendemd (FTP object method), 97 types, operations on mutable, 8 sendcmd (FTP object method), 97 select (in module stdwin), 135 select (in module stdwin), 135 Send (TCP stream method), 129 Send (TCP stream method), 129 select (in module select), 57 select (built-in module), 56 select (in module select), 57 types, operations on, 6, 8 select (built-in module), 56 sendto (socket method), 55 select (in module gl), 155 types, operations on, 6, 8 sendto (socket method), 55 select (in module gl), 155 send (HTTP method), 95 send (socket method), 55 send (HTTP method), 95 send (socket method), 55 sep (in module os), 46 sep (in module os), 46 types, 6<br>types, mutable, 7 types, mutable, 7 objects, 26 serializing sequence server

set\_form\_position (form object method),  $\texttt{set\_form\_pos}$ ition (form object method), set\_event\_call\_back (in module fl), 148 set\_event\_call\_back (in module fl), 148 149<br>set\_graphics\_mode (in module fl), 148 set\_graphics\_mode (in module fl), 148 setbgcolor (in module stdwin), 133 setbgcolor (in module stdwin), 133 setbgcolor (drawing method), 137 set\_syntax (in module regex), 38 setbgcolor (drawing method), 137 setactive (window method), 136 setblocking (socket method), 55 set\_syntax (in module regex), 38 setactive (window method), 136 set\_trace (in module pdb), 73 set\_trace (in module pdb), 73 setattr (built-in function), 19 setattr (built-in function), 19 setbit (bitmap method), 139 setbit (bitmap method), 139

setblocking (socket method), 55

set\_debuglevel (HTTP method), 95 set\_debuglevel (NNTP object method), 100

set\_debuglevel(HTTP method), 95

set\_debug1eve1 (NNTP object method), 100

set channels (audio configuration object Set CreatorType (FSSpec object method), 128 setchannels (audio configuration object SetCreatorType (FSSpec object method), 128 set def scrollbars (in module stdwin), 133 setdefscrollbars (in module stdwin), 133 Set Config (connection object method), 124 SetConfig (connection object method), 124 set config (audio port object method), 144 setconfig (audio port object method), 144 method), 143<br>set checkint erval (in module sys), 22 setdefwinsize (in module stdwin), 133 setcheckinterval (in module sys), 22 setdefwinsize (in module stdwin), 133 set cut buffer (in module stdwin), 134 set def winpos (in module stdwin), 133 set comptype (aifc object method), 115 setcutbuffer (in module stdwin), 134 setdefwinpos (in module stdwin), 133 setcomptype (aifc object method), 115 setfgcolor (in module stdwin), 133 setdocsize (window method), 136 setfgcolor (in module stdwin), 133 setfgcolor (drawing method), 137 setfgcolor (drawing method), 137 setdocsize (window method), 136

(audio configuration object (audio configuration object setfloatmax (audio configuration object setqueuesize (audio configuration object setqueuesize (audio configuration object setsampfmt (audio configuration object setfillpoint (audio port object method), 144 setfillpoint (audio port object method), 144 setparams (in module al), 142<br>setpath (in module fm), 153<br>SetPitch (speech channel object method), 131 SetPitch (speech channel object method), 131 method), 143<br>SetRate (speech channel object method), 131 SetRate (speech channel object method), 131 setnomoretags (in module sgmllib), 106 setleftindent (in module htmllib), 105 setnomoretags (in module sgmllib), 106 setframerate (aifc object method), 115 setleftindent (in module htmllib), 105 setnchannels (aifc object method), 115 method), 143<br>setsampwidth (aifc object method), 115 setframerate (aifc object method), 115 setnchannels (aifc object method), 115 setsampwidth (aifc object method), 115 setmode (console window method), 125 settabs (console window method), 125 setmode (console window method), 125 setnframes (aifc object method), 115 setselection (window method), 136 settabs (console window method), 125 setliteral (in module sgmllib), 106 setselection (window method), 136 setnframes (aifc object method), 115 setliteral (in module sgmllib), 106 setparams (aifc object method), 116 setinfo (audio device method), 159 setparams (aifc object method), 116 setinfo (audio device method), 159 setfont (font handle method), 153 setmark (aifc object method), 116 setorigin (window method), 136 setfont (font handle method), 153 set just (in module htmllib), 105 method), 143<br>setfocus (text-edit method), 139 setfont (in module htmllib), 105 setoption (in module jpeg), 116 setorigin (window method), 136 setmark (aifc object method), 116 setsockopt (socket method), 55 settimer (window method), 136 settitle (window method). 136 setfocus (text-edit method), 139 setfont (in module htmllib), 105 setfont (in module stdwin), 134 setjust (in module htmllib), 105 setoption (in module jpeg), 116 setpos (aifc object method), 115 setprofile (in module sys), 23 setfont (in module stdwin), 134 setsockopt (socket method), 55 settext (text-edit method), 139 settimer (window method), 136 settitle (window method), 136 setfont (drawing method), 137 setpos (aifc object method), 115 setprofile (in module sys), 23 setfont (drawing method), 137 settext (text-edit method), 139 setparams (in module al), 142 settrace (in module sys), 23 setgid (in module posix), 62 setitem (menu method), 138 settrace (in module sys), 23 setuid (in module posix), 62 setgid (in module posix), 62 setitem (menu method), 138 setpath (in module fm), 153 setkey (rotor method), 120 setkey (rotor method), 120 setfloatmax setsampfmt

setwidth (audio configuration object method), setwidth (audio configuration object method), 143<br>setwincursor (window method), 136 setwincursor (window method), 136 setwinpos (window method), 136 setwinpos (window method), 136

setuid (in module posix), 62 setview (text-edit method), 139

setview (text-edit method), 139

splitfields (in module string), 37 sqrt (in module mpz), 119 sqrtrem (in module mpz), 119 srand (in module rand), 43

sqrtrem (in module mpz), 119

sqrt (in module mpz), 119 srand (in module rand), 43

splitfields (in module string), 37

StandardGetFile (in module macfs), 127 StandardPutFile (in module macfs), 127 start\_new\_thread (in module thread), 57 stat (NNTP object method), 101 stat (in module posix), 62

StandardGetFile (in module macfs), 127

 $\begin{array}{l} \texttt{StandardPutFile}\ (\text{in module}\ \text{macts}),\ 127\\ \texttt{start\_new\_thread}\ (\text{in}\ \text{module}\ \text{thread}),\ 57 \end{array}$ 

stat (NNTP object method), 101

stat (in module posix), 62

SGMLParser (in module htmllib), 103 sgm11ib (standard module), 103, 105 SGMLParser (in module htmllib), 103 sgmllib (standard module), 103, 105 setwinsize (window method), 136 setwinsize (window method), 136 shade (drawing method), 137 shade (drawing method), 137 SGML, 103, 105 SGML, 103, 105

SpeakText (speech channel object method), 131 SpeakText (speech channel object method), 131 show\_object (FORMS object method), 152 show\_file\_selector(in module fl), 149 show\_object (FORMS object method), 152 show\_file\_selector (in module fl), 149 SpeakString (in module macspeech), 130 SpeakString (in module macspeech), 130 SOCK\_SEQPACKET (in module socket), 53 SOCK\_SEQPACKET (in module socket), 53 sizeofimage (in module rgbimg), 117 sizeofimage (in module rgbimg), 117 show\_form (form object method), 149 show\_form (form object method), 149 SOCK\_STREAM (in module socket), 53 shelve (standard module), 26, 29, 31 show\_question (in module fl), 148 SOCK\_DGRAM (in module socket), 53 SOCK\_STREAM (in module socket), 53 splitext (in module posixpath), 65 shelve (standard module), 26, 29, 31 show\_question (in module fl), 148 operations, 5<br>show (console window method), 125 show\_message (in module fl), 148 splitext (in module posixpath), 65 show (console window method), 125 SOCK\_DGRAM (in module socket), 53 show\_message (in module fl), 148 SOMAXCONN (in module socket), 53 show\_choice (in module fl), 148 slave (NNTP object method), 101 SOMAXCONN (in module socket), 53 show\_choice (in module fl), 148 slave (NNTP object method), 101 SOCK\_RDM (in module socket), 53 SOCK\_RAW (in module socket), 53 show\_input (in module fl), 148 SOCK\_RAW (in module socket), 53 SOCK\_RDM (in module socket), 53 sort\_stats (Stats method), 82 show\_input (in module fl), 148 split (in module posixpath), 65 sort\_stats (Stats method), 82 split (in module posixpath), 65 shutdown (socket method), 55 SIG\_DFL (in module signal), 51 SIG\_IGN (in module signal), 51 SIG\_DFL (in module signal), 51 SIG\_IGN (in module signal), 51 socket (in module socket), 53 shutdown (socket method), 55 signal (in module signal), 52 socket (in module select), 57 socket (in module socket), 53 signal (in module signal), 52 socket (in module select), 57 split (in module regsub). 40 signal (built-in module), 50 socket (built-in module), 52 SOL\_\* (in module socket), 53 split (in module regsub), 40 show (window method), 136 signal (built-in module), 50 socket (built-in module), 52 SOL\_\* (in module socket), 53 split (in module string), 37 operation,  $6$ <br> $SO_+ *$  (in module socket), 53 split (in module string), 37 show (window method), 136 sleep (in module time), 48 SIG\* (in module signal), 51 SO\_\* (in module socket), 53 SIG\* (in module signal), 51 sleep (in module time), 48 sort (list method), 8 sort (list method), 8 assignment, 8 shifting slice

del, 8 exec, 10

StdwinStylesheet (in module htmllib), 104 StdwinStylesheet (in module htmllib), 104 SvFormContentDict (in module cgi), 91 SvFormContentDict (in module cgi), 91 Stop (speech channel object method), 131 Stop (speech channel object method), 131 Status (connection object method), 123 stdwinevents (standard module), 140 Status (connection object method), 123 stdwinevents (standard module), 140 stdfontset (in module htmllib), 104 storbinary (FTP object method), 98 SyntaxError (built-in exception), 13 SystemError (built-in exception), 13 stdfontset (in module htmllib), 104 storbinary (FTP object method), 98 SyntaxError (built-in exception), 13 SystemError (built-in exception), 13 stdindent (in module htmllib), 104 storlines (FTP object method), 98 StrToAddr (in module macdnr), 126 operation, 6<br>sunaudiodev (built-in module), 158 SystemExit (built-in exception), 13 stop (CD player object method), 147 StrToAddr (in module macdnr), 126 sunaudiodev (built-in module), 158 stdindent (in module htmllib), 104 stop (CD player object method), 147 storlines (FTP object method), 98 SystemExit (built-in exception), 13 stdwin, 72<br>stdwin (built-in module), 104, 132 StringType (in module types), 24 StringType (in module types), 24 while, 2<br>Status (TCP stream method), 129 stdwin (built-in module), 104, 132 Status (TCP stream method), 129 strip\_dirs (Stats method), 82 struct (built-in module), 40, 43 swapcase (in module string), 37 struct (built-in module), 40, 43 swapcase (in module string), 37 strip\_dirs (Stats method), 82 symcomp (in module regex), 39 syml ink (in module posix), 63 symcomp (in module regex), 39 system (in module posix), 63 type, 6<br>string (standard module), 35 symlink (in module posix), 63 stdwin (in module select), 57 stdwin (in module select), 57 string (standard module), 35 system (in module posix), 63 strip (in module string), 37 strip (in module string), 37 strop (built-in module), 37 stderr (in module sys), 23 stdout (in module sys), 23 stderr (in module sys), 23 stdin (in module sys), 23 stdout (in module sys), 23 STILL (in module cd), 145 strop (built-in module), 37 sub (in module regsub), 40 str (built-in function), 19 sub (in module regsub), 40 stdin (in module sys), 23 STILL (in module cd), 145 str (built-in function), 19 sys (built-in module), 21 sys (built-in module), 21 C, 40<br>style sheet, 103, 104 style sheet, 103, 104 assignment, 8 print, 2 symbol table, 2 symbol table, 2 if, 2 structures subscript string, 7

t cdrain (in module termios), 67 tcdrain (in module termios), 67 tcflow (in module termios), 68 tcflow (in module termios), 68

statement

togglepause (CD player object method), 147 togglepause (CD player object method), 147 TracebackType (in module types), 25 tcsendbreak (in module termios), 67 tracebacklimit (in module sys), 23 TracebackType (in module types), 25 tcsendbreak (in module termios), 67 tracebacklimit (in module sys), 23 TCPCreate (in module mactop), 129 textbreak (drawing method), 137<br>textbreak (in module stdwin), 135 textcreate (window method), 136 togetattr (in module termios), 67 TCPCreate (in module mactcp), 129 textwidth (in module stdwin), 135 tostereo (in module audioop), 112 tcsetattr (in module termios), 67 textbreak (in module stdwin), 135 textcreate (window method), 136 textwidth (in module stdwin), 135 tostereo (in module audioop), 112 tcgetattr (in module termios), 67 tcsetattr (in module termios), 67 tell (aifc object method), 115, 116 template (in module tempfile), 49 textwidth (drawing method), 138 textbreak (drawing method), 137 textwidth (drawing method), 138 tovideo (in module imageop), 113 tovideo (in module imageop), 113 object, 22<br>traceback (standard module), 25 tell (aifc object method), 115, 116 template (in module tempfile), 49 tempdir (in module tempfile), 49 traceback (standard module), 25 tempfile (standard module), 49 tomono (in module audioop), 112 tempdir (in module tempfile), 49 tomono (in module audioop), 112 tempfile (standard module), 49 IMPDIR (in module tempfile), 49 tostring (in module array), 44 translate (regex attribute), 40 times (in module posix), 63<br>timezone (in module time), 48 title (macconsole option), 125 TMPDIR (in module tempfile), 49 tostring (in module array), 44 translate (regex attribute), 40 file name, 49<br>TERMIOS (standard module), 68 termios (built-in module), 67 timezone (in module time), 48 title (in module htmllib), 104 title (macconsole option), 125 TERMIOS (standard module), 68 title (in module htmllib), 104 termios (built-in module), 67 ttob (in module rgbimg), 117 thread (built-in module), 57 tofile (in module array), 44 tolist (in module array), 44 top (macconsole option), 124 value, 2<br>ttob (in module imgfile), 157 tofile (in module array), 44 tolist (in module array), 44 ttob (in module imgfile), 157 ttob (in module rgbimg), 117 text (drawing method), 137 thread (built-in module), 57 top (macconsole option), 124 text (drawing method), 137 times (in module posix), 63 time (built-in module), 47 time (built-in module), 47 time (in module time), 48 time (in module time), 48 tell (file method), 11 tie (in module fl), 149 tie (in module fl), 149 tell (file method), 11 race function, 23 trace function, 23 file, 49 temporary traceback true, 3 truth tty

unknown\_entityref (in module sgmllib), 107 unfreeze\_object (FORMS object method), unfreeze\_object (FORMS object method), unknown\_entityref (in module sgmllib), 107 unknown\_starttag (in module sgmllib), 106 unknown\_starttag (in module sgmllib), 106 unknown\_charref (in module sgmllib), 106 UnboundMethodType (in module types), 24 unknown\_charref (in module sgmllib), 106 unknown\_endtag (in module sgmllib), 106 UnboundMethodType (in module types), 24 unfreeze\_form (form object method), 149 unfreeze\_form (form object method), 149 unknown\_endtag (in module sgmllib), 106 operations on mutable sequence, 8 operations on mutable sequence, 8 UDPCreate (in module mactep), 129 sequence, 6<br>types (standard module), 10, 19, 23 UDPCreate (in module mactcp), 129 ulaw21in (in module audioop), 112 ulaw2lin (in module audioop), 112 ulindent (in module htmllib), 105 TypeError (built-in exception), 13 types (standard module), 10, 19, 23 txStyle (macconsole option), 125 TypeError (built-in exception), 13 ulindent (in module htmllib), 105 txStyle (macconsole option), 125 Tup1eType (in module types), 24 TupleType (in module types), 24 txFont (macconsole option), 125 txSize (macconsole option), 125 txFont (macconsole option), 125 txSize (macconsole option), 125 tuple, 6<br>type (built-in function), 2, 10, 19 type (built-in function), 2, 10, 19 operations on sequence, 6, 8 TypeType (in module types), 24 typecode (in module array), 44 TypeType (in module types), 24 typecode (in module array), 44 operations on sequence, 6, 8 object, 19<br>operations on dictionary, 8 unlink (in module posix), 63<br>unpack (in module struct), 41 operations on dictionary, 8 operations on mapping, 8 t zname (in module time), 48 type, 6<br>tuple (built-in function), 19 umask (in module posix), 63 uname (in module posix), 63 operations on mapping, 8 operations on numeric, 5 tzname (in module time), 48 tuple (built-in function), 19 operations on numeric, 5 152<br>union (in module rect), 141 numeric, 4<br>operations on integer, 5 umask (in module posix), 63 uname (in module posix), 63 union (in module rect), 141 operations on integer, 5 mapping, 8  $$\tt mutable\ sequence,7$$ operations on list, 8 mutable sequence, 7 operations on list, 8 dictionary, 8<br>floating point, 4 floating point, 4 long integer, 4 Boolean, 2 built-in, 2 integer, 4 integer, 4 list, 6, 7 string, 6 types type

uppercase (data in module string), 36<br>URL, 89, 93, 102 urlretrieve (in module urllib), 93<br>urlumparse (in module urlparse), 102 urlunparse (in module urlparse), 102 uppercase (data in module string), 36 urlparse (standard module), 94, 102 urlparse (standard module), 94, 102 urlparse (in module urlparse), 102 urlretrieve (in module urllib), 93 urlparse (in module urlparse), 102 relative, 102<br>urlcleanup (in module urllib), 93 ur1 join (in module urlparse), 102 Unpickler (in module pickle), 28 urlcleanup (in module urllib), 93 Unpickler (in module pickle), 28 Update (alias object method), 128 urljoin (in module urlparse), 102 ur11ib (standard module), 93, 94 Update (alias object method), 128 urllib (standard module), 93, 94 unqdevice (in module fl), 149 unquote (in module urlib), 93 urlopen (in module urllib), 93 unqdevice (in module fl), 149 unquote (in module urllib), 93 urlopen (in module urllib), 93 upper (in module string), 37 utime (in module posix), 63 upper (in module string), 37 update (md5 method), 119 utime (in module posix), 63 update (md5 method), 119 parsing, 102 URL, 89, 93, 102

### value

truth, 2<br>ValueError (built-in exception), 13 Version (in module macspeech), 130 Version (in module macspeech), 130 ValueError (built-in exception), 13 voidemd (FTP object method), 98 voidcmd (FTP object method), 98 vnarray (in module gl), 155 vnarray (in module gl), 155 varray (in module gl), 155 varray (in module gl), 155 vars (built-in function), 20 vars (built-in function), 20

wait (dnr result object method), 126 wait (dnr result object method), 126 wait (TCP stream method), 129 wait (TCP stream method), 129 waitpid (in module posix), 63 walk (in module posixpath), 65 waitpid (in module posix), 63 walk (in module posixpath), 65 wait (in module posix), 63 wait (in module posix), 63 wdb (in module pdb), 72 wdb (in module pdb), 72 while

writeframesraw (aifc object method), 116<br>writelines (file method), 11 writesamps (audio port object method), 143<br>WWW, 89, 93, 102 writesamps (audio port object method), 143 writeframesraw (aifc object method), 116 writeframes (aifc object method), 116 statement, 2<br>whitespace (data in module string), 36 whitespace (data in module string), 36 writeframes (aifc object method), 116 Write (connection object method), 123 Write (connection object method), 123 World-Wide Web, 89, 93, 102<br>Write (UDP stream method), 130 write (audio device method), 159 whrandom (standard module), 43 Write (UDP stream method), 130 write (audio device method), 159 whrandom (standard module), 43 WNOHANG (in module posix), 63 write (in module imgfile), 157 WNOHANG (in module posix), 63 write (in module imgfile), 157 writelines (file method), 11 write (in module posix), 63 Web, 89, 93, 102 write (in module posix), 63 write (file method), 11 write (file method), 11 WWW, 89, 93, 102 server, 89

X11Stylesheet (in module htmllib), 104 X11Stylesheet (in module htmllib), 104 xorcircle (drawing method), 137 XRangeType (in module types), 25 xorcircle (drawing method), 137 XRangeType (in module types), 25 xorelarc (drawing method), 137 xorelarc (drawing method), 137 xhdr (NNTP object method), 101 xorline (drawing method), 137 xorpoly (drawing method), 137 xhdr (NNTP object method), 101 xorline (drawing method), 137 xorpoly (drawing method), 137 xrange (built-in function), 20 xrange (built-in function), 20

tcflush (in module termios), 67

tcflush (in module termios), 67

ZeroDivisionError (built-in exception), 14 ZeroDivisionError (built-in exception), 14 z fill (in module string), 37 zfill (in module string), 37

I/O control, 67, 68

I/O control, 67, 68

unlink (in module posix), 63 unpack (in module struct), 41

tuple